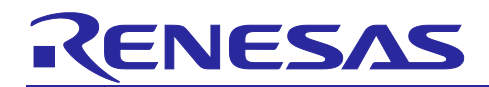

# **RZ/N2L Group**

BACnet Controller Sample Software

## **Introduction**

This document describes sample software for executing BACnet Controller profile (B-BC) of BACnet communication protocol for building automation (BA) on RZ/N2L.

## **Target Device**

RZ/N2L Group

R01AN7237EJ0100 Rev.1.00 Mar.25.2024

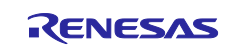

## **Contents**

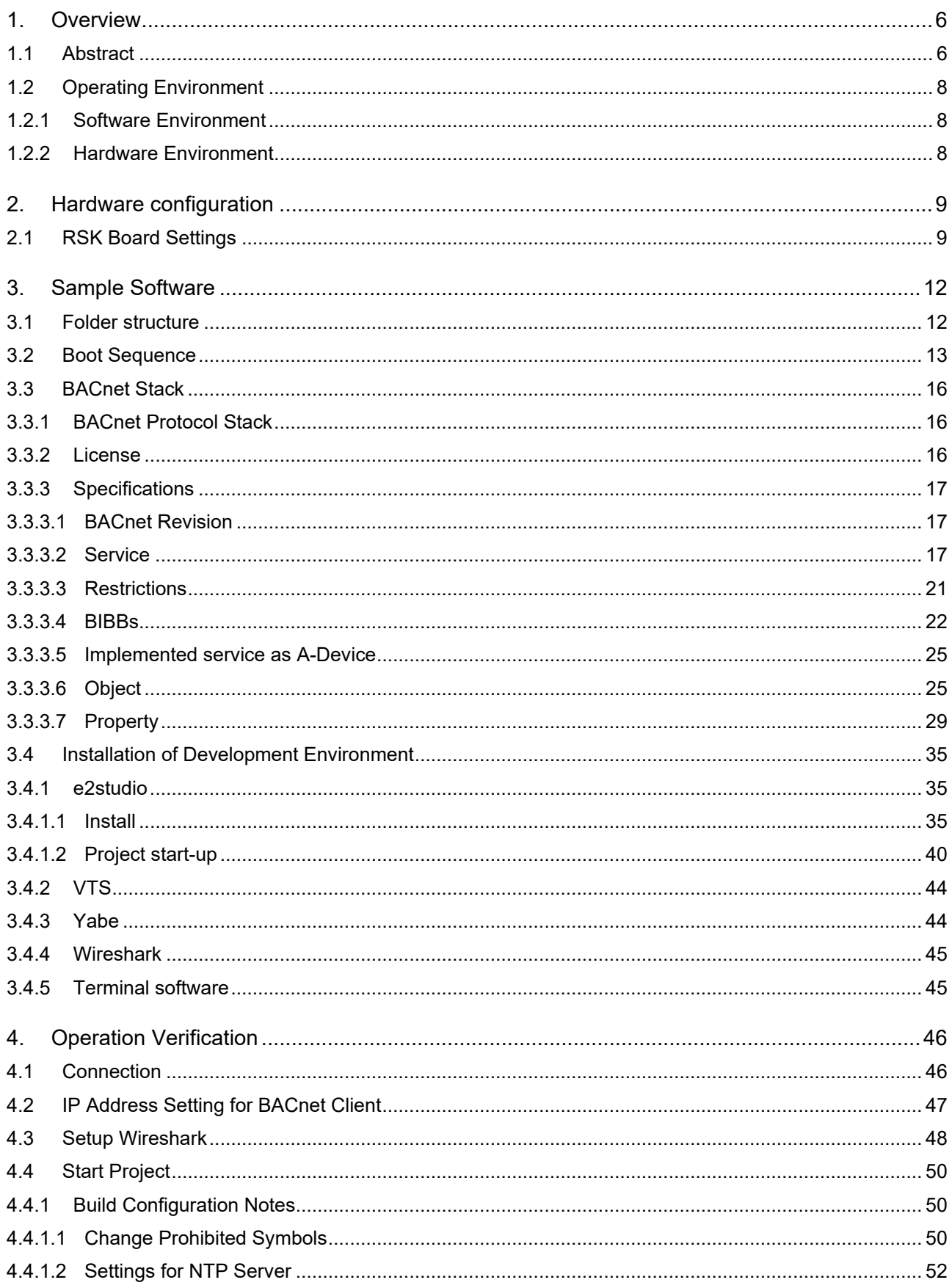

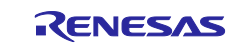

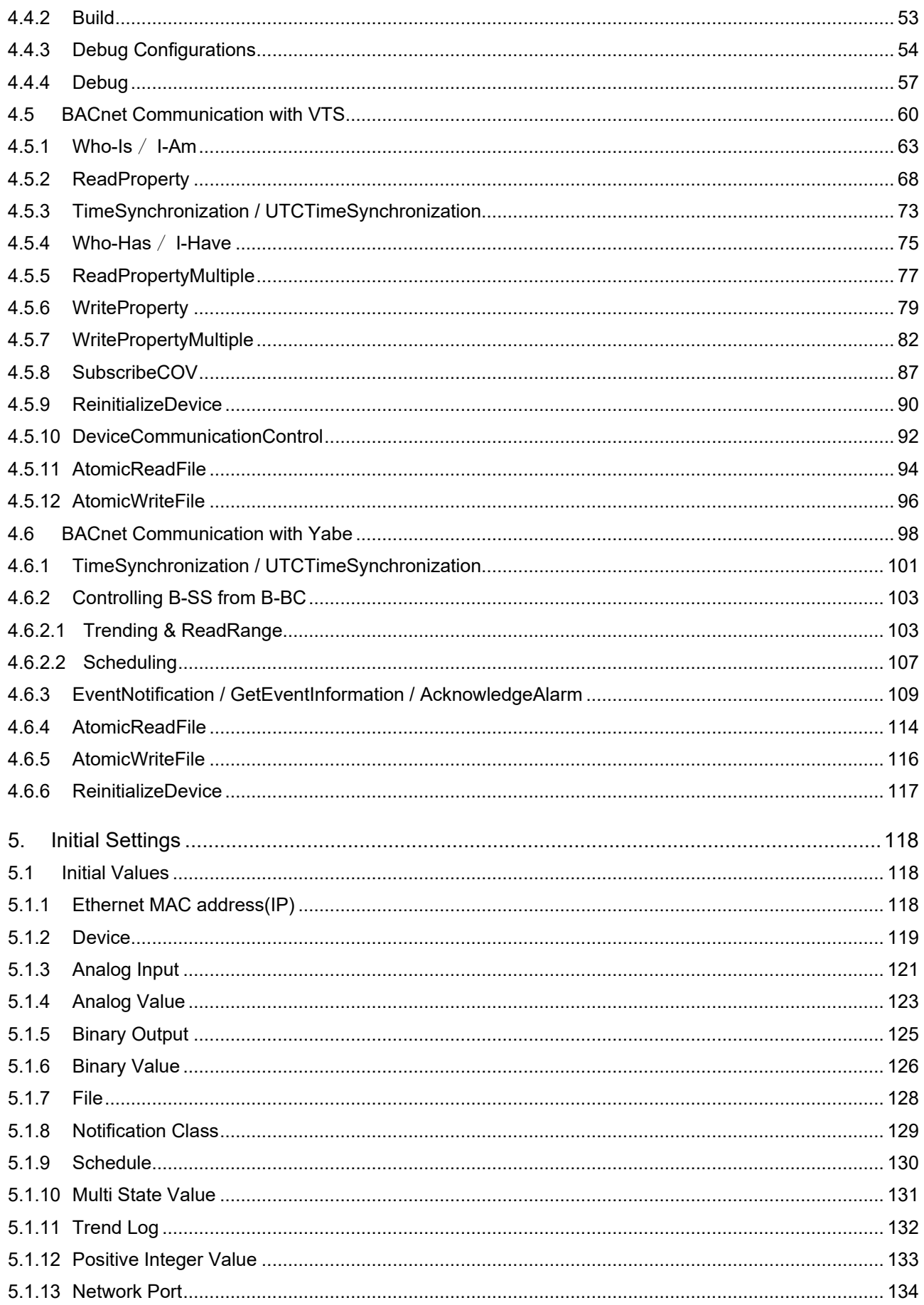

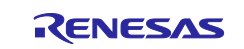

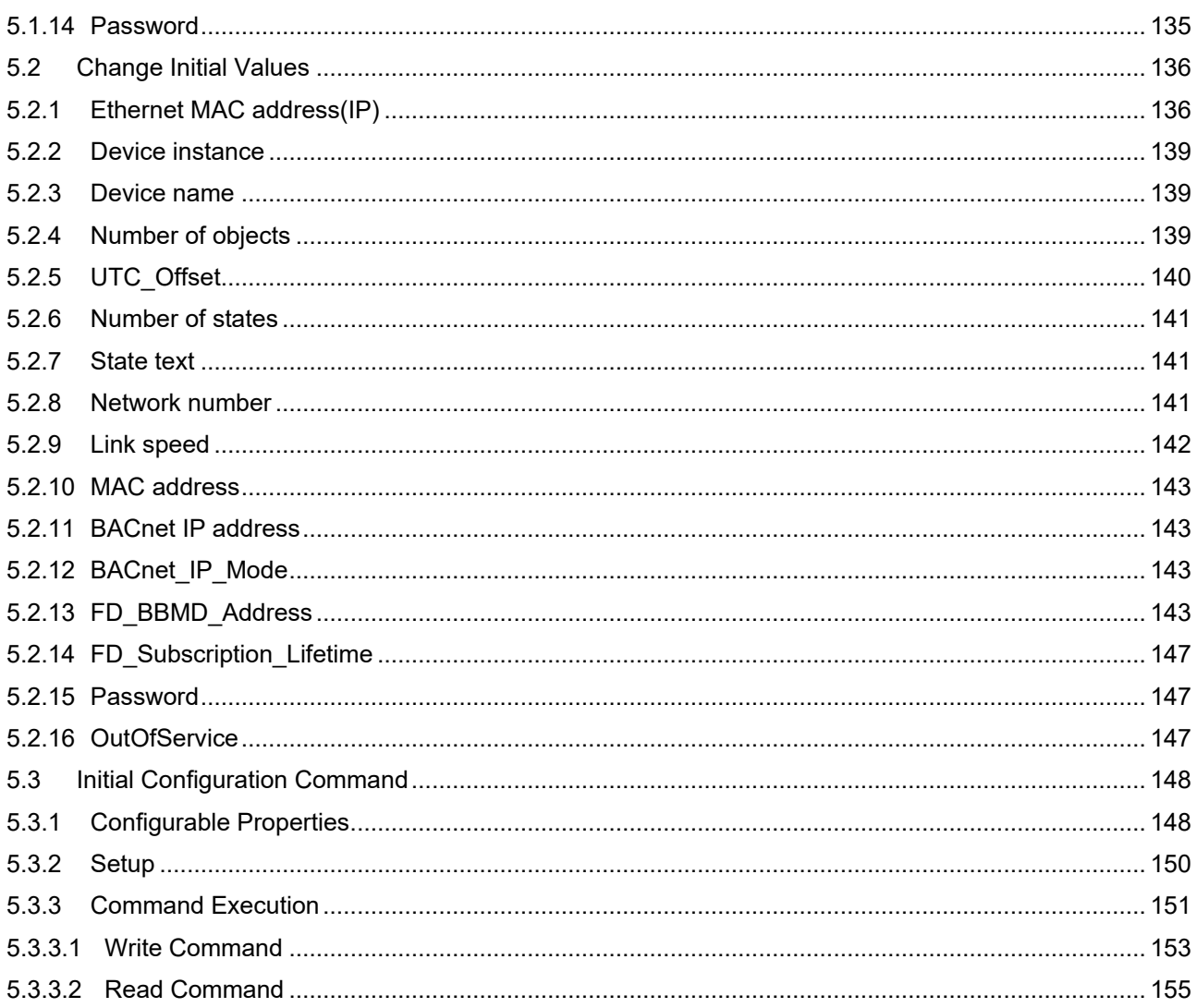

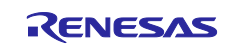

# List of Abbreviations and Acronyms

In this document, the terms below are defined as follows:

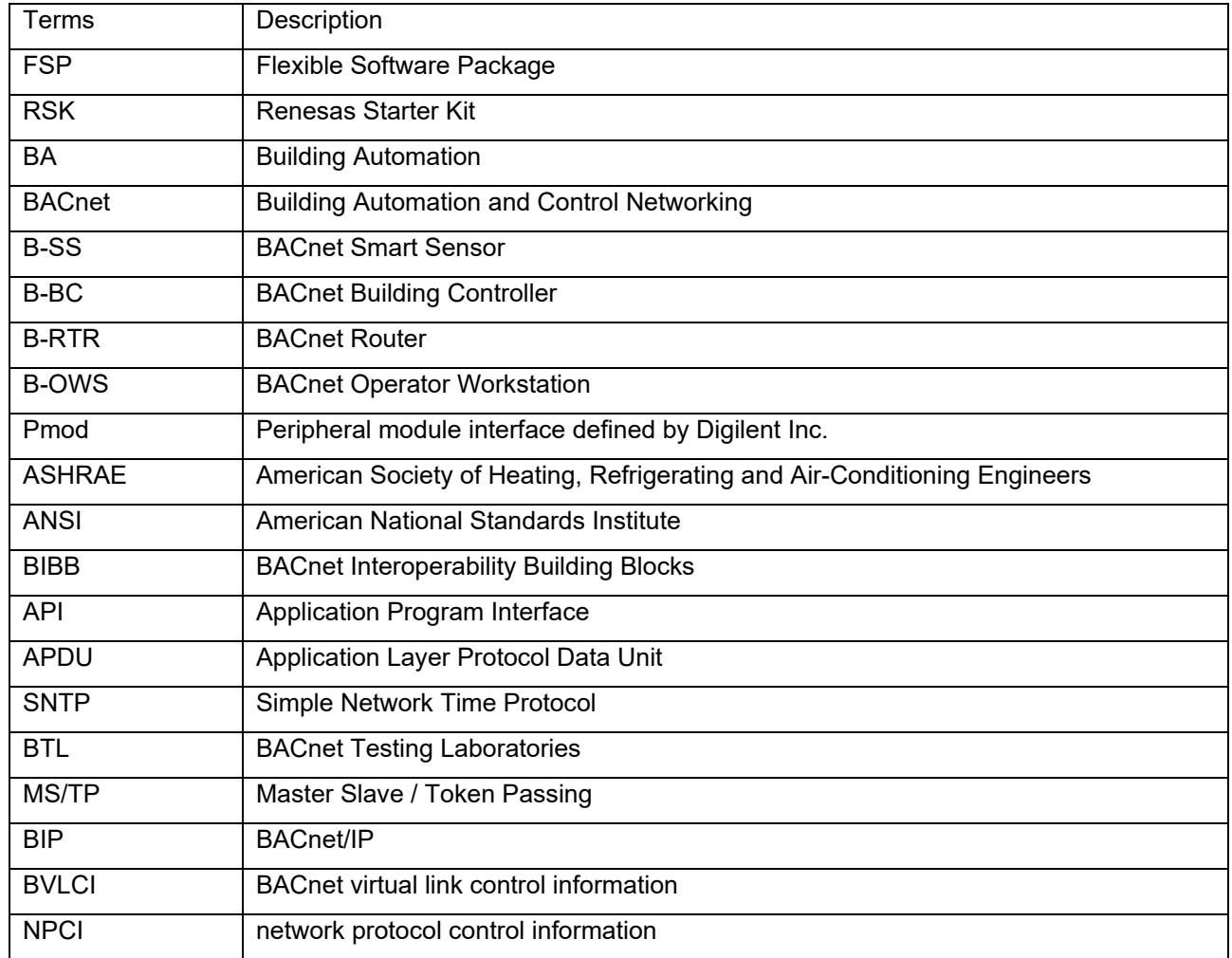

## **Related documents**

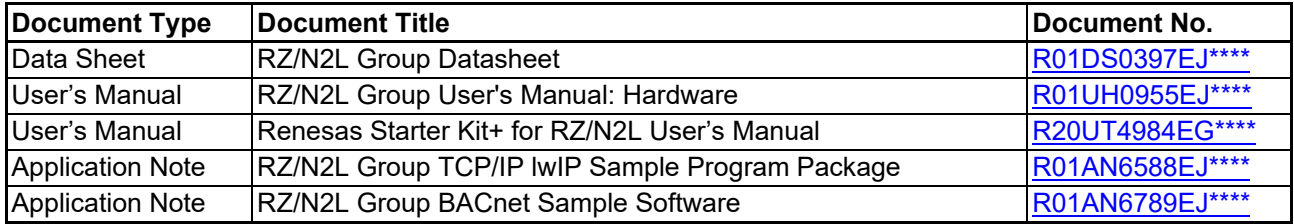

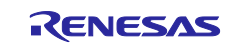

## <span id="page-5-0"></span>**1. Overview**

#### <span id="page-5-1"></span>**1.1 Abstract**

BACnet is the major communication protocol for building automation (BA). This document describes the configuration and usage of the sample software of BACnet controller (B-BC) with BACnet router function (B-RTR) that enables interoperation between BIP (BACnet/IP) device and MS/TP device in RZ/N2L, RZ processor for industrial network.

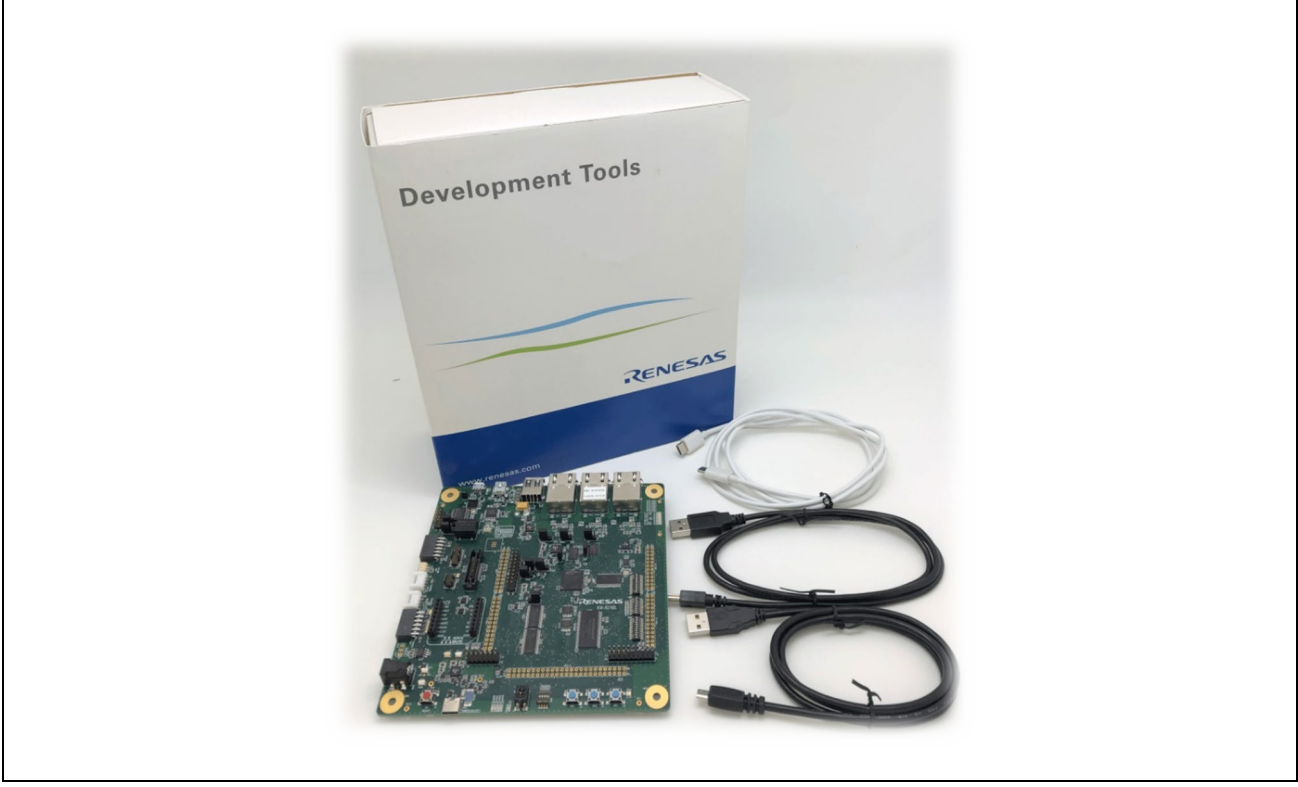

**Fig. 1-1 RSK+ for RZ/N2L**

Note that some figures in this document are reused from other BACnet application notes as long as it is not inconvenient for the reader to refer to them.

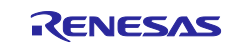

Since the sample software described in this document is BACnet Router, which is an interface connecting BACnet devices, the verification in this document uses an application on a PC as a BACnet Client and [RZ/N2L BACnet Sample Software \(R01AN6789xJ\\*\\*\\*\\*\)](https://www.renesas.com/jp/ja/document/scd/rzn2l-bacnet-sample-software?r=1622651) as an MS/TP slave at the other end, as shown in Fig. [1-2.](#page-6-0)

For the convenience of explanation, the BACnet Router described in this document is referred to as B-BC and the corresponding BACnet Slave is referred to as B-SS.

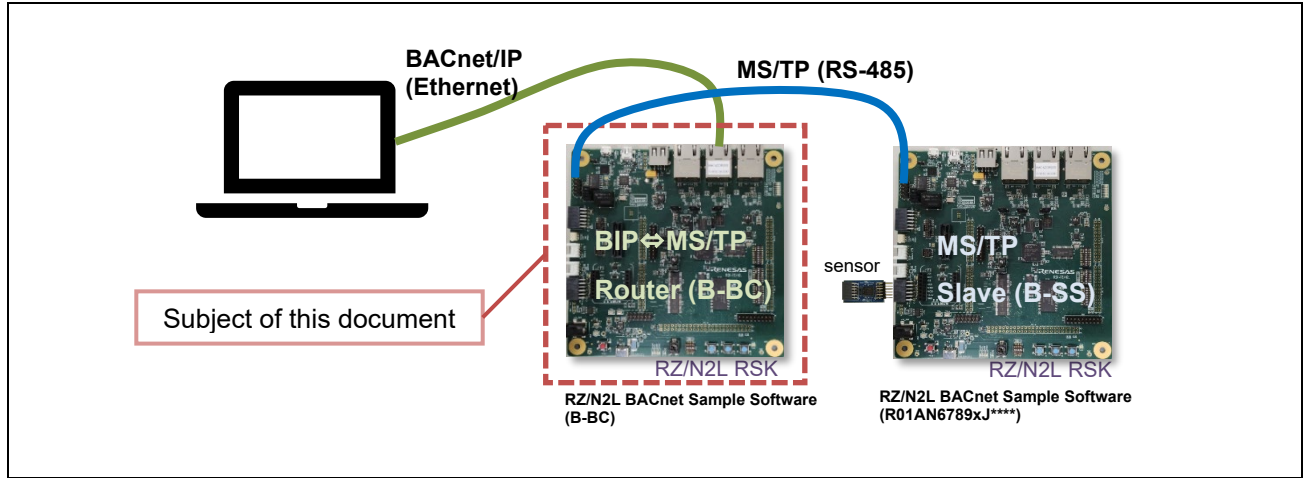

<span id="page-6-0"></span>Fig. 1-2 Subject of this document and test setup

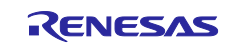

## <span id="page-7-0"></span>**1.2 Operating Environment**

## <span id="page-7-1"></span>**1.2.1 Software Environment**

The operating environment of this sample software is shown in [Table 1-1](#page-7-3)

<span id="page-7-3"></span>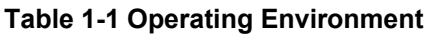

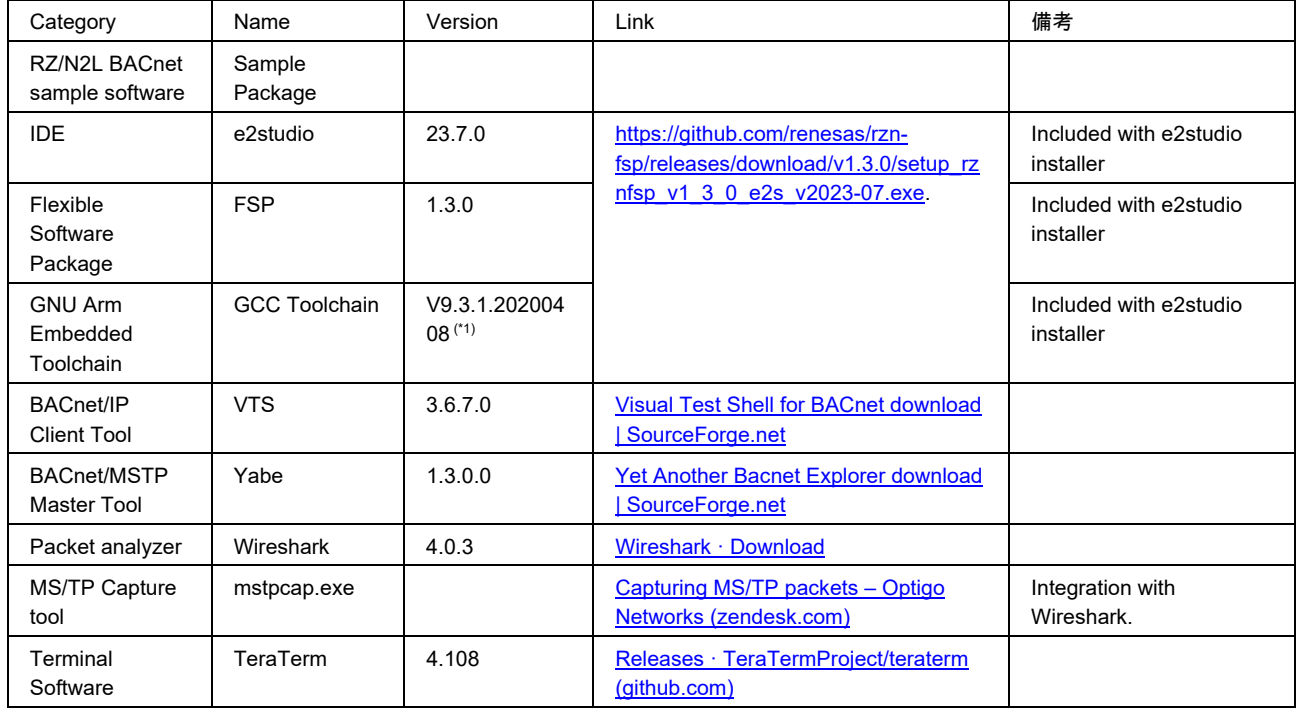

(\*1). The recommended version of GCC Toolchain for FSP v1.3.0 is v12.2.1.arm-12-24, but this sample software is tested with v9.3.1.20200408.

## <span id="page-7-2"></span>**1.2.2 Hardware Environment**

This sample software is tested under the hardware environment of [Table 1-2](#page-7-4).

#### <span id="page-7-4"></span>**Table 1-2 Hardware Environment**

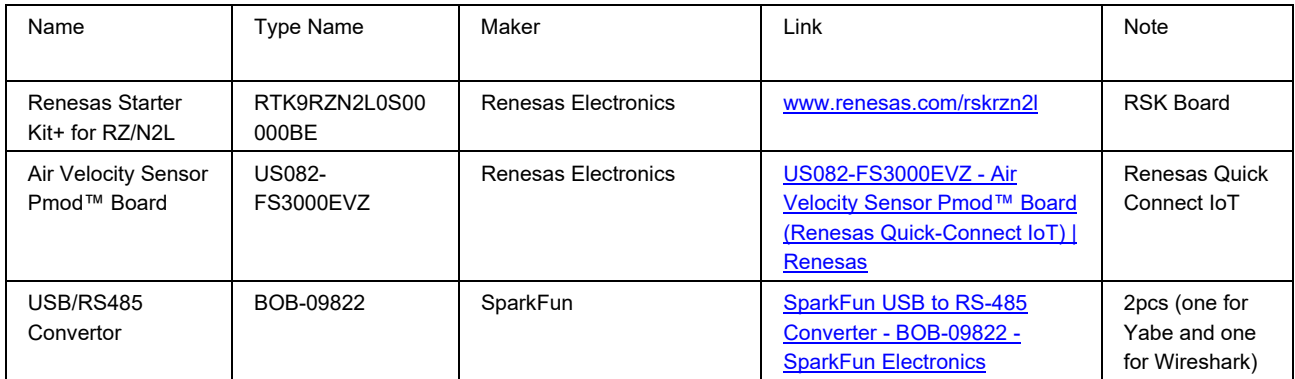

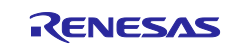

### <span id="page-8-0"></span>**2. Hardware configuration**

This section describes the hardware configuration of executing the sample software.

## <span id="page-8-1"></span>**2.1 RSK Board Settings**

When executing the sample software, configure the RSK board settings in [Fig. 2-1](#page-8-2)

- The boot mode is xSPI0 boot mode.
- RS-485 half-duplex mode for BACnet MS/TP

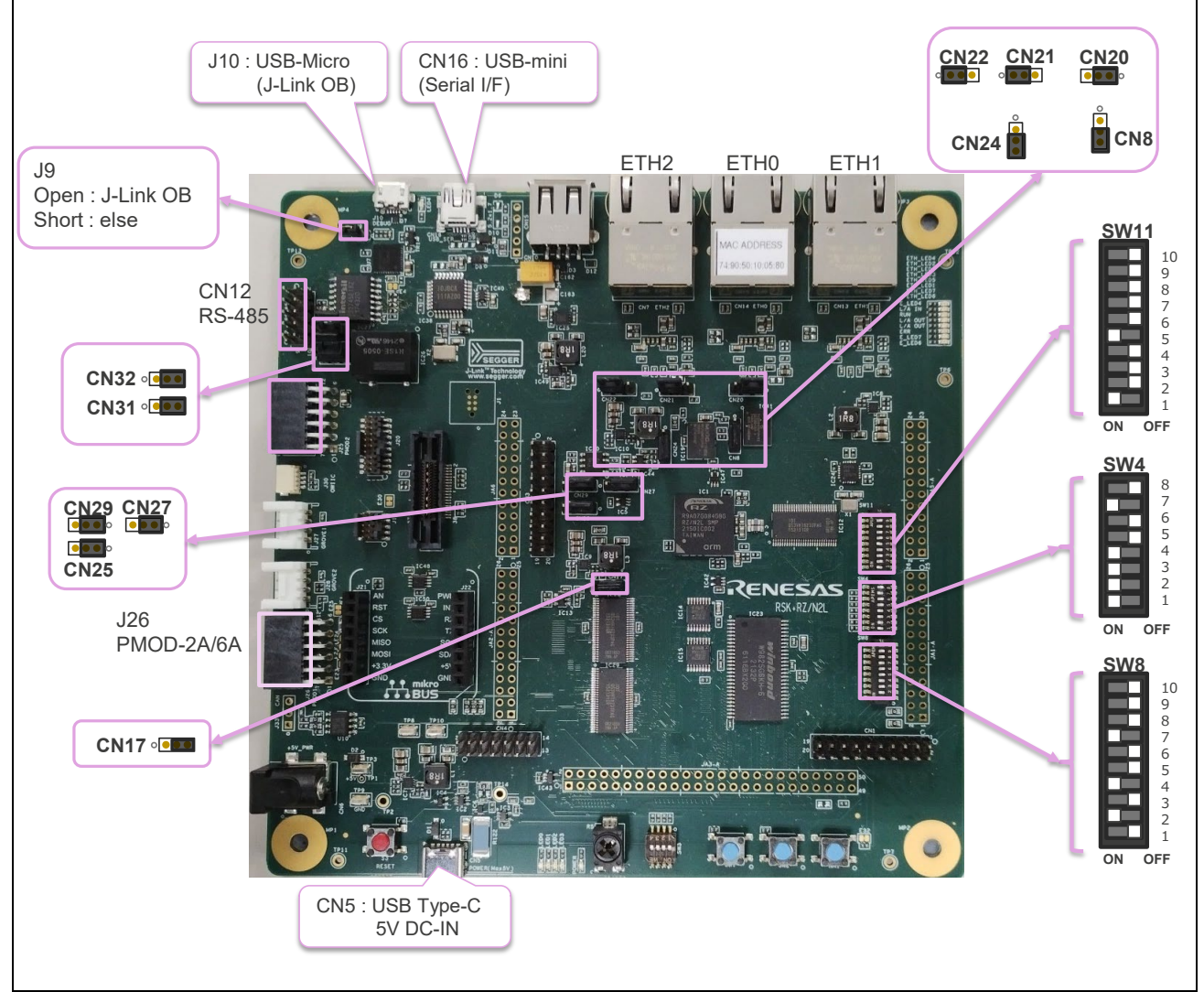

<span id="page-8-2"></span>**Fig. 2-1 Board Configuration** 

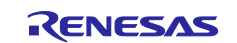

#### **Table 2-1 DIPSW Settings**

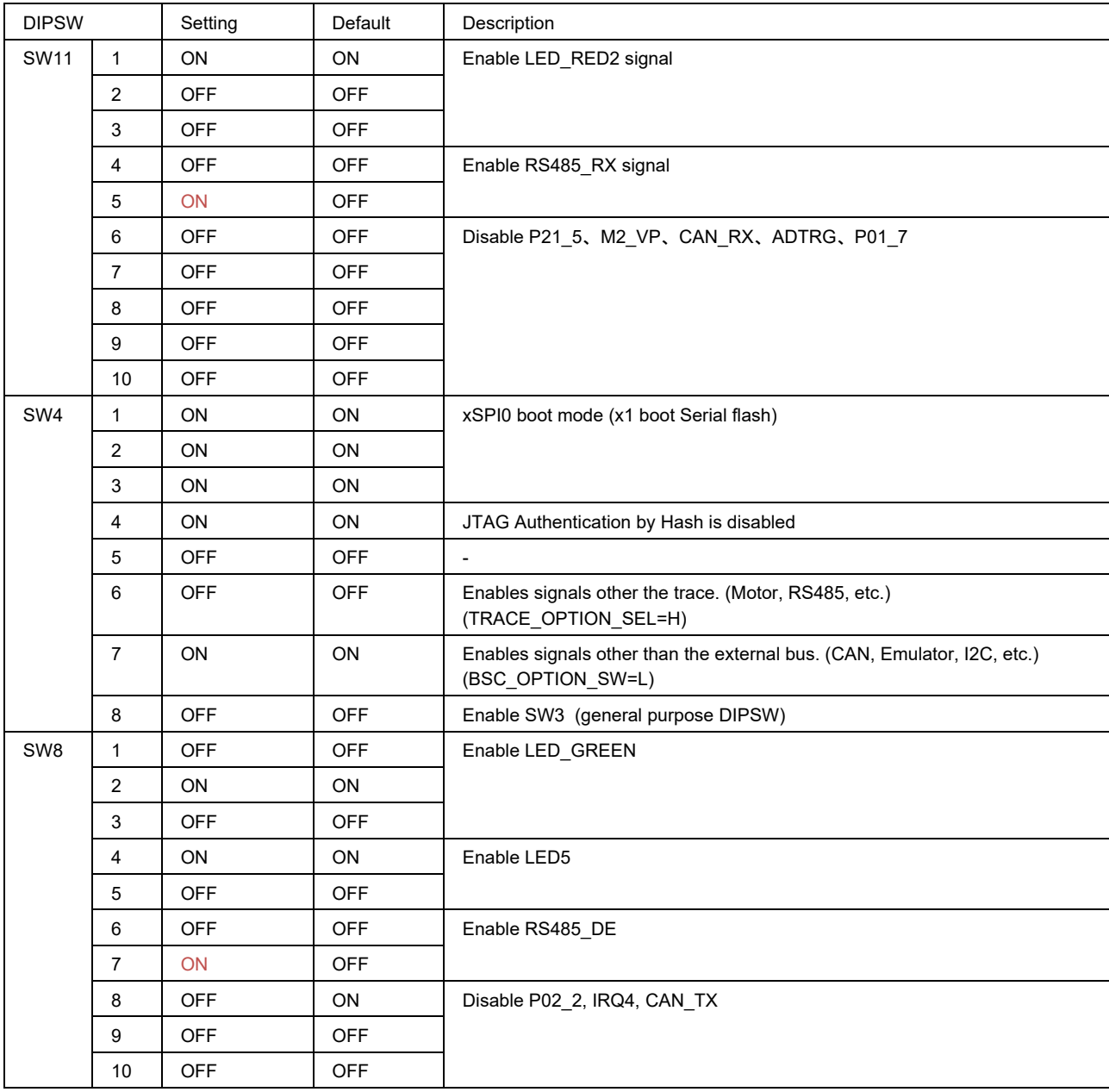

## **Table 2-2 Jumper Settings**

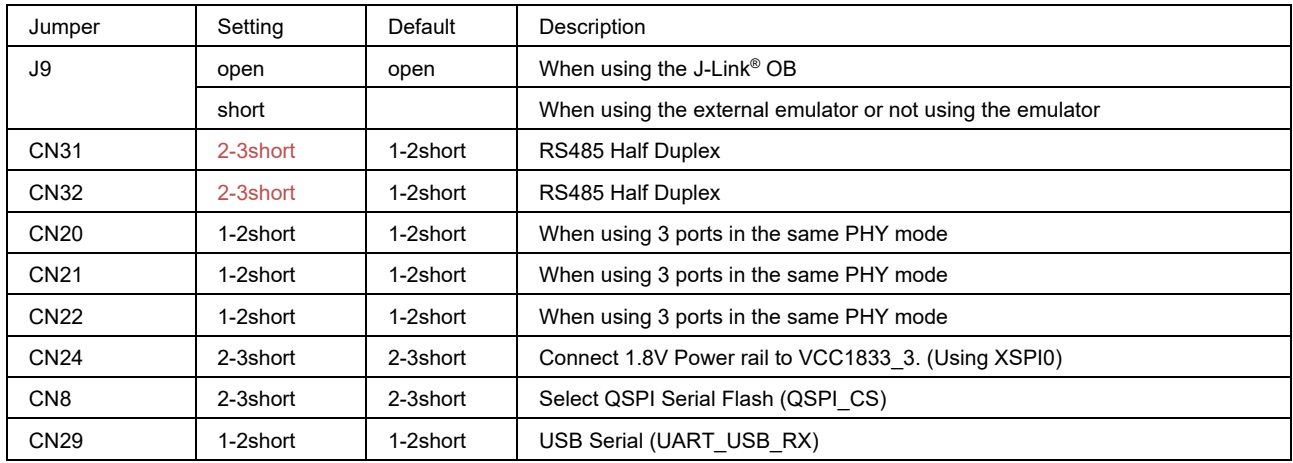

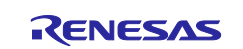

## RZ/N2L Group **BACnet Controller Sample Software**

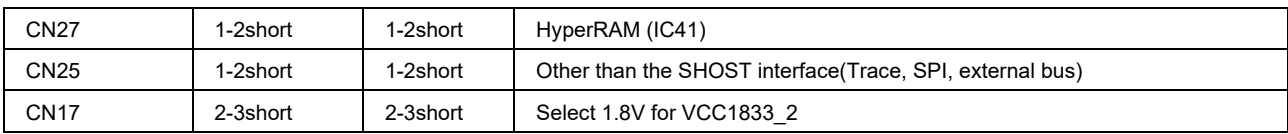

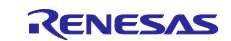

### <span id="page-11-0"></span>**3. Sample Software**

This chapter describes the structure and usage of the sample software.

Please note that FSP v1.1.0 in the following figures should be read as v1.3.0.

## <span id="page-11-1"></span>**3.1 Folder structure**

The folder structure of the sample software is shown below. The bolded text aim for indicating folders containing files that users will customize with this sample software.

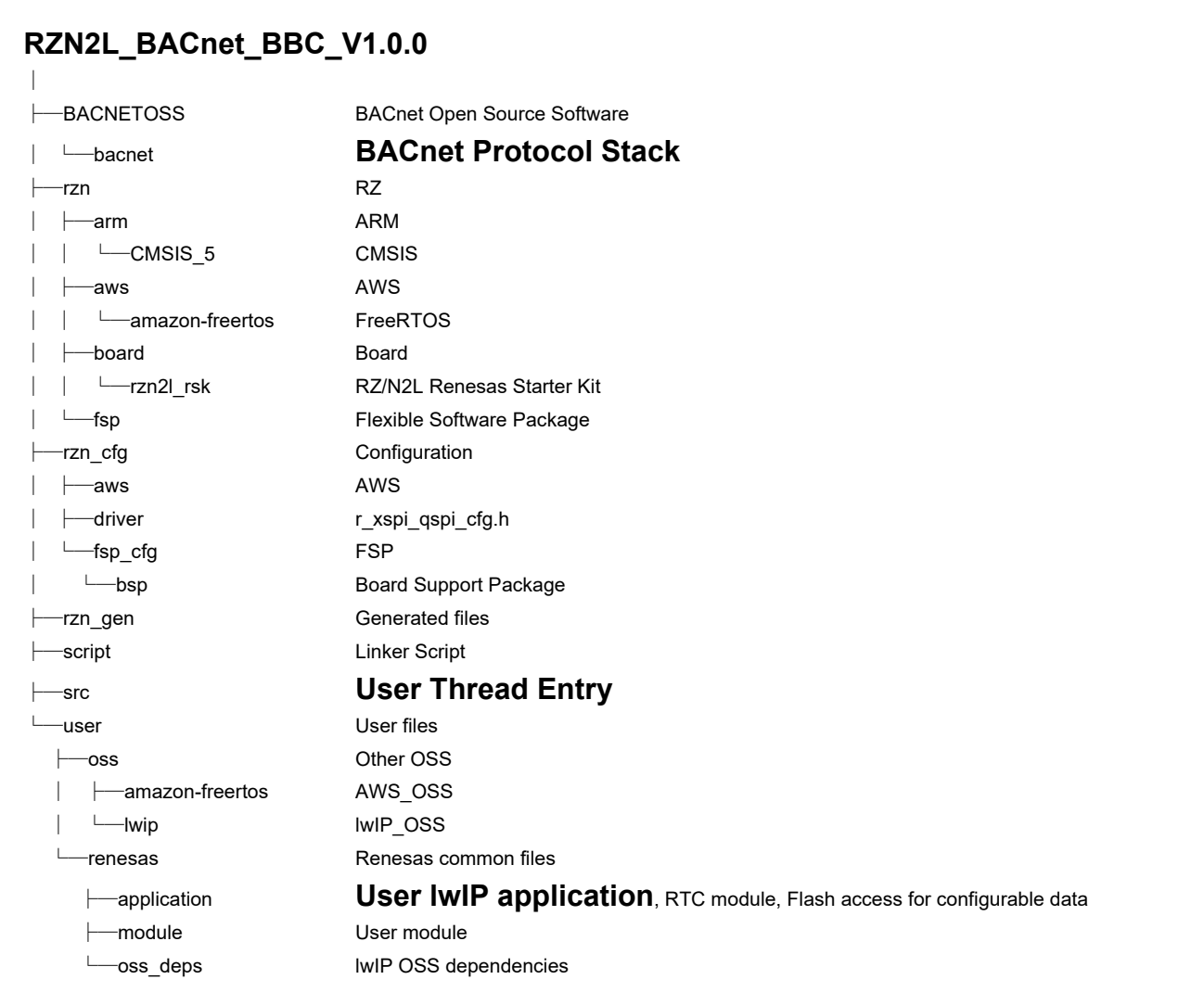

**Fig.3-1 Folder Structure**

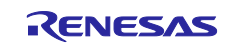

### <span id="page-12-0"></span>**3.2 Boot Sequence**

Describes the boot procedure and memory allocation.

The boot mode of the sample software is xSPI0 x1 boot. The figure below shows the BSP tag in the Smart Configurator.

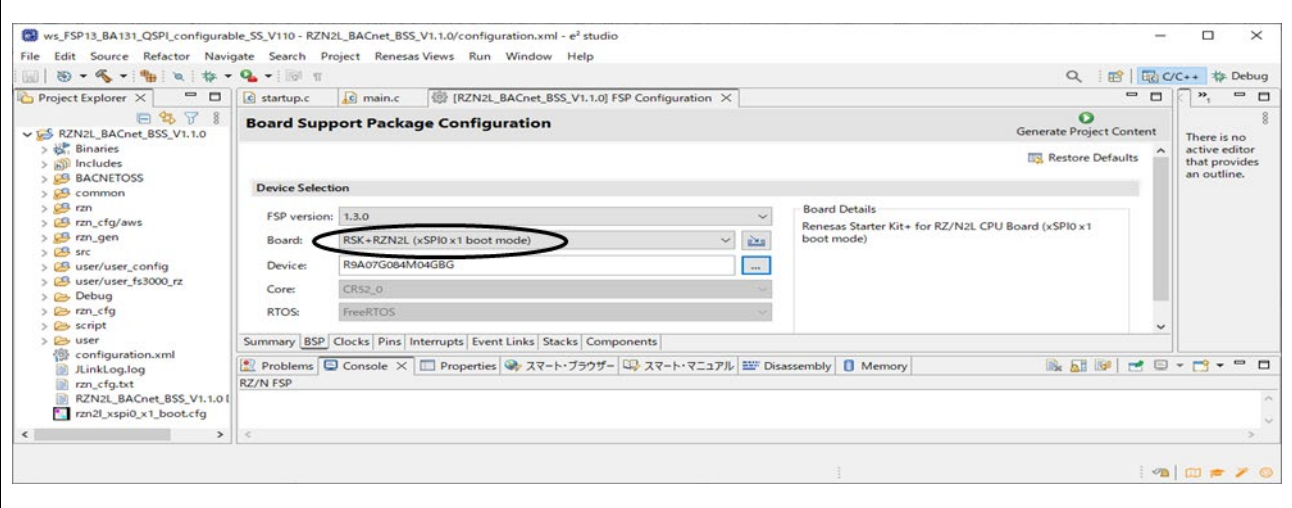

**Fig.3-2 Boot mode**

After downloading the program to the flash memory, the board operates independently by pressing the RESET button on the RSK board or turning the power ON without a debugger connection. You can still connect the debugger for evaluation. However, if jumper 9 (J9) of the RSK board is shorted, the debugger (J-Link OB) cannot be connected.

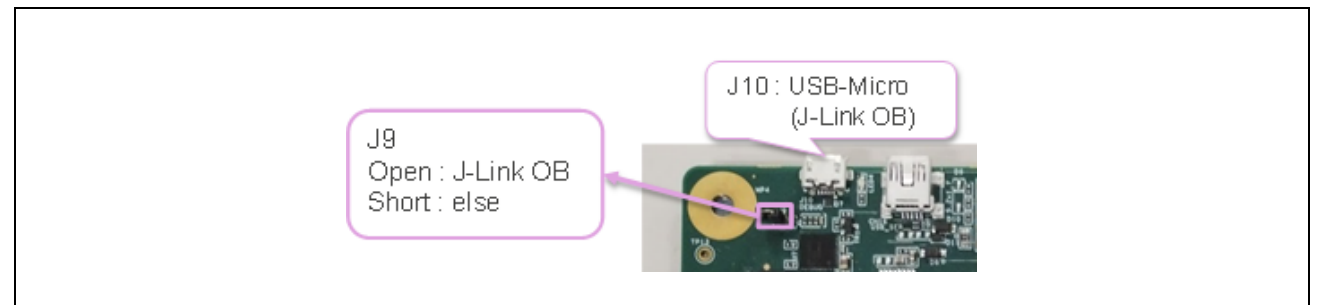

**Fig.3-3 J9**

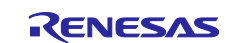

This is the Smart Configurator screen showing the terminal settings (Pins tag) of the serial flash memory device. No changes are required because they have already been configured.

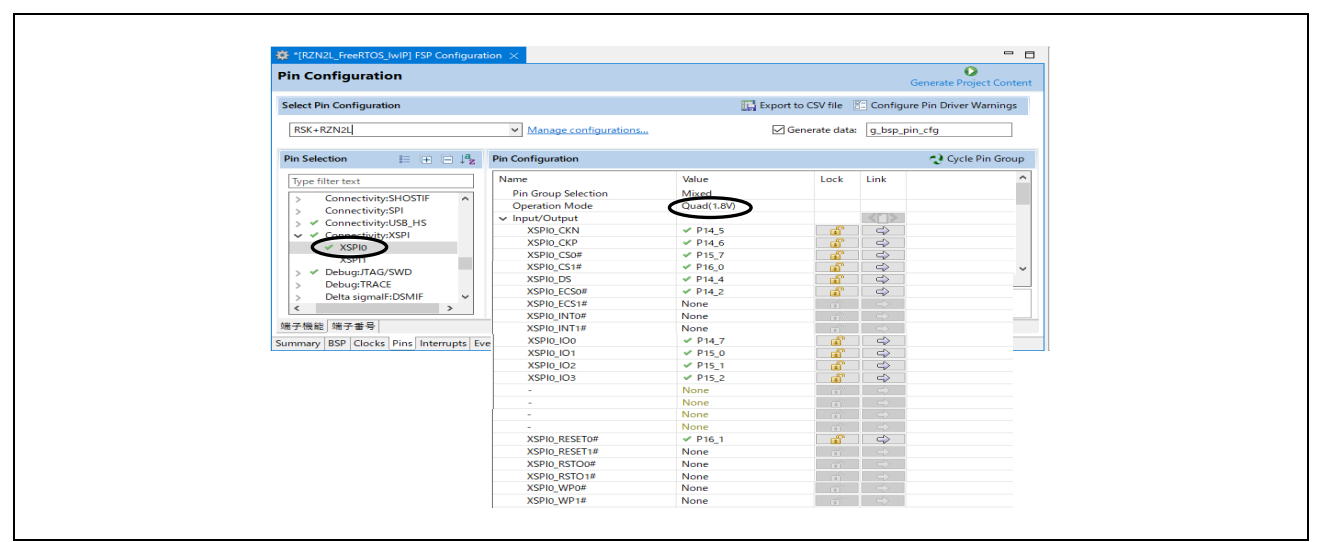

**Fig.3-4 XSPI0 Pin Configuration**

The order of memory writing in the boot sequence is shown in column "writing order" in the memory layout table below, and the memory is written in the order from (1) to (4). However, (5) is a storage area for data to be retained after the device is rebooted, regardless of the boot sequence. Therefore, they are written during running the system. See Chapter [5.3](#page-147-0) for details.

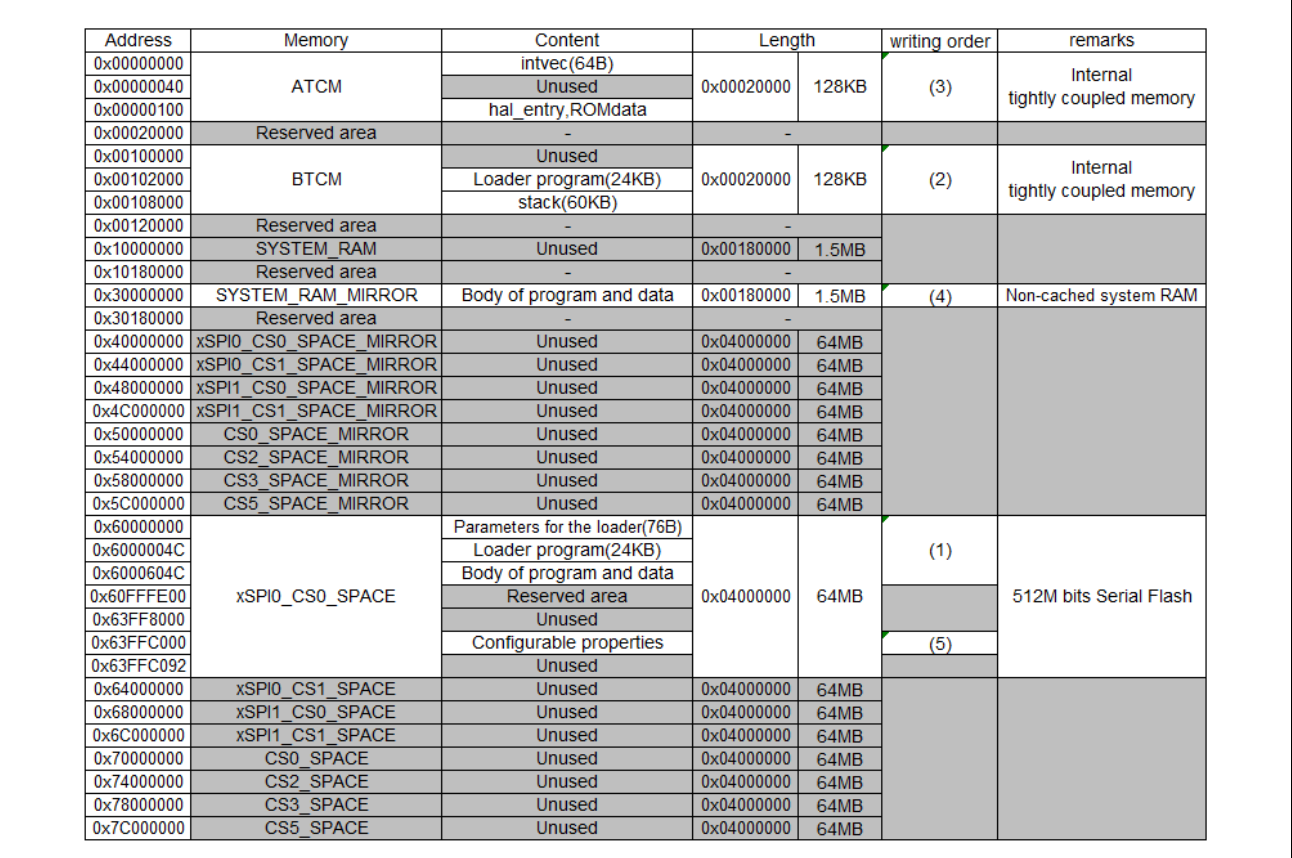

**Fig.3-5 Memory layout**

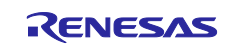

#### **(1) Writing to a Serial Flash Memory Device**

e2studio writes the download data to a serial flash ROM with an extended serial peripheral interface (xSPI) assigned to xSPI0 CS0 SPACE memory. The download data includes the loader parameters, the loader program and its data, the user program itself and its data.

The memory allocations are specified in the linker script file (fsp\_xspi0\_boot.ld), which is in the script folder.

*RZN2L\_BACnet\_BBC\_V\*\*\*\script\fsp\_xspi0\_boot.ld*

#### **(2) Deploy the loader program to BTCM**

The CPU automatically extracts the loader program included in the download data to the BTCM. After extraction, break in system init() at the beginning of the initialization on the loader program.

#### **(3) Deploy to ATCM**

The initial setup of the loader program deploys the user program allocated in ATCM from flash memory to ATCM memory.

#### **(4) Deploy to SYSTEM\_RAM\_MIRROR**

The initial setup of the loader program deploys the user program allocated in the SYSTEM\_RAM\_MIRROR from the flash memory to the SYSTEM\_RAM\_MIRROR memory.

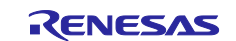

## <span id="page-15-0"></span>**3.3 BACnet Stack**

BACnet (Building Automation and Control Network) is the major communication protocol for Building Automation (BA) standardized in ASHRAE/ANSI Standard 135. Air conditioning, lighting, disaster prevention, access control, etc. can be integrated to control and monitor buildings.

BACnet devices are classified into different profiles according to their function and application, such as operator or controller. Major profiles include the central monitoring profile B-OWS (BACnet Operator Workstation), the controller profile B-BC (BACnet Building Controller), and the profile for various sensors B-SS (BACnet Smart Sensor).

The BACnet standard also defines standardized functional blocks (BIBBs) that should be supported for each profile, but it is permissible to support BIBBs that are not included there.

In this document, the sample software (RZN2L\_BACnet\_BBC\_V1.0.0) is called B-BC, but it supports both B-RTR and B-BC profiles.

The function of B-RTR profile is to allow BACnet clients connected to BACnet/IP networks to access B-SS connected to MS/TP networks via B-BC (B-RTR profile). In this case, B-BC (B-RTR profile) works as a MS/TP master for B-SS.

B-BC Profile allows BACnet clients to instruct B-BC (B-BC Profile) to log sensor input values from B-SS or schedule B-SS LEDs to turn on or off at any given day and time. B-BC (B-BC Profile) also functions as a BACnet server for BACnet clients in the upper network layer such as B-OWS.

#### <span id="page-15-1"></span>**3.3.1 BACnet Protocol Stack**

BACnet Protocol Stack (bacnet-stack) is an open-source stack for the BACnet communication protocol. This sample software is a port of BACnet Protocol Stack to RZ/N2L.

#### **Base Version : bacnet-stack-1.3.1**

[Tags · bacnet-stack/bacnet-stack · GitHub](https://github.com/bacnet-stack/bacnet-stack/tags)

#### <span id="page-15-2"></span>**3.3.2 License**

.

The license terms for the BACnet Protocol Stack are GPL with exception license. The original text is transcribed below for reference. Please refer [BACnet Protocol Stack download | SourceForge.net](https://sourceforge.net/projects/bacnet/) for more information and comply with the license terms and conditions.

*This BACnet protocol stack implementation is specifically designed for the embedded BACnet appliance, using a GPL with exception license (like eCos), which means that any changes to the core code that are distributed are shared, but the BACnet library can be linked to proprietary code without the proprietary code becoming GPL. Note that some of the source files are designed as skeleton or example or template files, and are not copyrighted as GPL.*

*The text of the GPL exception included in each source file is as follows:*

*"As a special exception, if other files instantiate templates or use macros or inline functions from this file, or you compile this file and link it with other works to produce a work based on this file, this file does not by itself cause the resulting work to be covered by the GNU General Public License. However the source code for this file must still be made available in accordance with section (3) of the GNU General Public License."*

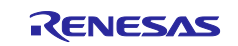

## <span id="page-16-0"></span>**3.3.3 Specifications**

#### <span id="page-16-1"></span>**3.3.3.1 BACnet Revision**

The protocol version and revision of the BACnet stack used in this sample software are as follows

- ・BACnet standard Protocol Version:1
- ・BACnet standard Protocol Revision:23

### <span id="page-16-2"></span>**3.3.3.2 Service**

The sequence of BACnet stack implemented in the sample software is service driven. Interoperability of BACnet devices is provided by the connection between users and providers via services (WhoIs, I-Am, ReadProperty, etc.).

There are two types of services: Unconfirmed and Confirmed. In the unconfirmed type, the provider does not return an Ack for the service requested by the user. On the other hand, confirmed type will return an Ack.

- **Users** of the sample software mean the following. In the case of BACnet devices that interconnect over BACnet/IP, it corresponds to the client. For BACnet MS/TP, it corresponds to the master.
- **Providers** mean the following.

In the case of BACnet devices that interconnect over BACnet/IP, it corresponds to the server. For BACnet MS/TP, it corresponds to the slave.

The B-BC in this sample software is a server (provider) for BACnet client and a master (user) for B-SS slave. **[Table 3-1](#page-16-3)** shows the services implemented in the sample software.( ✓ : Applicable, blank : Not applicable)

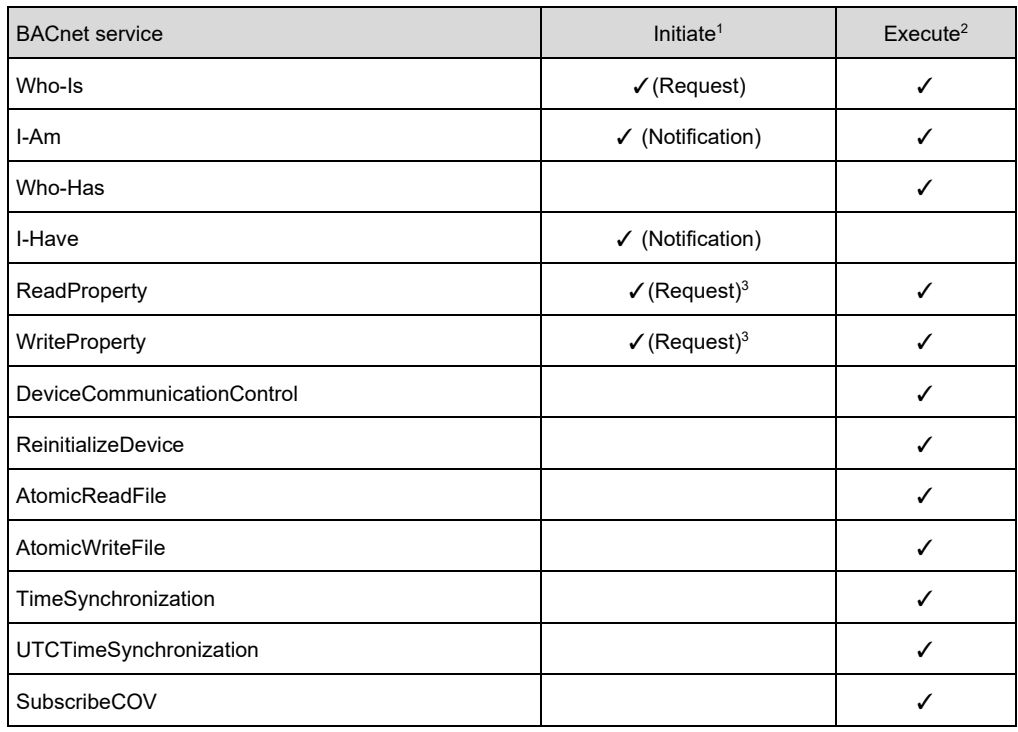

#### <span id="page-16-3"></span>**Table 3-1 Implemented Services**

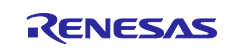

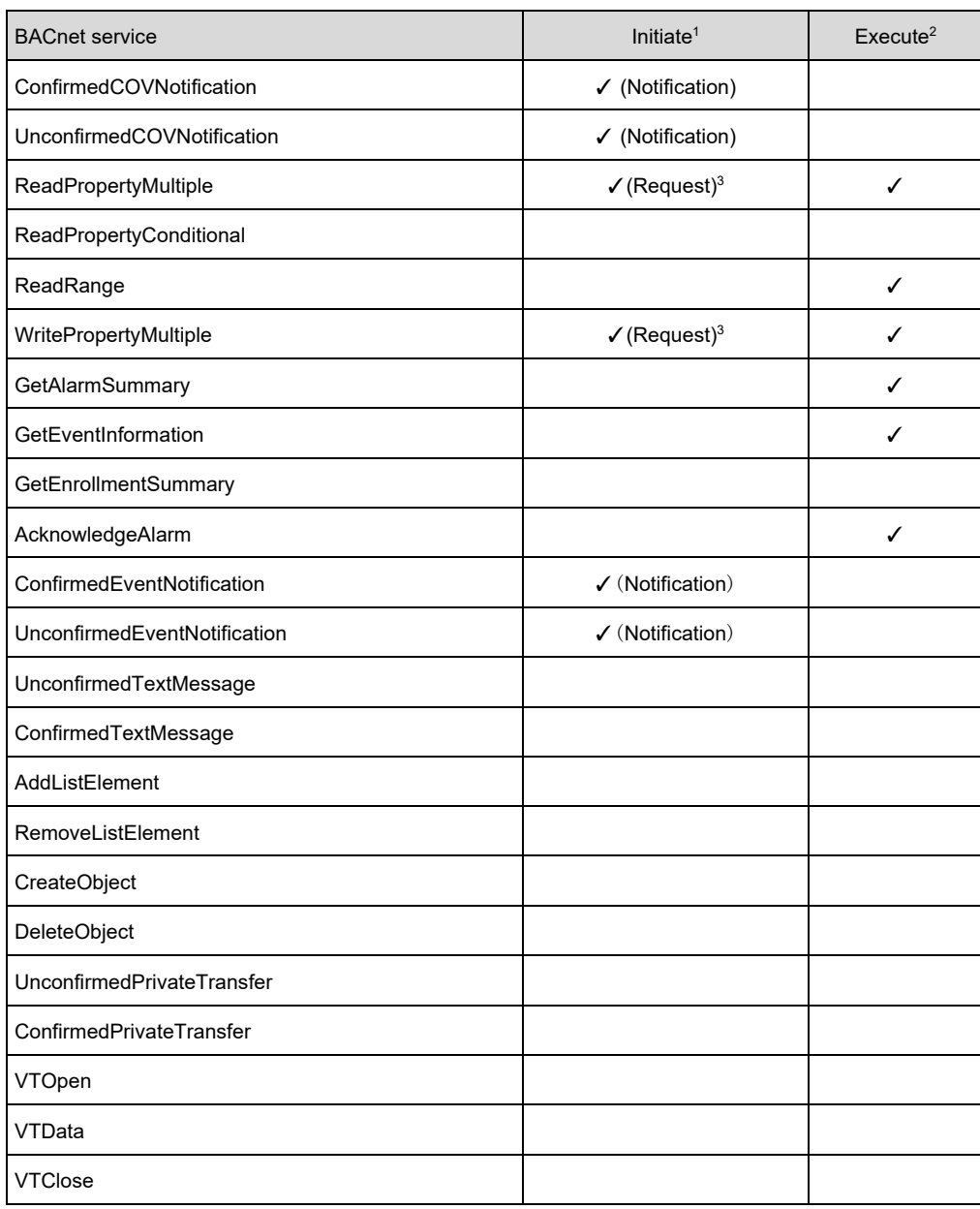

 $\checkmark$  is applicable, blank is not applicable

1. Sends a BACnet service request or notification.

2. Execute the BACnet service and send a response (if a confirmed service is requested).

3. Service request to B-SS, but ReadPropertyMultiple and WritePropertyMultiple are unused.

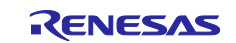

The following is an overview of the implemented services

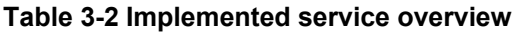

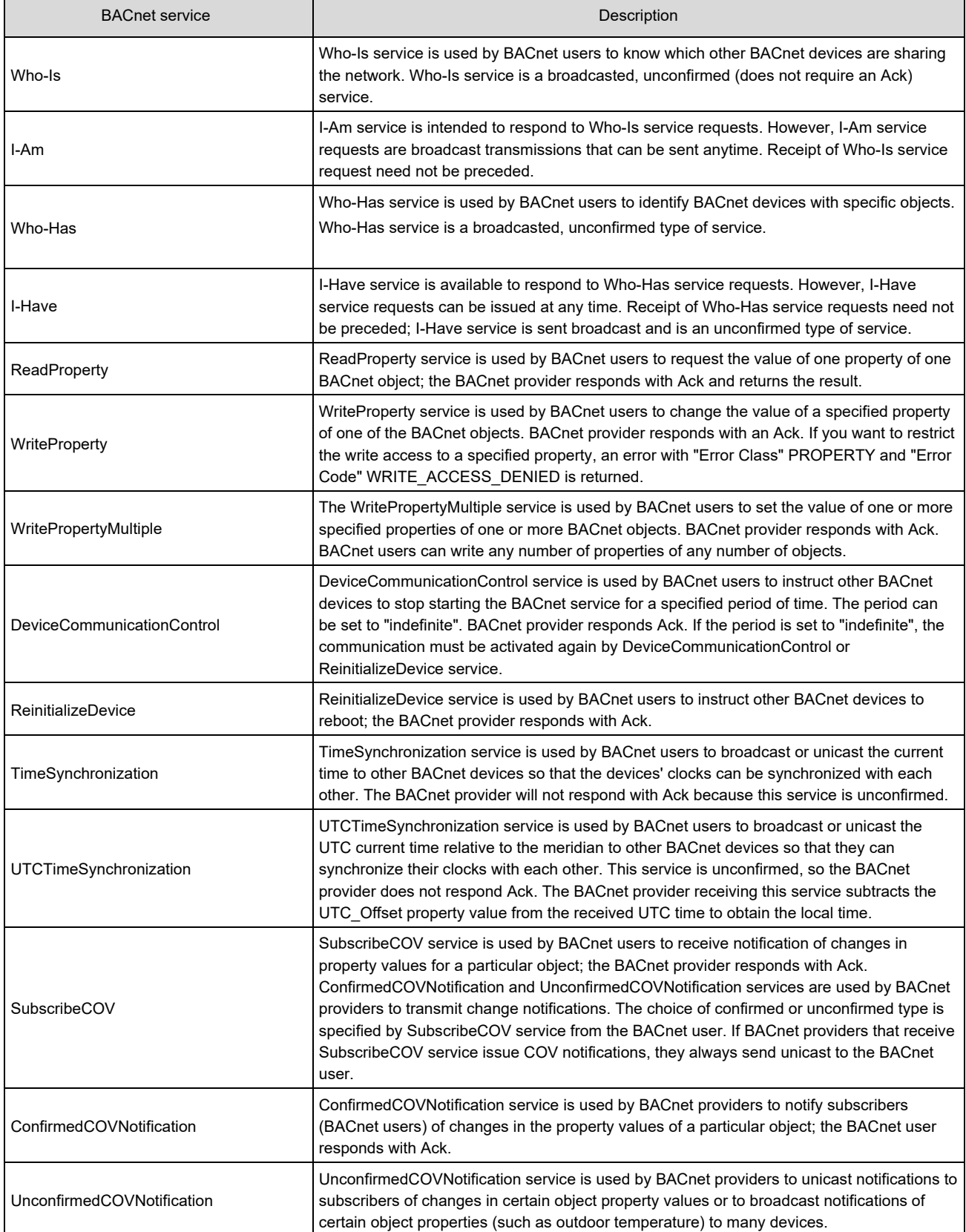

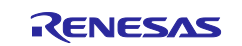

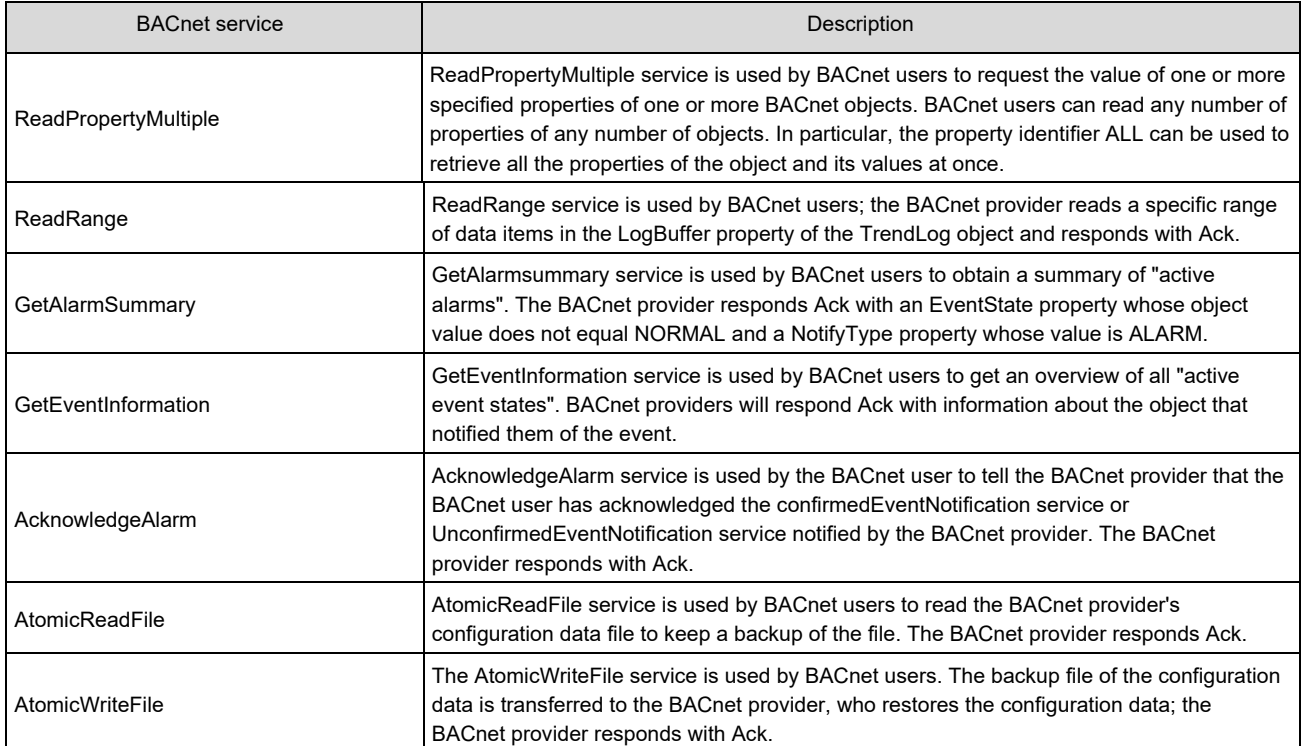

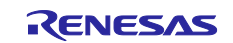

### <span id="page-20-0"></span>**3.3.3.3 Restrictions**

The released version V1.0.0 of this sample software has the following restrictions.

- $\checkmark$  This sample software does not implement all the functions required for a B-BC device, and BTL testing has not been carried out.
- $\checkmark$  This sample software is intended to connect to upper devices of B-BC with BACnet/IP protocol and lower devices with BACnet MS/TP protocol ( [Fig.3-6\)](#page-20-1). As shown in [Table 3-3,](#page-20-2) the B-BC in this sample software does not work as a BACnet/IP client device and cannot connect to subordinate devices of BACnet server. It also cannot be a MS/TP slave device.

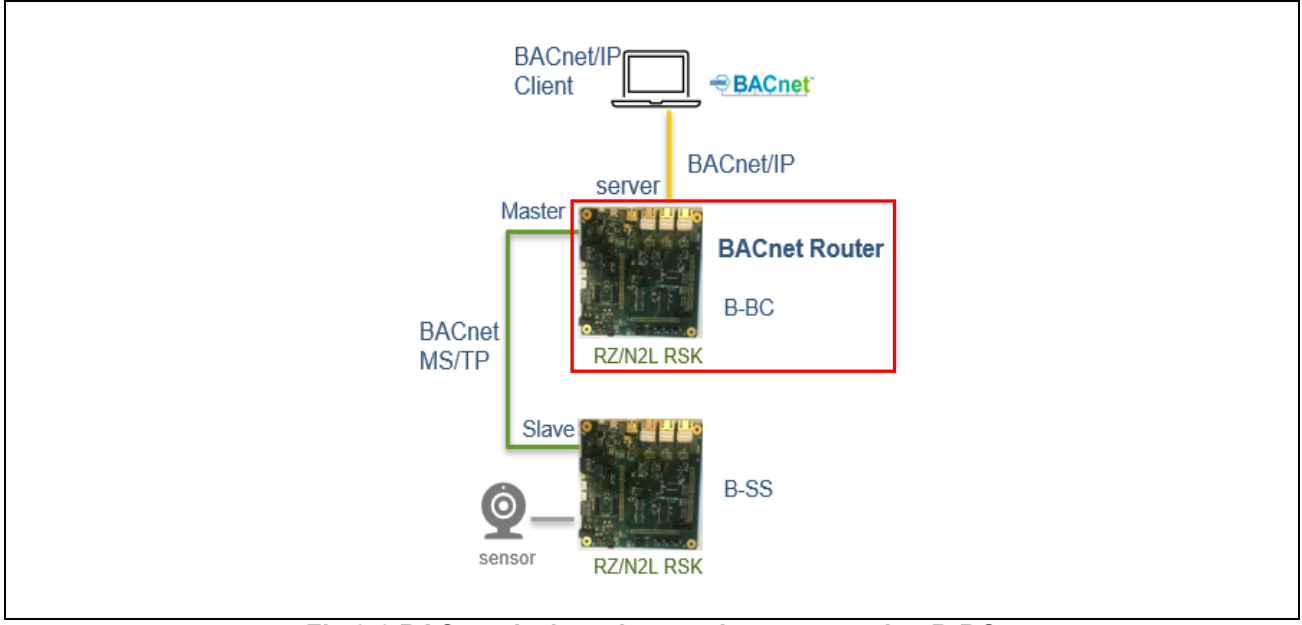

**Fig.3-6 BACnet devices that can be connected to B-BC**

#### <span id="page-20-2"></span><span id="page-20-1"></span>**Table 3-3 Connectable device configuration**

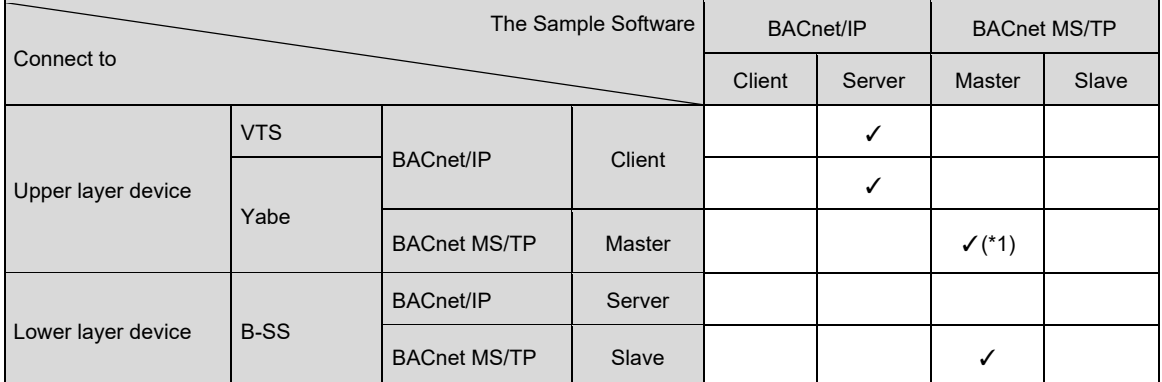

 $\checkmark$  is applicable, blank is not applicable

(\*1) B-BC can transfer TOKEN between other MS/TP master devices, but does not support the execution of services such as ReadProperty and WriteProperty.

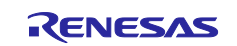

## <span id="page-21-0"></span>**3.3.3.4 BIBBs**

BIBBs (BACnet Interoperability Building Blocks) defines a set of services that apply to interoperating BACnet devices. "A" and "B" devices are defined, with the "A" device representing the BACnet user and the "B" device representing the BACnet provider.

BACnet standard (Annex L) defines various device profiles that describe the characteristics of each device, such as B-OWS (BACnet Operator WorkStation) and B-SS (BACnet Smart Sensor).

B-BC (BACnet Building Controller) in this sample software have both "A" and "B" characteristics.

The implemented BIBBs of the sample software is as follows. ( ✓ : Applicable, blank : Not applicable)

| <b>BIBB Class</b>                        | <b>BIBB</b> | <b>BACnet Service</b>                                  | Initiate $1$    | Execute <sup>2</sup> | B-BC<br>Standardized <sup>3</sup> |
|------------------------------------------|-------------|--------------------------------------------------------|-----------------|----------------------|-----------------------------------|
| DataSharing                              | DS-RP-A,B   | ReadProperty                                           | $\checkmark$    | $\checkmark$         | $\checkmark$                      |
|                                          | DS-WP-A,B   | WriteProperty                                          | ✓               | ✓                    | $\checkmark$                      |
|                                          | DS-RPM-A,B  | ReadPropertyMultiple                                   | $J^4$           | ✓                    | ✓                                 |
|                                          | DS-WPM-A,B  | WritePropertyMultiple                                  | $\mathcal{V}^4$ | $\checkmark$         | ✓                                 |
|                                          | DS-COV-B    | SubscribeCOV                                           |                 | ✓                    |                                   |
|                                          |             | ConfirmedCOVNotification                               | ✓               |                      |                                   |
|                                          |             | UnconfirmedCOVNotification                             | ✓               |                      |                                   |
| Device &<br><b>Network</b><br>Management | DM-DDB-A,B  | Who-Is                                                 | ✓               | $\checkmark$         | $\checkmark$                      |
|                                          |             | I-Am                                                   | ✓               | ✓                    | $\checkmark$                      |
|                                          | DM-DOB-B    | Who-Has                                                |                 | ✓                    | ✓                                 |
|                                          |             | I-Have                                                 | $\checkmark$    |                      | $\checkmark$                      |
|                                          | DM-DCC-B    | DeviceCommunicationControl                             |                 | $\checkmark$         | ✓                                 |
|                                          | DM-TS-B     | TimeSynchronization /<br><b>UTCTimeSynchronization</b> |                 | ✓                    | ✓                                 |
|                                          | DM-RD-B     | ReinitializeDevice                                     |                 | $\checkmark$         | $\checkmark$                      |
|                                          | DM-BR-B     | AtomicReadFile                                         |                 | ✓                    | ✓                                 |
|                                          |             | AtomicWriteFile                                        |                 | ✓                    | ✓                                 |
|                                          |             | ReinitializeDevice                                     |                 | ✓                    | $\checkmark$                      |
| Alarm & Event<br>Management              | AE-N-I-B    | ConfirmedEventNotification                             | ✓               |                      | ✓                                 |
|                                          |             | UnconfirmedEventNotification                           | ✓               |                      | ✓                                 |
|                                          | AE-ACK-B    | AcknowledgeAlarm                                       |                 | ✓                    | ✓                                 |
|                                          | AE-INFO-B   | GetEventInformation                                    |                 | ✓                    | $\checkmark$                      |
| Scheduling                               | SCHED-I-B   | ReadProperty                                           |                 | ✓                    | $\checkmark$                      |
|                                          |             | WriteProperty                                          |                 | ✓                    | ✓                                 |
|                                          |             | TimeSynchronization /<br>UTCTimeSynchronization        |                 | ✓                    | ✓                                 |
|                                          | SCHED-E-B   | ReadProperty                                           |                 | ✓                    | $\checkmark$                      |
|                                          |             | WriteProperty                                          | ✓               | $\checkmark$         | $\checkmark$                      |
|                                          |             | TimeSynchronization /<br>UTCTimeSynchronization        |                 | ✓                    | $\checkmark$                      |

**Table 3-4 Implemented BIBBs (B-BC Profile)**

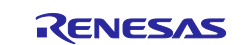

#### RZ/N2L Group **BACnet Controller Sample Software**

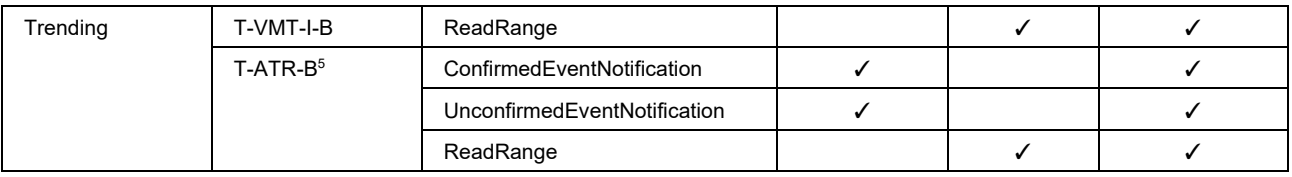

✓ is applicable, blank is not applicable

1. Sends a BACnet service request or notification.

2. Execute the BACnet service and send a response (if a confirmed service is requested).

3. BIBBs which is defined as normalized for B-BC in ANNEX L.4 of BACnet standards.

4. It is used to request service to B-SS, but ReadPropertyMultiple and WritePropertyMultiple are not used.

5. BACnet service used by T-ATR-B is implemented but BUFFER\_READY event algorithm is not yet supported.

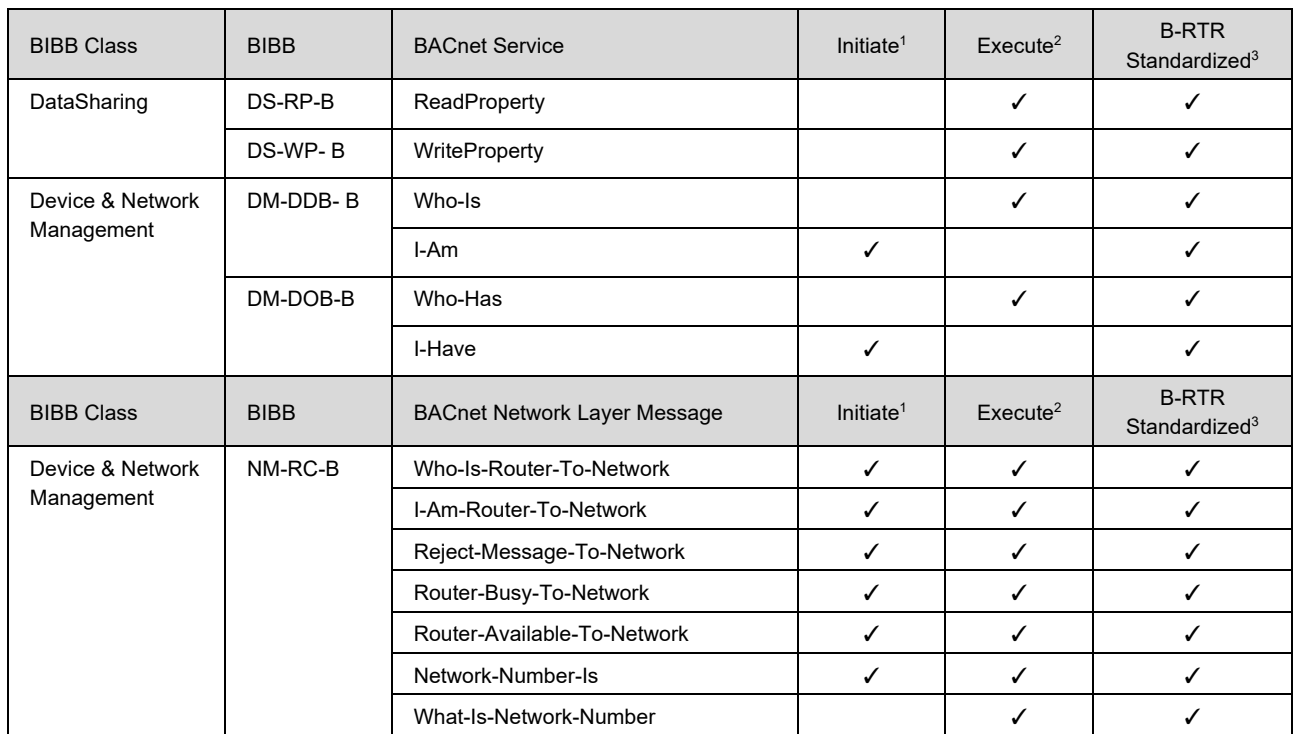

#### **Table 3-5 Implemented BIBBs (B-RTR Profile)**

 $\checkmark$  is applicable, blank is not applicable

1. Sends a BACnet service request or notification.

2. Execute BACnet service and respond (if confirmed type service is requested) or accept messages.

3. which is defined as normalized for B-RTR in ANNEX L.7 of BACnet standards.

Outlines of the implemented BIBBs in the B-SS sample software is as follows.

#### **Table 3-6 Outlines of the implemented BIBB**

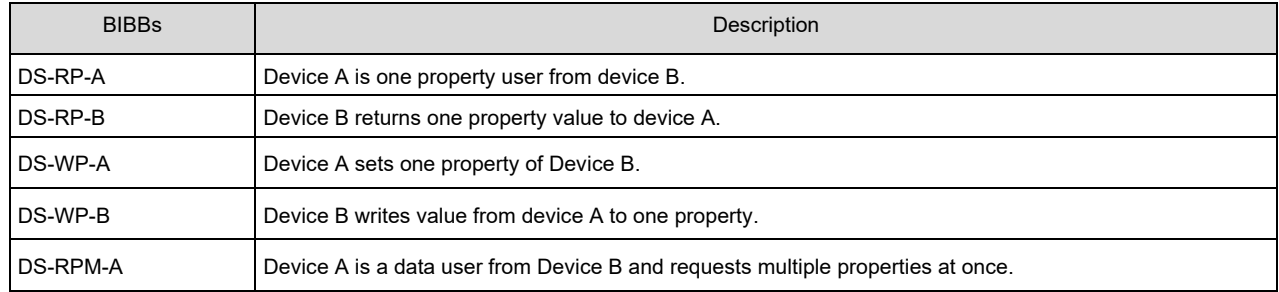

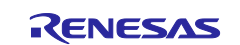

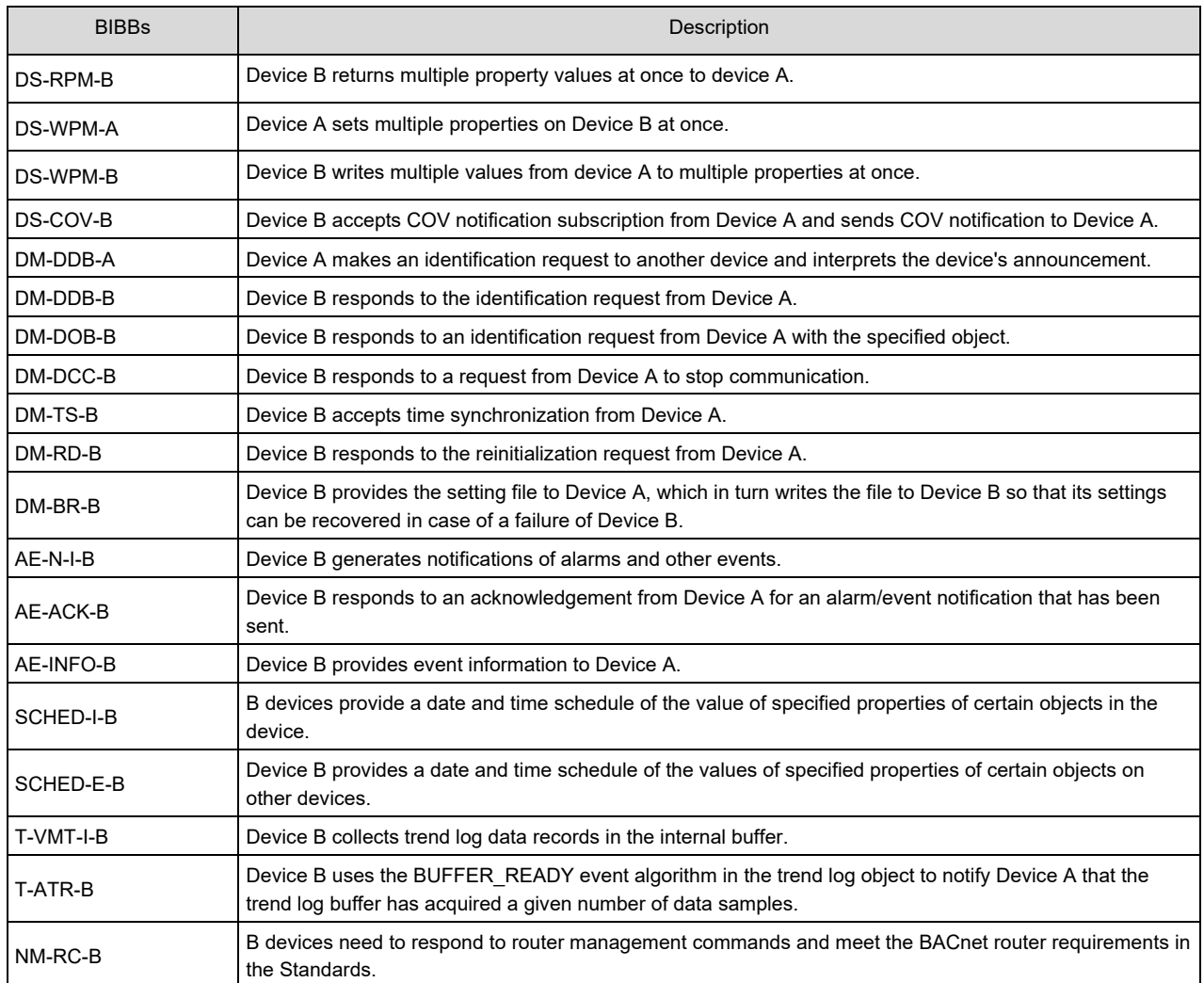

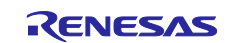

#### <span id="page-24-0"></span>**3.3.3.5 Implemented service as A-Device**

The B-BC in this sample software has device A functions as defined in BIBBs. This sample software supports the following BIBBs, service request destinations, and Ack senders as B-BC A devices.

Refer to the links in the " Reference" column for details.

**Table 3-7 Support services for B-BC as "A" device**

| <b>BIBBs</b> | Service               | Send to           | Receive from | Reference                                                           |  |
|--------------|-----------------------|-------------------|--------------|---------------------------------------------------------------------|--|
| DS-RP-A      | ReadProperty          | MS/TP slave       |              | 4.6.2.1 Trending & ReadRange                                        |  |
|              | Complex-Ack           |                   | MS/TP slave  |                                                                     |  |
| DS-WP-A      | WriteProperty         | MS/TP slave       |              | 4.6.2.2 Scheduling                                                  |  |
|              | Simple-Ack            |                   | MS/TP slave  |                                                                     |  |
| DS-RPM-A     | ReadPropertyMultiple  | MS/TP slave       |              | Unused <sup>(*1)</sup>                                              |  |
|              | Complex-Ack           |                   | MS/TP slave  |                                                                     |  |
| DS-WPM-A     | WritePropertyMultiple | MS/TP slave       |              |                                                                     |  |
|              | Simple-Ack            |                   | MS/TP slave  |                                                                     |  |
| DM-DDB-A     | Who-Is                | <b>BIP</b> client |              | 4.6.3 EventNotification /<br>GetEventInformation / AcknowledgeAlarm |  |
|              | I-AM                  |                   | All          |                                                                     |  |

(\*1) ReadPropertyMultiple and WritePropertyMultiple are not used when making service requests to B-SS.

#### <span id="page-24-1"></span>**3.3.3.6 Object**

A BACnet device consists of a set of objects. An object is represented by an object type and an instance number from 0 to 4194303, which is called an object ID. However, the number 4194303 means invalid and is not used.

The device itself is also an object and is defined in Device object; the object ID of the device is called the device ID. Each BACnet device is required to have a Device object.

Furthermore, objects consist of a set of properties of various data types, and the B-SS accesses hardware to read and write these properties.

The implemented Objects of the sample software is as follows. ( $\checkmark$ : Applicable, blank : Not applicable)

#### **Table 3-8 Implemented Objects in the B-SS sample software**

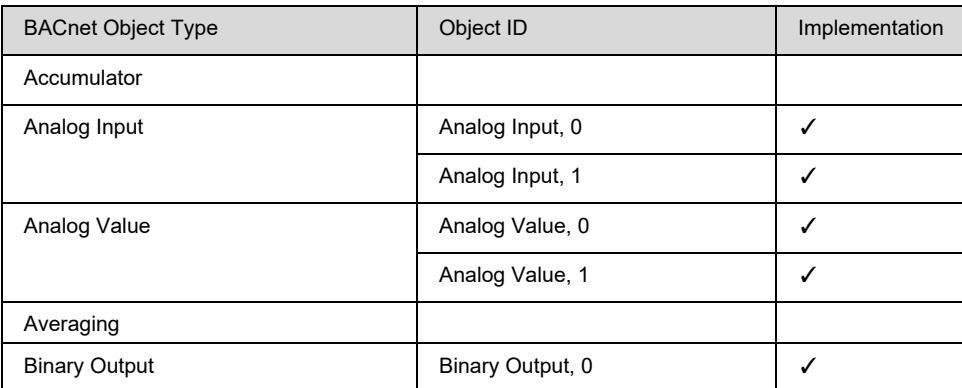

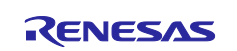

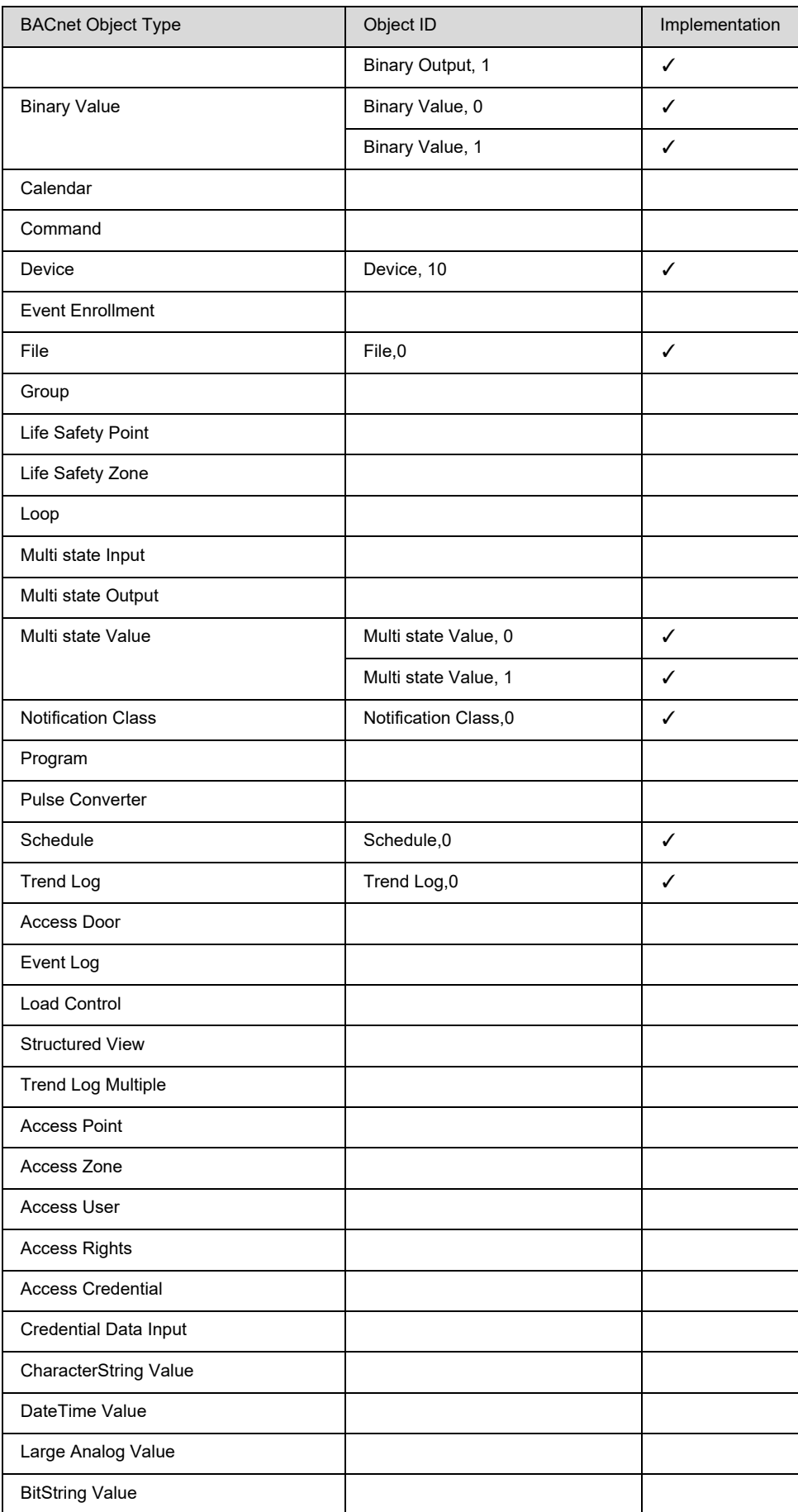

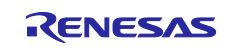

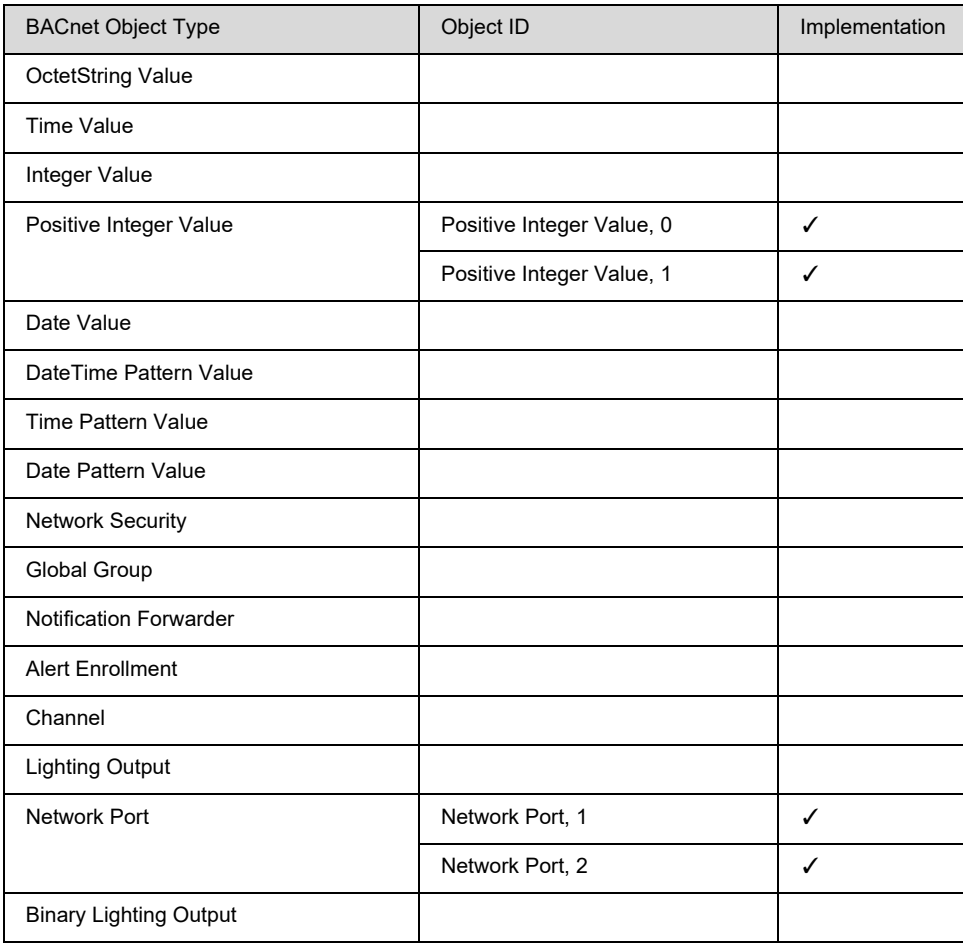

 $\checkmark$  is applicable, blank is not applicable

#### Outlines of the implemented object types are as follows.

#### **Table 3-9 Outlines of the implemented object types**

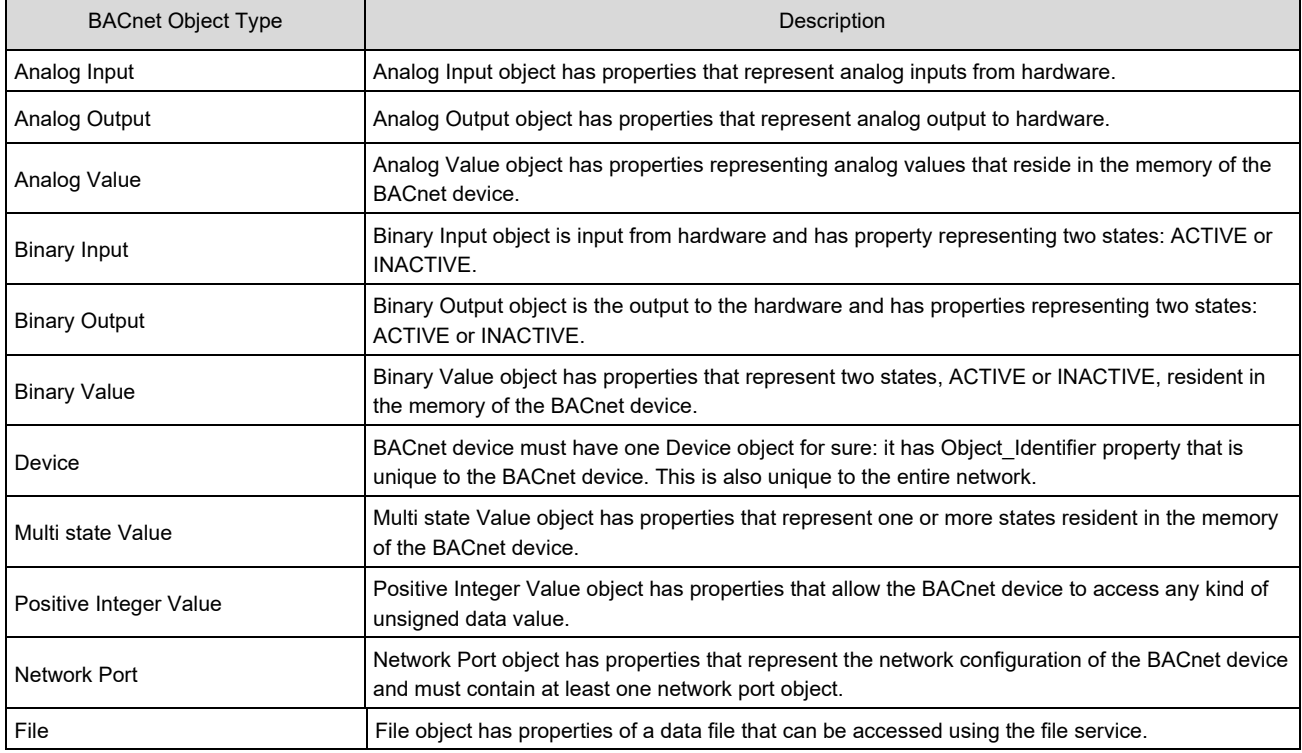

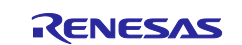

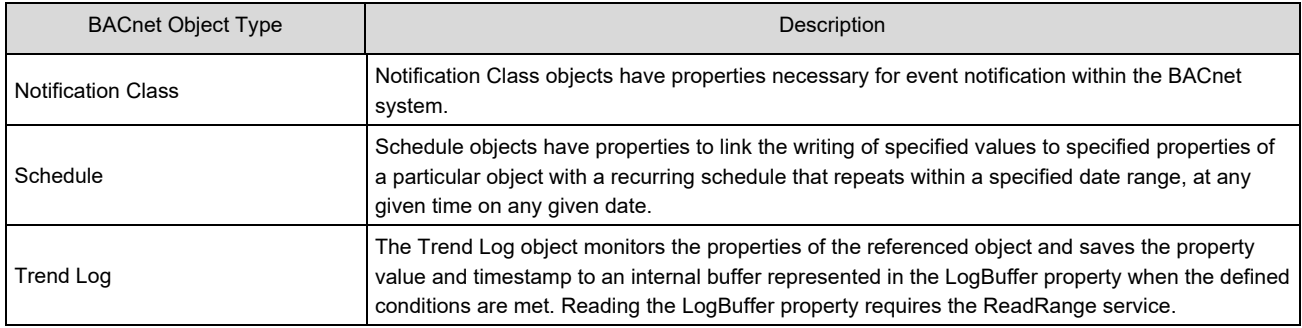

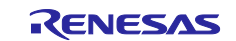

#### <span id="page-28-0"></span>**3.3.3.7 Property**

BACnet objects have various data elements called "Property," and each property is accessed through services. Properties defined as Required (R) in the Conformance Code are properties that must be supported when an object is supported. Supporting of optional properties (O) is arbitrary, but depending on the conditions, several properties have to be supported (or unsupported).

**[Table 3-10](#page-28-1)** to **[Table 3-22](#page-33-0)** show the supporting objects and its properties included in this sample software. The legends in the tables are shown below.

#### **1. CC : Conformance Code**

R: Required, O: Optional, W: Writable

#### **2. Configurable**

#### **x(\*1) Configurable by both Initial Configuration Command and WriteProperty Service**

Once Configurable property values are written to Flash memory by using Initial Configuration Command in section [5.3,](#page-147-0)  they will be reflected as initial values in the properties when the board is reset. When WriteProperty or WritePropertyMultiple services are executed, the values are also written to Flash memory.

#### **x(\*2) Configurable by Initial Configuration Command**

Once Configurable property values are written to Flash memory by using Initial Configuration Command in section [5.3,](#page-147-0)  they will be reflected as initial values in the properties when the board is reset.

#### **x(\*3) Configurable by WriteProperty Service**

When WriteProperty or WritePropertyMultiple services are executed, the property values are also written to Flash memory. They will be reflected as initial values in the properties when the board is reset.

#### **3. Access**

R: Readable using ReadProperty or ReadPropertyMultiple services

W: Writeable using WriteProperty or WritePropertyMultiple services

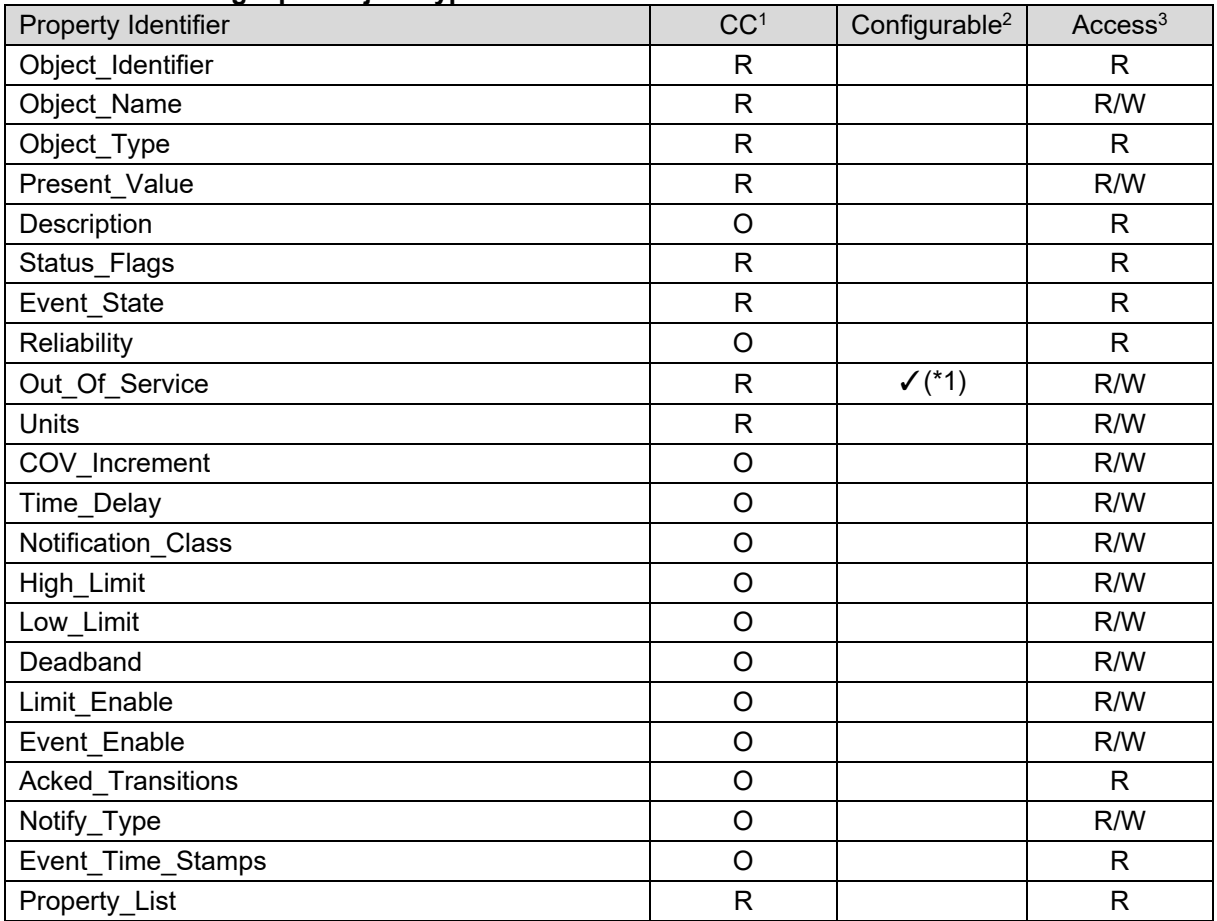

#### <span id="page-28-1"></span>**Table 3-10 Analog Input Object Type**

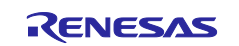

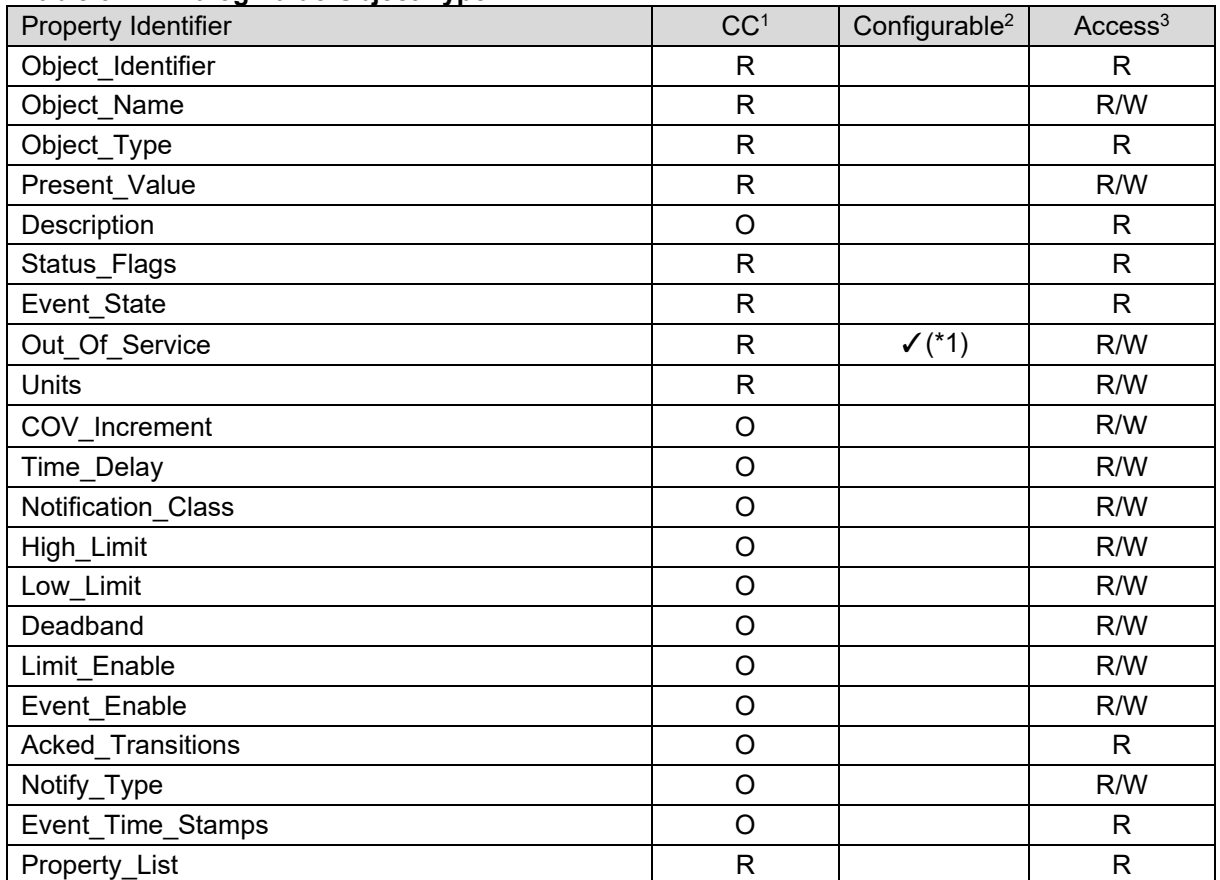

#### **Table 3-11 Analog Value Object Type**

#### **Table 3-12 Binary Output Object Type**

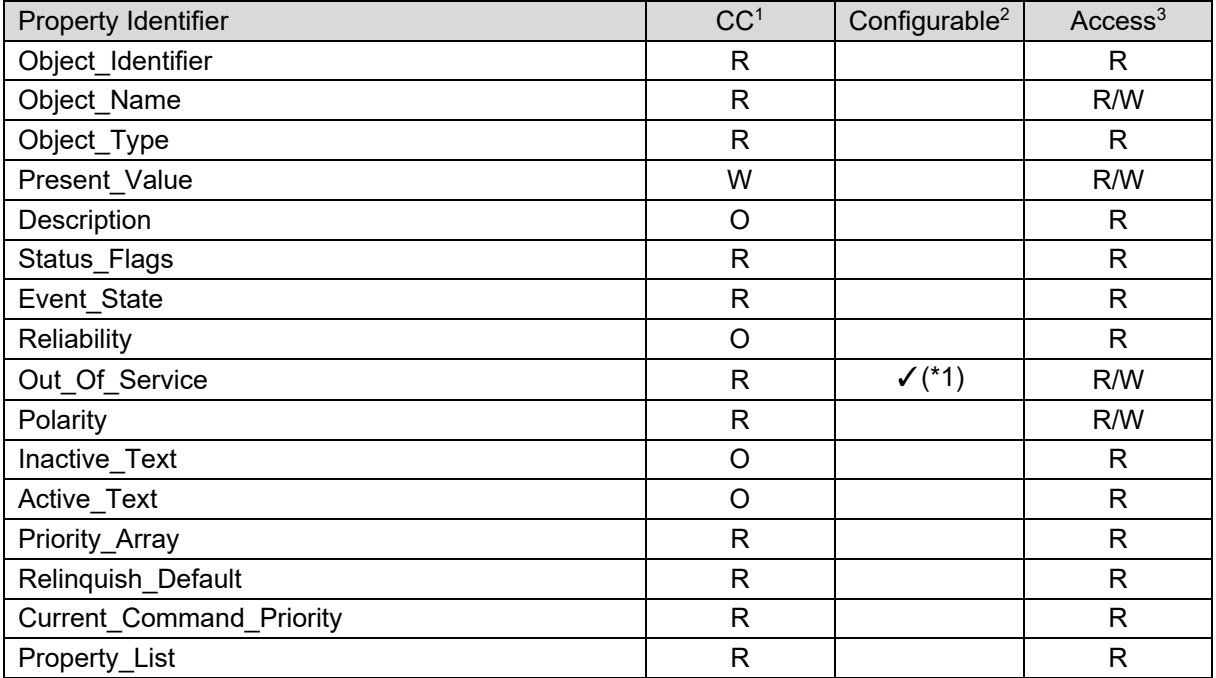

#### **Table 3-13 Binary Value Object Type**

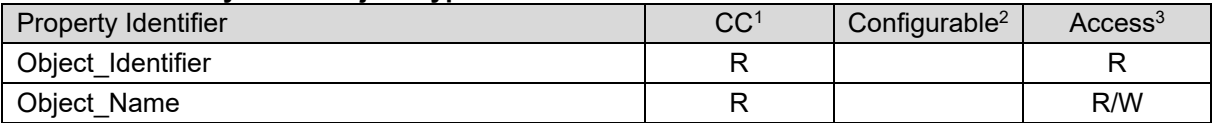

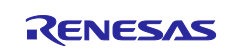

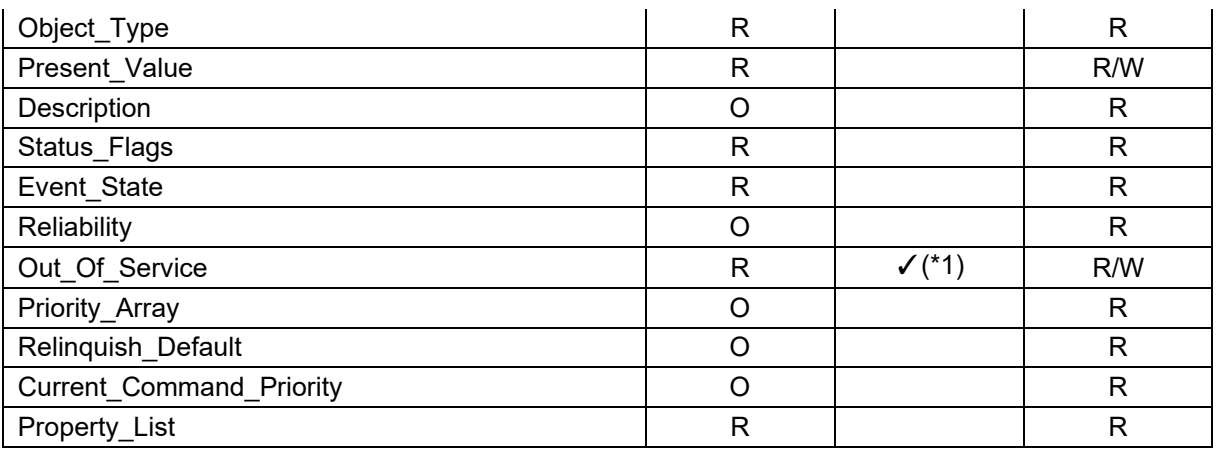

#### **Table 3-14 File Object Type**

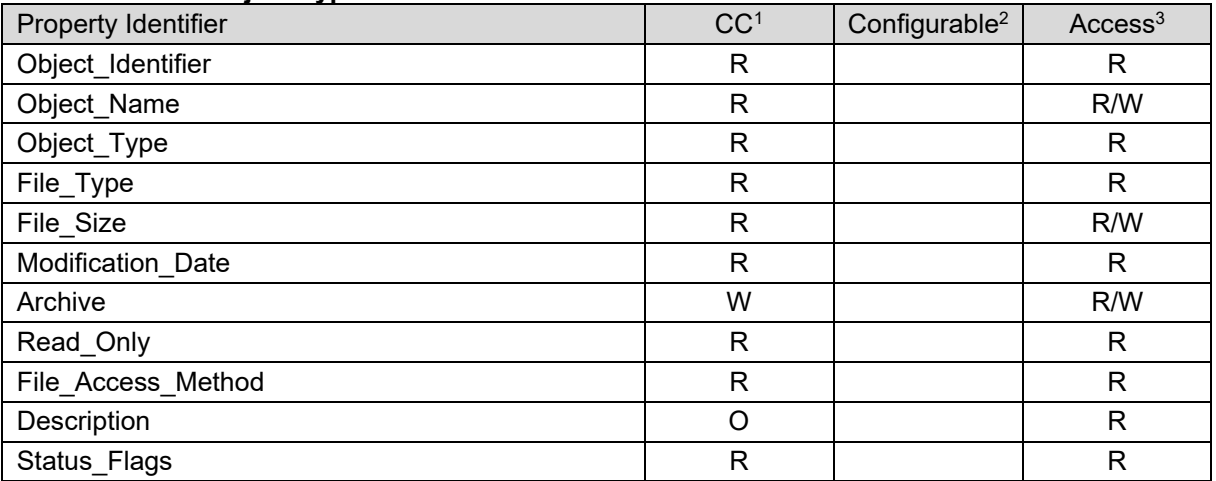

#### **Table 3-15 Notification Class Object Type**

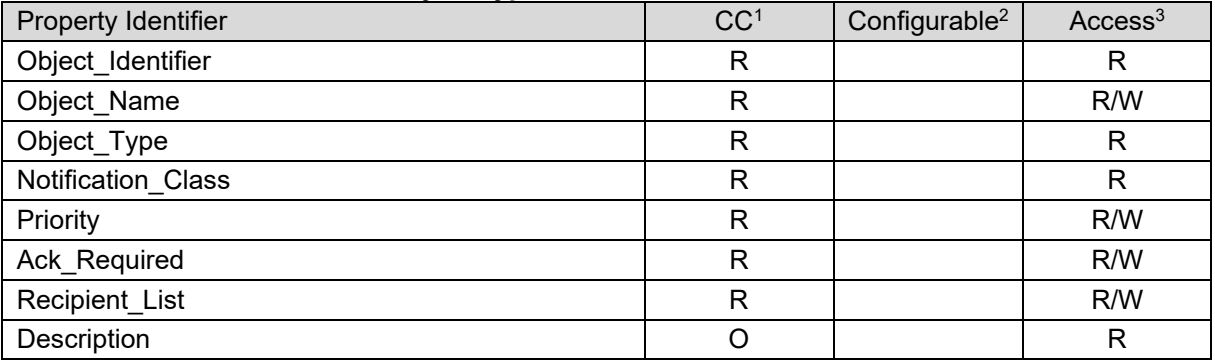

#### **Table 3-16 Schedule Object Type**

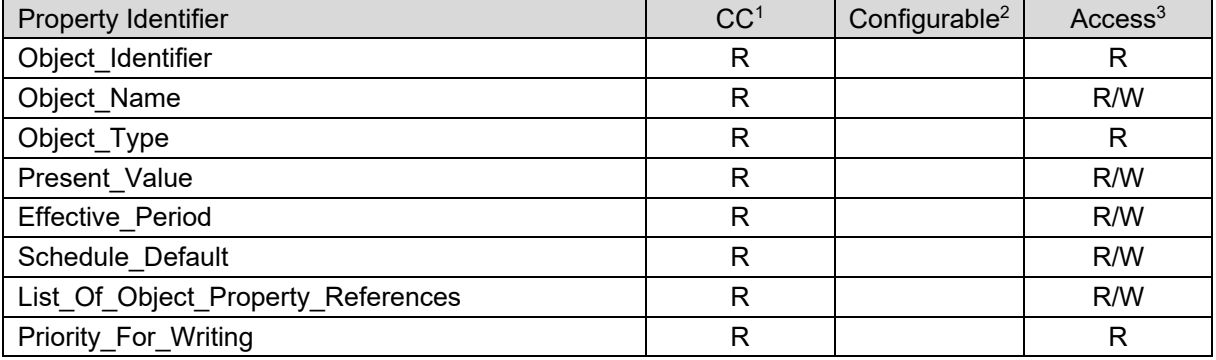

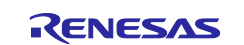

## BACnet Controller Sample Software

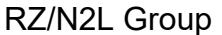

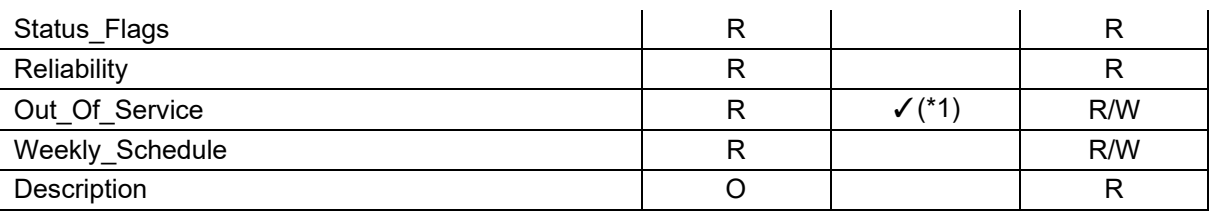

#### **Table 3-17 Multi-state Value Object Type**

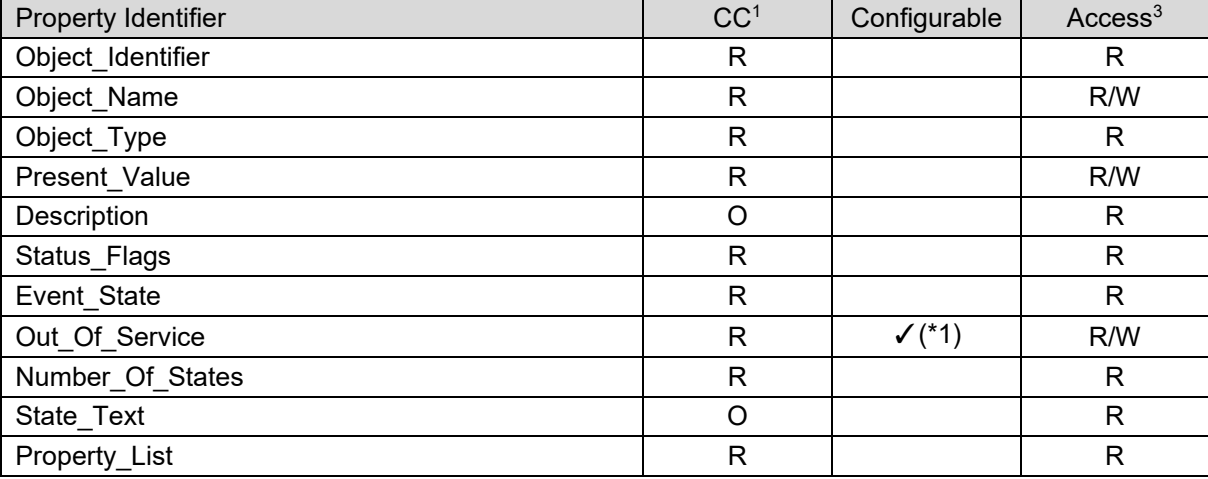

#### **Table 3-18 Trend Log Object Type**

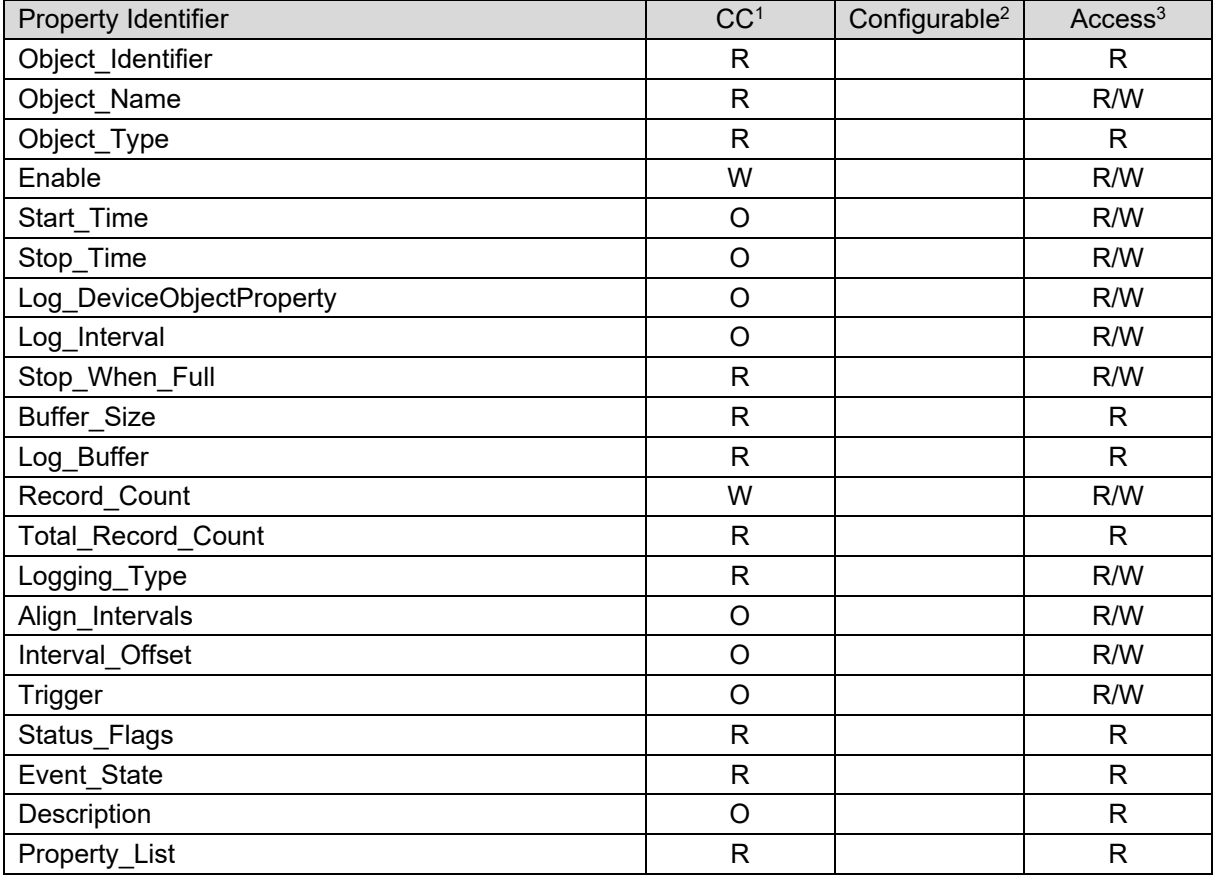

#### **Table 3-19 Positive Integer Value Object Type**

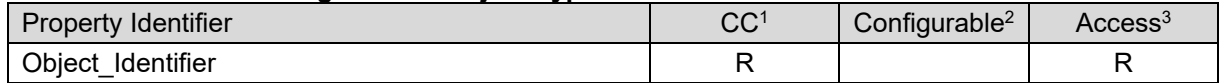

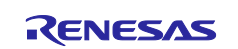

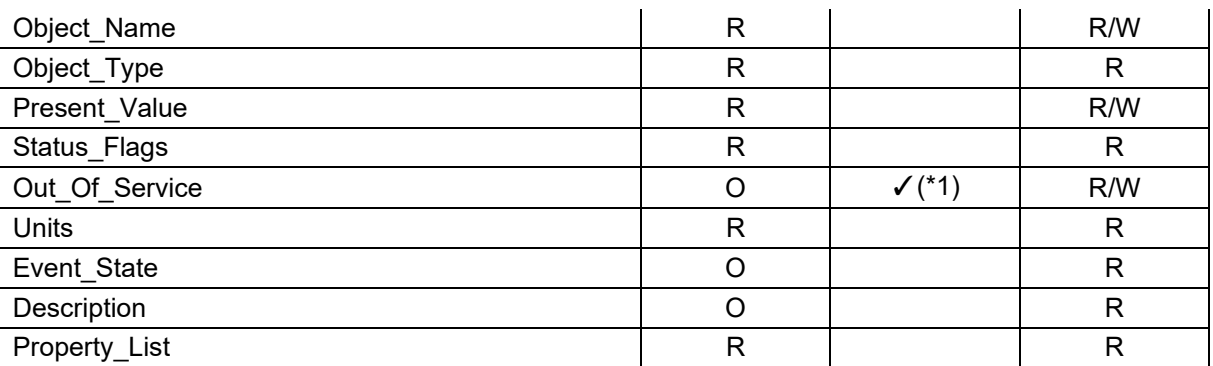

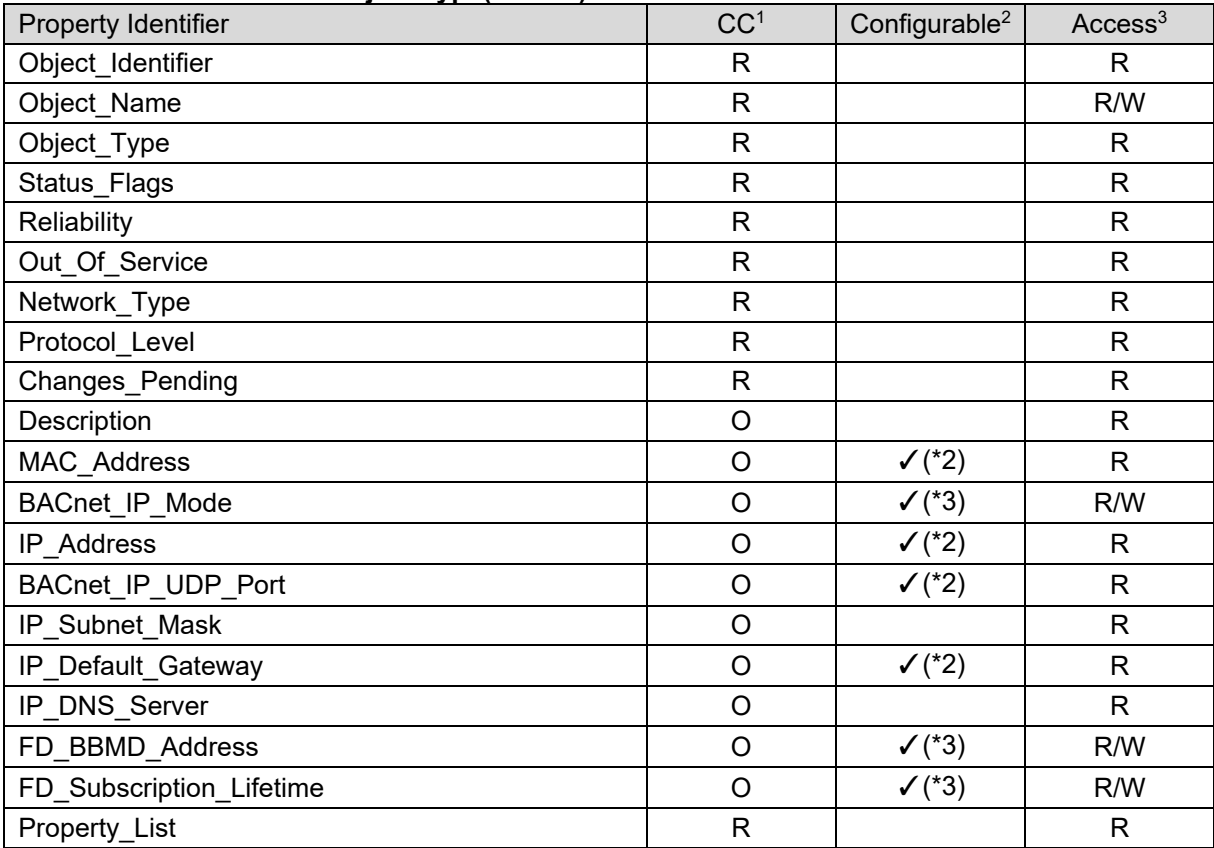

#### **Table 3-20 Network Port Object Type(for BIP)**

#### **Table 3-21 Network Port Object Type(for MSTP)**

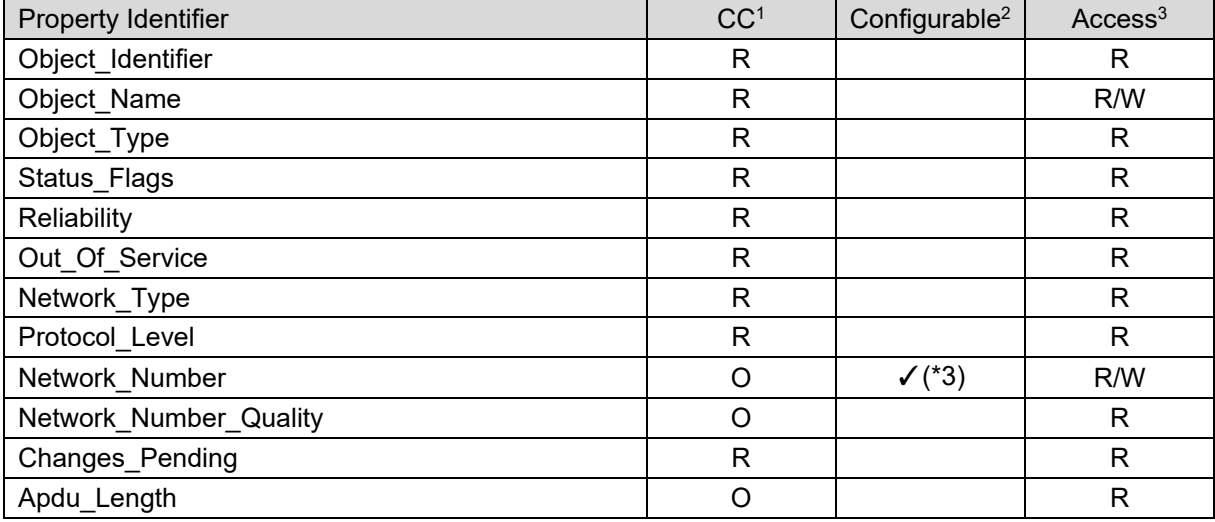

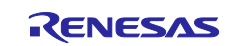

## RZ/N2L Group **BACnet Controller Sample Software**

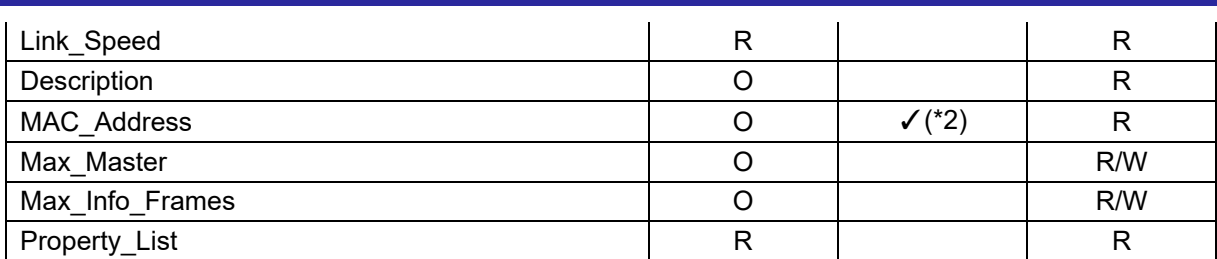

#### <span id="page-33-0"></span>**Table 3-22 Device Object Type**

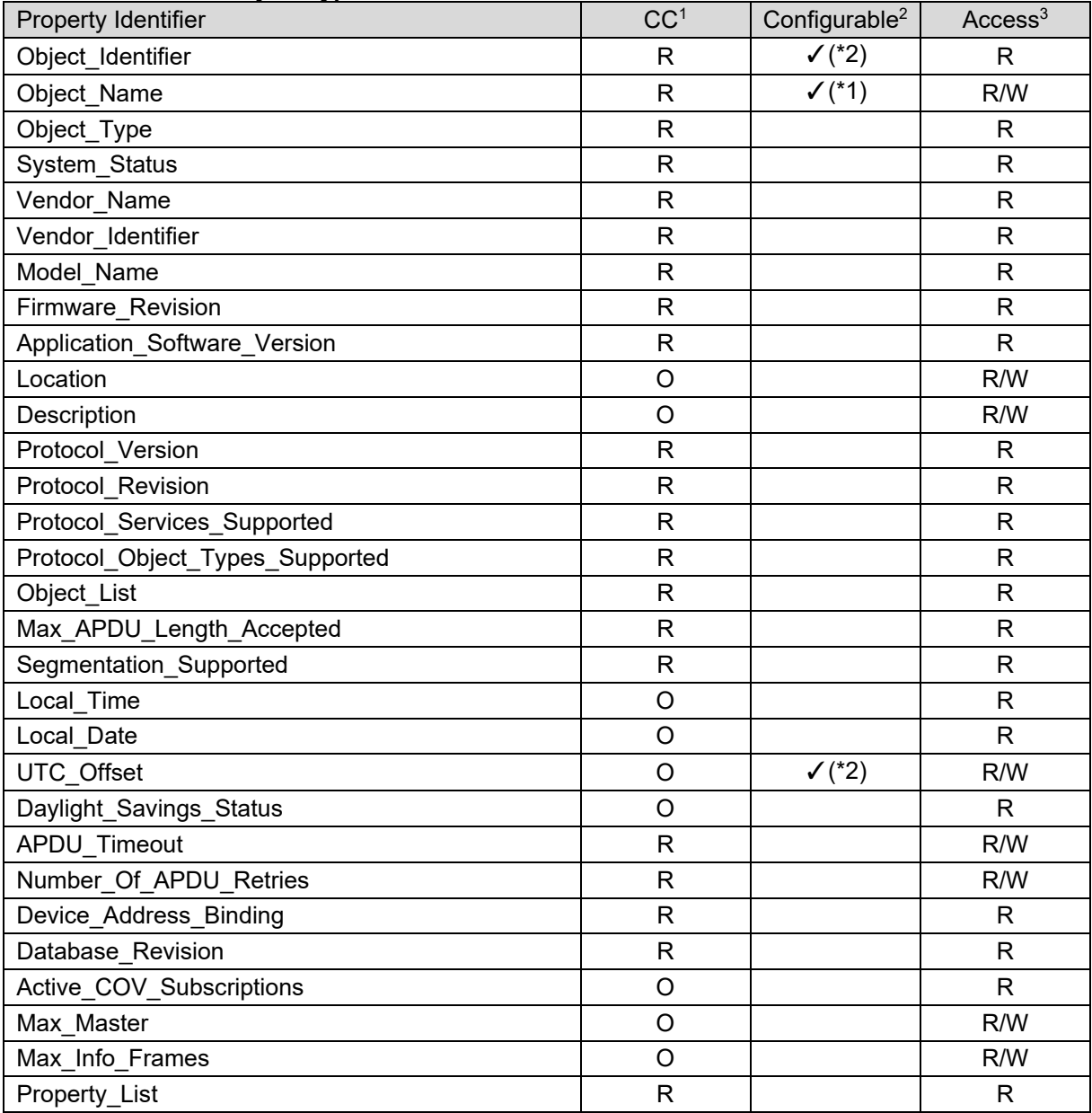

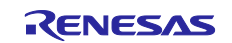

## <span id="page-34-0"></span>**3.4 Installation of Development Environment**

#### <span id="page-34-1"></span>**3.4.1 e2studio**

#### <span id="page-34-2"></span>**3.4.1.1 Install**

Download the version listed in [Table 1-1](#page-7-3) and install it on your PC. The latest version has a downloadable installer that includes FSP, e2studio, and the GCC toolchain as a single package.

・Double-click the downloaded "setup\_rznfsp\_v1\_3\_0\_e2s\_v2023-07.exe".

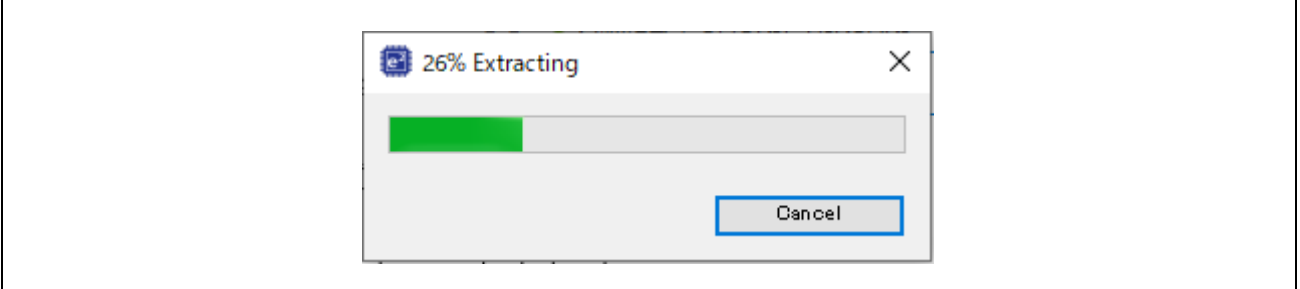

**Fig.3-7 e2studio Install (1)**

・Select Users

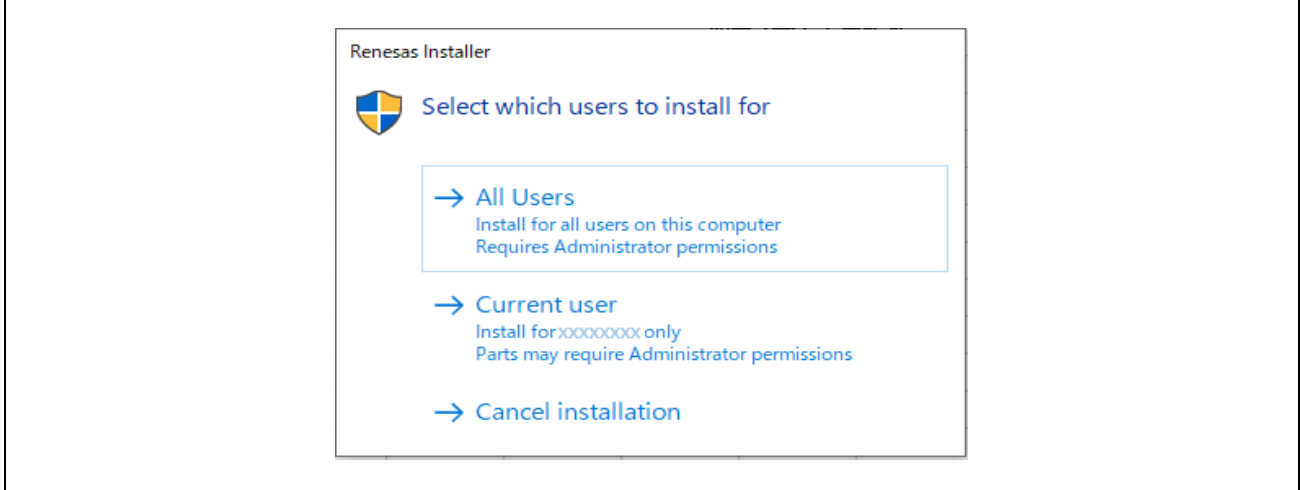

**Fig.3-8 e2studio Install (2)**

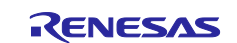

・Select "Install"

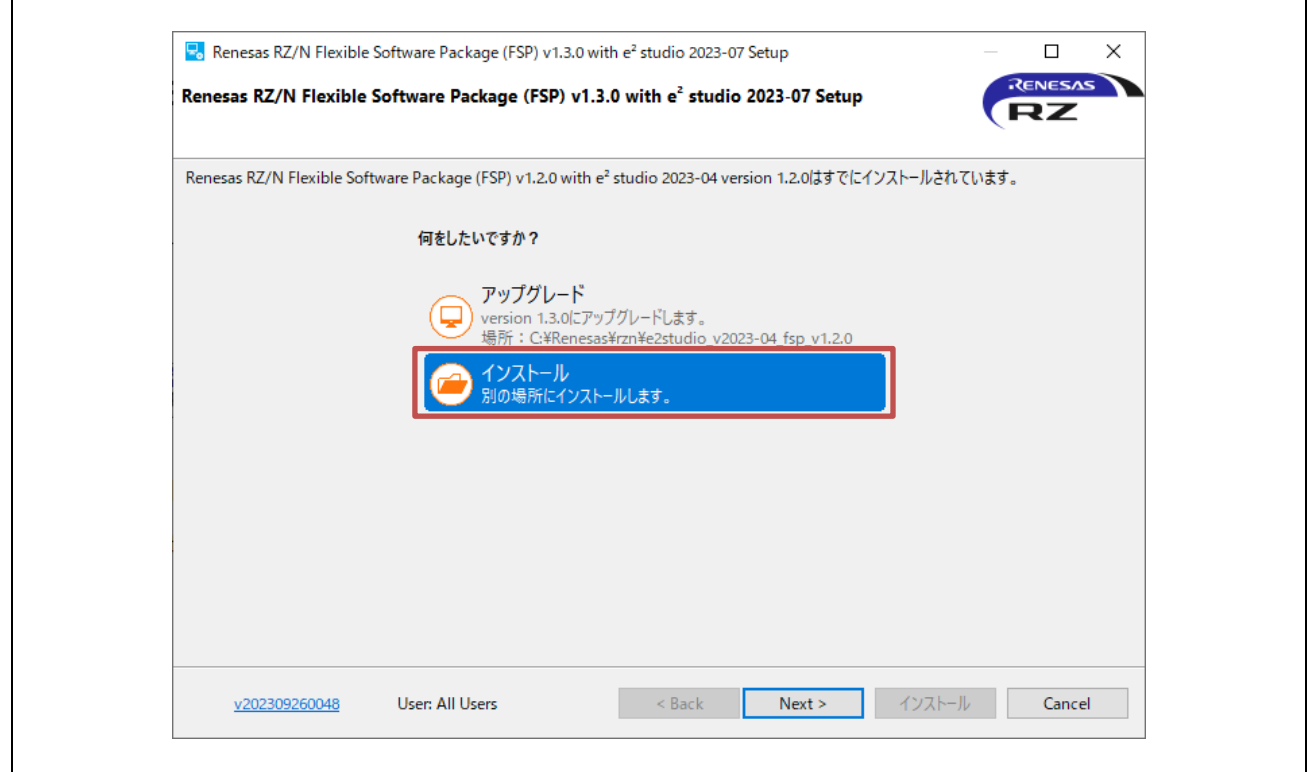

**Fig.3-9 e2studio Install (3)**

・Select Install Type

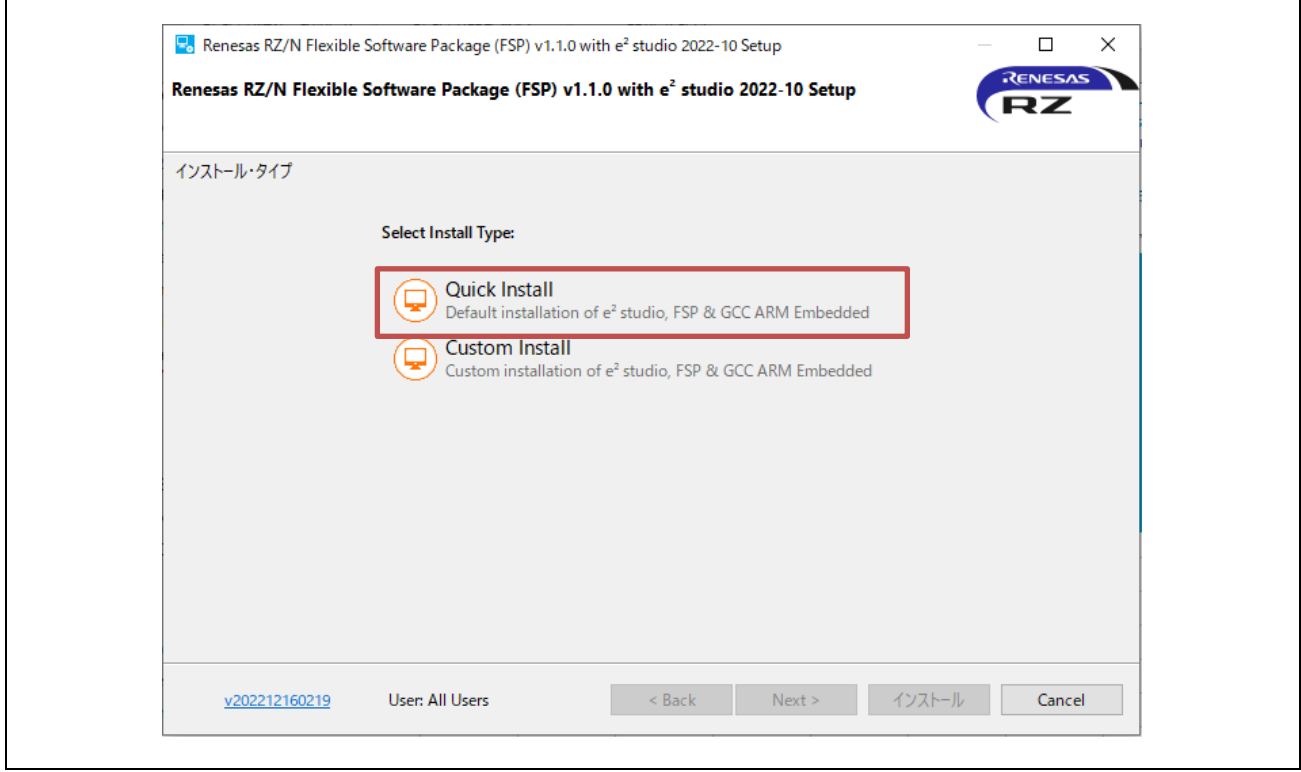

**Fig.3-10 e2studio Install (4)** 

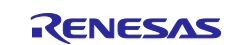
#### ・Select Install folder

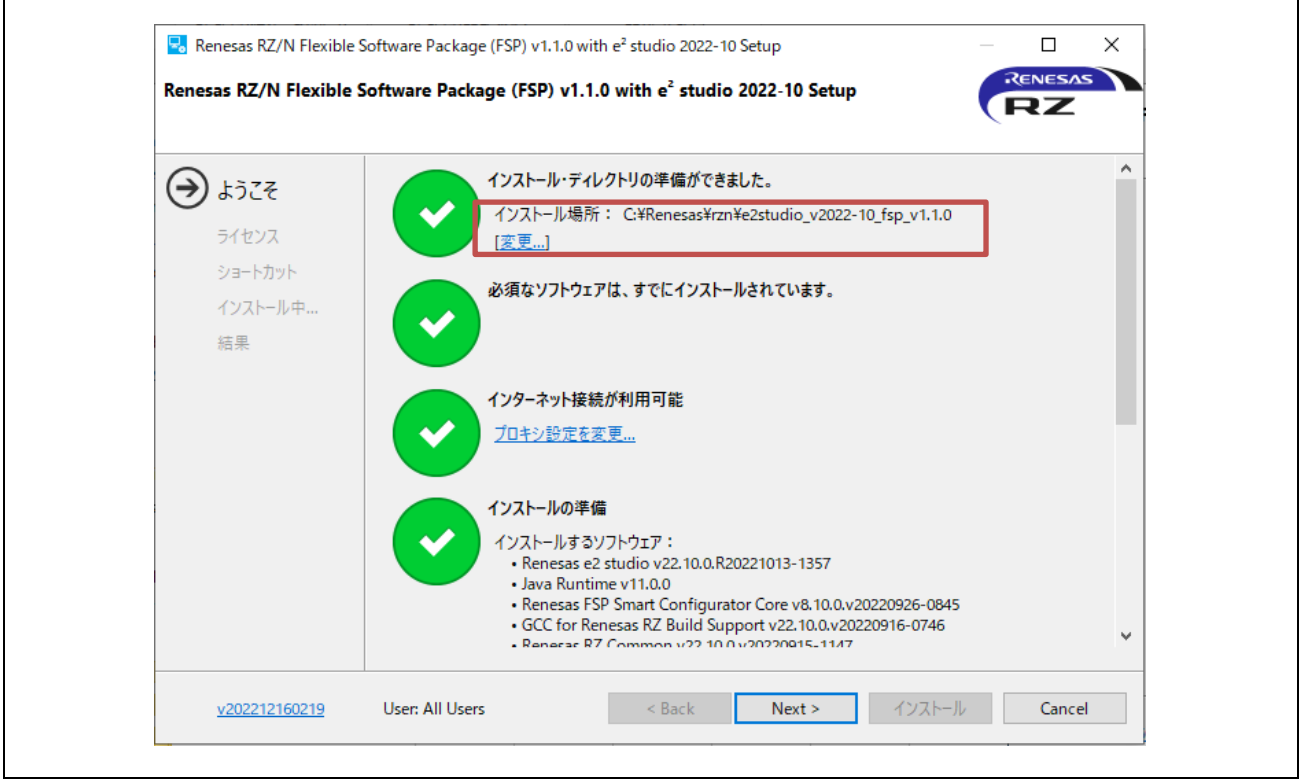

**Fig.3-11 e2studio Install (5)** 

・Check and Click "Next"

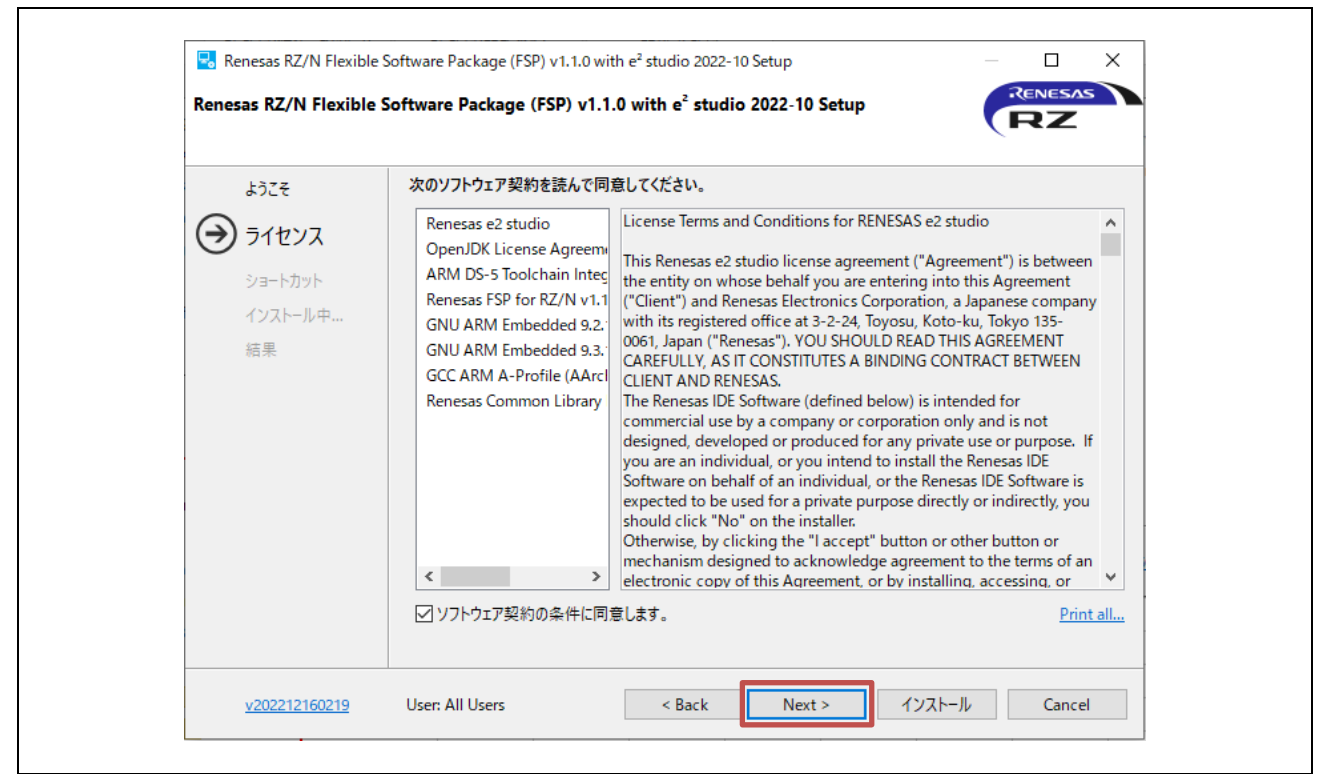

**Fig.3-12 e2studio Install (6)** 

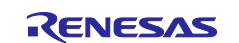

# ・Click "Install"

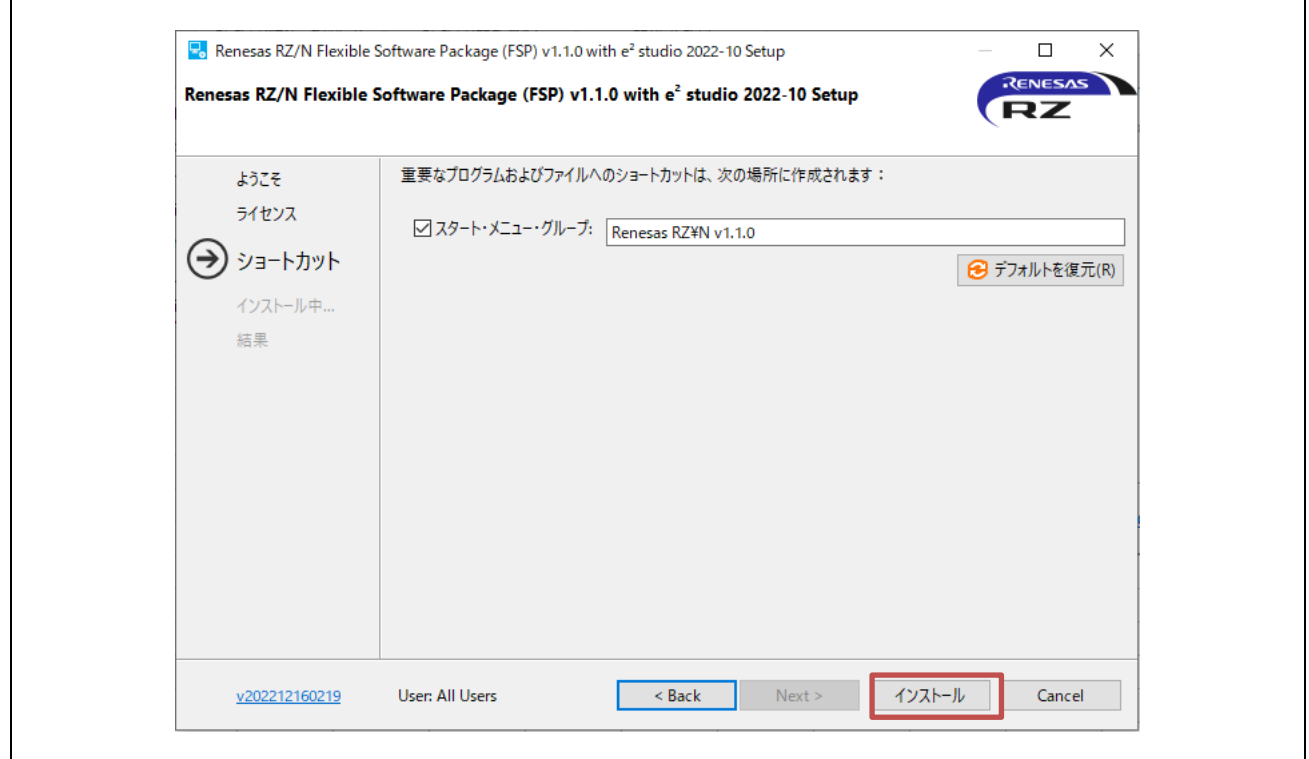

**Fig.3-13 e2studio Install (7)** 

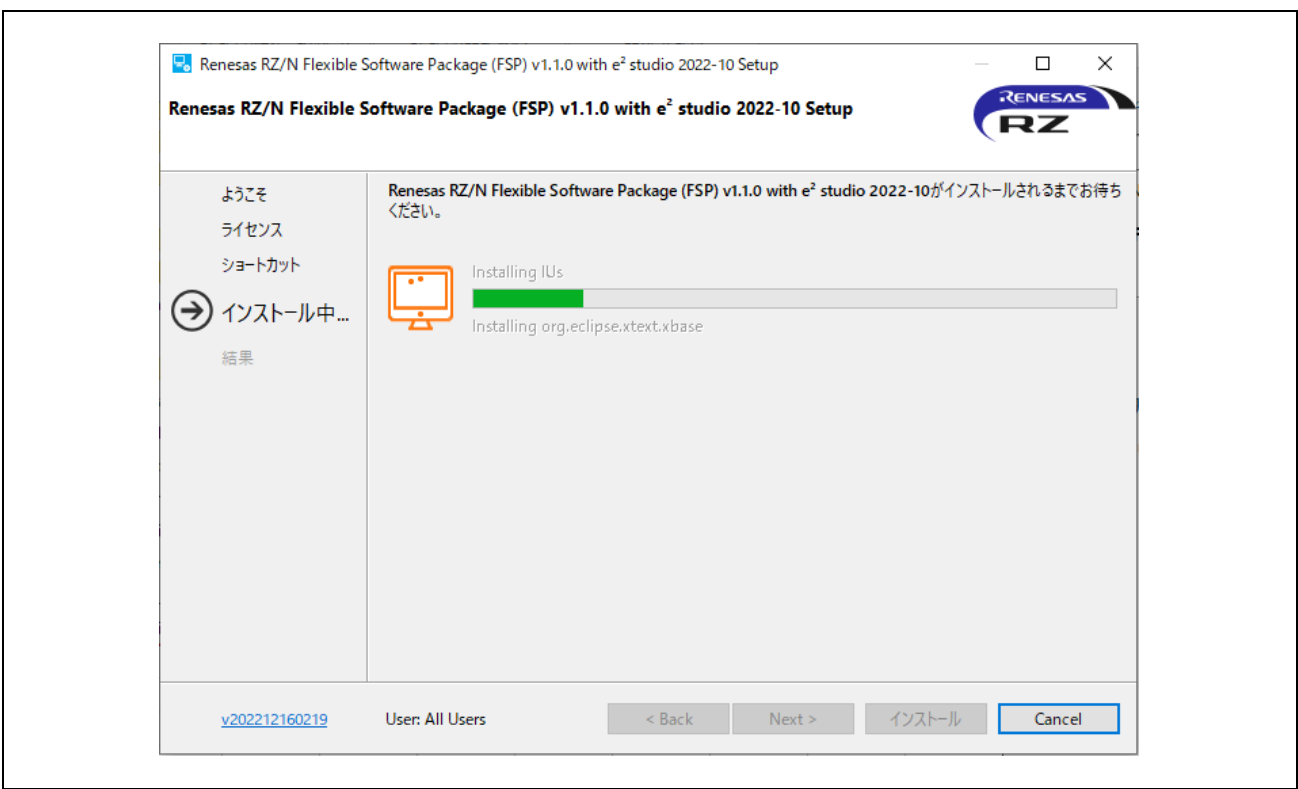

**Fig.3-14 e2studio Install (8)** 

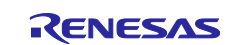

# ・Click "OK"

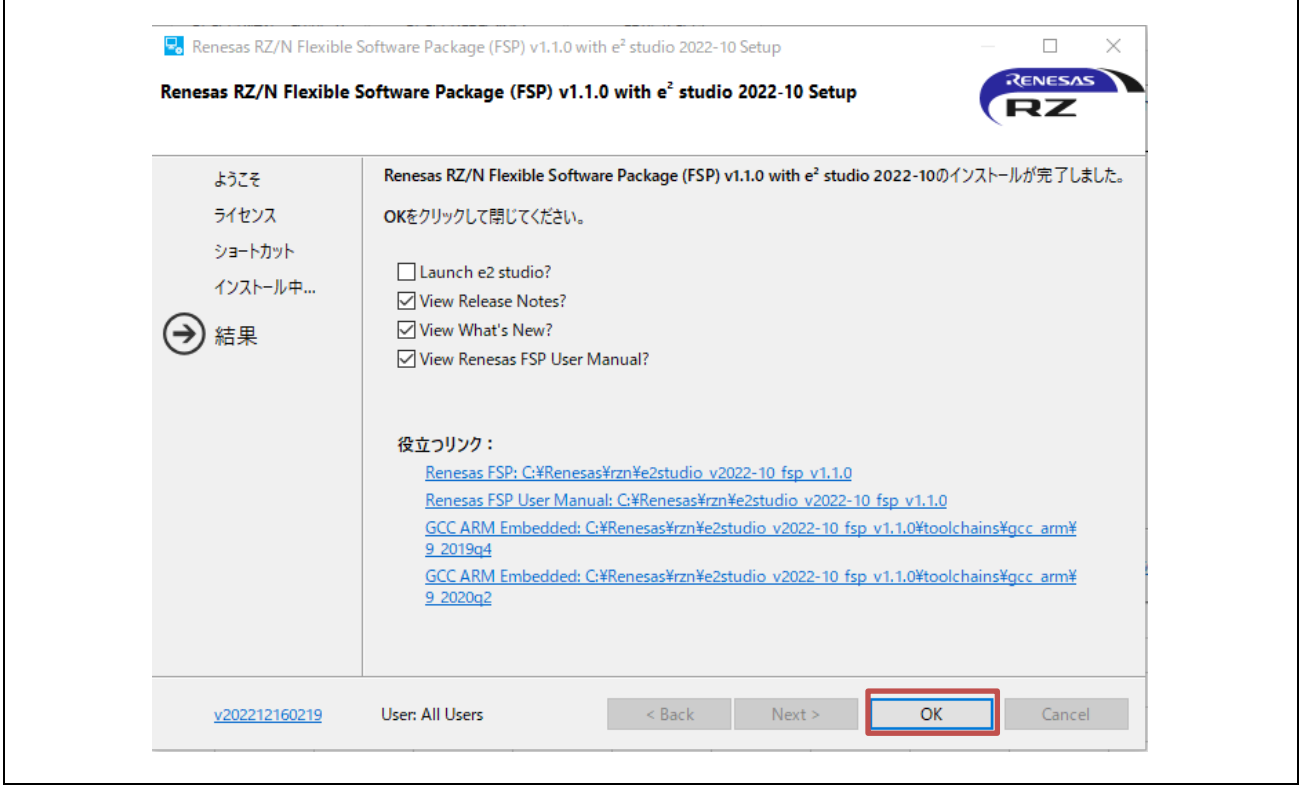

**Fig.3-15 e2studio Install (9)** 

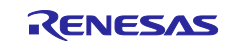

## <span id="page-39-0"></span>**3.4.1.2 Project start-up**

#### **(1) Unzip package**

First, unzip the archived package of this sample software (RZN2L\_BACnet\_BBC\_V\*\*\*.zip) and store it in arbitrary folder. Because e2studio cannot recognize project properly if file path is too long in the folder hierarchy, place it in shorter path. Also, do not use multi-byte character, such as Japanese, in the folder path.

#### **(2) Execute e2studio**

Execute "e2studio.exe" to start e2studio in the following folder (default case) installed:

```
\Renesas\rzn\e2studio_v2023-07_fsp_v1.3.0\eclipse¥e2studio.exe
```
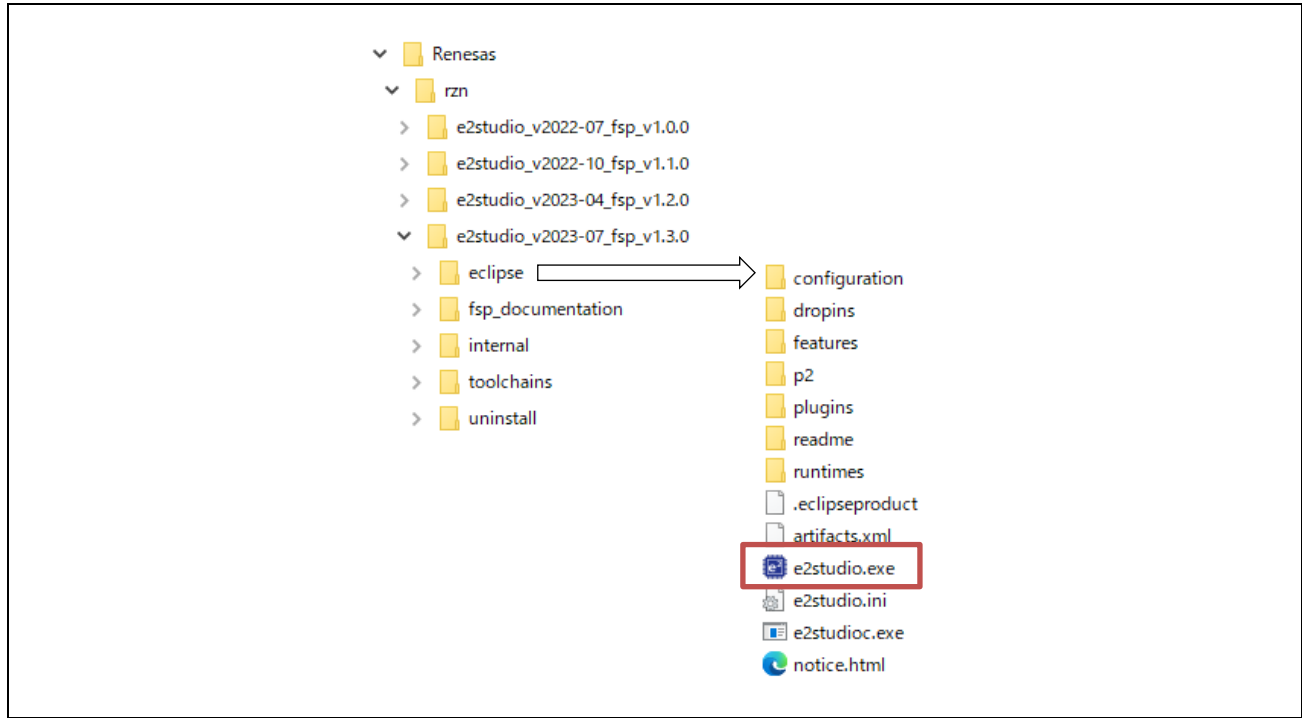

**Fig.3-16 Launch project (1)**

# **(3) Import Project**

Enter any workspace directory and click "Launch".

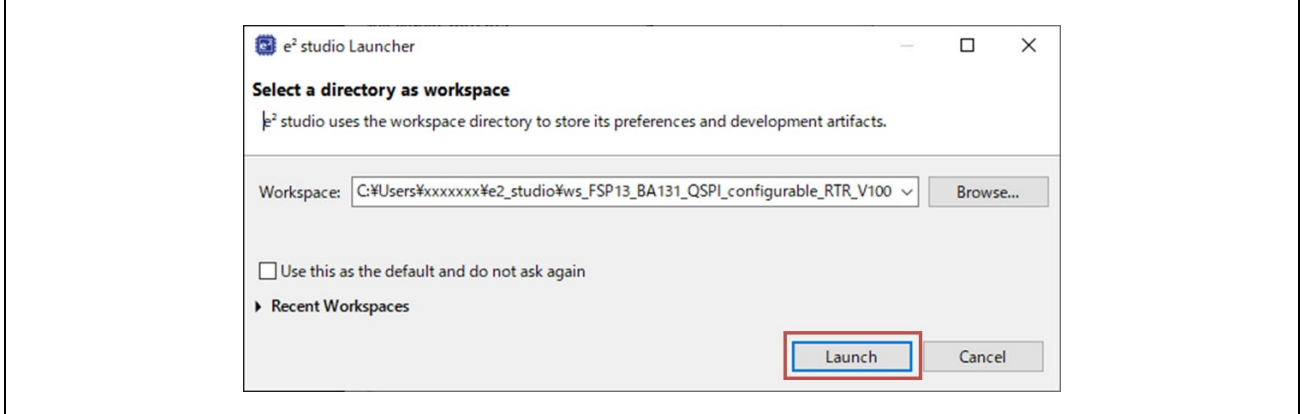

**Fig.3-17 Launch project (2)**

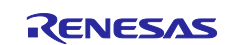

#### ・Select "Import existing projects"

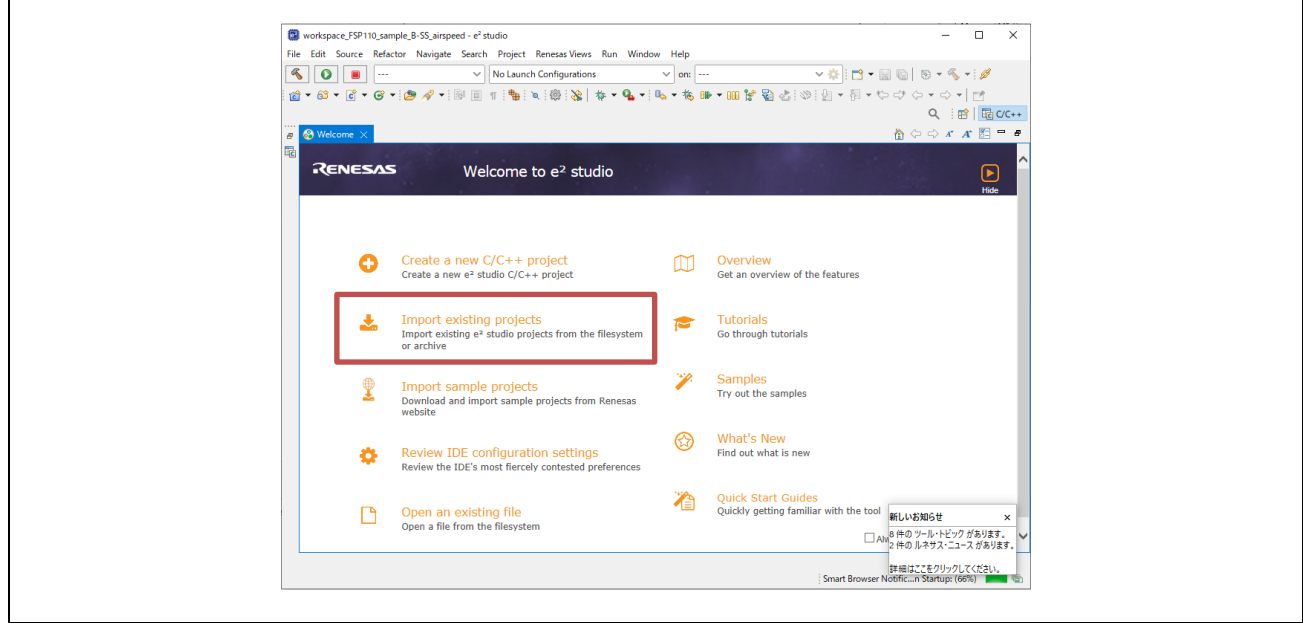

**Fig.3-18 Launch project (3)** 

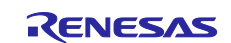

Click "Browse" at "Select root directory" and enter the project folder to be imported.

Check the "Copy projects into workspace" checkbox to copy the import project.

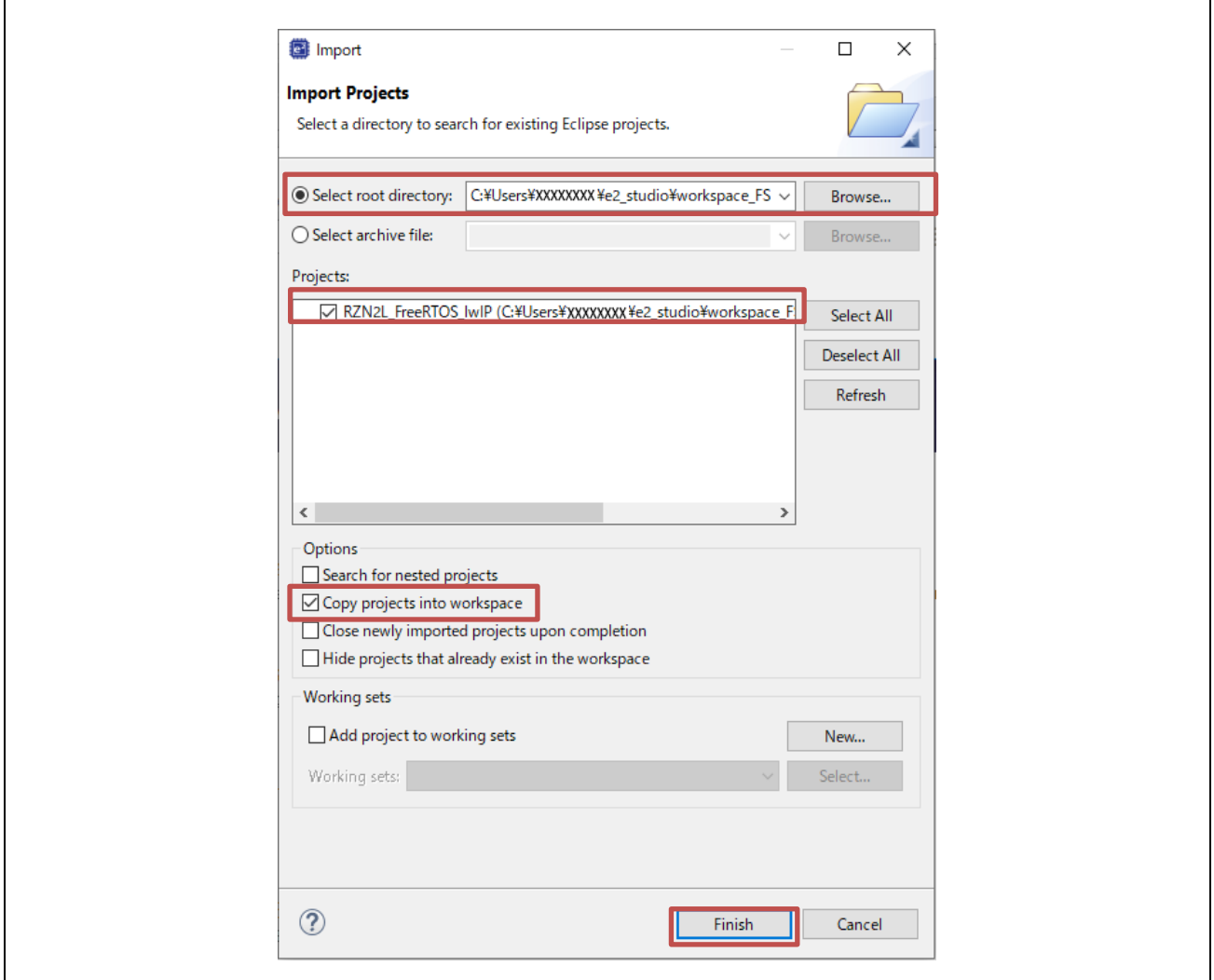

**Fig.3-19 Launch project (4)** 

<span id="page-41-0"></span>Click "Finish" in [Fig.3-19](#page-41-0) to display the following and click "Yes To All".

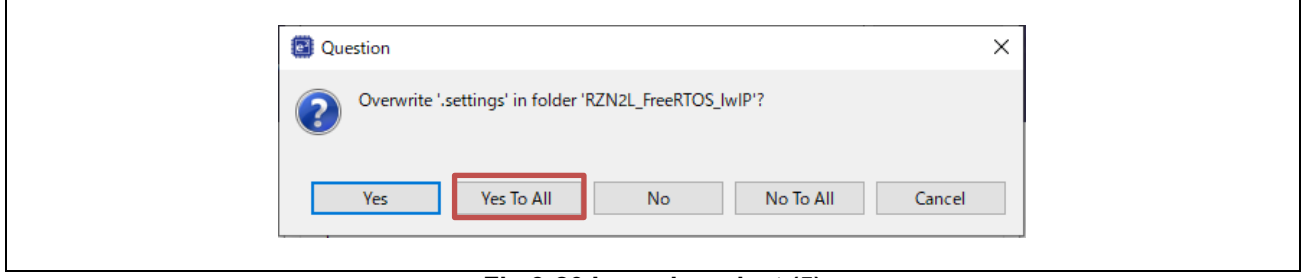

## **Fig.3-20 Launch project (5)**

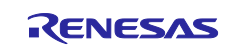

 $\mathsf{r}$ 

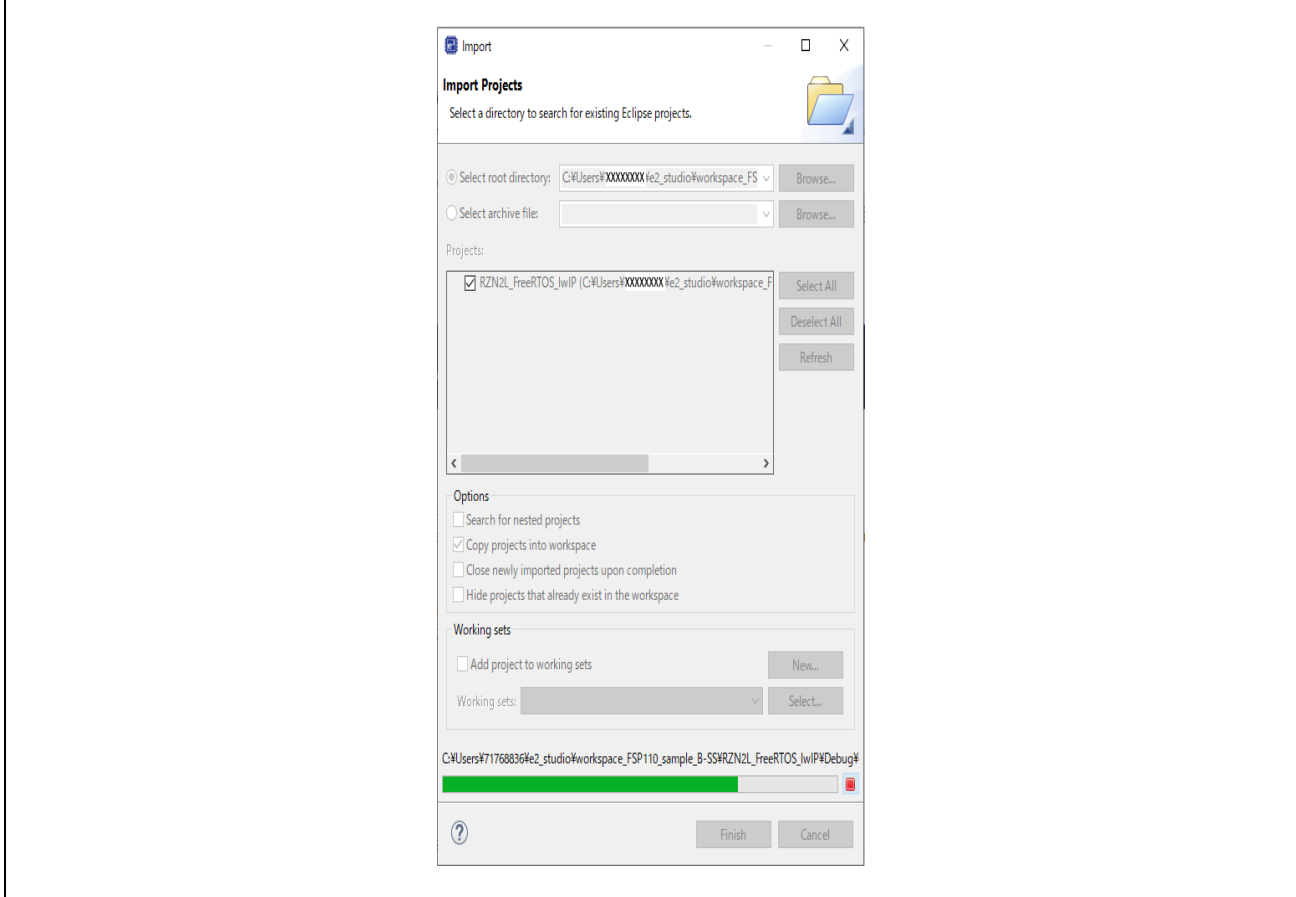

**Fig.3-21 Launch project (6)** 

・When the project import is complete, the following will be displayed. The subsequent sections will be explained in chapter [4.](#page-45-0)

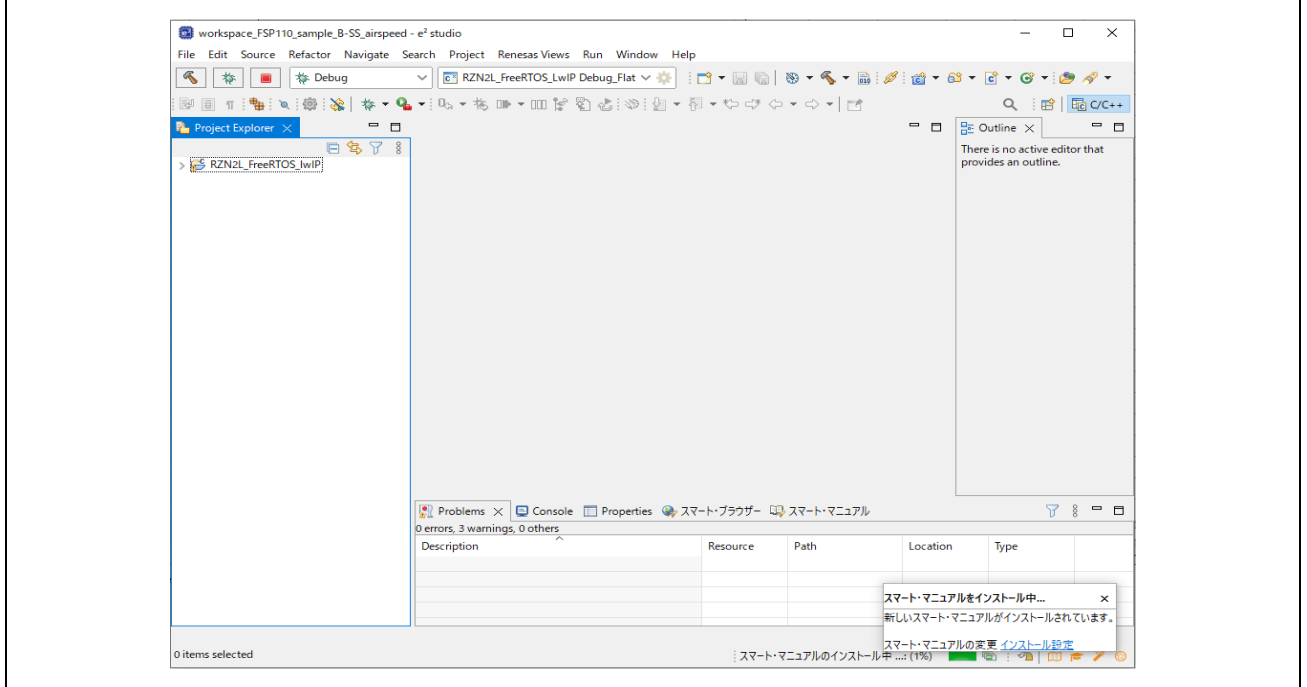

**Fig.3-22 Launch project (7)** 

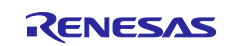

# **3.4.2 VTS**

Visual Test Shell (VTS) is an application for testing BACnet functionality in systems that use the BACnet/IP protocol. Download the relevant version listed in [Table 1-1](#page-7-0) from the website and install it on your PC.

For the installation procedure, unzip the downloaded file, open QuickStart.html in the \Docs folder, and refer to the Quick Start Guide.

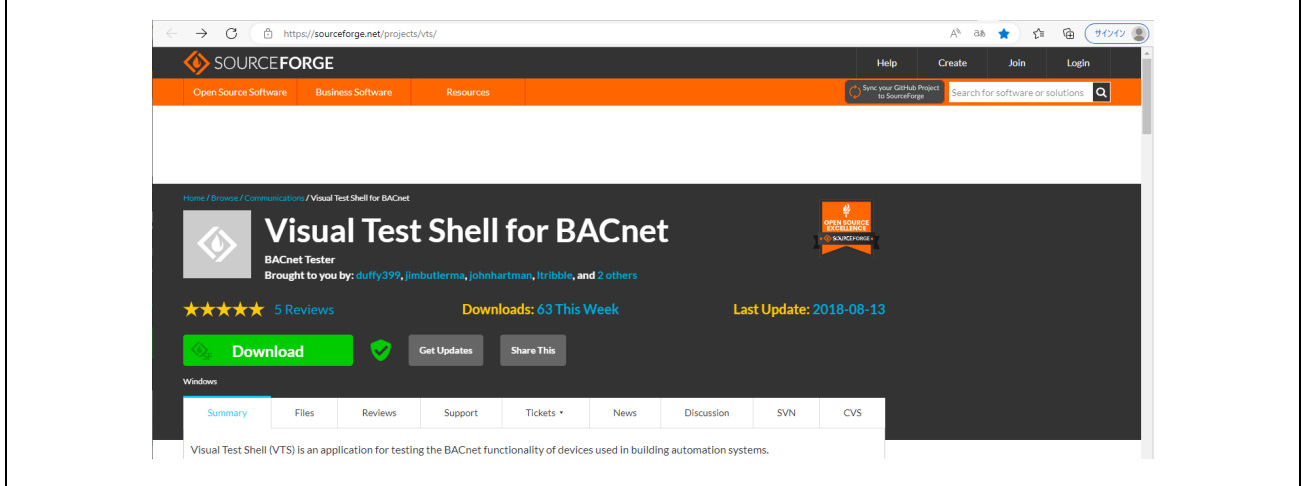

**Fig.3-23 VTS**

# **3.4.3 Yabe**

Yet Another Bacnet Explorer (YABE) is a graphical window program for exploring and navigating BACnet devices. It does not have a single service output interface like VTS, but it can test systems running on the BACnet MS/TP and BACnet/IP protocols with ease.

Download the relevant version listed in [Table 1-1](#page-7-0) from the website and install it on your PC.

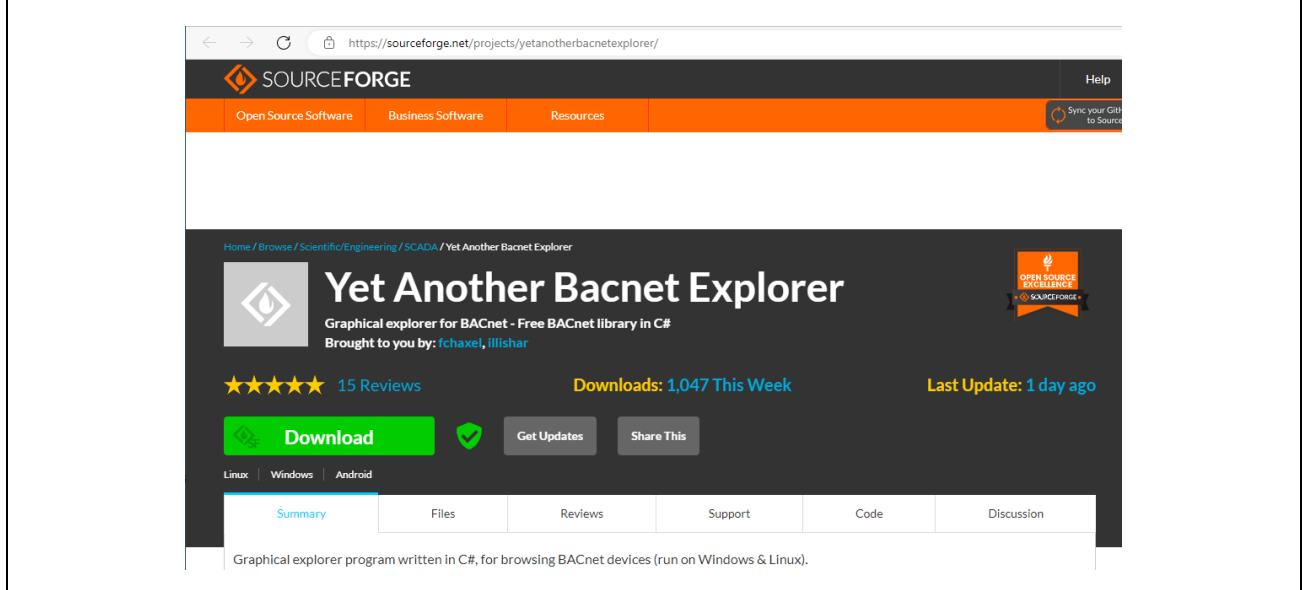

**Fig.3-24 Yabe**

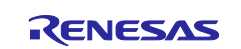

# **3.4.4 Wireshark**

Wireshark is a free network protocol analyzer. Download and install Wireshark from the link in [Table 1-1](#page-7-0).

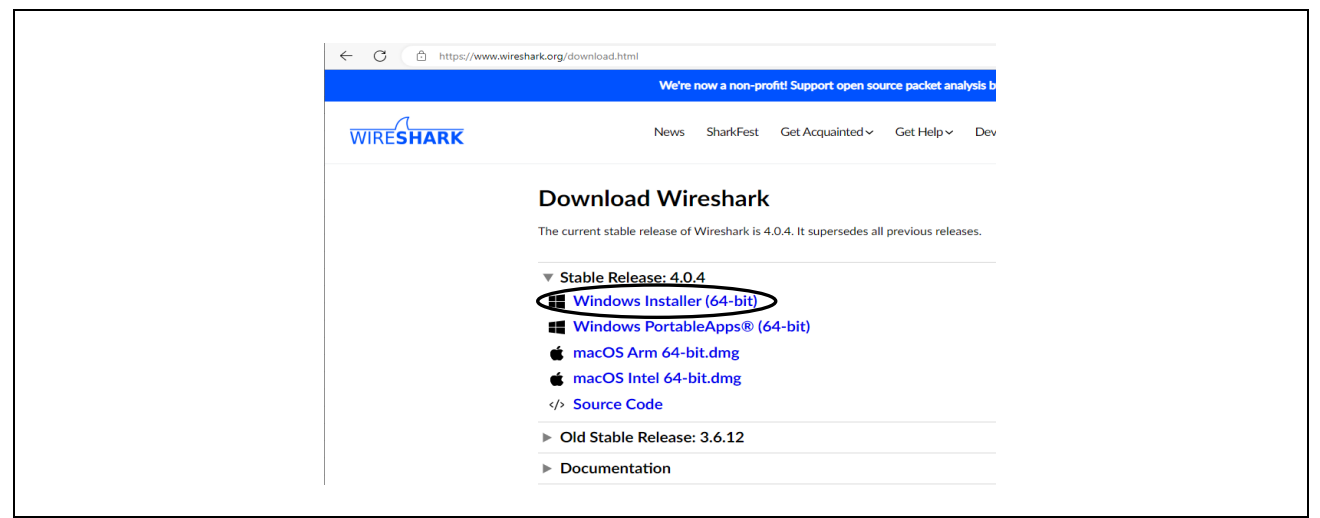

**Fig.3-25 download Wireshark**

### **3.4.5 Terminal software**

Download and install free terminal software such as TeraTerm.

The terminal software is used to execute initial configuration commands to store configurable property values (configurable properties) in Flash memory. See chapte[r 5.3](#page-147-0) for details.

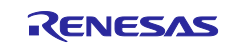

# <span id="page-45-0"></span>**4. Operation Verification**

# **4.1 Connection**

[Fig.4-1](#page-45-1) shows a connection diagram for this sample software. Connect the Ethernet cable, J-Link OB debugger, 5V DC cables to the RZ/N2L RSK board. When connecting the board for B-SS , connect the air velocity sensor to the J26 on it. In the board settings in chapter [2.1,](#page-8-0) it is possible to connect an Ethernet cable to any of the Ethernet connectors of ETH0, ETH1, and ETH2. When using the on-board debugger J-Link OB on the RSK board, leave J9 open and connect the USB Micro cable to J10.

RS-485 is a 2-wire half-duplex communication, connecting the positive line of CN12-6 pin (RS485\_A) and the negative line of CN12-3 pin (RS485 B) between the B-BC and B-SS boards. Sends service requests from the PC tool to the B-SS via the B-BC as the master device and sends B-SS responses to the PC tool.

To monitor packets of BACnet MS/TP communication with Wireshark, it is necessary to separate the USB port of the PC from that for MS/TP communication, so prepare an RS485/USB converter and connect it by splitting RS485\_A /B signals. [\(Fig.4-1](#page-45-1) 1 dotted line)

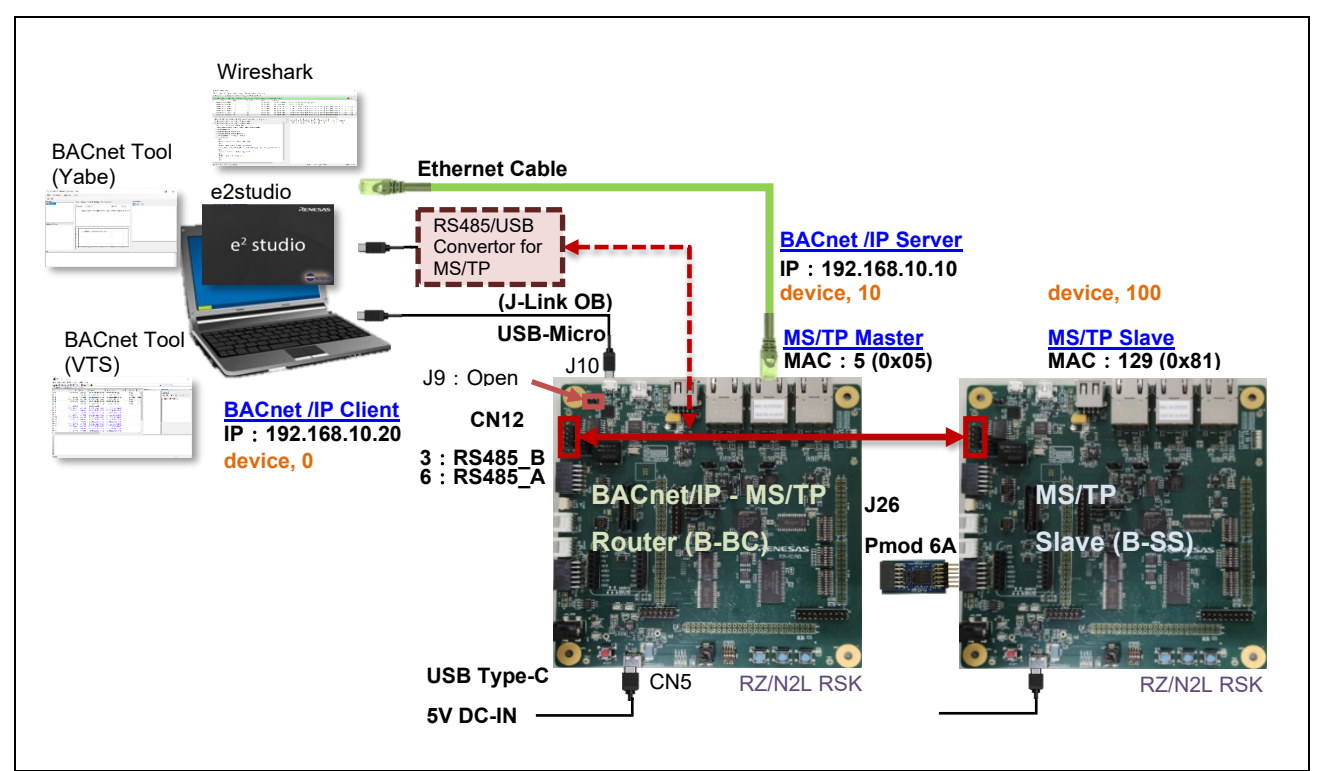

<span id="page-45-1"></span>**Fig.4-1 BACnet/IP-MS/TP Hardware Diagram**

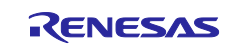

# <span id="page-46-0"></span>**4.2 IP Address Setting for BACnet Client**

Configure the Ethernet IP address settings for the PC.

Click on settings  $\circledast$  in Windows Start  $\cdot \cdot \cdot$  Configure the IP address as follows.

Settings > Network and Internet > Change adapter options > Ethernet

>Properties > Internet Protocol Version 4 (TCP/IPv4) > Properties

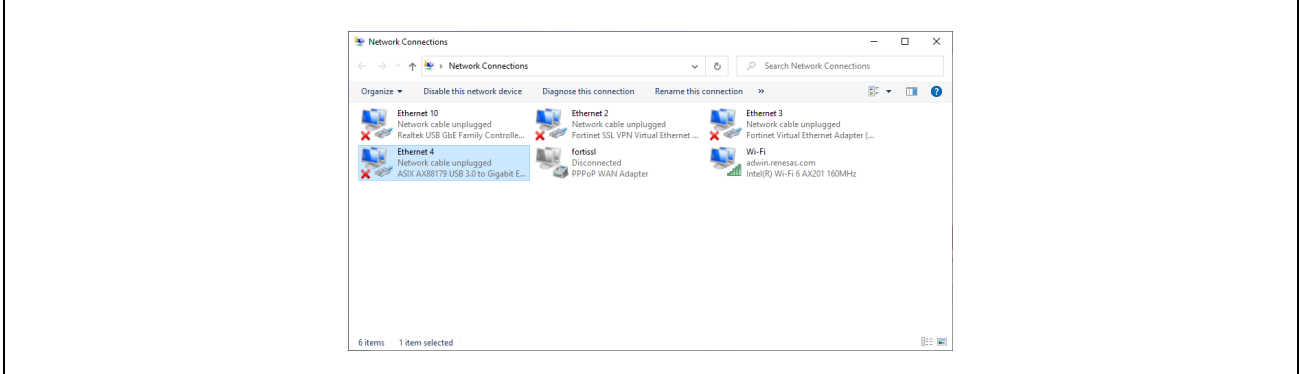

**Fig.4-2 network connection**

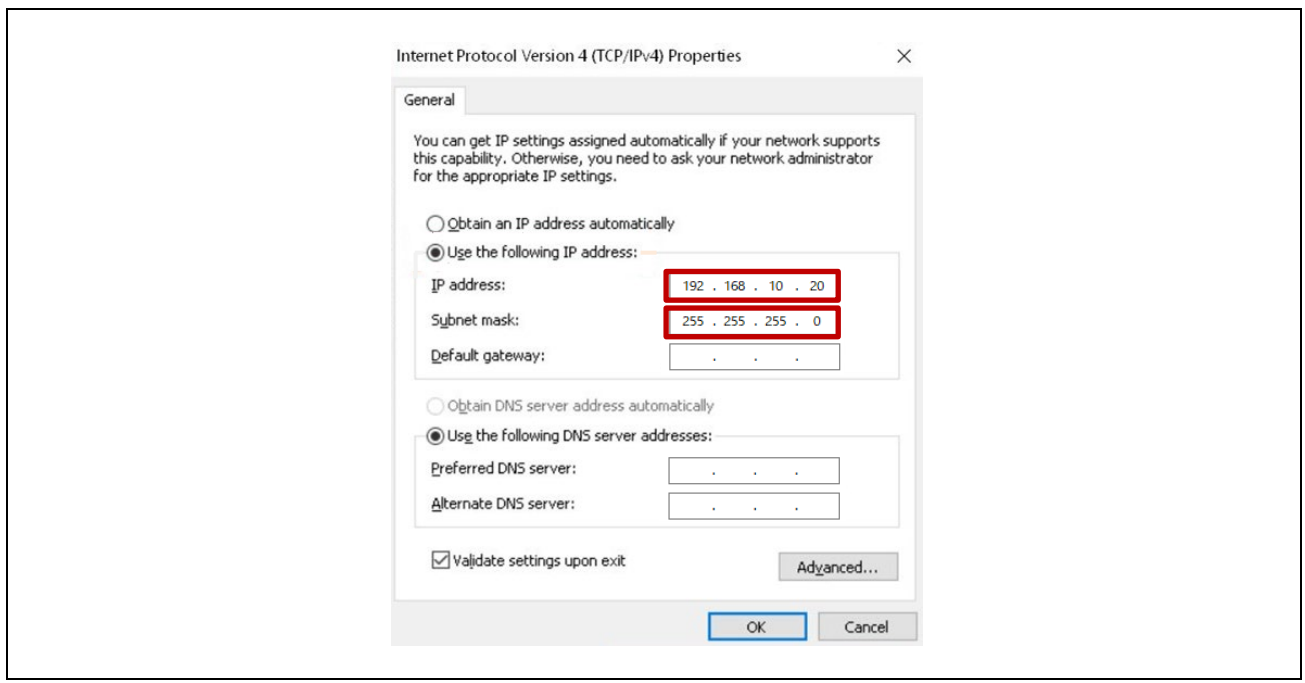

**Fig.4-3 TCP/IPv4 properties**

The IP address of the RSK board set in the B-BC sample software is 192.168.10.10. The IP address of the PC needs to be set to 192.168.10.XXX. In this document, 192.168.10.20 is used.

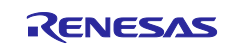

# **4.3 Setup Wireshark**

It is possible to capture BACnet/IP communication packets between a PC and B-BC with Wireshark.

Also, to capture the MS/TP protocol packet with Wireshark, download mstpcap.exe from the link in [Table 1-1.](#page-7-0)

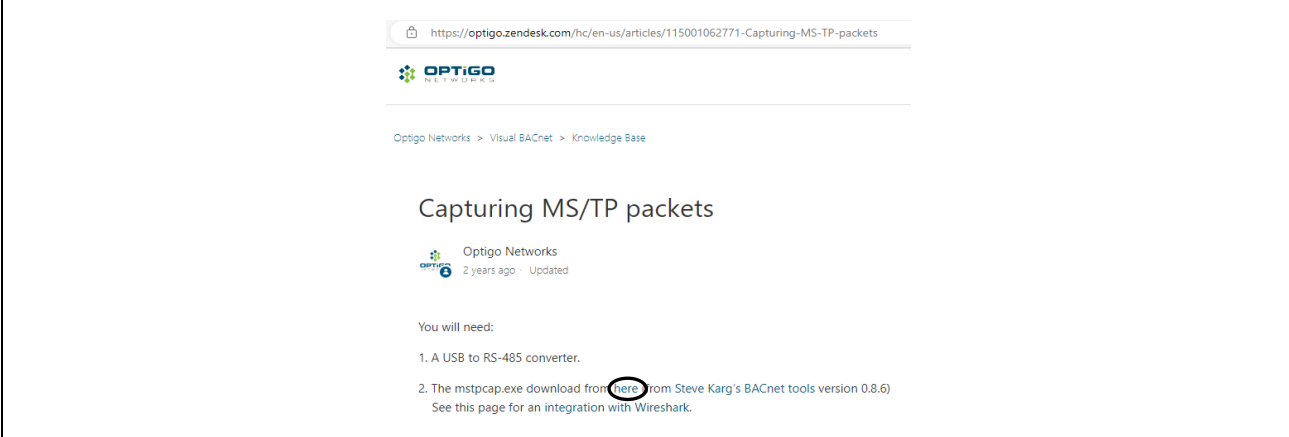

**Fig.4-4 Download mstpcap.exe**

Paste mstpcap.exe under /Program Files/Wireshark/extcap folder.

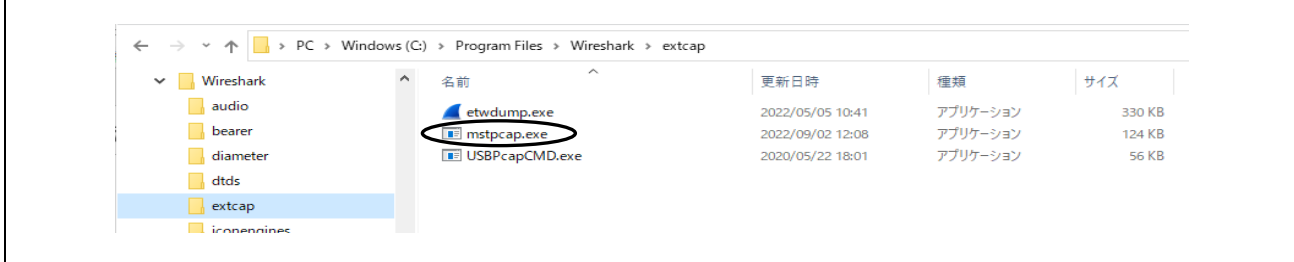

**Fig.4-5 Paste mstpcap.exe into extcap folder**

Launch Wireshark and click COM Port Settings  $\odot$ 

Select Baud Rate 115200 in the pop-up dialog and Save. Click Start Packet Capture.

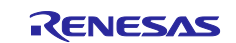

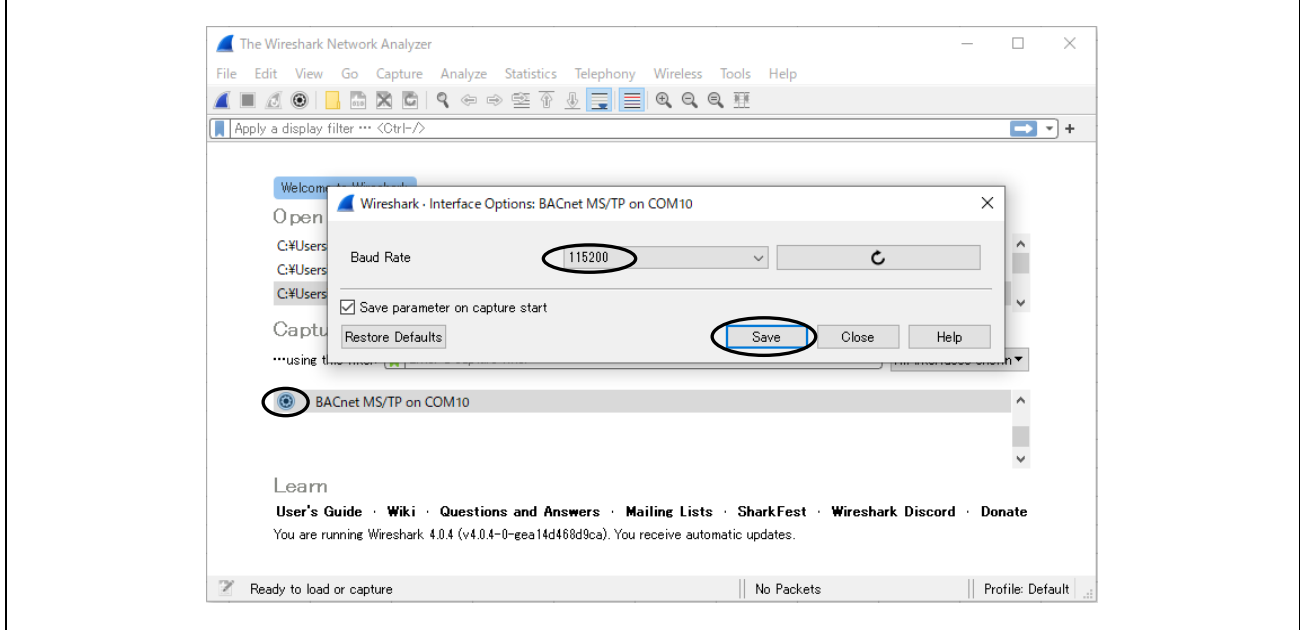

**Fig.4-6 Baud rate selection**

MS/TP capture screen of Wireshark appears.

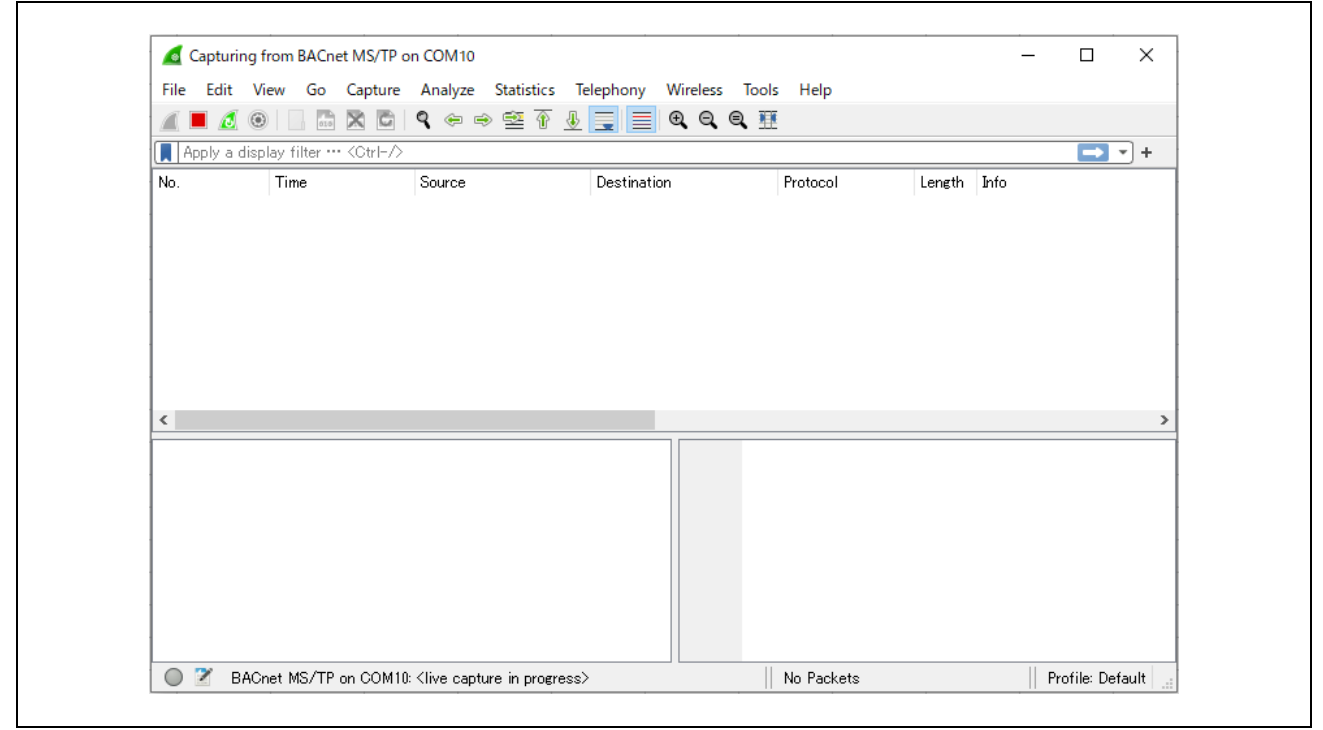

**Fig.4-7 MS/TP protocol packet capture screen**

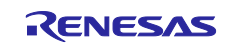

# **4.4 Start Project**

First, import the project as described in section [3.4.1.2.](#page-39-0)

# **4.4.1 Build Configuration Notes**

Various Symbol definitions are referenced for building. See chapters [5.2.4](#page-138-0)[5.1.4](#page-122-0) and [5.2.6](#page-140-0) for details.

# **4.4.1.1 Change Prohibited Symbols**

Changing values of some symbols will result in building errors.

Select the project name in the Project Explorer window, then open Properties in the Project menu.

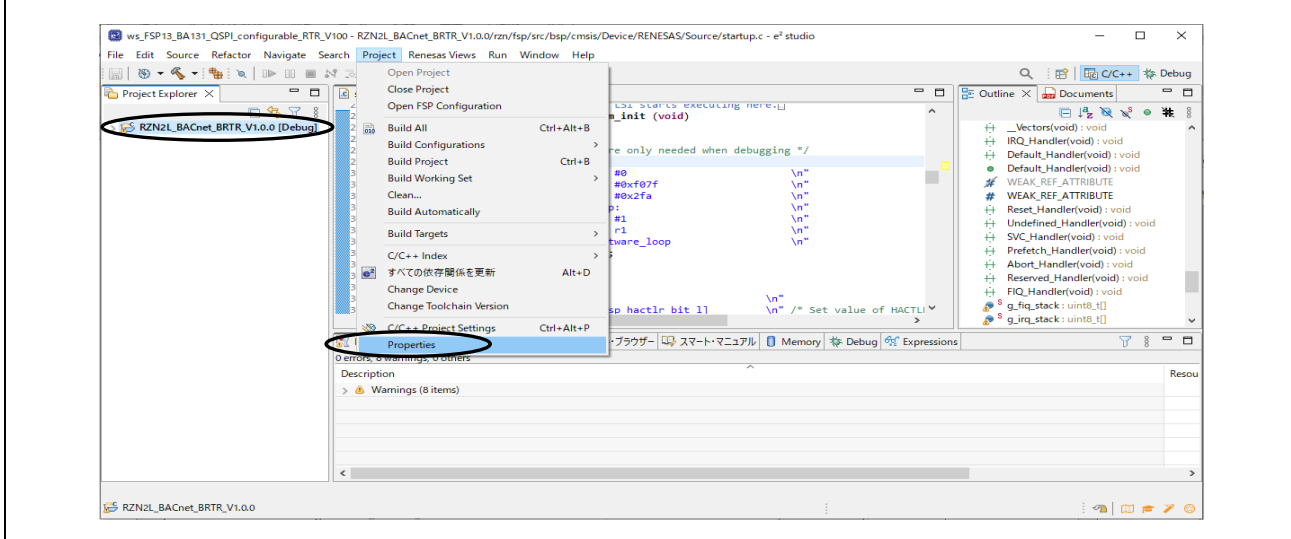

**Fig.4-8 Open project properties**

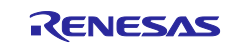

Select GNU C in Languages from the #Symbols tag in C/C++General > Paths and Symbols.

Do not change #BACDL\_ALL, #BACDL\_BIP, or #BACDL\_MSTP in Symbol. If changed, B-BC sample software will not be able to be built.

| type filter text             | <b>Paths and Symbols</b>                    |                                                                                                    |                         | $\Leftrightarrow$ $\rightarrow$ $\Rightarrow$ $\rightarrow$ 8 |
|------------------------------|---------------------------------------------|----------------------------------------------------------------------------------------------------|-------------------------|---------------------------------------------------------------|
| $\angle$ Resource            |                                             |                                                                                                    |                         |                                                               |
| <b>Builders</b>              |                                             |                                                                                                    |                         |                                                               |
| $\angle$ C/C++ Build         | Configuration: Debug [ Active ]             |                                                                                                    | $\checkmark$            | Manage Configurations                                         |
| $\vee$ C/C++ General         |                                             |                                                                                                    |                         |                                                               |
| > Code Analysis              |                                             |                                                                                                    |                         |                                                               |
| Documentation                |                                             | All Includes (# Symbols ) Library Paths 3 Source Location   a) References                                     |                         |                                                               |
| <b>File Types</b>            |                                             |                                                                                                    |                         |                                                               |
| Formatter                    | Languages                                   | Symbol                                                                                                    | Value                   | Add                                                           |
| Indexer<br>Language Mappings | Assembly                                    | # RZN_CORE                                                                                                    | <b>CR52 0</b>           | Edit.                                                         |
| MISRA-Cエディタ・チェッカ             | <b>GNUC</b>                                 | # BACAPP_PRINT_ENABLE                                                                                         |                         |                                                               |
| Paths and Symbols            |                                             | # BACDL_ALL                                                                                                   |                         | Delete                                                        |
| Preprocessor Include Pat     |                                             | # BACDL_BIP                                                                                                   | $\mathbf{1}$            | Export                                                        |
| $>$ MCU                      |                                             | # BACDL_MSTP                                                                                                  | п                       |                                                               |
| <b>Project Natures</b>       |                                             | # BACFILE                                                                                                    |                         |                                                               |
| <b>Project References</b>    |                                             | # BACNET_NETWORK_PORTS_MAX                                                                                    | $\overline{\mathbf{c}}$ |                                                               |
| Renesas QE                   |                                             | # BBMD_ENABLED                                                                                                | 1                       |                                                               |
| <b>Run/Debug Settings</b>    |                                             | # BIP_DNS_MAX                                                                                                 | 1                       |                                                               |
| <b>Task Tags</b>             |                                             | # BIP_PORT                                                                                                    | <b>OxBACO</b>           |                                                               |
| > Validation                 |                                             | # DEVICE_INSTANCE<br># INTRINSIC_REPORTING                                                                    | 10<br>1                 |                                                               |
|                              |                                             | # IPADR1                                                                                                    | 192                     |                                                               |
|                              |                                             | # IPADR2                                                                                                    | 168                     |                                                               |
|                              |                                             | # IPADR3                                                                                                    | 10                      |                                                               |
|                              |                                             | # IPADR4                                                                                                    | 10                      |                                                               |
|                              |                                             | # LWIP_TCP                                                                                                    | 1                       |                                                               |
|                              |                                             | # LWIP UDP                                                                                                    | 1                       |                                                               |
|                              |                                             | # MAX_ANALOG_INPUTS                                                                                           | $\overline{\mathbf{2}}$ |                                                               |
|                              |                                             | # MAX_ANALOG_VALUES                                                                                           | $\overline{2}$          |                                                               |
|                              |                                             | # MAX_BINARY_OUTPUTS                                                                                          | $\overline{2}$          |                                                               |
|                              |                                             | # MAX_BINARY_VALUES                                                                                           | $\overline{\mathbf{c}}$ |                                                               |
|                              |                                             | # MAX_COV_SUBSCRIPTIONS                                                                                       | 5                       |                                                               |
|                              |                                             | # MAX_FILES                                                                                                   | 1                       |                                                               |
|                              |                                             | # MAX_MULTISTATE_VALUES                                                                                       | 2                       |                                                               |
|                              |                                             | # MAX_NOTIFICATION_CLASSES                                                                                    | 1                       |                                                               |
|                              |                                             | # MAX_POSITIVEINTEGER_VALUES                                                                                  | $\overline{a}$          |                                                               |
|                              |                                             | # MAX_SCHEDULES                                                                                               | 1                       |                                                               |
|                              |                                             | # MAX_TREND_LOGS                                                                                              | 1                       |                                                               |
|                              |                                             | # MAX TSM TRANSACTIONS                                                                                        | 10                      |                                                               |
|                              |                                             | # MSTP_MAC_ADDRESS                                                                                            | 5                       |                                                               |
|                              |                                             | # MULTISTATE_NUMBER_OF_STATES                                                                                 | 3                       |                                                               |
|                              |                                             | # NETWORK_PORT_IPV4_INSTANCE                                                                                  | 1                       |                                                               |
|                              |                                             | # NETWORK_PORT_MSTP_INSTANCE                                                                                  | $\overline{2}$          |                                                               |
|                              |                                             | # PRINT_ENABLED                                                                                               | 1                       |                                                               |
|                              |                                             | # USR_DEBUG_PRINT                                                                                             | 1                       |                                                               |
|                              | ○ Show built-in values<br>ं Import Settings | (i) "Preprocessor Include Paths, Macros etc." property page may define additional entries<br>Sexport Settings |                         |                                                               |
|                              |                                             |                                                                                                    | <b>Restore Defaults</b> | Apply                                                         |
| $\langle$<br>$\,$            |                                             |                                                                                                    |                         |                                                               |

**Fig.4-9 Change BACDL\_MSTP to 0 and BACDL\_BIP to 1** 

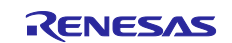

#### **4.4.1.2 Settings for NTP Server**

NTP client functionality is implemented in the B-BC sample software to get the current time automatically from NTP (Network Time Protocol) server with "SNTP" (Simple Network Time Protocol) from an open-source lwIP.

However, it is assumed that the connecting PC is the NTP server, and B-BC identifies the NTP server by the IP address; identification by the NTP server name is not supported. If the connecting PC does not have NTP server function, the B-BC can get the current time from VTS (or Yabe), see chapter [4.5.3](#page-72-0) and [4.6.1](#page-100-0) for Time Synchronization Service.

Change the following code if the PC connecting to B-BC via BACnet/IP has NTP server. This IP address must be the same as the one configured in chapter [4.2.](#page-46-0) 192.168.10.20 is the default value.

*user\renesas\application\lwip\_port\_main.c*

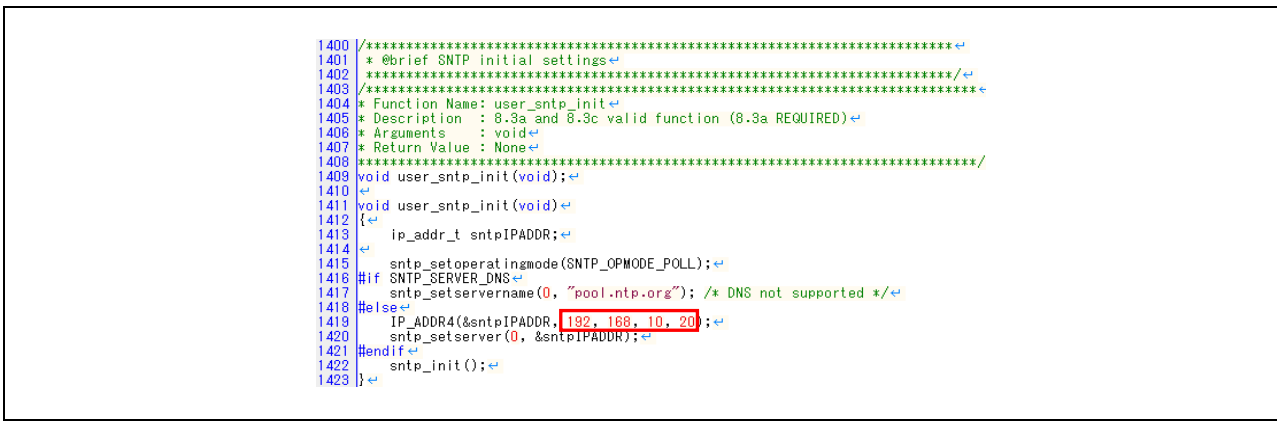

**Fig.4-10 Setting NTP server address**

The following Wireshark capture shows NTP protocol packets (filtered by "ntp"). The time request cycle from B-BC to the NTP server is one hour.

|                          | ■ *イーサネット 11<br>Eile Edit View Go Capture Analyze Statistics Telephony Wireless Tools Help                                                   |                  |                                      |                          |      |                                                         |                         | $\Box$                                | $\times$ |
|--------------------------|----------------------------------------------------------------------------------------------------|------------------|--------------------------------------|--------------------------|------|---------------------------------------------------------|-------------------------|---------------------------------------|----------|
|                          | ◢◼◿◉▯▧▧◻◖◕◒◒窒ひ⋚▮▤▮◕◕◕▦                                                                                                    |                  |                                      |                          |      |                                                         |                         |                                       |          |
|                          | bacnet or bylc or ntp                                                                                                    |                  |                                      |                          |      |                                                         |                         | $\mathbf{X} \rightarrow \mathbf{A} +$ |          |
| No.                      | Time                                                                                                    | Source           | <b>Destination</b>                   | Protocol                 |      | Lenath Info                                             |                         |                                       |          |
|                          | 15 08:41:12.932599                                                                                                    | 192, 168, 10, 10 | 192.168.10.255 BACnet-NPDU           |                          |      | 60 T-Am-Router-To-Network                               |                         |                                       |          |
|                          | 16 08:41:12.934001                                                                                                    | 192.168.10.10    | 192.168.10.255 BACnet-APDU           |                          |      | 67 Unconfirmed-REO i-Am device.10                       |                         |                                       |          |
|                          | 18 08:41:14.878207 192.168.10.10                                                                                                    |                  | 192.168.10.255 BACnet-APDU           |                          |      | 71 Unconfirmed-REQ i-Am device, 100                     |                         |                                       |          |
|                          | 40 08:41:42.702473 192.168.10.10                                                                                                    |                  | 192.168.10.20                        | <b>NTP</b>               |      | 90 NTP Version 4, client                                |                         |                                       |          |
|                          | 41 08:41:42.702748 192.168.10.20                                                                                                    |                  | 192, 168, 10, 10                     | <b>NTP</b>               |      | 90 NTP Version 3, server                                |                         |                                       |          |
|                          | 2017 09:41:42.955496 192.168.10.10                                                                                                    |                  | 192, 168, 10, 20                     | <b>NTP</b>               |      | 90 NTP Version 4, client                                |                         |                                       |          |
|                          | 2018 09:41:42.955798 192.168.10.20                                                                                                    |                  | 192.168.10.10                        | <b>NTP</b>               |      | 90 NTP Version 3, server                                |                         |                                       |          |
|                          | 3994 10:41:43.210153 192.168.10.10                                                                                                    |                  | 192.168.10.20                        | <b>NTP</b>               |      | 90 NTP Version 4, client                                |                         |                                       |          |
|                          | 3995 10:41:43.210561 192.168.10.20                                                                                                    |                  | 192.168.10.10                        | <b>NTP</b>               |      | 90 NTP Version 3, server                                |                         |                                       |          |
|                          | 5972 11:41:43.465863 192.168.10.10                                                                                                    |                  | 192.168.10.20                        | <b>NTP</b>               |      | 90 NTP Version 4, client                                |                         |                                       |          |
|                          | 5973 11:41:43.466380 192.168.10.20                                                                                                    |                  | 192, 168, 10, 10                     | <b>NTP</b>               |      | 90 NTP Version 3, server                                |                         |                                       |          |
|                          | 7955 12:41:43.721921 192.168.10.10<br>7956 12:41:43.722640 192.168.10.20                                                                     |                  | 192, 168, 10, 20<br>192, 168, 10, 10 | <b>NTP</b><br><b>NTP</b> |      | 90 NTP Version 4, client<br>90 NTP Version 3, server    |                         |                                       |          |
|                          |                                                                                                    |                  |                                      |                          |      |                                                         |                         |                                       |          |
|                          |                                                                                                    |                  |                                      |                          |      | 0000 74 90 50 10 f9 ed 7c c2                            | c6 1c 9a fe 08 00 45 00 |                                       |          |
|                          | > Frame 41: 90 bytes on wire (720 bits), 90 bytes captured (720 bit;<br>> Ethernet II, Src: TPLink_1c:9a:fe (7c:c2:c6:1c:9a:fe), Dst: Renes; |                  |                                      |                          | 0010 | 88 4c eb 51 88 88 88 11                                 | <b>AA</b><br><b>aa</b>  |                                       |          |
|                          | > Internet Protocol Version 4, Src: 192.168.10.20, Dst: 192.168.10.                                                                          |                  |                                      |                          | 0020 | 0a 0a 00 7b f7 fa 00 38                                 | 95 b8 1c 06 00          |                                       |          |
|                          | > User Datagram Protocol, Src Port: 123, Dst Port: 63482                                                                                     |                  |                                      |                          | 0030 | 0a 98 00 07 d9 6b 9e d6 22 25 e9 61 61 b6 10 00         |                         |                                       |          |
|                          | V Network Time Protocol (NTP Version 3, server)                                                                                              |                  |                                      |                          |      | 0040 2d 4c 00 00 00 00 00 00 00 00 00 e9 61 64 b6 b3 d6 |                         |                                       |          |
|                          | > Flags: 0x1c, Leap Indicator: no warning, Version number: NTP V                                                                             |                  |                                      |                          |      | 0050 db 43 e9 61 64 b6 b3 d7 5c 72                      |                         |                                       |          |
|                          | [Request In: 40]                                                                                                    |                  |                                      |                          |      |                                                         |                         |                                       |          |
|                          | [Delta Time: 0.000275000 seconds]                                                                                                    |                  |                                      |                          |      |                                                         |                         |                                       |          |
|                          | Peer Clock Stratum: secondary reference (6)                                                                                                  |                  |                                      |                          |      |                                                         |                         |                                       |          |
|                          | Peer Polling Interval: 0 (1 seconds)                                                                                                    |                  |                                      |                          |      |                                                         |                         |                                       |          |
|                          | Peer Clock Precision: -23 (0.000000119 seconds)                                                                                              |                  |                                      |                          |      |                                                         |                         |                                       |          |
|                          | Root Delay: 0.041382 seconds                                                                                                    |                  |                                      |                          |      |                                                         |                         |                                       |          |
|                          | Root Dispersion: 7.849289 seconds                                                                                                    |                  |                                      |                          |      |                                                         |                         |                                       |          |
|                          | Reference ID: 158.214.34.37                                                                                                    |                  |                                      |                          |      |                                                         |                         |                                       |          |
|                          | Reference Timestamp: Jan 28, 2024 23:28:54.062502699 UTC<br>Origin Timestamp: NULL                                                           |                  |                                      |                          |      |                                                         |                         |                                       |          |
|                          | Receive Timestamp: Jan 28, 2024 23:41:42.702497199 UTC                                                                                       |                  |                                      |                          |      |                                                         |                         |                                       |          |
|                          | Transmit Timestamp: Jan 28, 2024 23:41:42.702504899 UTC                                                                                      |                  |                                      |                          |      |                                                         |                         |                                       |          |
|                          |                                                                                                    |                  |                                      |                          |      |                                                         |                         |                                       |          |
| $\overline{\phantom{a}}$ |                                                                                                    |                  |                                      | $>$   <                  |      |                                                         |                         |                                       |          |
|                          | $\rightarrow$<br>wireshark イーサネット 11BPB4H2.pcapng                                                                                            |                  |                                      |                          |      | Packets: 8069 · Displayed: 13 (0.2%)                    |                         | <b>Profile: Default</b>               |          |

**Fig.4-11 Capture image of NTP protocol packet**

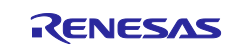

## **4.4.2 Build**

Select the project name in the Project Explorer window and click Clean... in the Project menu.

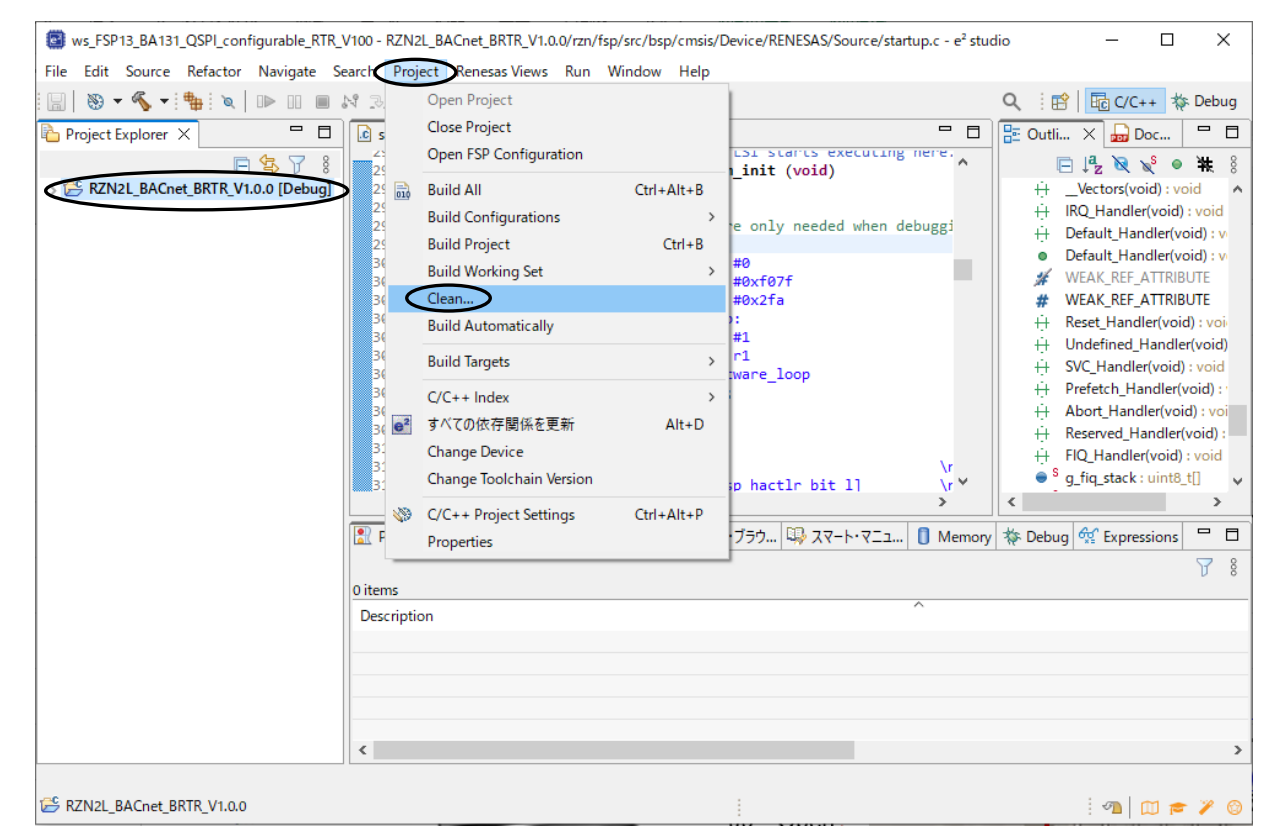

**Fig.4-12 Open project Clean…** 

Enable the following in the pop-up dialog and click Clean to start all builds.

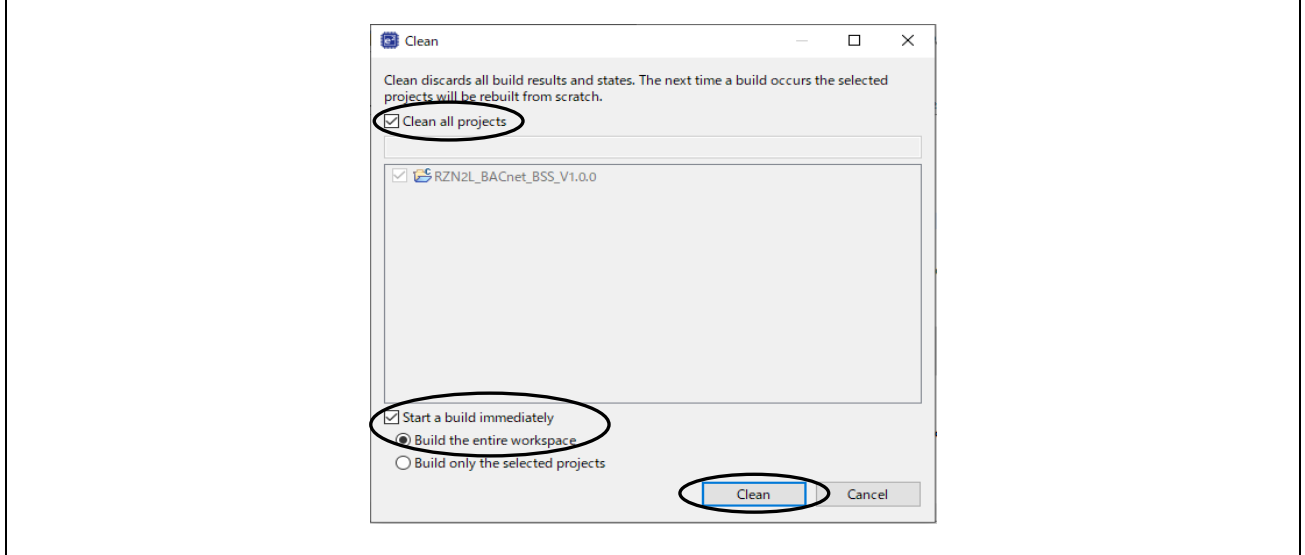

**Fig.4-13 clean and rebuild**

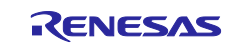

#### **4.4.3 Debug Configurations**

After confirming that the build result is 0 errors, select the project name in the Project Explorer window and click Debug Configurations... in the Run menu. Ignore the warning message generated for OSS code.

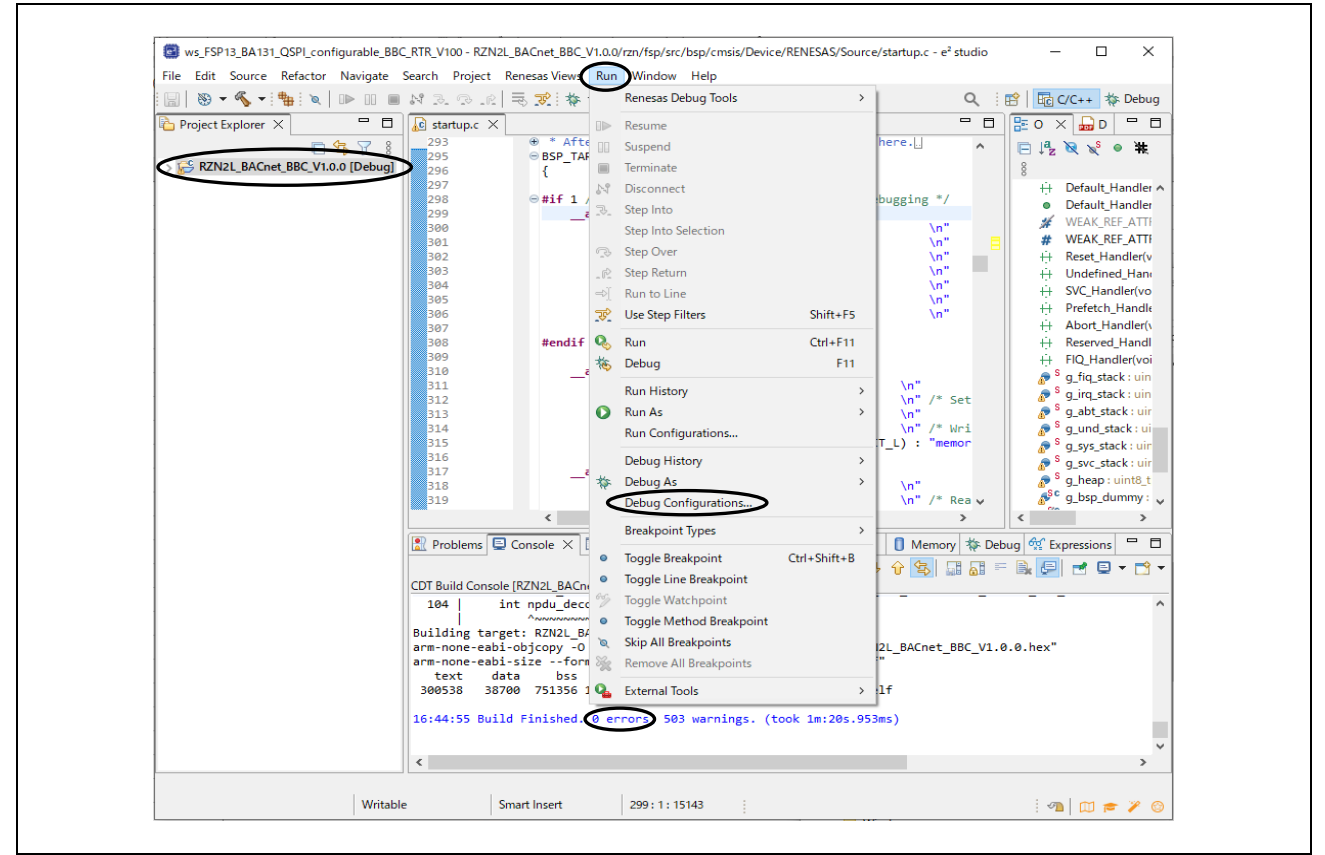

**Fig.4-14 Open Debug Configurations…** 

#### **Operations when starting the debugger for the first time after importing a project**

Only when importing a project and launching the debugger for the first time, the following operations should be performed.

- a. Create RZN2L\_BACnet\_BBC\_V\*\*\* Debug[local]
- b. Select Target Device
- c. Debut Tool Settings
- d. Macro Registration

See the following explanation of the above.

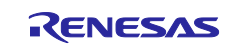

# a. Create RZN2L\_BACnet\_BBC\_V\*\*\* Debug[local]

Double click on Renesas GDB Hardware Debugging to generate RZN2L\_BACnet\_BBC\_V\*\*\* Debug[local]

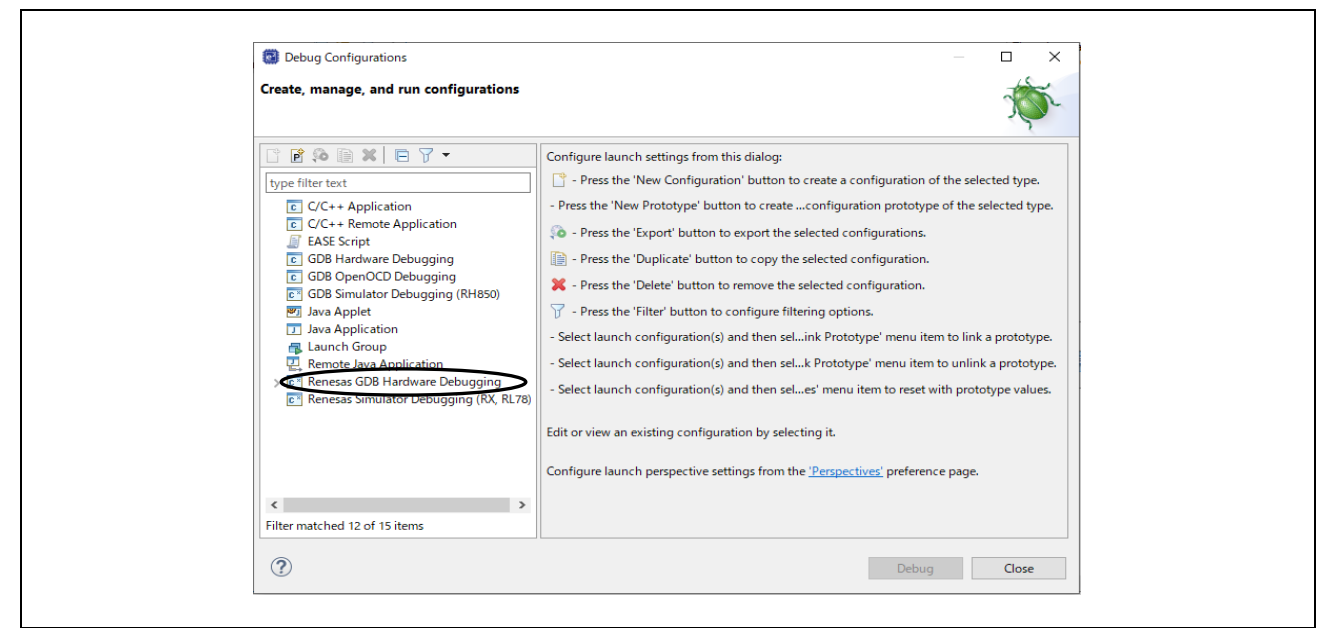

**Fig.4-15 Debug Configurations(1)**

### b. Select Target Device

Click on the Debugger tag in the displayed dialog and select Target Device.

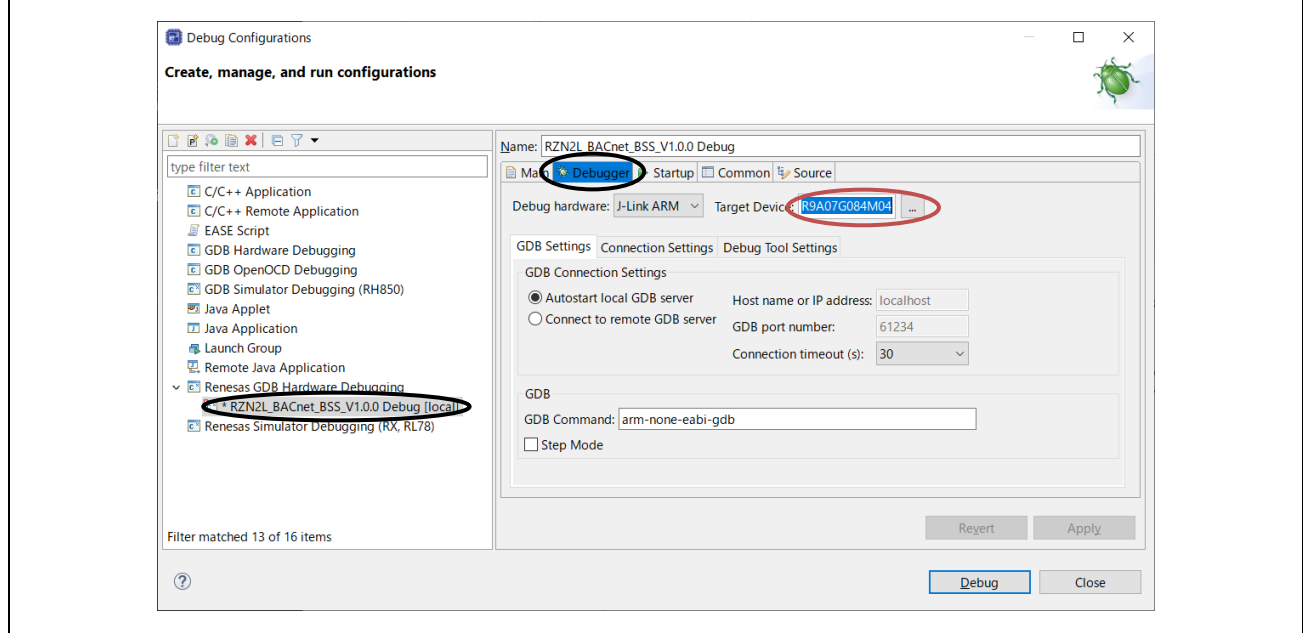

#### **Fig.4-16 Debug Configurations(2)**

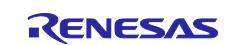

Select **R9A07G084M04** and click OK.

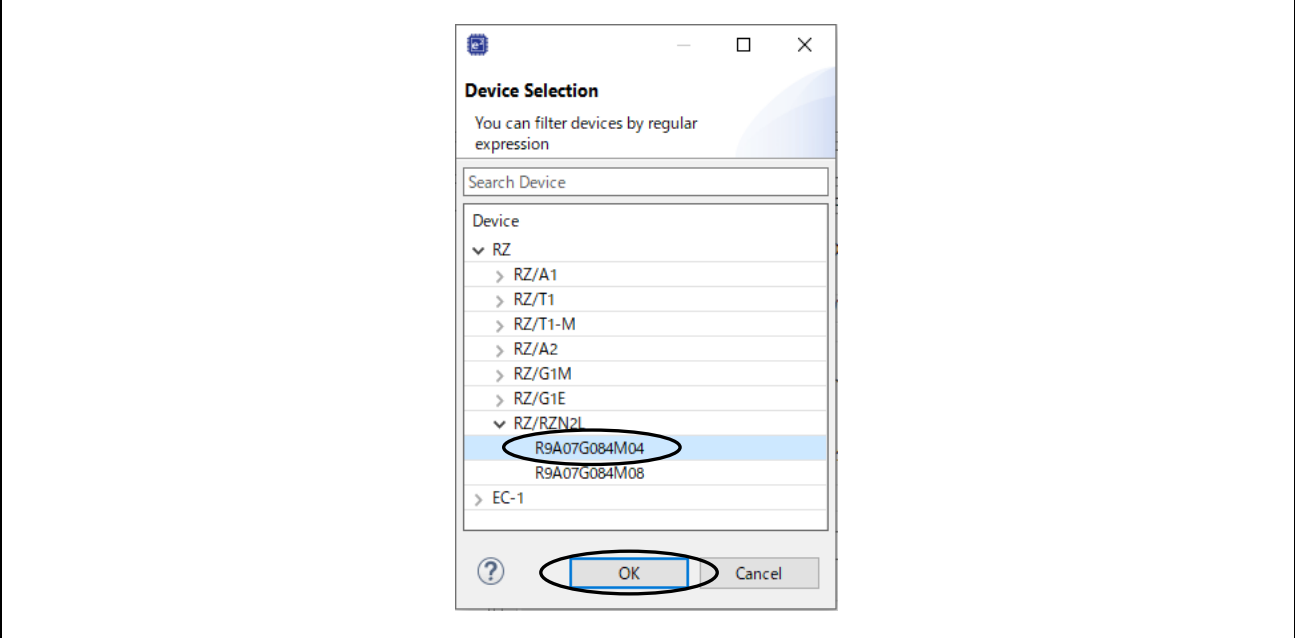

**Fig.4-17 Debug Configurations(3)** 

c. Debug Tool Settings

 $\blacksquare$ 

Click the Debut Tool Settings tag and write **400** at Operating Frequency [MHz]

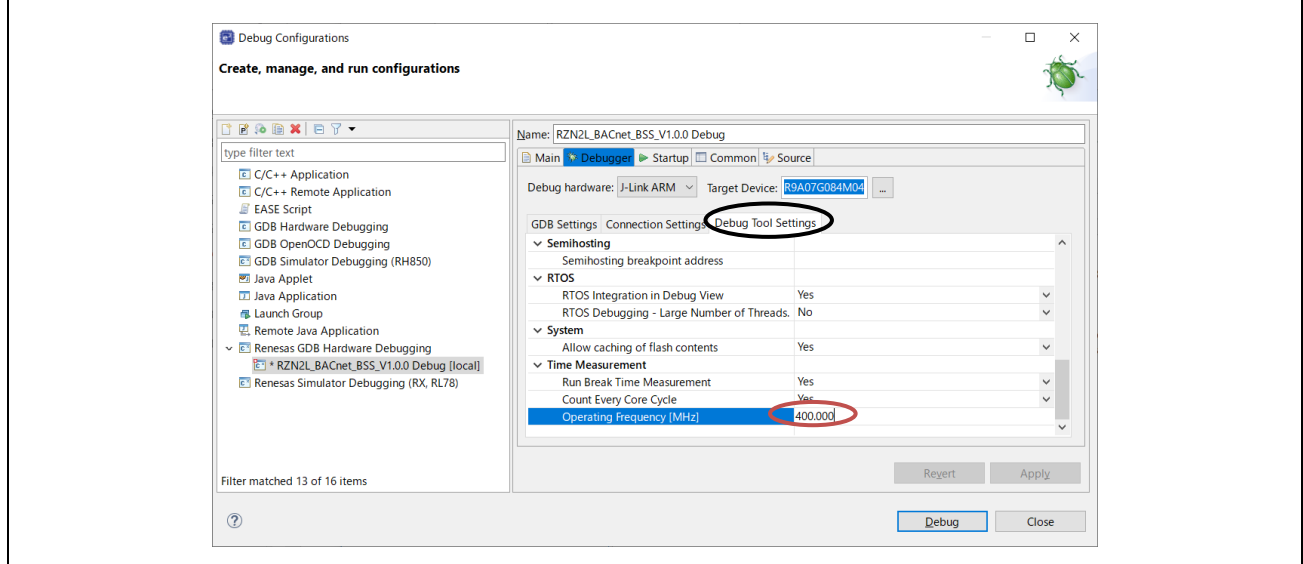

**Fig.4-18 Debug Configurations(4)**

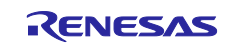

#### d. Macro Registration

Click on the Startup tag, input *"source rzn2l\_xspi0\_x1\_boot.cfg"* in Run Commands, and click Apply.

Click on "Debug" to start downloading. Continue with the procedure in [Fig.4-21](#page-57-0)

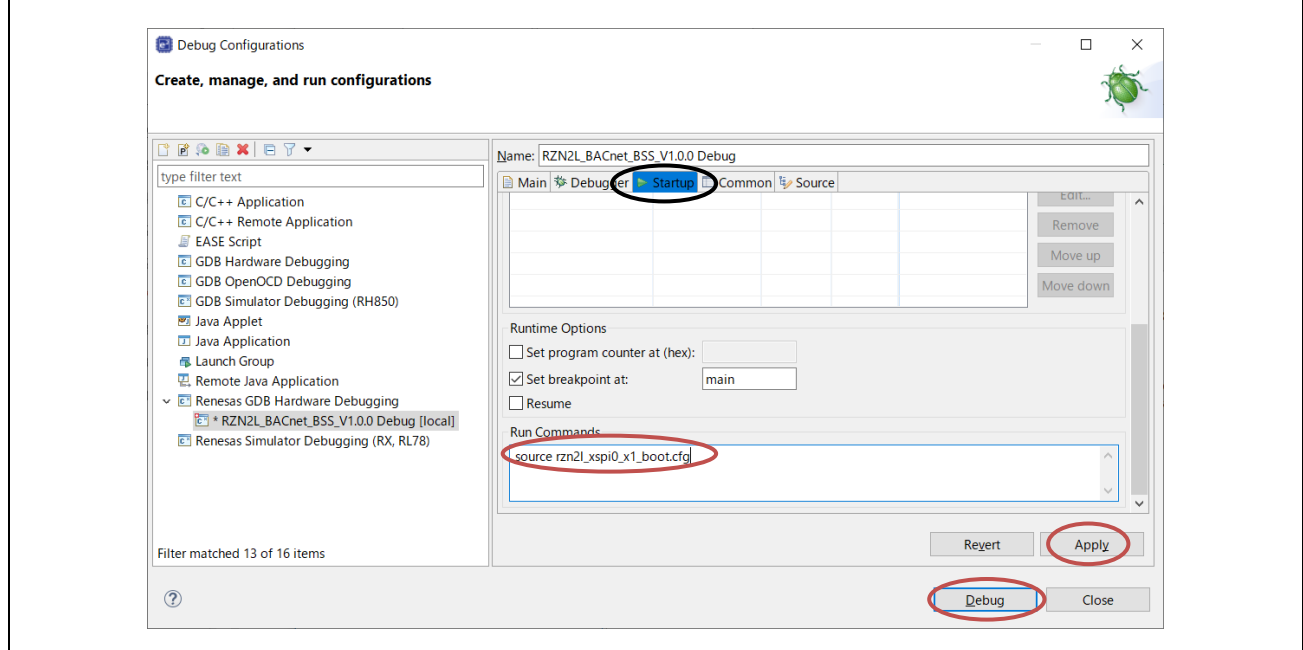

**Fig.4-19 Debug Configurations(5)** 

# **4.4.4 Debug**

The download procedure after completing the build is shown below.

At the second and subsequent debugger launches, click the Run menu with the project name selected in the C/C++ view.

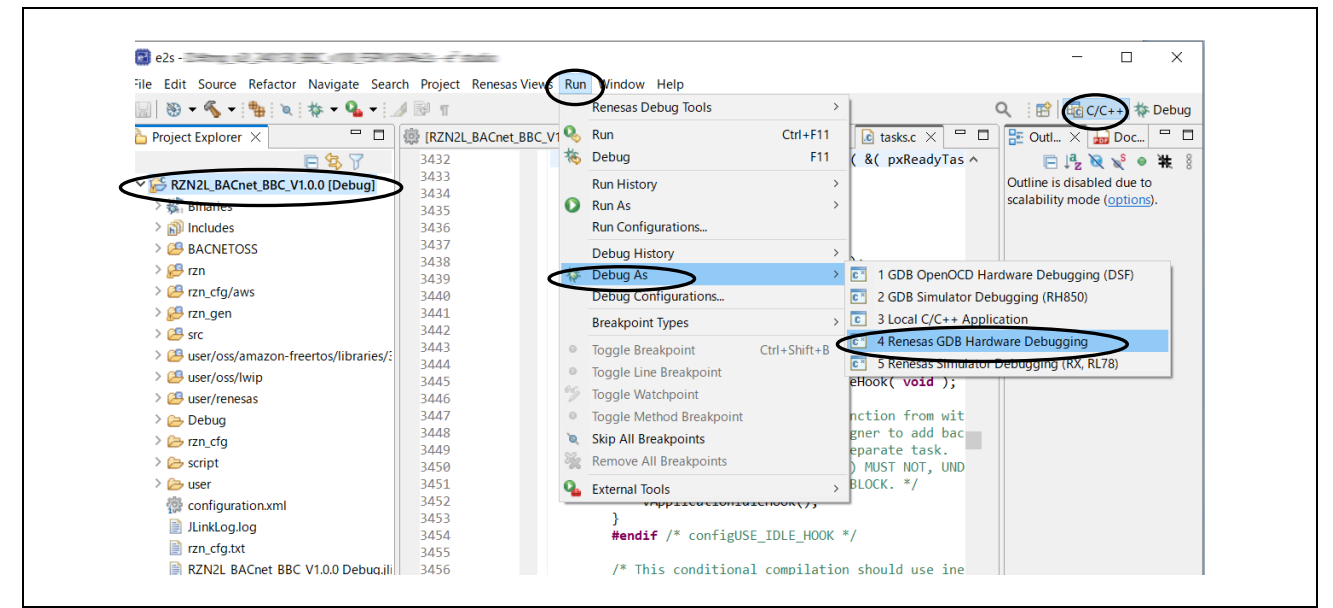

**Fig.4-20 Run menu Debug As**

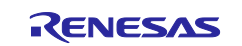

Downloading the program to serial flash ROM.

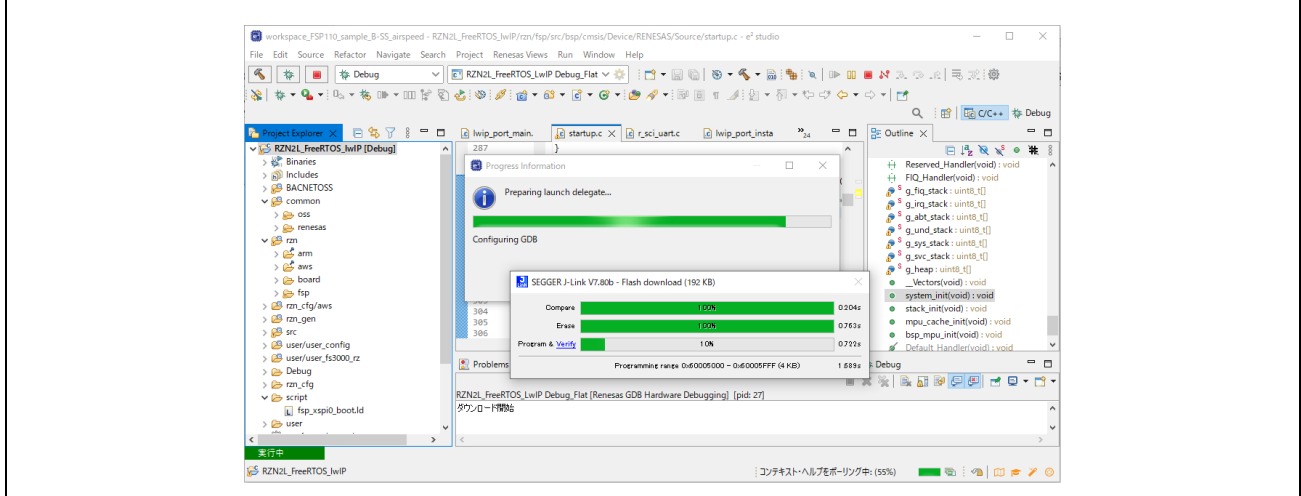

# **Fig.4-21 Download**

<span id="page-57-0"></span>Click Switch to change to debug view.

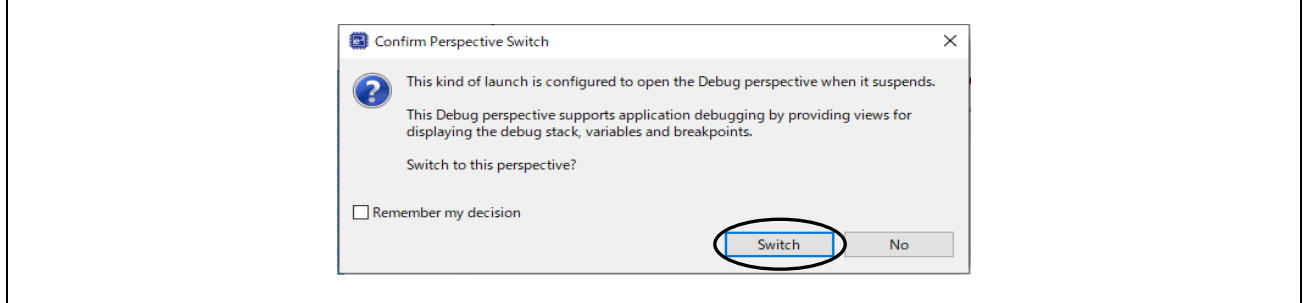

**Fig.4-22 Perspective Switch**

The CPU automatically extracts the loader program included in the download data to the BTCM. After extraction, it breaks in system\_init() at the beginning of the initialization on the loader program.

・ In case of operating the RSK board alone without using the debugger, turn off the board power supply, disconnect the debugger cable, and then turn on the board power supply again.

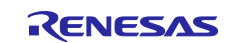

When using the debugger, **click the "reset" icon and then "resume"** after switching to the Debug screen.

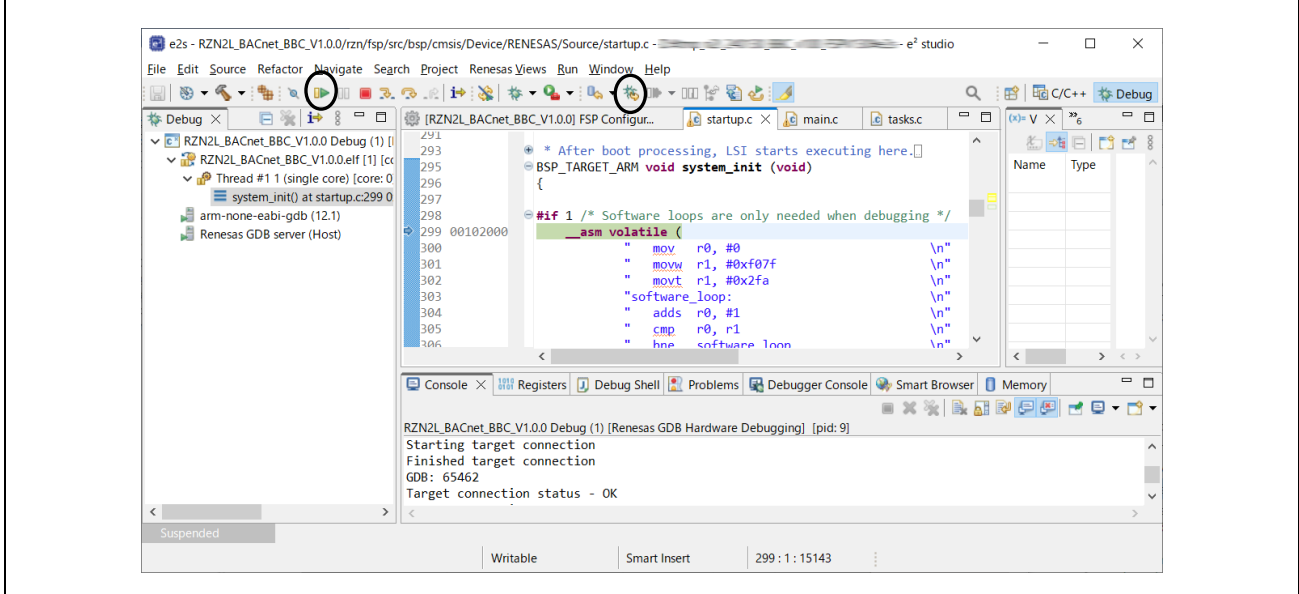

**Fig.4-23 Break at system\_init()**

After completing initialization, the loader program jumps and stops at the beginning of main(), Then, click "resume"  $\mathbb{R}$  to return to the running state.

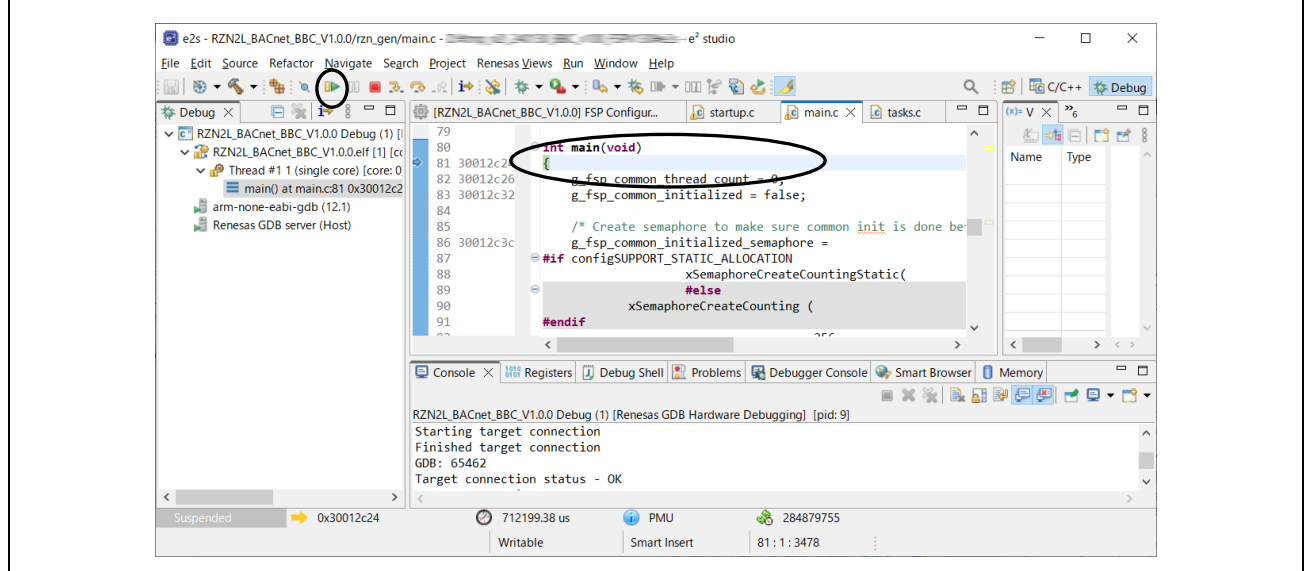

**Fig.4-24 Break at main()**

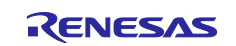

# **4.5 BACnet Communication with VTS**

The following description assumes that Wireshark(Ethernet) is running before starting VTS.

B-BC broadcasts I-Am-Router-To-Network and I-Am service frames to the BACnet/IP network to which it belongs after initial configuration. The following shows these packets captured with Wireshark.

**192.168.10.10** in Source is the B-BC server address.

**192.168.10.255** in Destination means a broadcast address.

BACnet/IP uses UDP packets for communication and the default port is 47808 (0xBAC0). You can filter "bacnet" with Wireshark.(Filtered by "bacnet or bvlc or ntp" below)

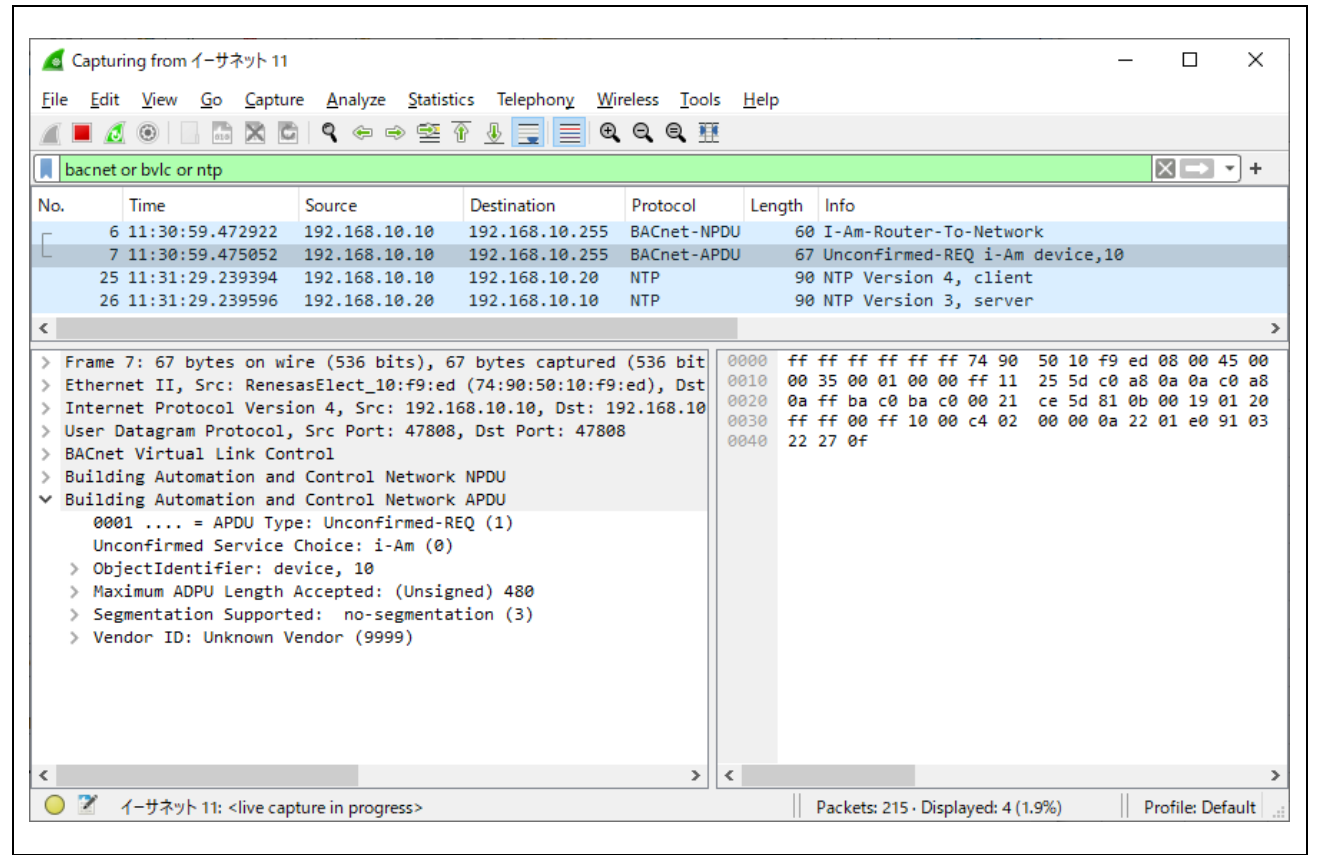

**Fig.4-25 Capture I-Am service packet multicast from B-BC**

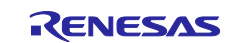

### ・Launch VTS

Double-click VTS.exe in the folder where VTS was installed.

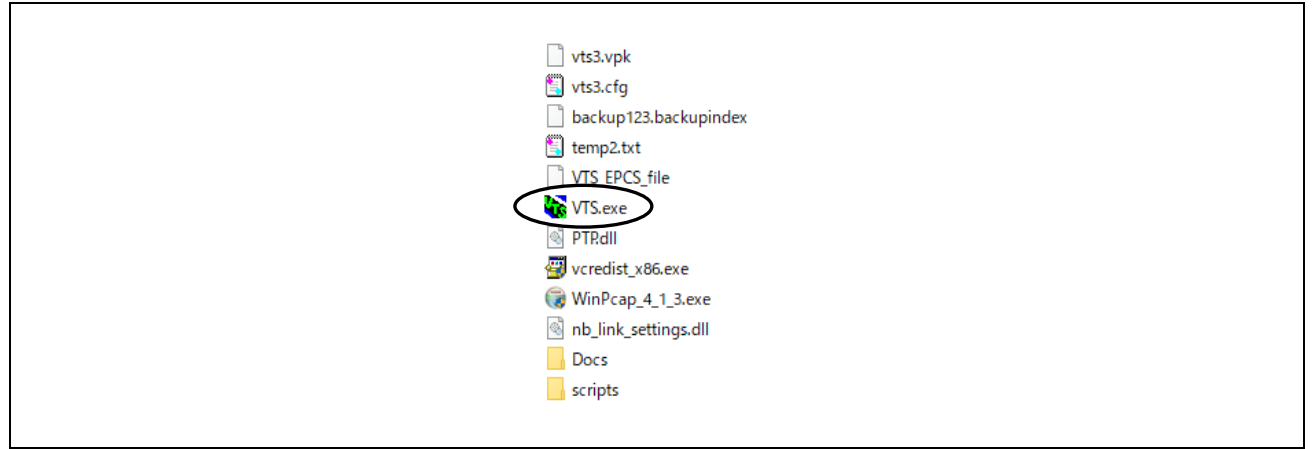

**Fig.4-26 Launch VTS**

The following descriptions are the settings used in the evaluation of the B-SS sample software. Please modify them according to your operating environment.

Click on Devices... in the Edit menu.

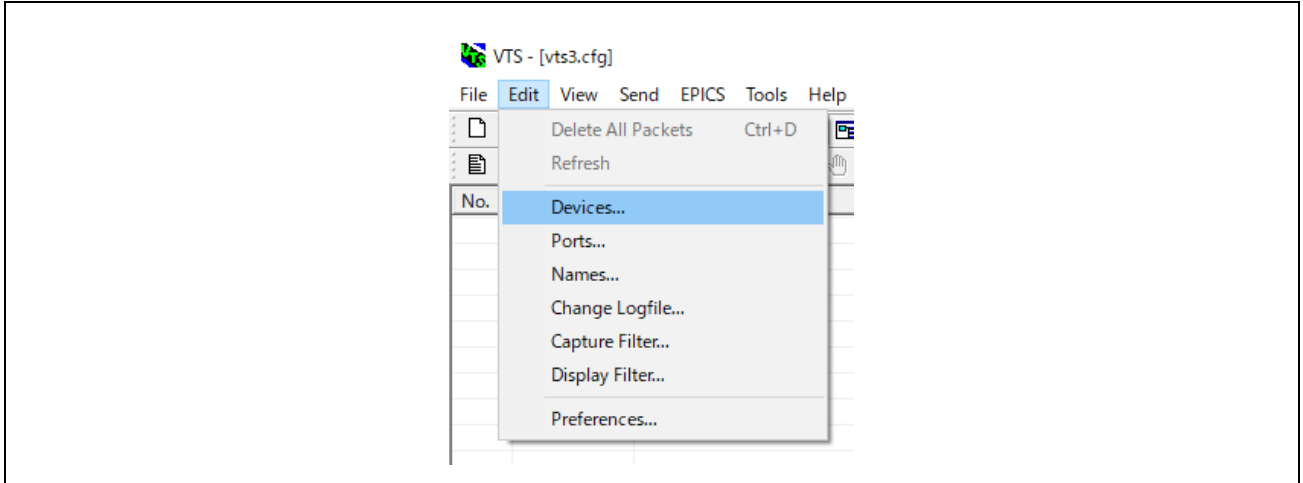

**Fig.4-27 Edit menu Devices(1)**

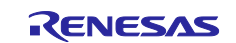

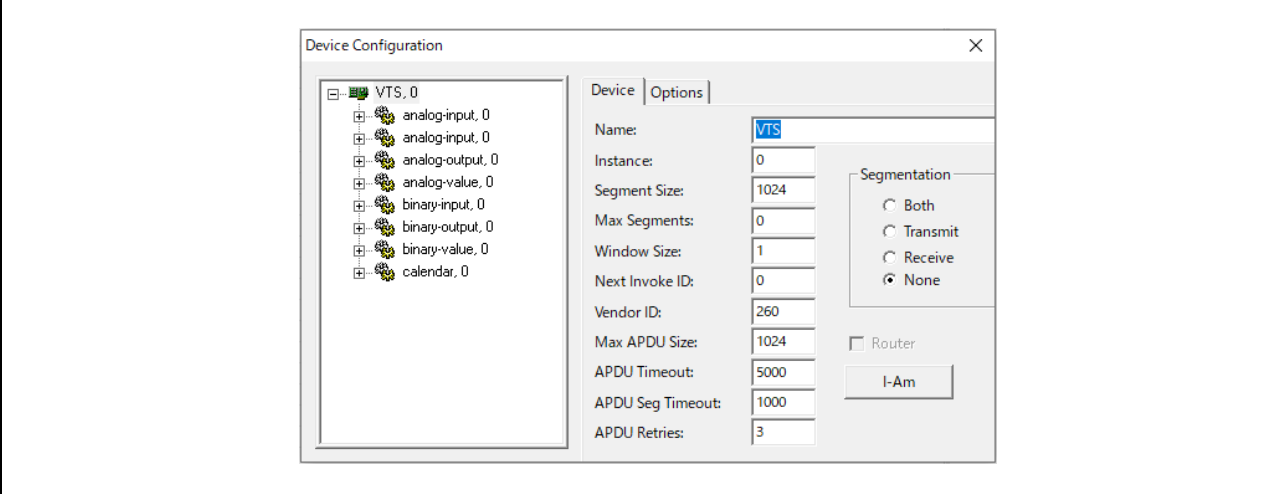

**Fig.4-28 Edit menu Devices(2)**

Click Ports... in the Edit menu.

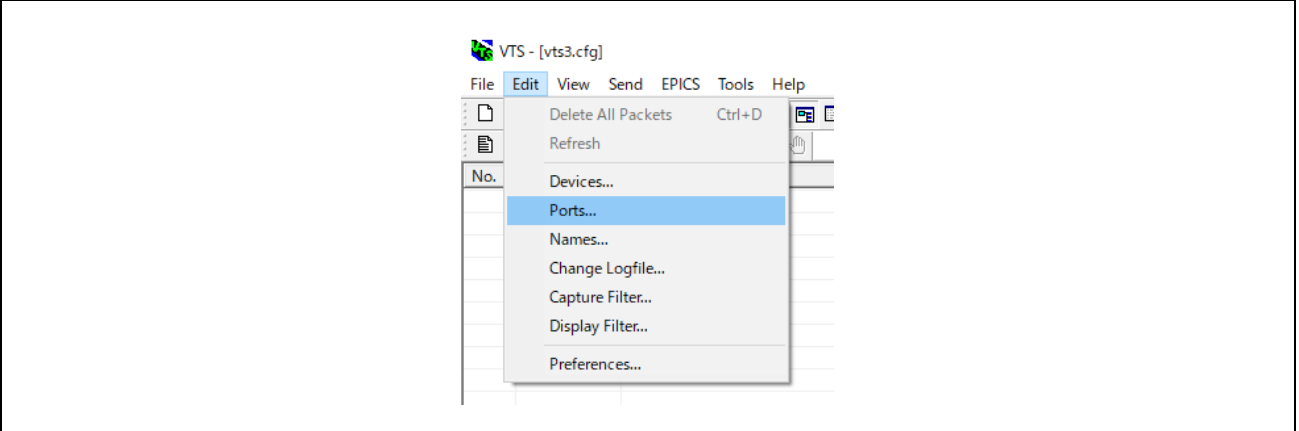

**Fig.4-29 Edit menu Ports(1)**

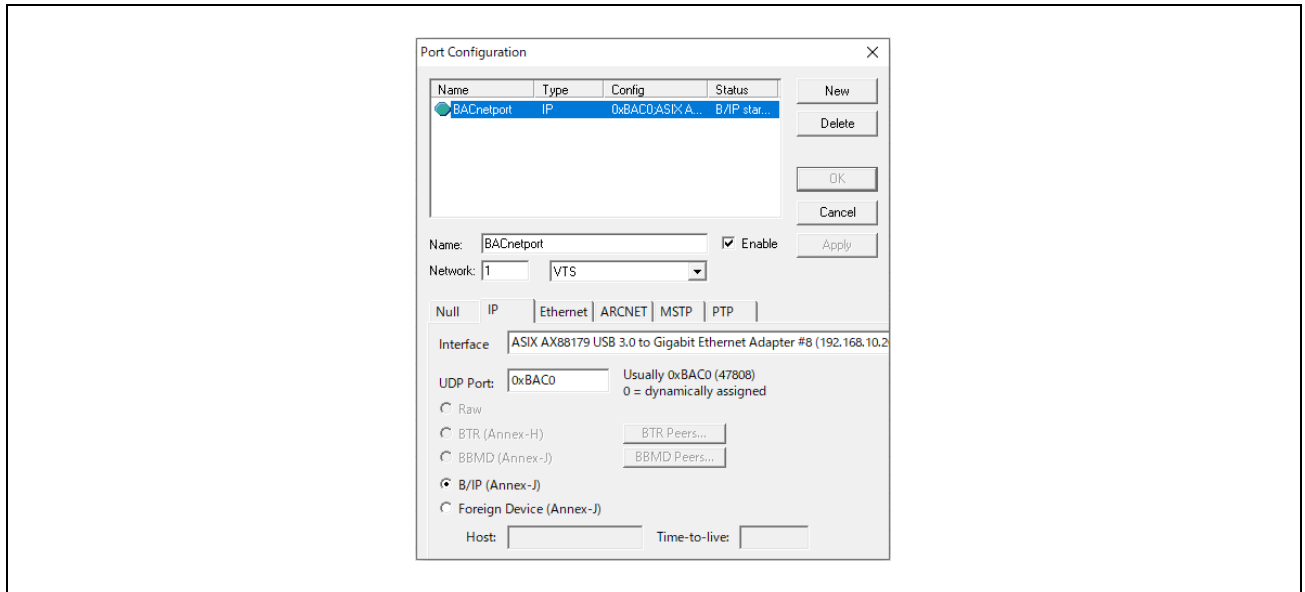

**Fig.4-30 Edit menu Ports(2)** 

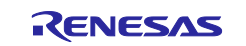

Click Names... in the Edit menu.

| VTS - [vts3.cfg]<br>File Edit View Send EPICS Tools Help<br>$\Box$<br>$Ctrl + D$<br>Delete All Packets<br>$\begin{matrix} \hfill \\ \hfill \\ \hfill \end{matrix}$<br>Refresh<br>No.<br>Devices<br>Ports<br>Names<br>Change Logfile<br>Capture Filter<br>Display Filter<br>Preferences |
|----------------------------------------------------------------------------------------------------|
|                                                                                                    |
| 匠                                                                                                    |
|                                                                                                    |
|                                                                                                    |
|                                                                                                    |
|                                                                                                    |
|                                                                                                    |
|                                                                                                    |
|                                                                                                    |
|                                                                                                    |
|                                                                                                    |

**Fig.4-31 Edit menu Names(1)**

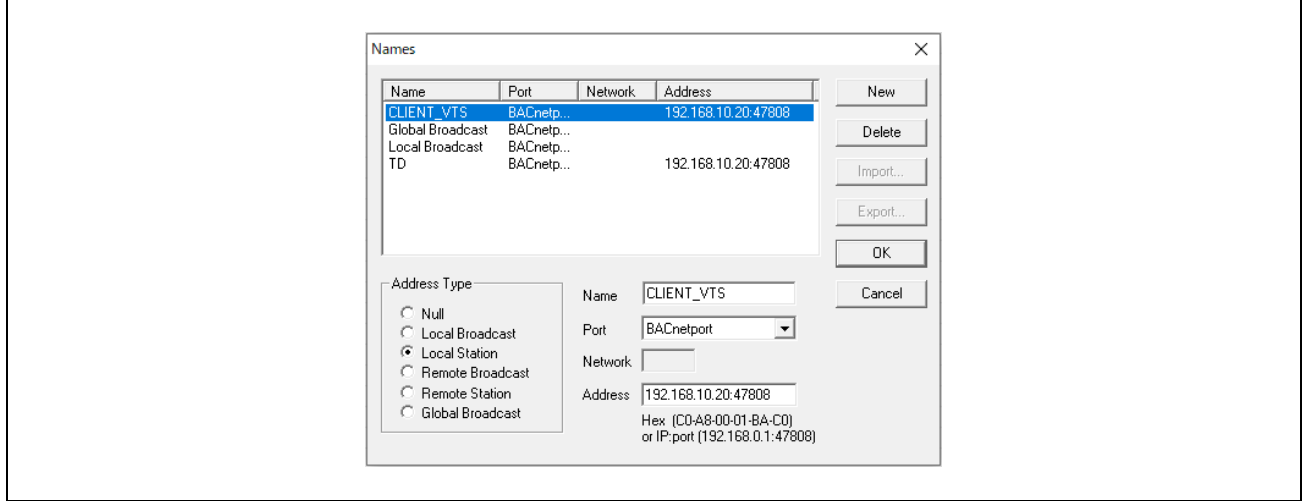

**Fig.4-32 Edit menu Names(2)** 

# **4.5.1 Who-Is** / **I-Am**

**(1) Discover Devices** 

Click Discover Devices... in the Tools menu of the VTS.

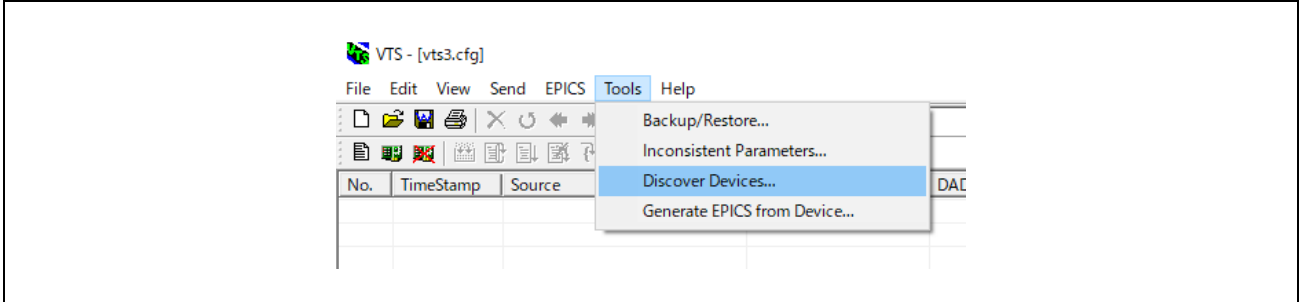

**Fig.4-33 Tools menu Discover Devices(1)**

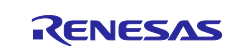

Select Device: as Global Broadcast in the displayed dialog then click OK.

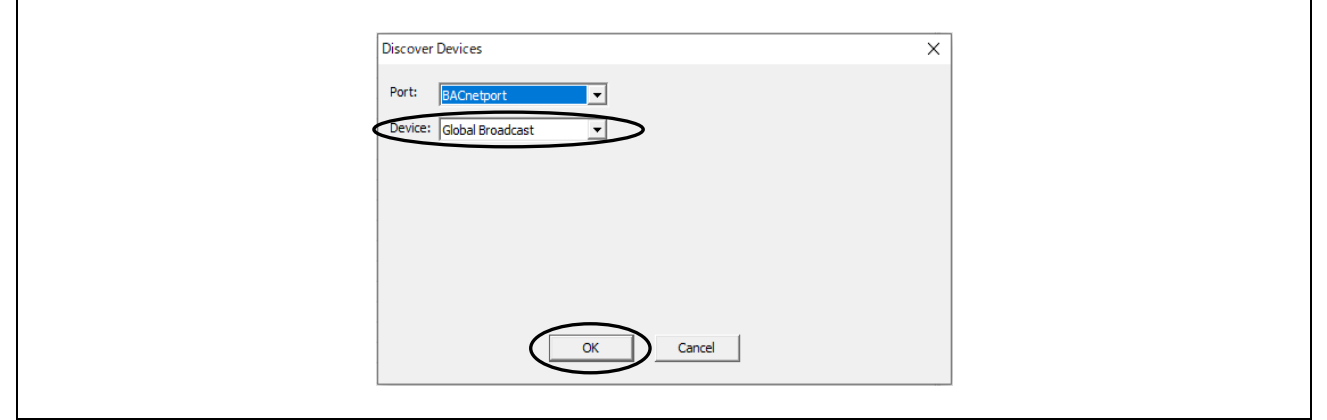

**Fig.4-34 Tools menu Discover Devices(2)** 

The following Wireshark capture shows that the B-BC server returned I-Am device,10 and I-Am-Router-To-Network responses to the Who-Is service request and Who-Is-Router-To-Network network layer messages from the VTS client. The first Who-Is from the VTS is sent to all device IDs (0-4194303), and three devices respond I-Am. I-Am device,0 indicates the VTS itself, and I-Am device,100 is the B-SS connected to the MS/TP network; the source IP address of I-Am device,100 was routed through the IP address of the B-BC.

The VTS client is requesting four different property values to B-BC and B-SS with ReadProperty service; B-BC and B-SS respond with a Complex-Ack containing the results.

|          | File Edit View Go Capture Analyze Statistics Telephony Wireless Tools Help                                                                                          |        |                                |                                   |                             |                 |                                                                                                    |  |                                                                  |  |
|----------|----------------------------------------------------------------------------------------------------|--------|--------------------------------|-----------------------------------|-----------------------------|-----------------|----------------------------------------------------------------------------------------------------|--|------------------------------------------------------------------|--|
|          | ◢◼◿◉▯▧▧ៅ९ёёӗѪ≬▤ ▤  <b>ҩ</b> ◒◙₮                                                                                                    |        |                                |                                   |                             |                 |                                                                                                    |  |                                                                  |  |
|          | bacnet or bylc or ntp                                                                                                    |        |                                |                                   |                             |                 |                                                                                                    |  | $\overline{\mathbb{R}}$ $\rightarrow$ $\overline{\phantom{0}}$ + |  |
| No.      | <b>Time</b>                                                                                                    | Source | Destination                    | Protocol                          | Lenath Info                 |                 |                                                                                                    |  |                                                                  |  |
|          | 503 11:45:32.640991 192.168.10.20                                                                                                    |        | 255.255.255.255 BACnet-APDU    |                                   |                             |                 | 60 Unconfirmed-REO who-Is 0 4194303                                                                                 |  |                                                                  |  |
|          | 504 11:45:32.641229 192.168.10.20                                                                                                    |        | 192.168.10.255 BACnet-APDU     |                                   |                             |                 | 67 Unconfirmed-REO i-Am device,0                                                                                    |  |                                                                  |  |
|          | 505 11:45:32.646837 192.168.10.10                                                                                                    |        | 192.168.10.255 BACnet-APDU     |                                   |                             |                 | 67 Unconfirmed-REO i-Am device.10                                                                                   |  |                                                                  |  |
|          | 507 11:45:32.861875 192.168.10.10                                                                                                    |        | 192.168.10.255 BACnet-APDU     |                                   |                             |                 | 71 Unconfirmed-REQ i-Am device, 100                                                                                 |  |                                                                  |  |
|          | 509 11:45:36.036916 192.168.10.20                                                                                                    |        | 255.255.255.255 BACnet-APDU    |                                   |                             |                 | 58 Unconfirmed-REQ who-Is 1 9                                                                                       |  |                                                                  |  |
|          | 512 11:45:39.111333 192.168.10.20                                                                                                    |        | 255.255.255.255 BACnet-APDU    |                                   |                             |                 | 58 Unconfirmed-REQ who-Is 11 99                                                                                     |  |                                                                  |  |
|          | 514 11:45:42.254935 192.168.10.20                                                                                                    |        | 255.255.255.255 BACnet-APDU    |                                   |                             |                 | 60 Unconfirmed-REQ who-Is 101 4194303                                                                               |  |                                                                  |  |
|          | 520 11:45:45.415968 192.168.10.20 192.168.10.10                                                                                                    |        |                                | BACnet-APDU                       |                             |                 | 59 Confirmed-REQ readProperty[ 5] device, 10 object-name                                                            |  |                                                                  |  |
|          | 523 11:45:45.441231 192.168.10.10                                                                                                    |        | 192.168.10.20                  | BACnet-APDU                       | 93 Complex-ACK              |                 | readProperty[ 51 device.10 object-name                                                                              |  |                                                                  |  |
|          | 524 11:45:45.446398 192.168.10.20<br>526 11:45:45.490821 192.168.10.10                                                                                              |        | 192.168.10.10<br>192.168.10.20 | <b>BACnet-APDU</b><br>BACnet-APDU | 77 Complex-ACK              |                 | 59 Confirmed-REQ readProperty[ 6] device, 10 model-name                                                             |  |                                                                  |  |
|          | 527 11:45:45.498381 192.168.10.20 192.168.10.10                                                                                                    |        |                                | BACnet-APDU                       |                             |                 | readProperty[ 6] device, 10 model-name<br>59 Confirmed-REO readProperty[ 7] device, 10 application-software-version |  |                                                                  |  |
|          | 528 11:45:45.540827 192.168.10.10                                                                                                    |        | 192, 168, 10, 20               | BACnet-APDU                       | 68 Complex-ACK              |                 | readProperty[ 7] device,10 application-software-version                                                             |  |                                                                  |  |
|          | 529 11:45:45.548664 192.168.10.20                                                                                                    |        | 192.168.10.10                  | BACnet-APDU                       |                             |                 | 59 Confirmed-REO readProperty[ 8] device.10 protocol-revision                                                       |  |                                                                  |  |
|          | 530 11:45:45.590622 192.168.10.10                                                                                                    |        | 192.168.10.20                  | BACnet-APDU                       | 62 Complex-ACK              |                 | readProperty[ 8] device.10 protocol-revision                                                                        |  |                                                                  |  |
|          | 531 11:45:45.601864 192.168.10.20                                                                                                    |        | 192.168.10.255 BACnet-NPDU     |                                   | 51 Who-Is-Router-To-Network |                 |                                                                                                    |  |                                                                  |  |
|          | 532 11:45:45.640819 192.168.10.10                                                                                                    |        | 192.168.10.255 BACnet-NPDU     |                                   | 60 I-Am-Router-To-Network   |                 |                                                                                                    |  |                                                                  |  |
|          | 533 11:45:45.642499 192.168.10.20                                                                                                    |        | 192.168.10.10                  | BACnet-APDU                       |                             |                 | 64 Confirmed-REQ readProperty[ 9] device, 100 object-name                                                           |  |                                                                  |  |
|          | 534 11:45:45.910651 192.168.10.10                                                                                                    |        | 192.168.10.20                  | BACnet-APDU                       | 88 Complex-ACK              |                 | readProperty[ 9] device, 100 object-name                                                                            |  |                                                                  |  |
|          | 535 11:45:45.922861 192.168.10.20 192.168.10.10                                                                                                    |        |                                | BACnet-APDU                       |                             |                 | 64 Confirmed-REO    readProperty[ 10] device.100    model-name                                                      |  |                                                                  |  |
|          | 536 11:45:46.125586 192.168.10.10 192.168.10.20                                                                                                    |        |                                | BACnet-APDU                       | 77 Complex-ACK              |                 | readProperty[ 10] device, 100 model-name                                                                            |  |                                                                  |  |
|          | 537 11:45:46.130357 192.168.10.20 192.168.10.10                                                                                                    |        |                                | <b>BACnet-APDU</b>                |                             |                 | 64 Confirmed-REO readProperty[ 11] device, 100 application-software-version                                         |  |                                                                  |  |
|          | 538 11:45:46.340744 192.168.10.10 192.168.10.20                                                                                                    |        |                                | BACnet-APDU                       | 72 Complex-ACK              |                 | readProperty[ 11] device, 100 application-software-version                                                          |  |                                                                  |  |
|          | 539 11:45:46.350042 192.168.10.20 192.168.10.10<br>540 11:45:46.555736 192.168.10.10                                                                                |        | 192, 168, 10, 20               | BACnet-APDU<br>BACnet-APDU        | 66 Complex-ACK              |                 | 64 Confirmed-REQ readProperty[ 12] device, 100 protocol-revision<br>readProperty[ 12] device, 100 protocol-revision |  |                                                                  |  |
|          |                                                                                                    |        |                                |                                   |                             |                 |                                                                                                    |  |                                                                  |  |
| $\hat{}$ |                                                                                                    |        |                                |                                   |                             |                 |                                                                                                    |  |                                                                  |  |
|          |                                                                                                    |        |                                |                                   |                             |                 |                                                                                                    |  |                                                                  |  |
|          | > Frame 503: 60 bytes on wire (480 bits), 60 bytes captured (480 bits) on interface \                                                                               |        |                                |                                   |                             | 0000            | ff ff ff ff ff ff ff 7c c2 c6 1c 9a fe 08 00 45 00<br>0010 00 2e 2a 81 00 00 80 11 00 00 c0 a8 0a 14 ff ff          |  |                                                                  |  |
|          | > Ethernet II, Src: TPLink 1c:9a:fe (7c:c2:c6:1c:9a:fe), Dst: Broadcast (ff:ff:ff:ff:ff:<br>> Internet Protocol Version 4, Src: 192.168.10.20, Dst: 255.255.255.255 |        |                                |                                   |                             |                 | 0020 ff ff ba c0 ba c0 00 1a 07 f9 81 0b 00 12 01 20                                                                |  |                                                                  |  |
|          | > User Datagram Protocol, Src Port: 47808, Dst Port: 47808                                                                                                    |        |                                |                                   |                             |                 | 0030 ff ff 00 ff 10 08 09 00 1b 3f ff ff                                                                            |  | . <b>. .</b>                                                     |  |
|          | > BACnet Virtual Link Control                                                                                                    |        |                                |                                   |                             |                 |                                                                                                    |  |                                                                  |  |
|          | > Building Automation and Control Network NPDU                                                                                                    |        |                                |                                   |                             |                 |                                                                                                    |  |                                                                  |  |
|          | ▽ Building Automation and Control Network APDU                                                                                                    |        |                                |                                   |                             |                 |                                                                                                    |  |                                                                  |  |
|          | $0001$ = APDU Type: Unconfirmed-REO $(1)$                                                                                                    |        |                                |                                   |                             |                 |                                                                                                    |  |                                                                  |  |
|          | Unconfirmed Service Choice: who-Is (8)                                                                                                    |        |                                |                                   |                             |                 |                                                                                                    |  |                                                                  |  |
|          | > Device Instance Range Low Limit: 0                                                                                                    |        |                                |                                   |                             |                 |                                                                                                    |  |                                                                  |  |
|          | > Device Instance Range High Limit: 4194303                                                                                                    |        |                                |                                   |                             |                 |                                                                                                    |  |                                                                  |  |
|          |                                                                                                    |        |                                |                                   |                             |                 |                                                                                                    |  |                                                                  |  |
|          |                                                                                                    |        |                                |                                   |                             |                 |                                                                                                    |  |                                                                  |  |
|          |                                                                                                    |        |                                |                                   |                             |                 |                                                                                                    |  |                                                                  |  |
|          |                                                                                                    |        |                                |                                   |                             |                 |                                                                                                    |  |                                                                  |  |
|          |                                                                                                    |        |                                |                                   |                             |                 |                                                                                                    |  |                                                                  |  |
|          |                                                                                                    |        |                                |                                   |                             |                 |                                                                                                    |  |                                                                  |  |
|          |                                                                                                    |        |                                |                                   |                             |                 |                                                                                                    |  |                                                                  |  |
|          |                                                                                                    |        |                                |                                   |                             |                 |                                                                                                    |  |                                                                  |  |
|          |                                                                                                    |        |                                |                                   |                             | $> \mathbf{<} $ |                                                                                                    |  |                                                                  |  |

**Fig.4-35 Tools menu Discover Devices(2)** 

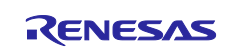

VTS displays transmitted and received frames as follows. The contents of the display are not much different from those of Wireshark.

|                      | VTS - lvts3.cfal |                                                         |                        |                    |                                                                                             | □<br>$\times$                                     |
|----------------------|------------------|---------------------------------------------------------|------------------------|--------------------|---------------------------------------------------------------------------------------------|---------------------------------------------------|
| File Edit            |                  | View Send EPICS Tools Help                              |                        |                    |                                                                                             |                                                   |
|                      |                  | □ <del>□■●</del> Ⅹ ↺ ◆ ◆   □ □ □ □   ?   <mark>□</mark> |                        |                    | $\mathbf{v}$<br>$\sim$                                                                      |                                                   |
|                      |                  |                                                         |                        |                    |                                                                                             |                                                   |
|                      |                  | 白田殿 出田日医子子小山                                            |                        |                    |                                                                                             |                                                   |
| No.                  | <b>TimeStamp</b> | Source                                                  | <b>Destination</b>     | <b>DADDR</b>       | <b>Service Type</b>                                                                         | A Detail View<br>$\mathbf{x}$                     |
| $+67$                | 11:45:45.413     | <b>CLIENT VTS</b>                                       | 192.168.10.10:47808    |                    | ReadProperty, ID=5 device_10, object-name                                                   | Timestamp: 11:45:46.554                           |
| $\leftarrow$ 68      | 11:45:45.439     | 192.168.10.10:47808                                     | <b>CLIENT VTS</b>      |                    | ReadProperty-ACK, ID=5, device_10, object-name, "RZN2L_BACnet_Solution_BBC_BRTR"            | Source/Destination<br>$= 192.168.10.100xBAC0$     |
| $\rightarrow 69$     | 11:45:45.444     | <b>CLIENT VTS</b>                                       | 192.168.10.10:47808    |                    | ReadProperty, ID=6 device 10, model-name                                                    | Fig. ----- BACnet Virtual Link Laver Detail ----- |
| $+70$                | 11:45:45.489     | 192.168.10.10:47808                                     | <b>CLIENT VTS</b>      |                    | ReadProperty-ACK, ID=6, device 10, model-name, "RZN2L BBC BRTR"                             | ------ BACnet Network Layer Detail -----          |
| $\rightarrow$ 71     | 11:45:45.496     | <b>CLIENT VTS</b>                                       | 192.168.10.10:47808    |                    | ReadProperty, ID=7 device 10, application-software-version                                  | Fig. ----- BACnet Application Layer Detail -----  |
| $+72$                | 11:45:45.539     | 192.168.10.10:47808                                     | <b>CLIENT VTS</b>      |                    | ReadProperty-ACK, ID=7, device_10, application-software-version, "1.0.0"                    | <b>First Header Octet</b><br>$= X'30'$            |
| $\rightarrow 73$     | 11:45:45.546     | <b>CLIENT VTS</b>                                       | 192.168.10.10:47808    |                    | ReadProperty, ID=8 device_10, protocol-revision                                             | Invoke ID<br>$= 12$                               |
| $+ 74$               | 11:45:45.589     | 192.168.10.10:47808                                     | <b>CLIENT VTS</b>      |                    | ReadProperty-ACK, ID=8, device_10, protocol-revision, 23                                    | <b>Read Property ACK</b><br>$= 12$                |
| 75                   | 11:45:45.599     | <b>VTS Message</b>                                      |                        |                    | Device 100 at 129.0.0.0:0 on network 2. Vendor: Reserved-9999. maxAPDU:480. no-segmentation | Fi-[0] Object Identifier: device, 100             |
| $\rightarrow$ 76     | 11:45:45.599     | <b>CLIENT VTS</b>                                       | 192.168.10.255:47808   |                    | Who-Is-Router-To-Network                                                                    | [1] Property Identifier: protocol-revision (139)  |
| $+77$                | 11:45:45.599     | <b>CLIENT VTS</b>                                       | <b>Local Broadcast</b> |                    | Who-Is-Router-To-Network                                                                    | - [3] PropertyValue: Paired tag                   |
| $+78$                | 11:45:45.638     | 192.168.10.10:47808                                     | <b>Local Broadcast</b> |                    | broadcast I-Am-Router-To-Network                                                            | <b>Conduct Tag</b><br>$= X'3E'$                   |
| $\rightarrow$ 79     | 11:45:45.639     | <b>CLIENT VTS</b>                                       | 192.168.10.10:47808    | 81                 | ReadProperty, ID=9 device_100, object-name                                                  | <b>Hi-Unsigned: 23</b>                            |
| $+80$                | 11:45:45.908     | (2, 81) via 192, 168, 10, 10: 47808                     | <b>CLIENT VTS</b>      |                    | ReadProperty-ACK, ID=9, device_100, object-name, "RZN2L_BACnet_Solution"                    | <b>Fill-Closing Context Tag</b><br>$= X'3F'$      |
| $\rightarrow$ 81     | 11:45:45.921     | <b>CLIENT VTS</b>                                       | 192.168.10.10:47808    | 81                 | ReadProperty, ID=10 device_100, model-name                                                  |                                                   |
| $+82$                | 11:45:46.123     | (2, 81) via 192.168.10.10:47808                         | <b>CLIENT VTS</b>      |                    | ReadProperty-ACK, ID=10, device 100, model-name, "RZN2L BASC"                               |                                                   |
| $+83$                | 11:45:46.128     | <b>CLIENT VTS</b>                                       | 192.168.10.10:47808    | 81                 | ReadProperty, ID=11 device 100, application-software-version                                |                                                   |
| $+84$                | 11:45:46.338     | (2.81) via 192.168.10.10:47808                          | <b>CLIENT VTS</b>      |                    | ReadProperty-ACK, ID=11, device 100, application-software-version, "1.1.0"                  |                                                   |
| $+85$                | 11:45:46.347     | <b>CLIENT VTS</b>                                       | 192.168.10.10:47808    | 81                 | ReadProperty, ID=12 device_100, protocol-revision                                           |                                                   |
| $+86$                | 11:45:46.554     | (2.81) via 192.168.10.10:47808                          | <b>CLIENT VTS</b>      |                    | ReadProperty-ACK, ID=12, device_100, protocol-revision, 23                                  |                                                   |
| 87                   |                  | 11:45:46.571 VTS Message                                |                        |                    | Operation completed successfully                                                            |                                                   |
|                      |                  |                                                         |                        |                    |                                                                                             |                                                   |
| $\vert$ <            |                  |                                                         |                        |                    | $\rightarrow$                                                                               |                                                   |
| $\mathbf{x}$<br>0000 |                  | CO A8 0A 0A BA CO 81 0A 00 18 01 08 00 02 01 81         |                        |                    |                                                                                             |                                                   |
| $\frac{1}{2}$ 0010   |                  | 30 OC OC OC 02 00 00 64 19 8B 3E 21 17 3F               |                        | $0, \ldots, d, S!$ |                                                                                             |                                                   |
|                      |                  |                                                         |                        |                    |                                                                                             |                                                   |
| Ready                |                  |                                                         |                        |                    |                                                                                             |                                                   |

**Fig.4-36 VTS log screen**

### **(2) Remote Device Management**

Who-Is can also be sent from the Send menu in addition to sending it from the Tools menu. Normal service requests can be sent from the Send menu. Click Remote Device Management > Who-Is.

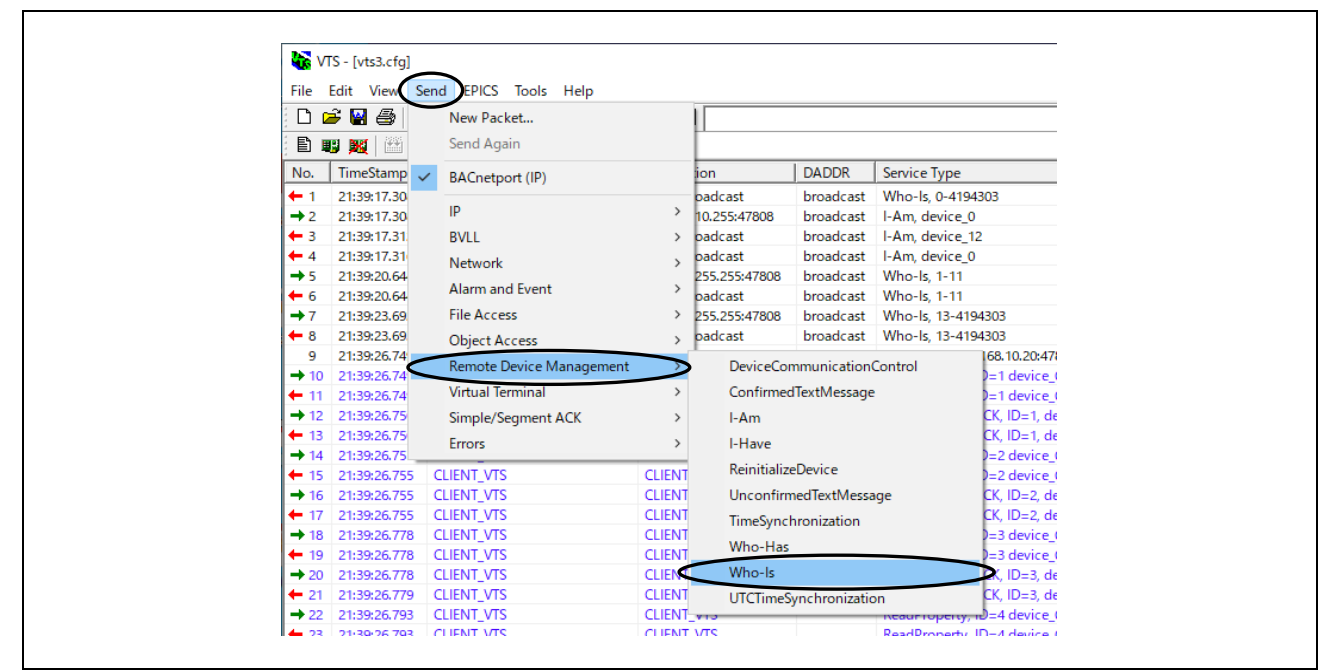

# **Fig.4-37 Send menu Who-Is**

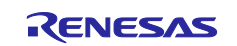

Click on the IP tag in the Who-Is dialog and select Global Broadcast or Local Broadcast then the address is automatically filled in.

Global Broadcast:255.255.255.255:47808

Local Broadcast:192.168.10.255:47808

You can also enter the address directly.

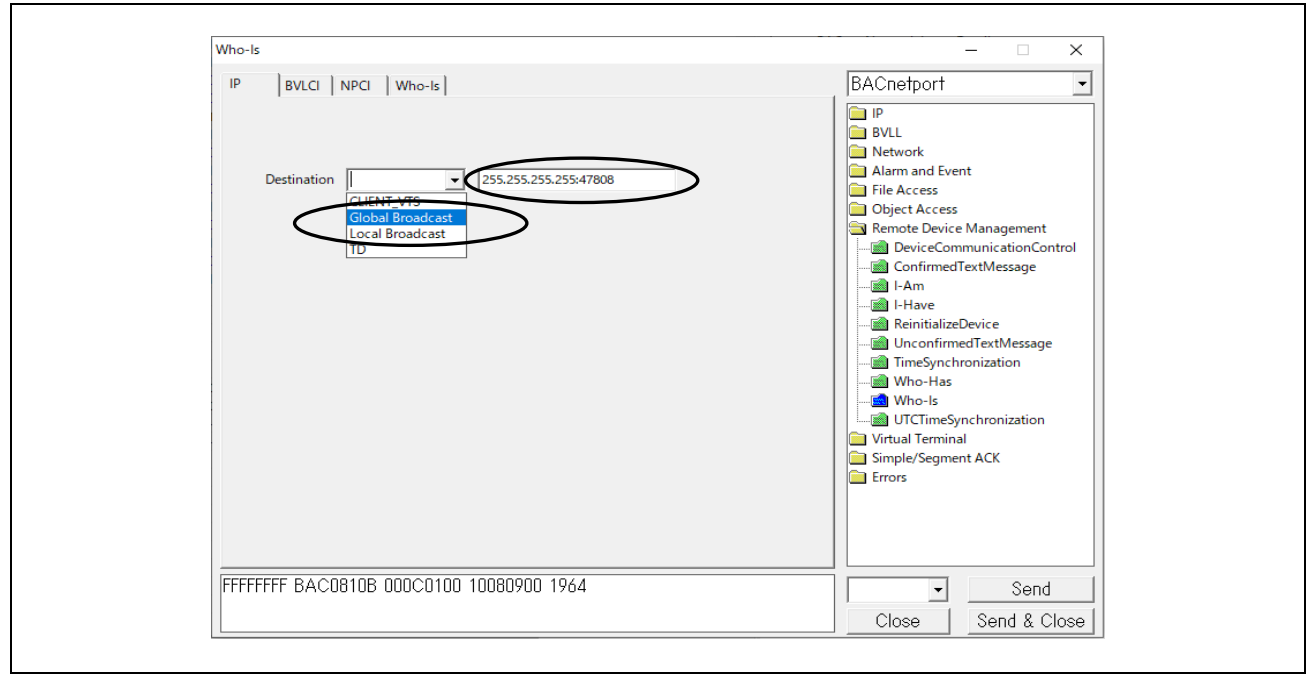

**Fig.4-38 Who-Is parameters(1)**

Click on the BVLCI tag in the Who-Is dialog and make sure that either Original Uncast or Original Broadcast is selected.

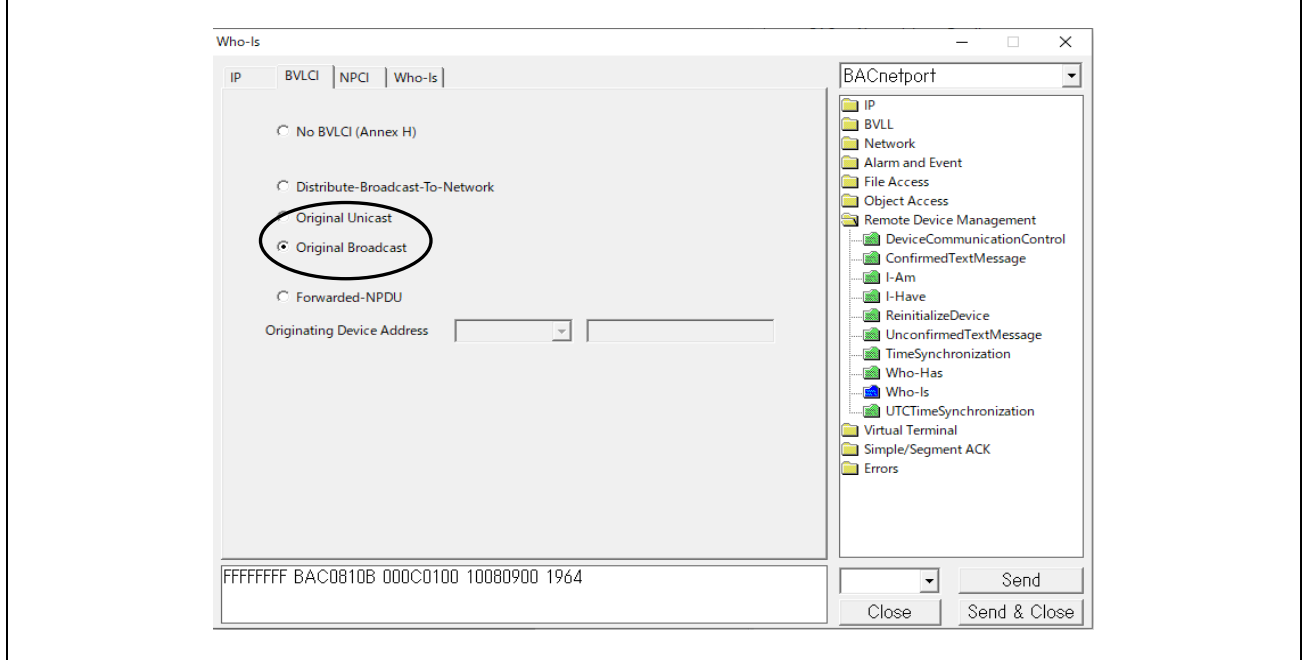

**Fig.4-39 Who-Is parameters(2)** 

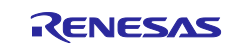

Click on the NPCI tag in the Who-Is dialog and make sure "DNET/DLEN/DADR Present" is selected.

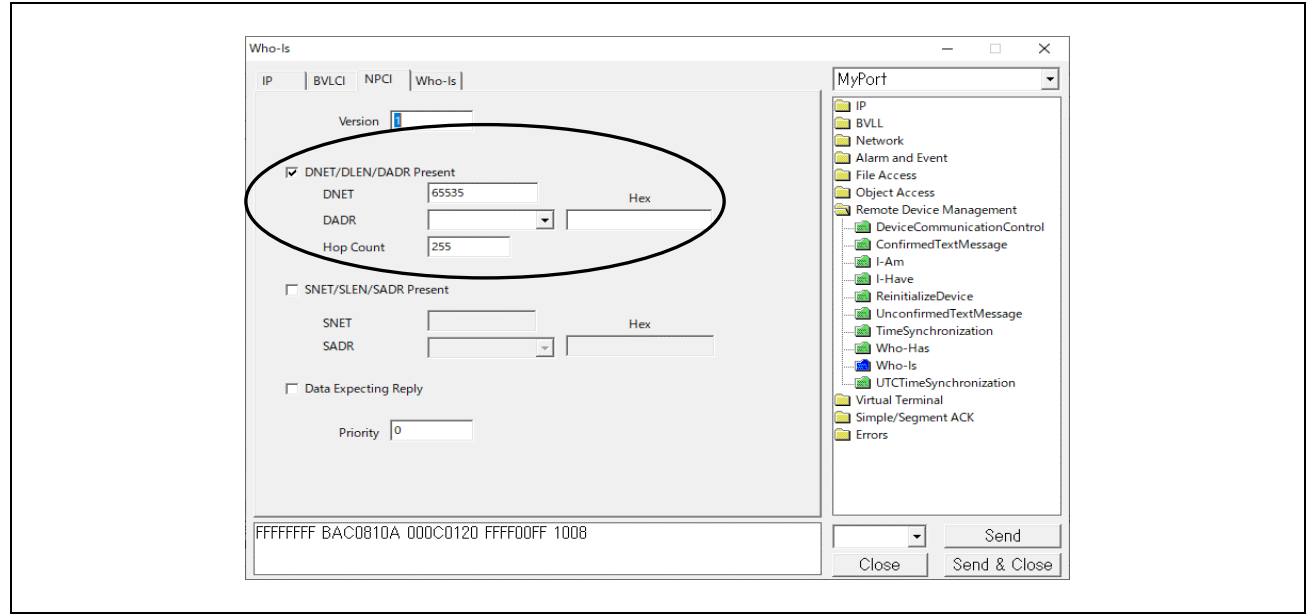

**Fig.4-40 Who-Is parameters(3)** 

Click on the Who-Is tag in the Who-Is dialog and enter the ID range of the device to be searched. If blank, the range will be 0 to 4194303, which is the full range. Lastly, click on Send.

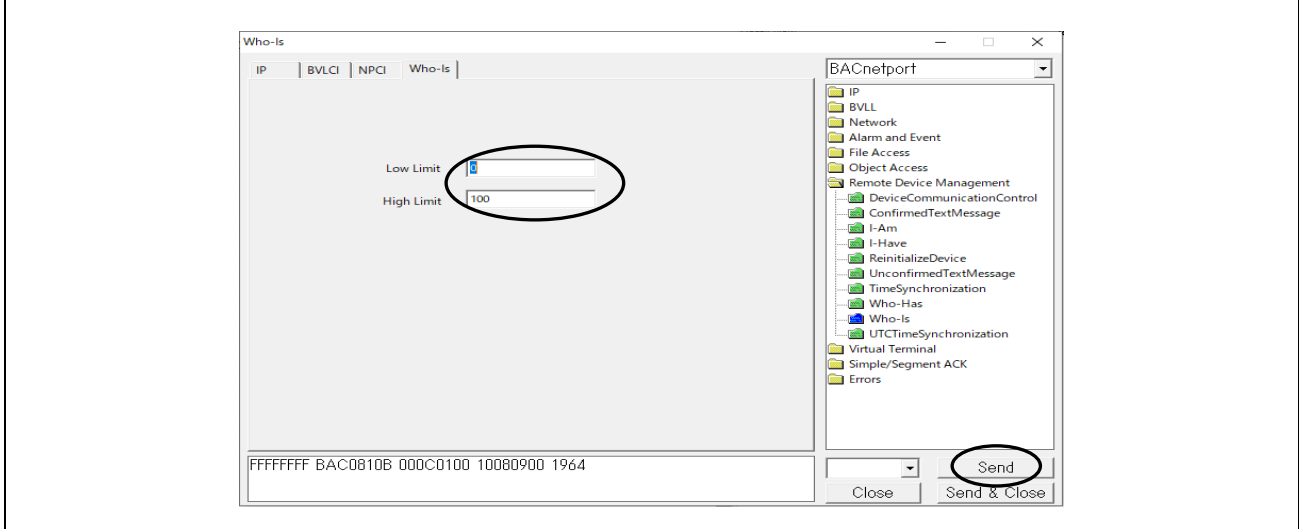

**Fig.4-41 Who-Is parameters(4)** 

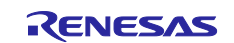

The following is a capture of I-Am responses from B-BC and B-SS to a Who-Is service request.

|      | 4 * 1- サネット 11 |                |                                 |                                    |                                                       |             |                                                             |   |      |          |                         |  |             |                                                    |  |  | П                 | $\times$                          |  |
|------|----------------|----------------|---------------------------------|------------------------------------|-------------------------------------------------------|-------------|-------------------------------------------------------------|---|------|----------|-------------------------|--|-------------|----------------------------------------------------|--|--|-------------------|-----------------------------------|--|
| File | Edit View      |                |                                 |                                    |                                                       |             | Go Capture Analyze Statistics Telephony Wireless Tools Help |   |      |          |                         |  |             |                                                    |  |  |                   |                                   |  |
|      |                | $\circledcirc$ |                                 |                                    |                                                       |             | KR B   S ↔ ↔ જ≌ T M F    E    S Q Q T                       |   |      |          |                         |  |             |                                                    |  |  |                   |                                   |  |
|      | bacnet or nto  |                |                                 |                                    |                                                       |             |                                                             |   |      |          |                         |  |             |                                                    |  |  | $ X  \rightarrow$ | $\overline{\phantom{a}}$<br>$\pm$ |  |
| No.  |                | Time           |                                 | Source                             |                                                       | Destination |                                                             |   |      | Protocol |                         |  | Length Info |                                                    |  |  |                   |                                   |  |
|      |                |                | 924 10:43:11.891093             |                                    | 192.168.10.20                                         |             | 255.255.255.255                                             |   |      |          | <b>BACnet-APDU</b>      |  |             | 54 Unconfirmed-REO who-Is 0 100                    |  |  |                   |                                   |  |
|      |                |                | 925 10:43:11.891523             |                                    | 192.168.10.100                                        |             | 192.168.10.255                                              |   |      |          | <b>BACnet-APDU</b>      |  |             | 67 Unconfirmed-REQ i-Am device, 12                 |  |  |                   |                                   |  |
|      |                |                | 926 10:43:11.906250             |                                    | 192.168.10.20                                         |             | 192.168.10.255                                              |   |      |          | <b>BACnet-APDU</b>      |  |             | 67 Unconfirmed-REQ i-Am device,0                   |  |  |                   |                                   |  |
|      |                |                |                                 |                                    |                                                       |             |                                                             |   |      |          |                         |  |             |                                                    |  |  |                   | $\rightarrow$                     |  |
|      |                |                |                                 |                                    |                                                       |             | > Frame 924: 54 bytes on wire (432 bits), 54 bytes capt     |   | 0000 |          |                         |  |             | ff ff ff ff ff ff ff 7c c2 c6 1c 9a fe 08 00 45 00 |  |  |                   |                                   |  |
|      |                |                |                                 |                                    |                                                       |             | Ethernet II, Src: TP-Link 1c:9a:fe (7c:c2:c6:1c:9a:fe)      |   | 0010 |          | 00 28 d0 b7 00 00 80 11 |  |             |                                                    |  |  |                   | 00 00 c0 a8 0a 14 ff ff           |  |
|      |                |                |                                 |                                    | Internet Protocol Version 4, Src: 192.168.10.20, Dst: |             |                                                             |   | 0020 |          |                         |  |             | ff ff ba c0 ba c0 00 14 0b 05 81 0b 00 0c 01 00    |  |  |                   |                                   |  |
|      |                |                |                                 |                                    |                                                       |             | User Datagram Protocol, Src Port: 47808, Dst Port: 47       |   | 0030 |          | 10 08 09 00 19 64       |  |             |                                                    |  |  |                   |                                   |  |
|      |                |                | BACnet Virtual Link Control     |                                    |                                                       |             |                                                             |   |      |          |                         |  |             |                                                    |  |  |                   |                                   |  |
|      |                |                |                                 |                                    | Building Automation and Control Network NPDU          |             |                                                             |   |      |          |                         |  |             |                                                    |  |  |                   |                                   |  |
|      |                |                |                                 |                                    | Building Automation and Control Network APDU          |             |                                                             |   |      |          |                         |  |             |                                                    |  |  |                   |                                   |  |
|      |                |                |                                 |                                    | $0001$ = APDU Type: Unconfirmed-REQ $(1)$             |             |                                                             |   |      |          |                         |  |             |                                                    |  |  |                   |                                   |  |
|      |                |                |                                 |                                    | Unconfirmed Service Choice: who-Is (8)                |             |                                                             |   |      |          |                         |  |             |                                                    |  |  |                   |                                   |  |
|      |                |                |                                 | Device Instance Range Low Limit: 0 |                                                       |             |                                                             |   |      |          |                         |  |             |                                                    |  |  |                   |                                   |  |
|      |                |                |                                 |                                    | > Device Instance Range High Limit: 100               |             |                                                             |   |      |          |                         |  |             |                                                    |  |  |                   |                                   |  |
|      |                |                |                                 |                                    |                                                       |             |                                                             |   |      |          |                         |  |             |                                                    |  |  |                   |                                   |  |
|      |                |                |                                 |                                    |                                                       |             | $\rightarrow$                                               | ∢ |      |          |                         |  |             |                                                    |  |  |                   |                                   |  |
|      |                |                | wireshark イーサネット 11N3M801pcapng |                                    |                                                       |             |                                                             |   |      |          |                         |  |             | Packets: 945 · Displayed: 46 (4.9%)                |  |  | Profile: Default  |                                   |  |
|      |                |                |                                 |                                    |                                                       |             |                                                             |   |      |          |                         |  |             |                                                    |  |  |                   |                                   |  |

**Fig.4-42 Capture Who-Is and I-Am**

# **4.5.2 ReadProperty**

Click Send menu > Object Access > ReadProperty.

| VTS - [vts3.cfq]                |                                 |                |                     |                             |                          |
|---------------------------------|---------------------------------|----------------|---------------------|-----------------------------|--------------------------|
| File Edit View                  | Send EPICS Tools Help           |                |                     |                             |                          |
| <b>B</b> M<br>4<br>D            | New Packet                      |                |                     |                             |                          |
| DEK<br>$\mathbb{R}^2$           | Send Again                      |                |                     |                             |                          |
| TimeStamp<br>No.                | <b>BACnetport (IP)</b>          |                | lion.               | <b>DADDR</b>                | Service Type             |
| 10:17:55.06<br>$\div$ 93        |                                 |                | badcast             |                             | Who-Is. 0-100            |
| 10:17:55.06<br>$+94$            | IP                              | $\rightarrow$  | 10.255:47808        | broadcast                   | I-Am, device 0           |
| 10:17:55.06<br>$\div$ 95        | <b>BVLL</b>                     | $\rightarrow$  | padcast             | broadcast                   | I-Am, device 0           |
| 10:17:55.08<br>$+96$            | Network                         |                | badcast             | broadcast                   | I-Am, device_12          |
| $\rightarrow$ 97<br>10:18:27.41 |                                 |                | 10.255:47808        |                             | Who-Is, 0-100            |
| 10:18:27.41<br>$\div$ 98        | Alarm and Event                 | $\rightarrow$  | <b>badcast</b>      |                             | Who-Is, 0-100            |
| 10:18:27.41<br>$+99$            | <b>File Access</b>              | $\rightarrow$  | 10.255:47808        | broadcast                   | I-Am, device 0           |
| 10:18:27.43<br>1                | <b>Object Access</b>            |                | AddListElement      |                             |                          |
| 10:18:27.44                     |                                 |                |                     |                             |                          |
| 10:18:35.88<br>$\rightarrow$ 1  | <b>Remote Device Management</b> |                | ChangeList-Error    |                             |                          |
| 10:18:35.88<br>1                | <b>Virtual Terminal</b>         |                | <b>CreateObject</b> |                             |                          |
| $+1$ 10:18:35.88                | Simple/Segment ACK              |                | CreateObject-ACK    |                             |                          |
| 10:18:35.89<br>← 1…             | Errors                          | $\rightarrow$  | CreateObject-Error  |                             |                          |
| 10:18:35.90<br>$\leftarrow$ 1   |                                 |                |                     |                             |                          |
| 10:20:20.369<br>$+1$            | <b>CLIENT VTS</b>               | 255.255        | <b>DeleteObject</b> |                             |                          |
| 10:20:20.370<br>← 1…            | <b>CLIENT VTS</b>               | <b>CLIEN7</b>  | ReadProperty        |                             |                          |
| 10:20:20.370<br>$\rightarrow$ 1 | <b>CLIENT_VTS</b>               | 192.168        | ReadProperty-ACK    |                             |                          |
| 10:20:20.385                    | 192.168.10.100:47808            | Local B        |                     |                             |                          |
| 10:20:20.385<br>1               | <b>CLIENT VTS</b>               | <b>Local B</b> |                     | <b>ReadPropertyMultiple</b> |                          |
| 10:20:39.601<br>$\rightarrow$ 1 | <b>CLIENT VTS</b>               | 255,255        |                     | ReadPropertyMultiple-ACK    |                          |
| 10:20:39.601<br>1               | <b>CLIENT VTS</b>               | <b>Local B</b> | ReadRange           |                             |                          |
| 10:20:39.601<br>$+1$            | <b>CLIENT VTS</b>               | 192.168        | RemoveListElement   |                             |                          |
| 10:20:39.615                    | 192.168.10.100:47808            | Local B        |                     |                             |                          |
| 10:20:39.628                    | <b>CLIENT VTS</b>               | Local E        | WriteProperty       |                             |                          |
| 10:40:40.753<br>→ 1…            | <b>CLIENT VTS</b>               | 255,255        |                     | WritePropertyMultiple       | <b>Nice</b>              |
| 10:40:40.753                    | <b>CLIENT VTS</b>               | Local B        |                     | WritePropertyMultiple-Error | <b>Mice</b>              |
| 10:40:40.753<br>$\rightarrow$ 1 | <b>CLIENT VTS</b>               | 192.168.       |                     |                             |                          |
| 10:40:40.768                    | 192 168 10 100:47808            |                | Local Broadcast     |                             | hroadcast L-Am device 12 |

**Fig.4-43 Send menu ReadProperty**

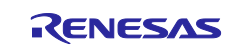

Click on the IP tag in the ReadProperty dialog and fill in the B-BC server address directly.

## **192.168.10.10:47808**

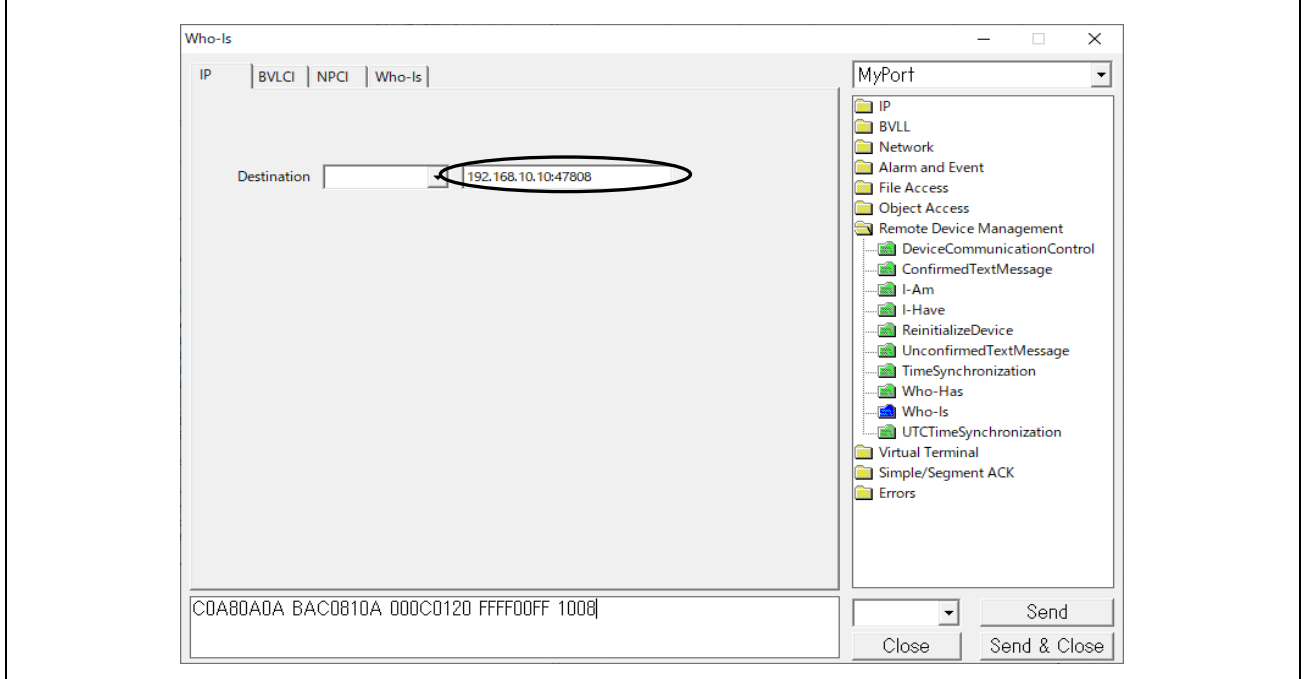

# **Fig.4-44 IP tag parameters**

Click on the NPCI tag in the ReadProperty dialog and select B-BC or B-SS in this dialog.

### **The case of selecting B-BC is shown in [Fig.4-45.](#page-68-0)**

Verify that Data Expecting Reply is marked ✓.

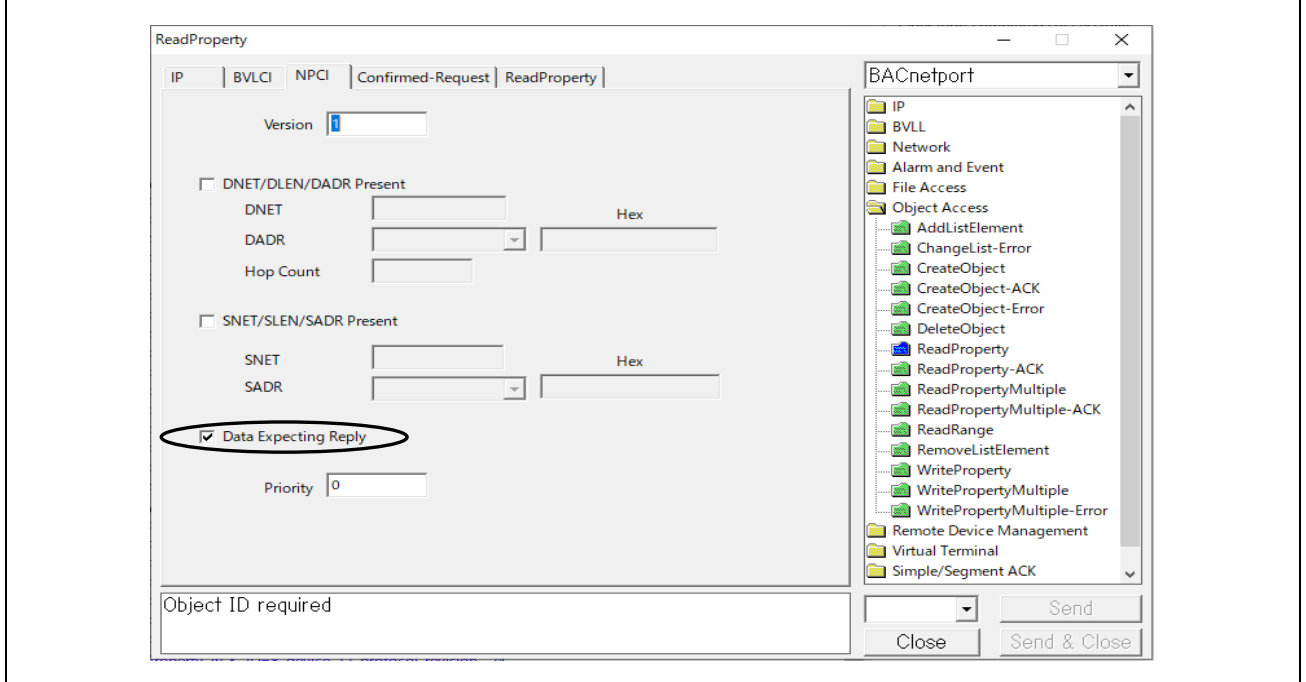

<span id="page-68-0"></span>**Fig.4-45 NPCI tag parameters to B-BC**

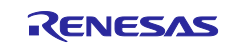

#### **The case of selecting B-BC is shown in [Fig.4-46](#page-69-0)**

Enter 2 of the Network\_Number property value for B-SS in DNET. Enter (81) as Hex of 129 of the B-SS's MAC address in DADR. Enter 255 for Hop Count.

The settings in the NPCI dialog are the same when requesting each service other than ReadProperty to B-SS.

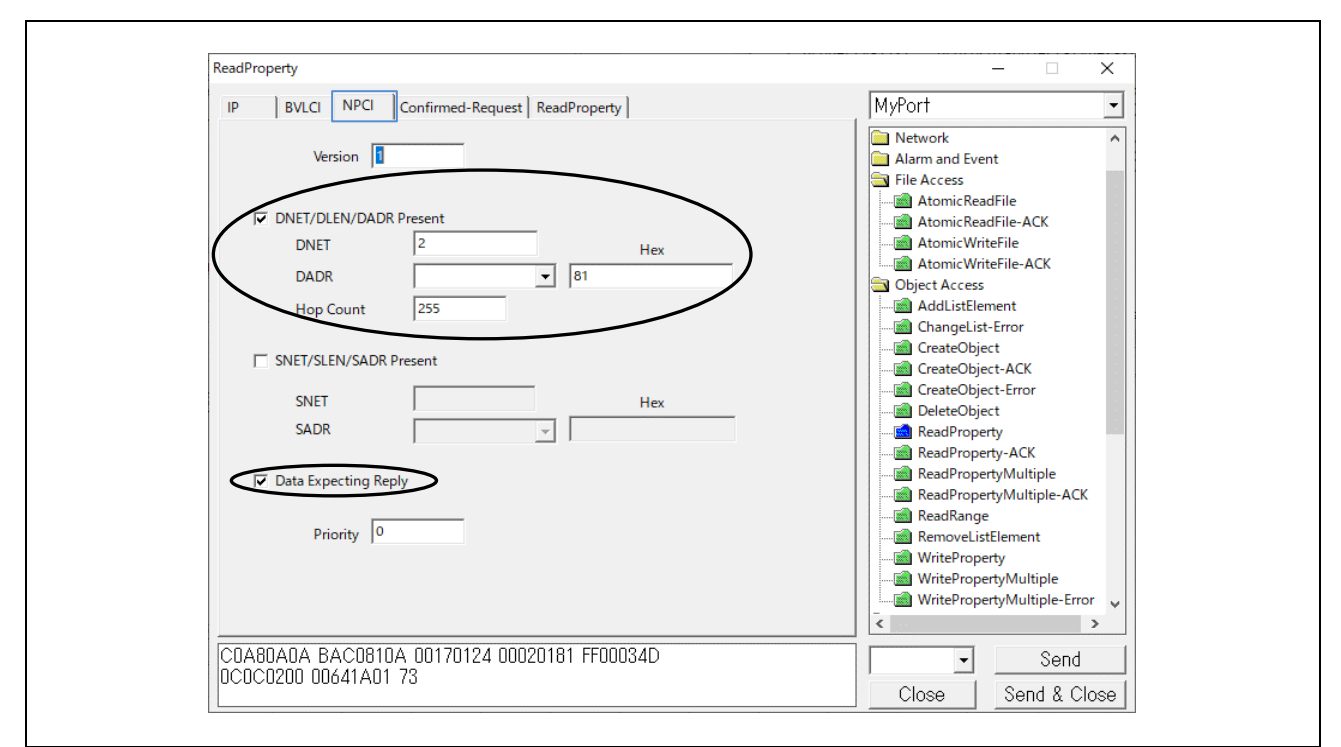

**Fig.4-46 NPCI tag parameters to B-SS**

<span id="page-69-0"></span>Click on the Confirmed-Request tag in the ReadProperty dialog and select **480** for Max APDU length accepted.

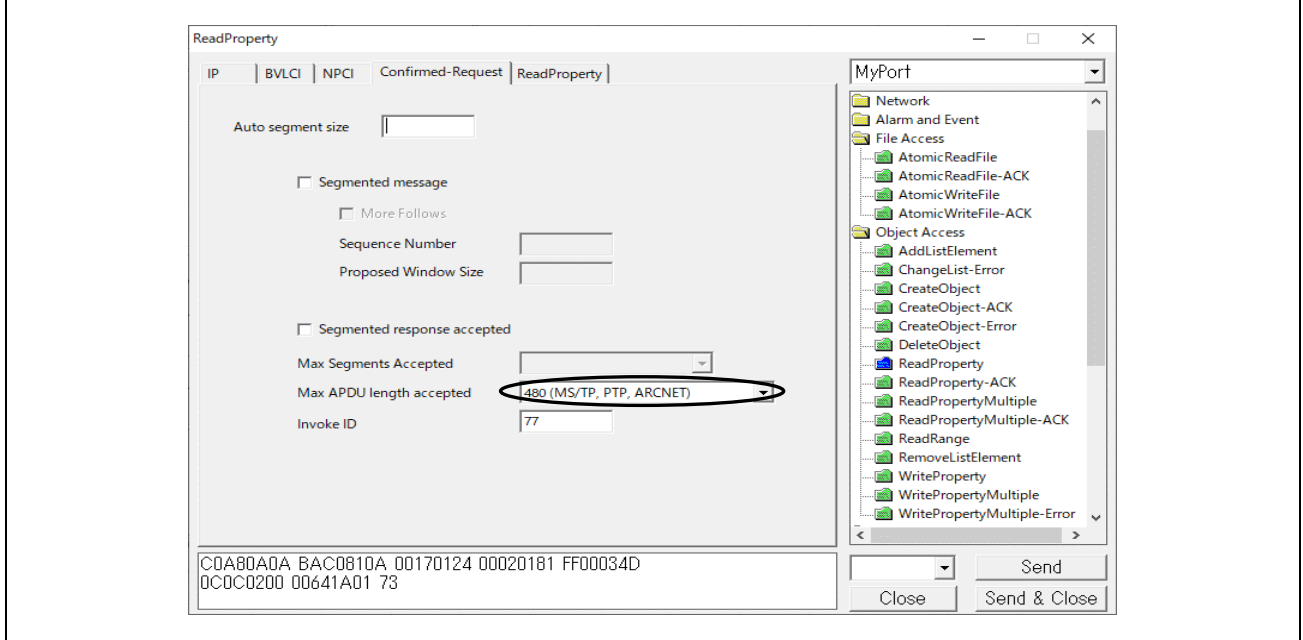

**Fig.4-47 Confirmed Request tag parameters**

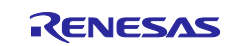

Click on the ReadProperty tag in the ReadProperty dialog, select ID... > Object Type and enter that Instance.

In the example below, device,100 is input for B-SS, but if B-BC is selected, device,10 should be input.

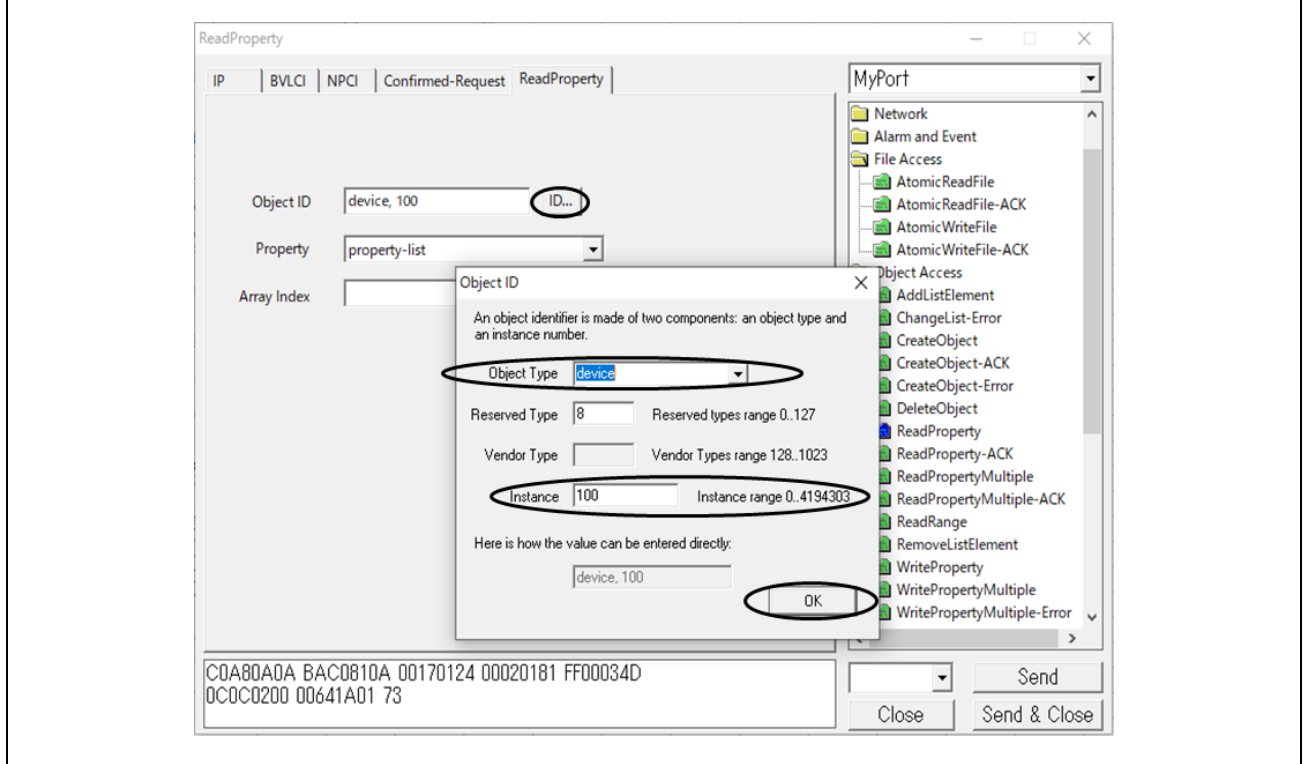

**Fig.4-48 ReadProperty parameters**

Then select Property. In the example, property-list is selected. Lastly, click Send.

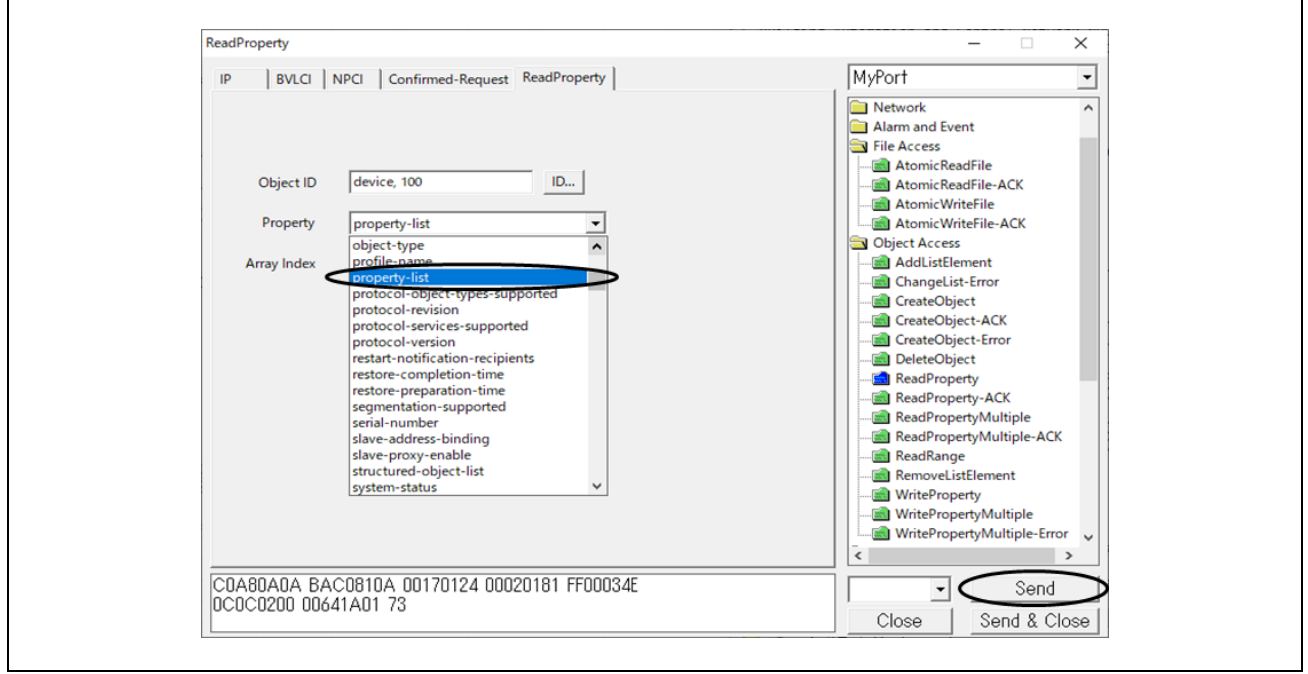

**Fig.4-49 ReadProperty parameters(2)** 

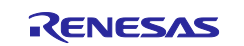

B-SS responds with Complex-Ack for the property-list property of the devive,100 object.

| ▲ Capturing from イーサネット 11                                                                                                    | ×<br>□                                                                                                    |
|----------------------------------------------------------------------------------------------------|----------------------------------------------------------------------------------------------------|
|                                                                                                    |                                                                                                    |
| <u>Edit View Go Capture Analyze Statistics Telephony Wireless Tools Help</u><br><b>File</b>                                                                                                    |                                                                                                    |
| $\Box$ $\boxtimes$ $\boxtimes$ $\Box$ $\Diamond$ $\Leftrightarrow$ $\Leftrightarrow$ $\mathfrak{D}$ $\Diamond$<br>$\parallel \cdot \parallel$<br>@@@@@<br>$\blacksquare$ $\oslash$ $\blacksquare$ |                                                                                                    |
| bacnet or bylc or ntp                                                                                                    | $x \rightarrow$<br>$\mathbf{v}$<br>÷                                                                               |
| No.<br>Time<br>Source<br>Destination<br>Protocol<br>Length Info                                                                                                    |                                                                                                    |
| 192.168.10.20<br>192.168.10.10<br>3628 13:19:06.277040<br><b>BACnet-APDU</b>                                                                                                    | 65 Confirmed-REQ<br>readProperty[ 77] device,100 property-list                                                     |
| 3631 13:19:06.572567<br>192.168.10.10<br>192.168.10.20<br><b>BACnet-APDU</b>                                                                                                    | 113 Complex-ACK<br>readProperty[ 77] device, 100 property-list v                                                   |
| $\hat{~}$                                                                                                    | $\rightarrow$                                                                                                    |
| > Frame 3631: 113 bytes on wire (904 bits), 113 bytes captured (904 bits) on inte                                                                                                    | 0000<br>7c c2 c6 1c 9a fe 74 90<br>50 10 f9<br>ed 08 00 45<br>øø                                                   |
| > Ethernet II, Src: RenesasElect_10:f9:ed (74:90:50:10:f9:ed), Dst: TPLink_1c:9a:                                                                                                    | 00 63 00 18 00 00 ff 11<br>26 03 c0 a8 0a 0a c0 a8<br>0010                                                         |
| > Internet Protocol Version 4, Src: 192.168.10.10, Dst: 192.168.10.20                                                                                                    | 0a 14 ba c0 ba c0 00 4f c5 fb 81 0a 00 47 01 08<br>0020                                                            |
| > User Datagram Protocol, Src Port: 47808, Dst Port: 47808                                                                                                    | 00 02 01 81 30 4d 0c 0c 02 00 00 64 1a 01 73 3e<br>0030<br>0040<br>91 70 91 79 91 78 91 46 91 2c 91 0c 91 62 91 8b |
| > BACnet Virtual Link Control                                                                                                    | 0050<br>91 61 91 60 91 4c 91 3e 91 6b 91 0b 91 49 91 1e                                                            |
| > Building Automation and Control Network NPDU                                                                                                    | 91 9b 91 1c 91 39 91 77 91 38 91 18 91 3a 91 98<br>0060                                                            |
| ∨ Building Automation and Control Network APDU                                                                                                    | 0070 3f                                                                                                    |
| $0011$ = APDU Type: Complex-ACK (3)<br>$\angle$ 0000 = PDU Flags: 0x0                                                                                                    |                                                                                                    |
| Invoke ID: 77                                                                                                    |                                                                                                    |
| Service Choice: readProperty (12)                                                                                                    |                                                                                                    |
| > ObjectIdentifier: device, 100                                                                                                    |                                                                                                    |
| > Property Identifier: property-list (371)                                                                                                    |                                                                                                    |
| $>$ {[3]                                                                                                    |                                                                                                    |
| > property-list: system-status (112)                                                                                                    |                                                                                                    |
| > property-list: vendor-name (121)                                                                                                    |                                                                                                    |
| > property-list: vendor-identifier (120)                                                                                                    |                                                                                                    |
| property-list: model-name (70)<br>$\geq$<br>property-list: firmware-revision (44)<br>$\rightarrow$                                                                                                |                                                                                                    |
| > property-list: application-software-version (12)                                                                                                    |                                                                                                    |
| > property-list: protocol-version (98)                                                                                                    |                                                                                                    |
| property-list: protocol-revision (139)<br>$\rightarrow$                                                                                                    |                                                                                                    |
| property-list: protocol-services-supported (97)                                                                                                    |                                                                                                    |
| > property-list: protocol-object-types-supported (96)                                                                                                    |                                                                                                    |
| > property-list: object-list (76)                                                                                                    |                                                                                                    |
| property-list: max-apdu-length-accepted (62)<br>$\rightarrow$                                                                                                    |                                                                                                    |
| > property-list: segmentation-supported (107)<br>> property-list: apdu-timeout (11)                                                                                                    |                                                                                                    |
| property-list: number-of-APDU-retries (73)<br>$\rightarrow$                                                                                                    |                                                                                                    |
| > property-list: device-address-binding (30)                                                                                                    |                                                                                                    |
| > property-list: database-revision (155)                                                                                                    |                                                                                                    |
| > property-list: description (28)                                                                                                    |                                                                                                    |
| > property-list: local-time (57)                                                                                                    |                                                                                                    |
| > property-list: utc-offset (119)                                                                                                    |                                                                                                    |
| > property-list: local-date (56)                                                                                                    |                                                                                                    |
| > property-list: daylights-savings-status (24)                                                                                                    |                                                                                                    |
| > property-list: location (58)<br>> property-list: active-cov-subscriptions (152)                                                                                                    |                                                                                                    |
| $>$ 1[3]                                                                                                    |                                                                                                    |
| $\left\langle \right\rangle$<br>$\rightarrow$                                                                                                    | $\overline{\phantom{a}}$                                                                                           |
| ×<br>$\bigcirc$<br>イーサネット 11: <live capture="" in="" progress=""></live>                                                                                                    | Packets: 4024 · Displayed: 56 (1.4%)<br>Profile: Default                                                           |
|                                                                                                    |                                                                                                    |

**Fig.4-50 Capture ReadProperty device,100 property-list**

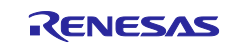
# <span id="page-72-0"></span>**4.5.3 TimeSynchronization / UTCTimeSynchronization**

Double-click Remote Device Management from the service tree displayed in the previously used dialog.

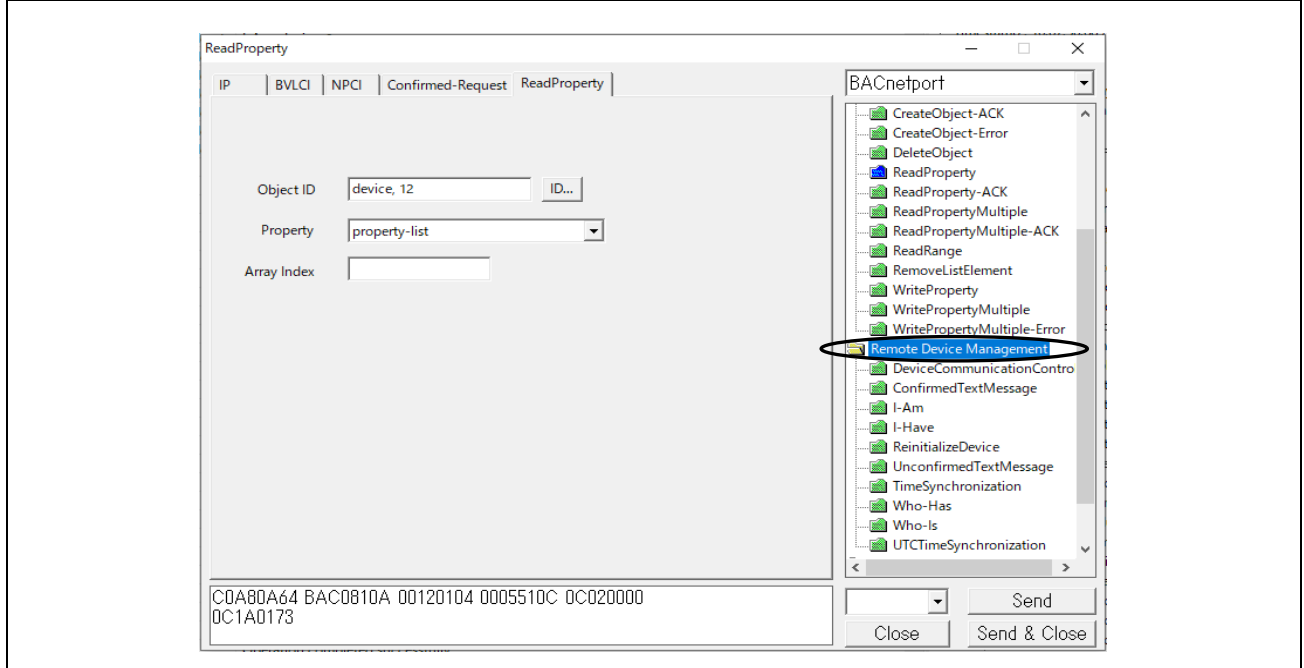

**Fig.4-51 TimeSynchronization parameters(1)**

Click on TimeSynchronization or UTCTimeSynchronization in the expanded Remote Device Management. Mark ✓ at Synchronize with VTS in the TimeSynchronization tag and click Send. If you want to enter a time other than the current time, remove the ✓ from Synchronize with VTS and enter the Date and Time directly.

For the destination IP address, the previous value is applied. To change the destination IP address, enter the IP address from the IP tag. The same applies hereafter.

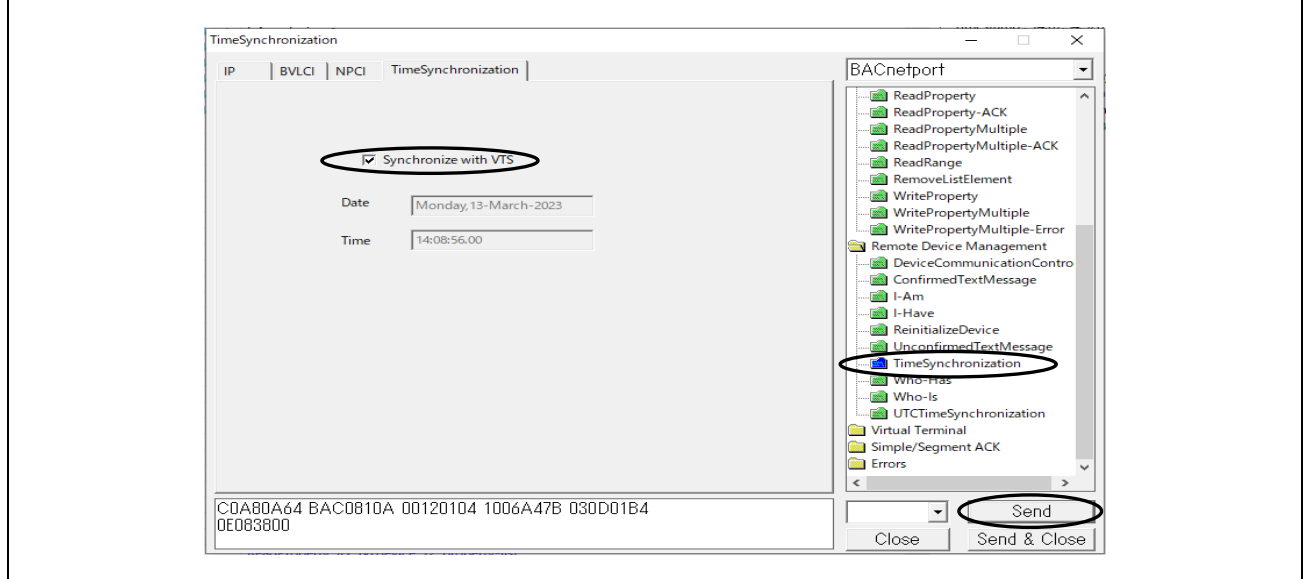

**Fig.4-52 TimeSynchronization parameters(2)** 

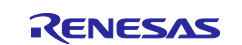

TimeSynchronization is an unconfirmed service. However, the destination IP address can be unicast. The following captured screen shows a unicast from a VTS client to a B-BC server.

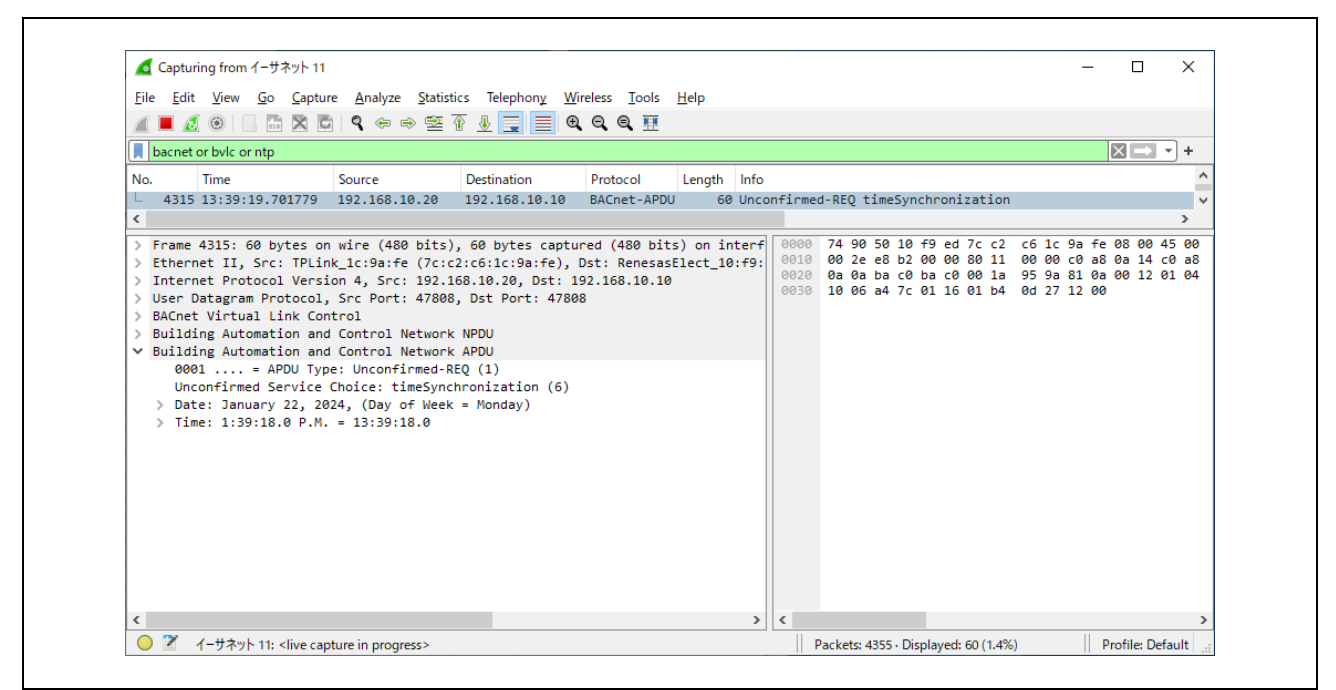

**Fig.4-53 Capture TimeSynchronization** 

The same applies for sending the UTCTimeSynchronization service instead of the TimeSynchronization service.

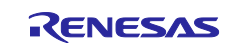

## **4.5.4 Who-Has** / **I-Have**

Click Remote Device Management > Who-Has in the Service Tree displayed in the previously used dialog. Enter the Low Limit and High Limit for the search ID ranges. Select the object type from the Object ID pulldown menu, enter the instance number, then click OK.

In the example, the analog-input,0 object is selected; either Object ID or Object Name can be selected.

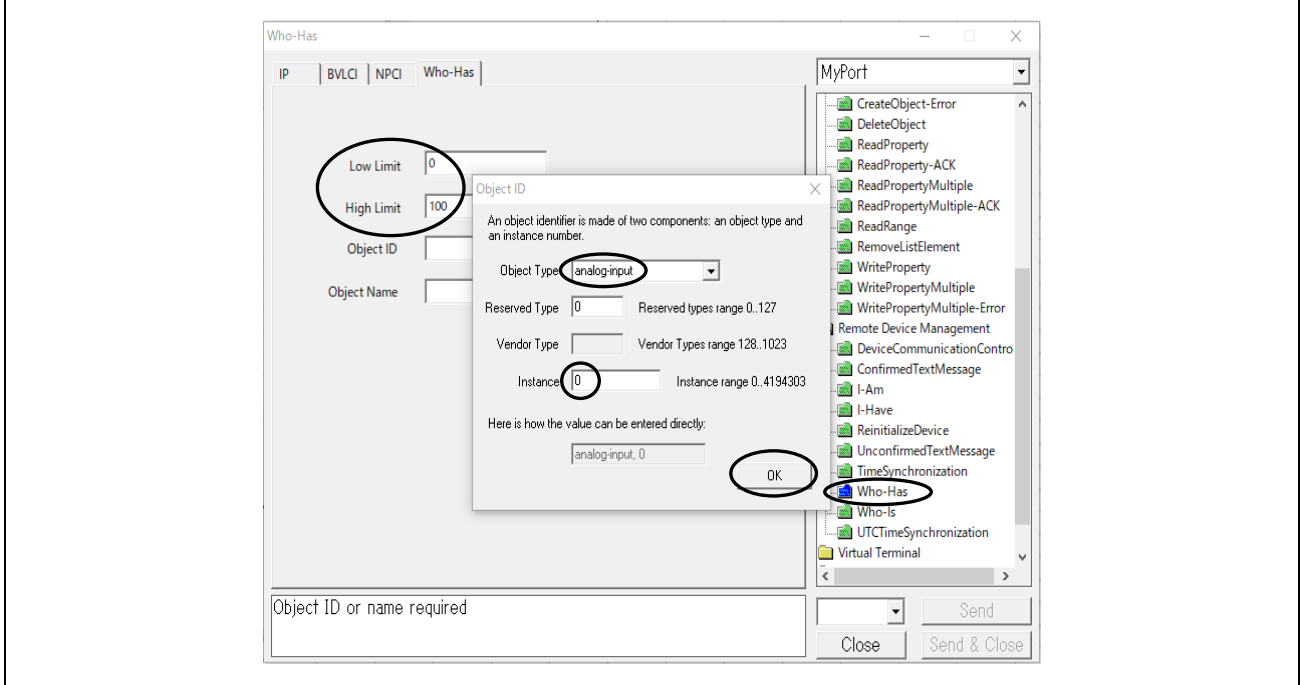

**Fig.4-54 Who-Has parameters(1)**

The following is an example of entering an Object Name.

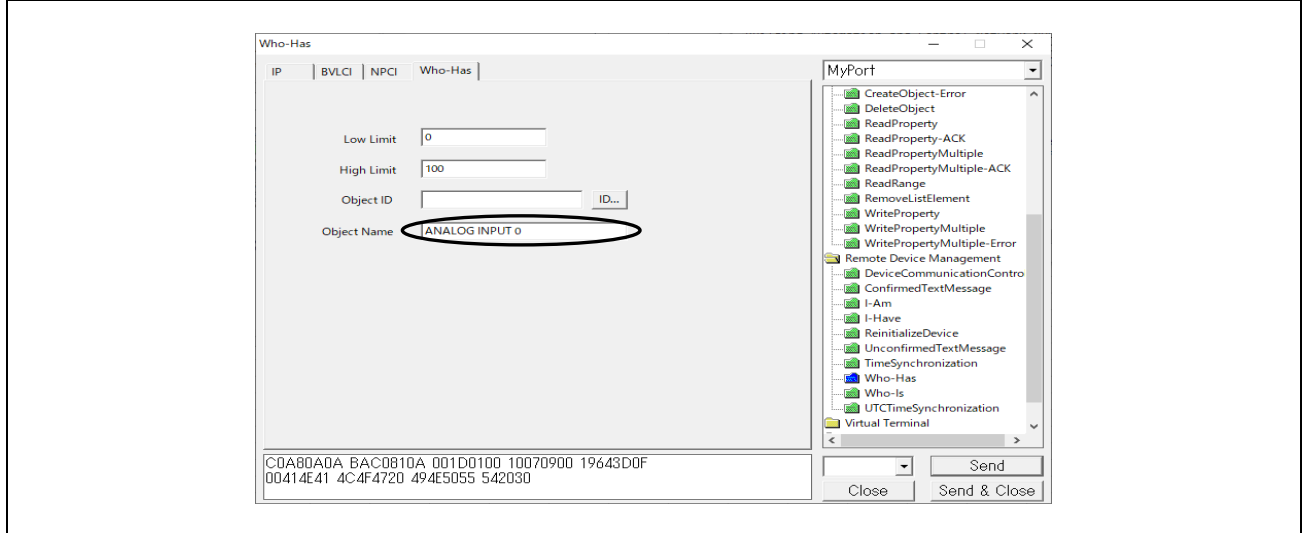

**Fig.4-55 Who-Has parameters(2)** 

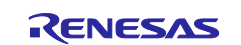

Next click on the IP tag and select Global Broadcast or Local Broadcast, then click Send.

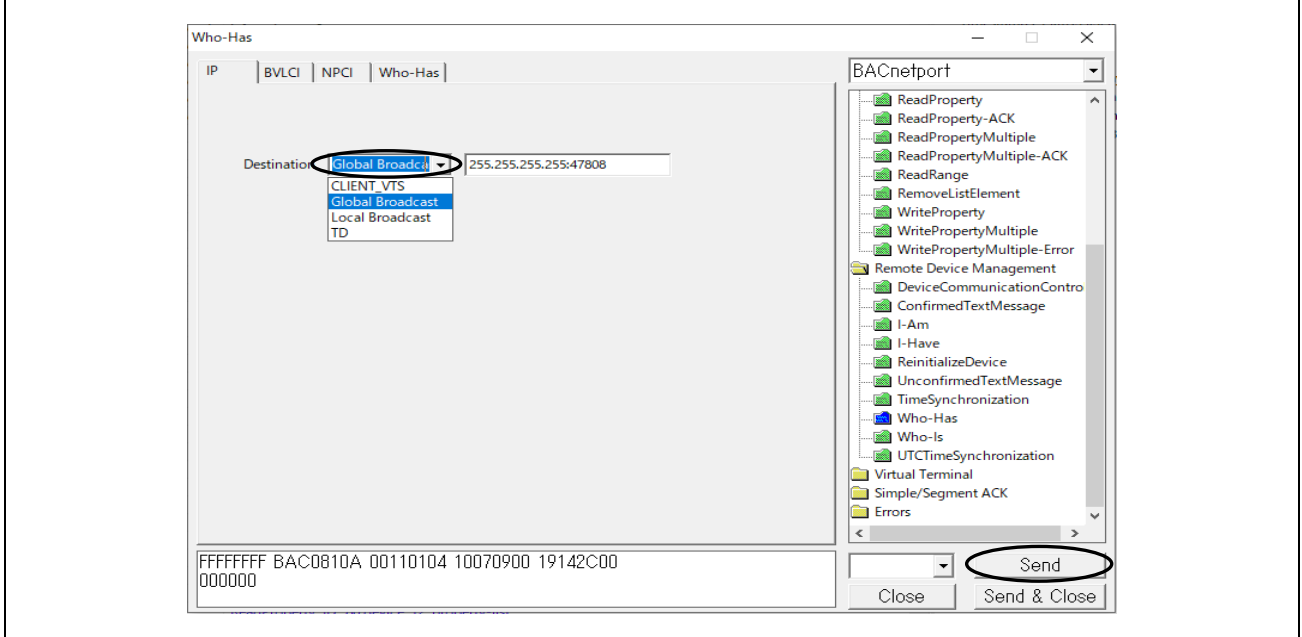

**Fig.4-56 Who-Has parameters(3)** 

In the following example, the B-BC server locally broadcasts an I-Have response to a device search broadcast with an analog-input,0 object by a Who-Has service request.

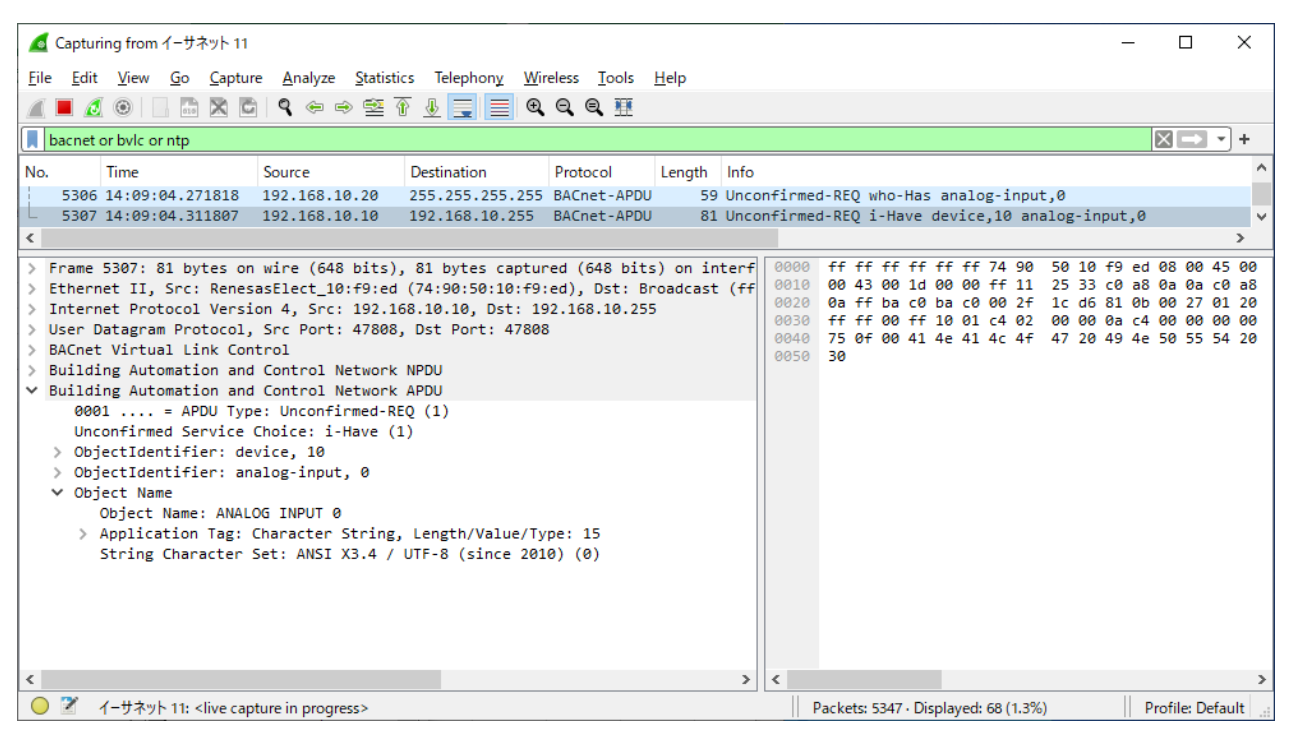

**Fig.4-57 Capture Who-Has and I-Have**

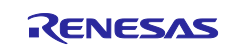

# **4.5.5 ReadPropertyMultiple**

Click Object Access > ReadPropertyMultiple from the service tree displayed in the previously used dialog.

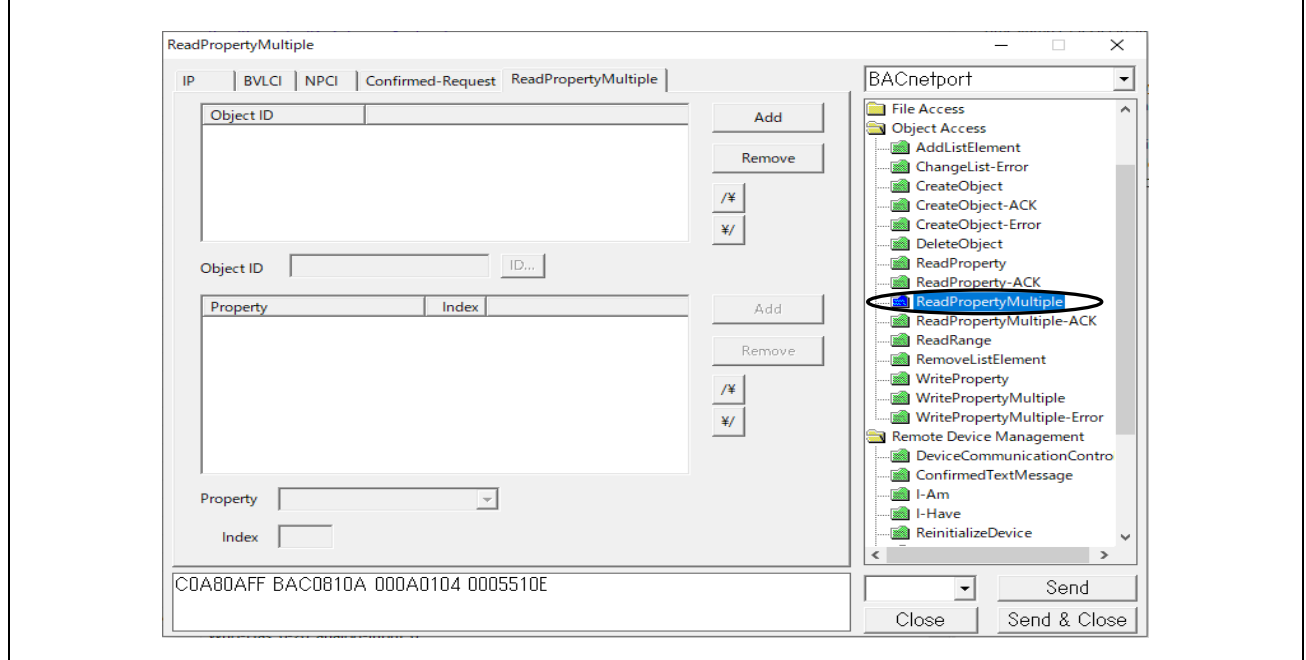

**Fig.4-58 ReadPropertyMultiple parameters(1)**

Click Add at the upper part of the ReadPropertyMultiple dialog displayed. Click ID..., select an Object ID, and then click OK. In the example, the device,10 object is selected.

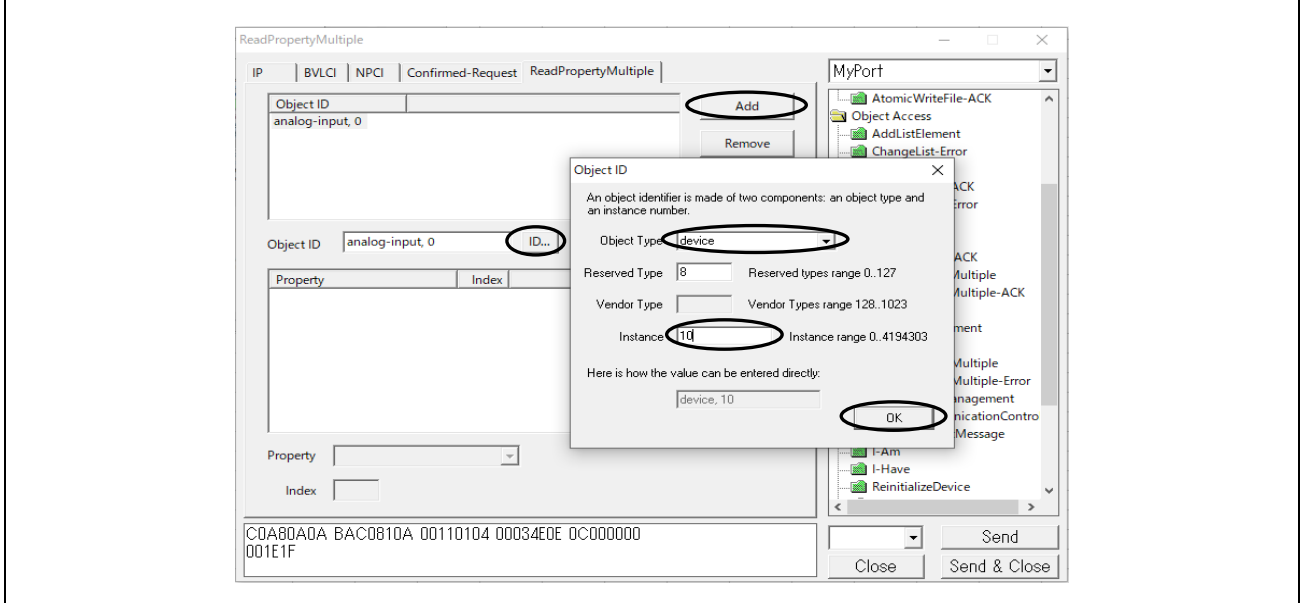

**Fig.4-59 ReadPropertyMultiple parameters(2)**

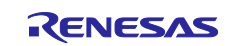

Click Add in the center of the dialog; select a property from the Property pull-down menu. In the example "all" property is selected; then click on Send.

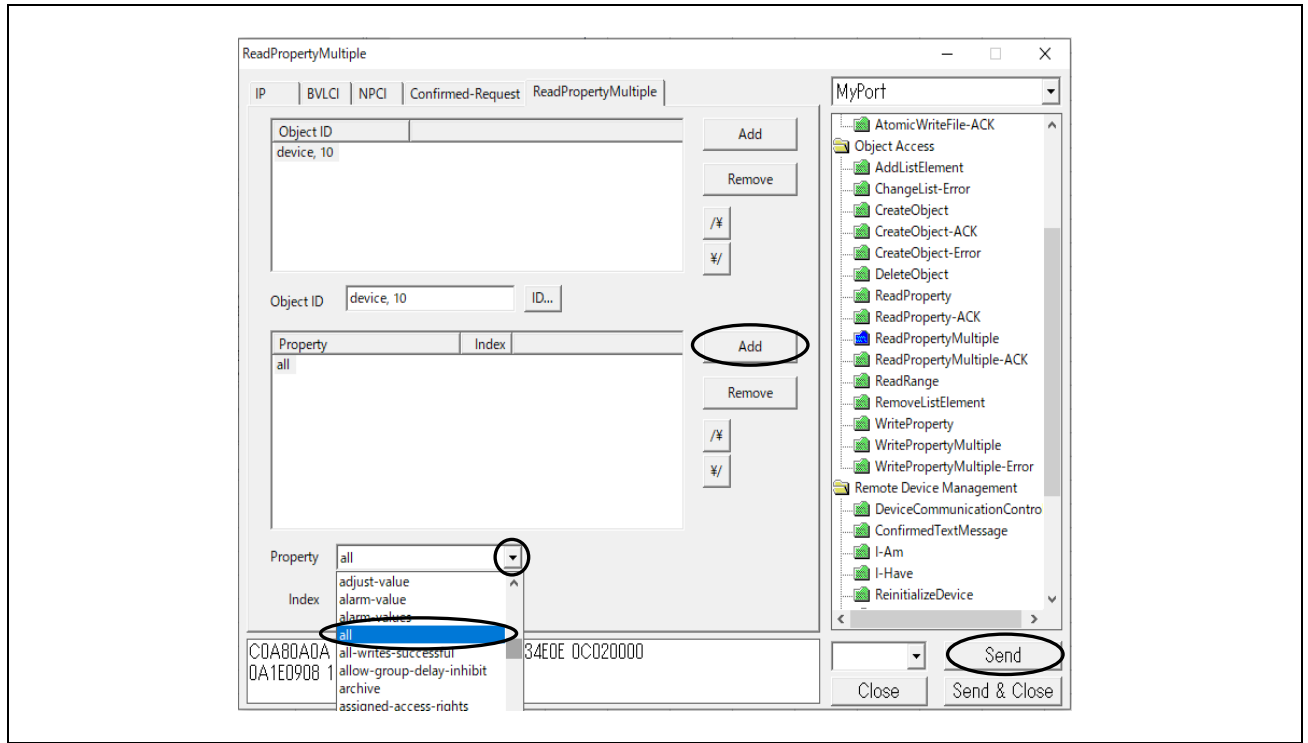

**Fig.4-60 ReadPropertyMultiple parameters(3)**

The following example shows a "all" property request of a device,10 object by the ReadPropertyMultiple service from a VTS client and a Complex-Ack response with results from the B-BC server.

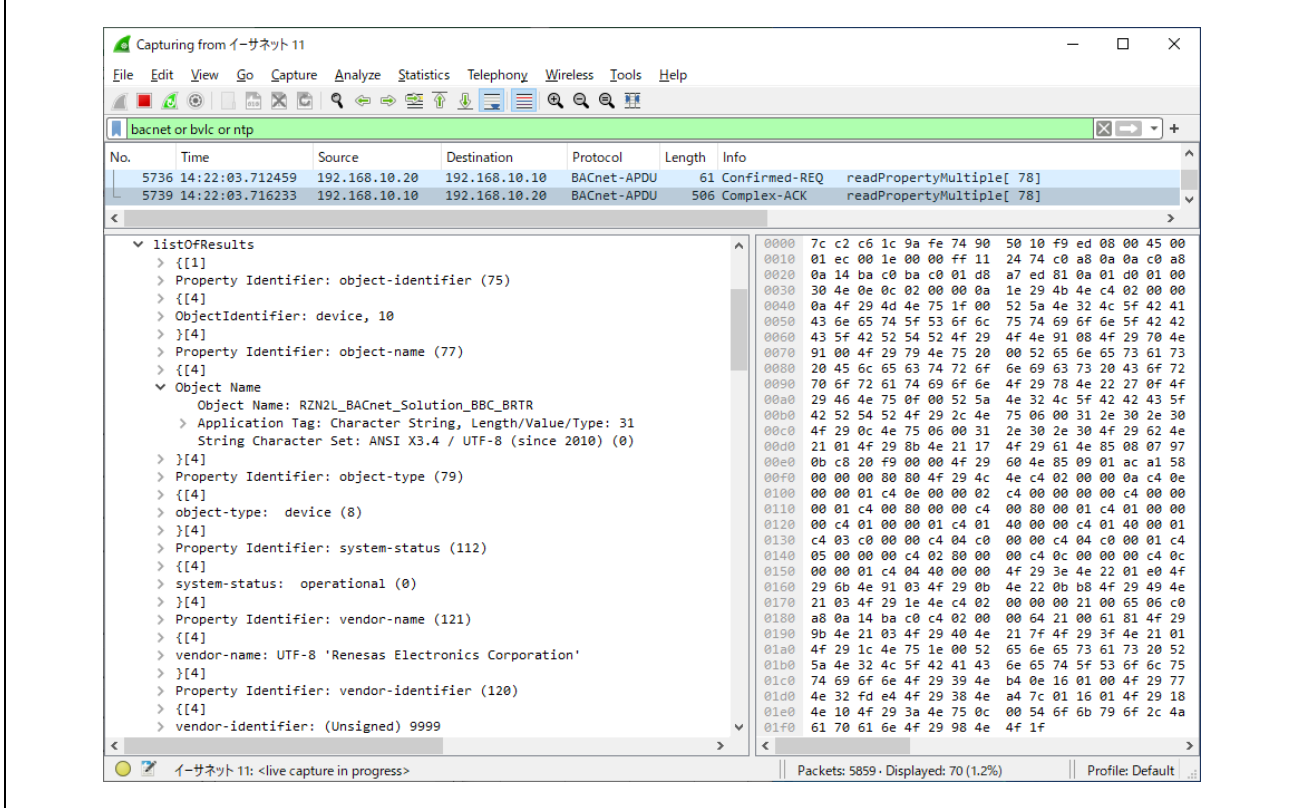

**Fig.4-61 Capture ReadPropertyMultiple device,10 all**

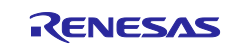

# **4.5.6 WriteProperty**

Click Object Access > WriteProperty from the service tree displayed in the previously used dialog. Select the Object ID then click OK. In the example, the multi-state-value,0 object is selected.

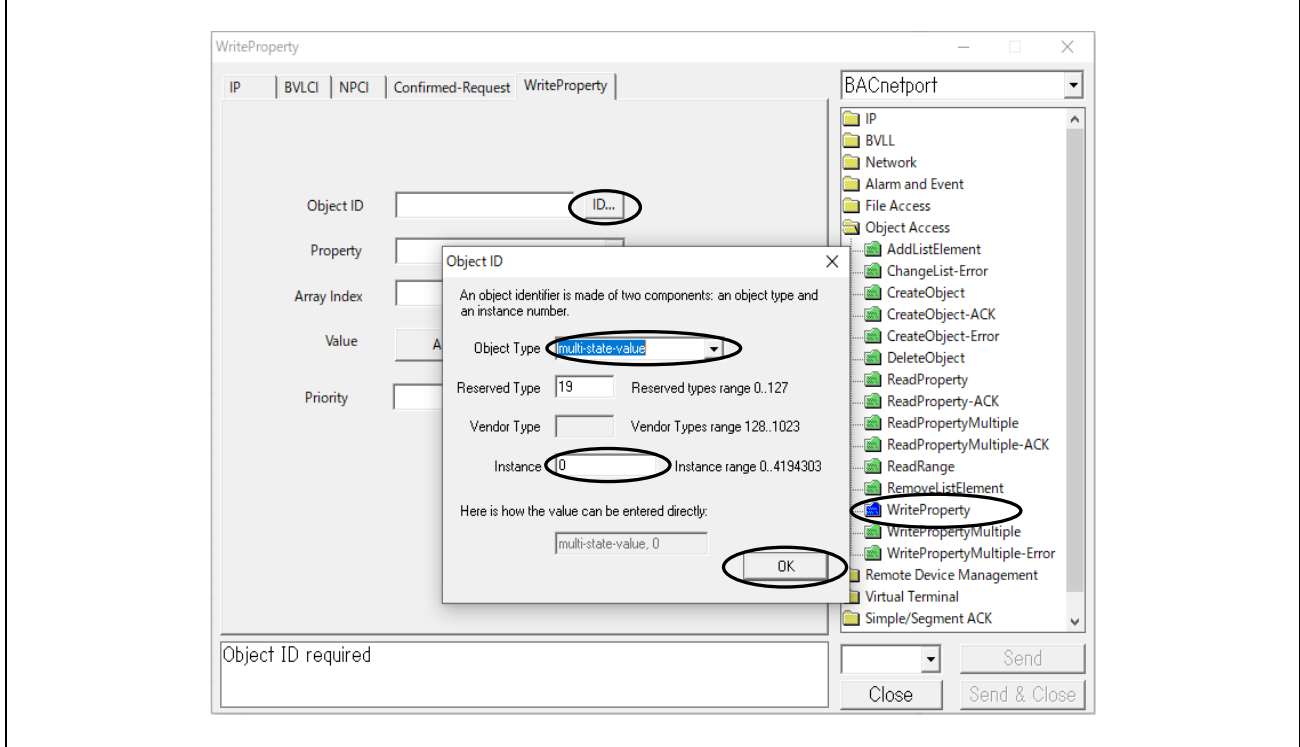

**Fig.4-62 WriteProperty parameters(1)**

Next, select present-value from Property pull-down list.

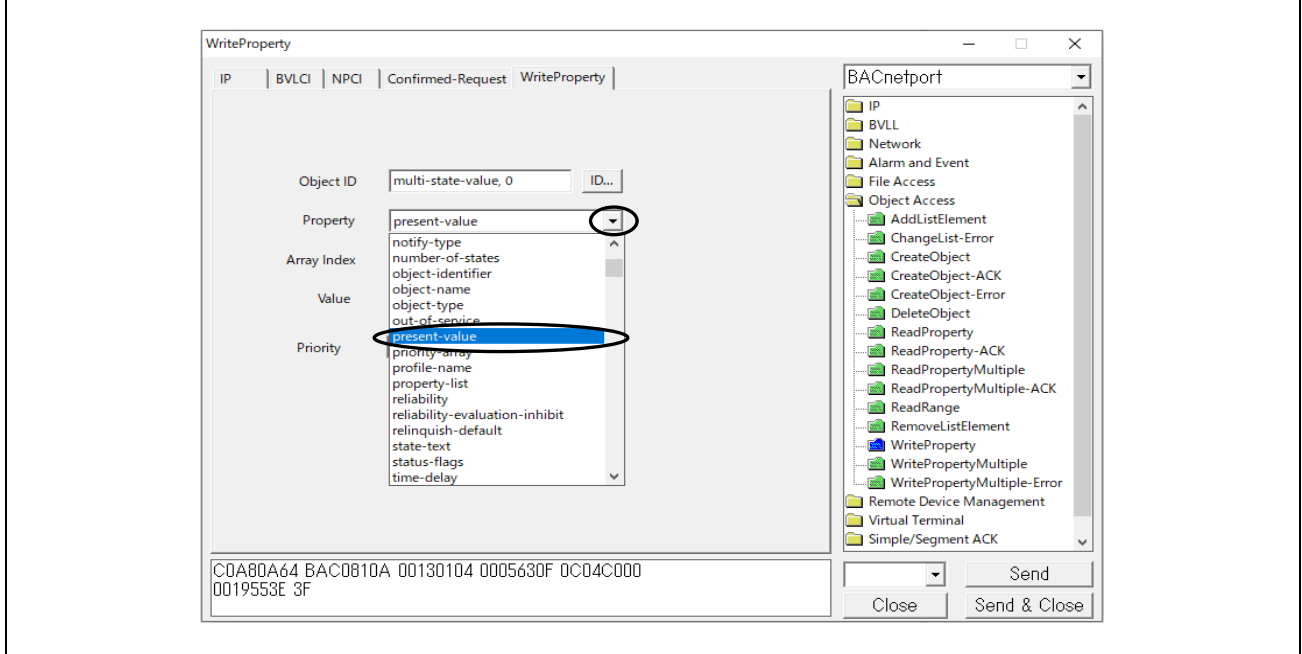

**Fig.4-63 WriteProperty parameters(2)**

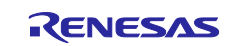

Next click Any....By clicking Add in the pop-up dialog, Null is displayed. With this Null selected, choose the data type from the Type pull-down menu. In the example, Unsigned, which is a multi-state-value data type, is selected.

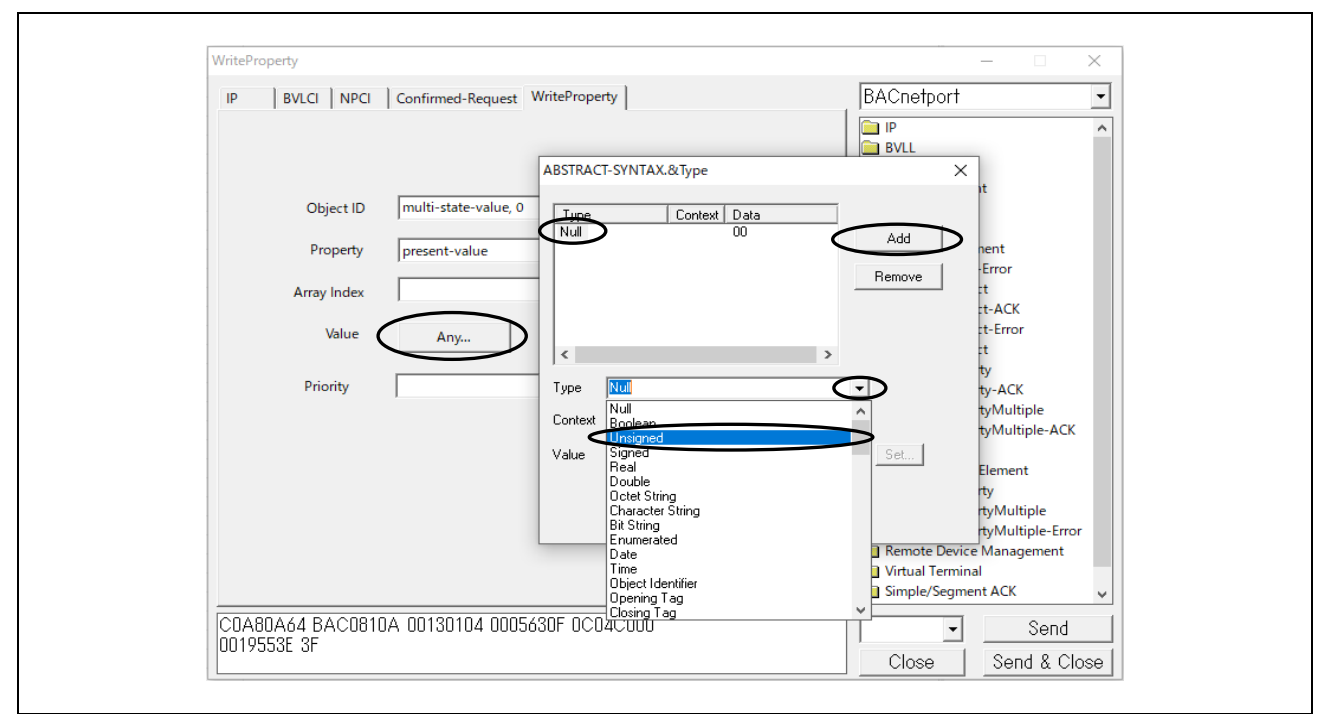

**Fig.4-64 WriteProperty parameters(3)**

Input the Value of the popup dialog. For this sample software, the setting range of multi-state-value is 1 to 3. Also, multi-state-value must be greater than 0 at all times. Furthermore, the data type of each property is strictly defined one by one in the standard, so the data type displayed in the Type pull-down menu must be appropriately selected according to the standard. Refer to [12 MODELING CONTROL DEVICES AS A COLLECTION OF OBJECTS] in the standard.

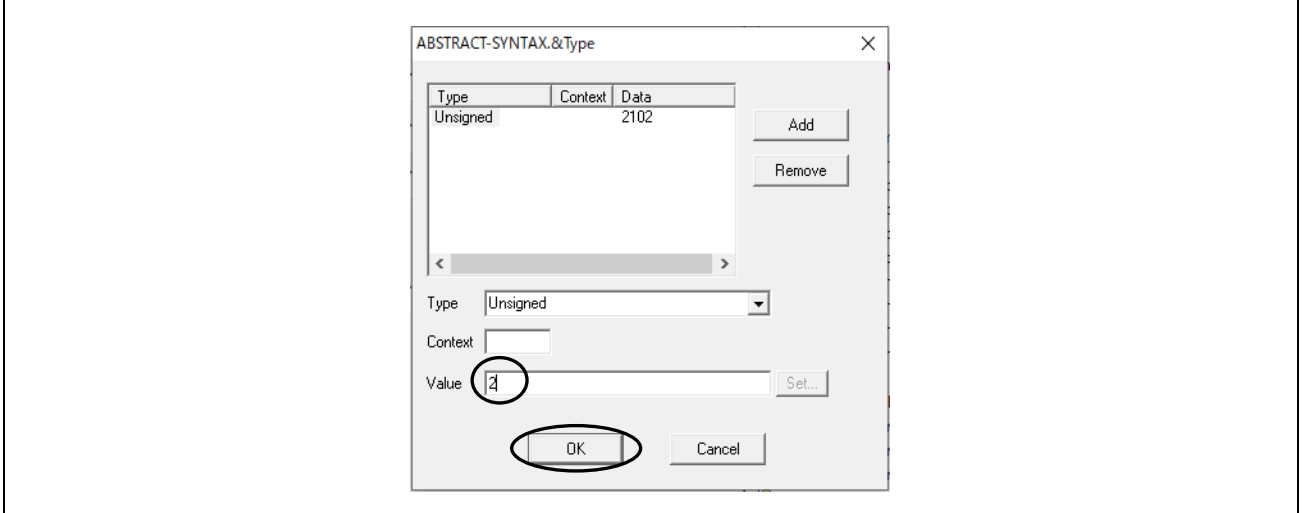

**Fig.4-65 WriteProperty parameters(4)**

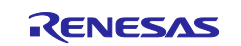

## Then click Send.

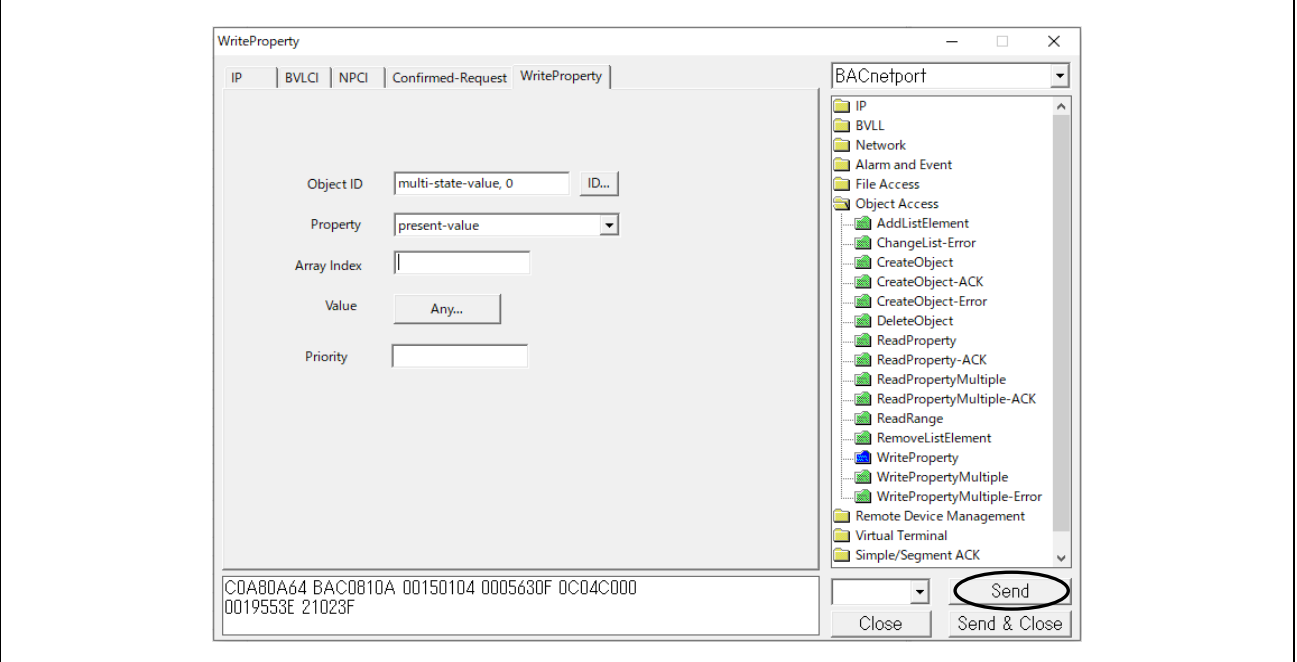

**Fig.4-66 WriteProperty parameters(5)**

The following example shows a request from a VTS client to change the present-value property of a multistate-value,0 object by the WriteProperty service and the Simple-Ack response from the B-SS server.

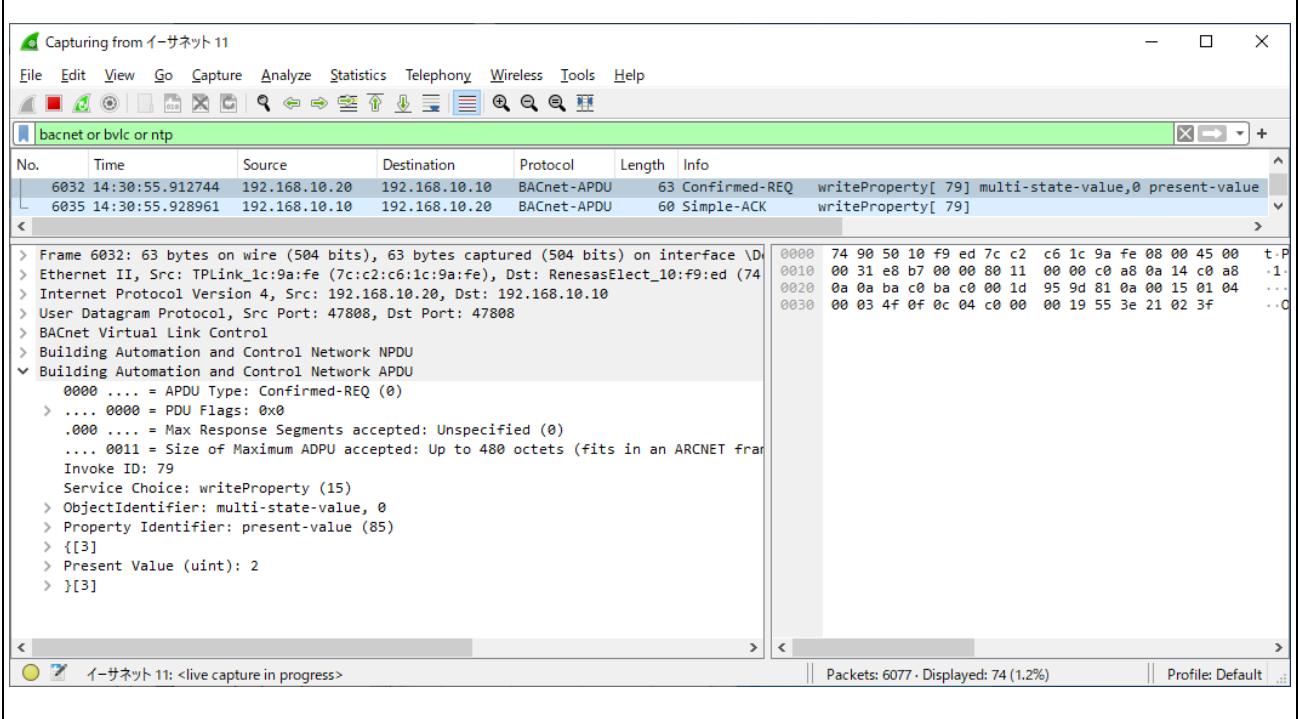

**Fig.4-67 Capture WriteProperty multi-state-value,0 present-value**

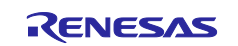

# **4.5.7 WritePropertyMultiple**

Click Object Access > WritePropertyMultiple from the service tree displayed in the previously used dialog. Select an object by clicking Add, ID... in Object ID, and then click OK.

In the example, the procedure for verifying the operation of ConfirmedEventNotification from B-BC to VTS clients by using the WritePropertyMultiple service is provided. The notification-class,0 object is selected in [Fig.4-68.](#page-81-0)

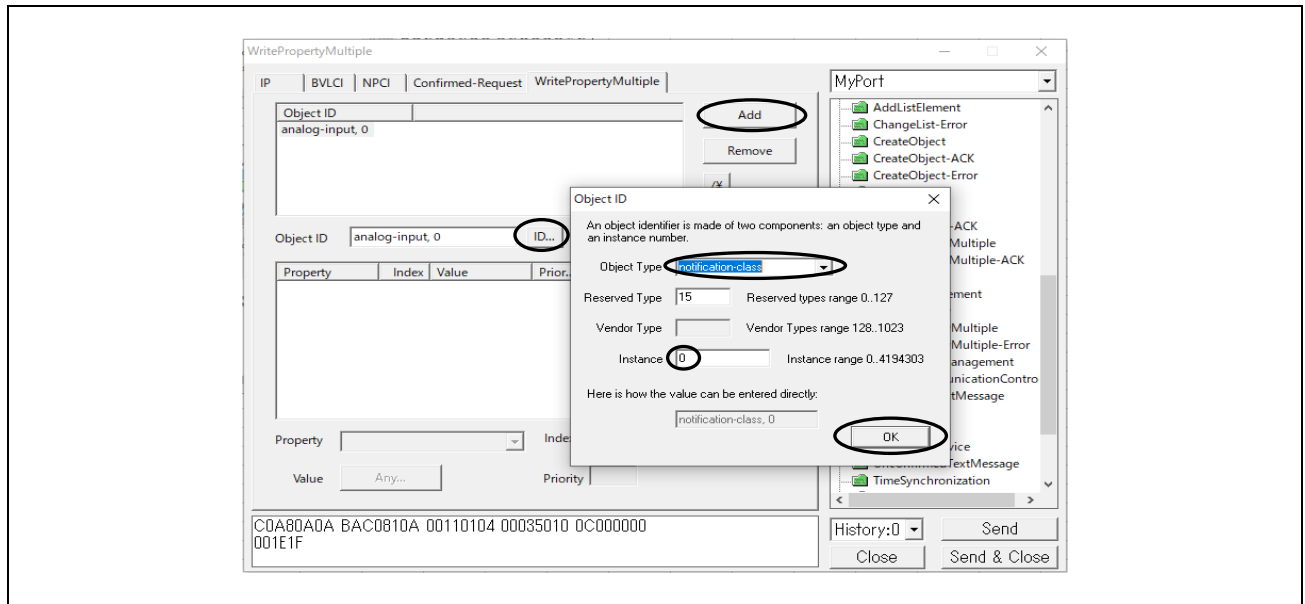

**Fig.4-68 WritePropertyMultiple parameters(1)**

<span id="page-81-0"></span>Click Add on Property and select ack-required. Clicking on "Any..." will display a dialog box for selecting the data type. Click Add and select a data type from Type. Click "Set..." to display the corresponding dialog and select a value. Click OK to close the respective dialog.

In the example, the data type EventTransitionBits is selected, and all three event notification conditions are selected.

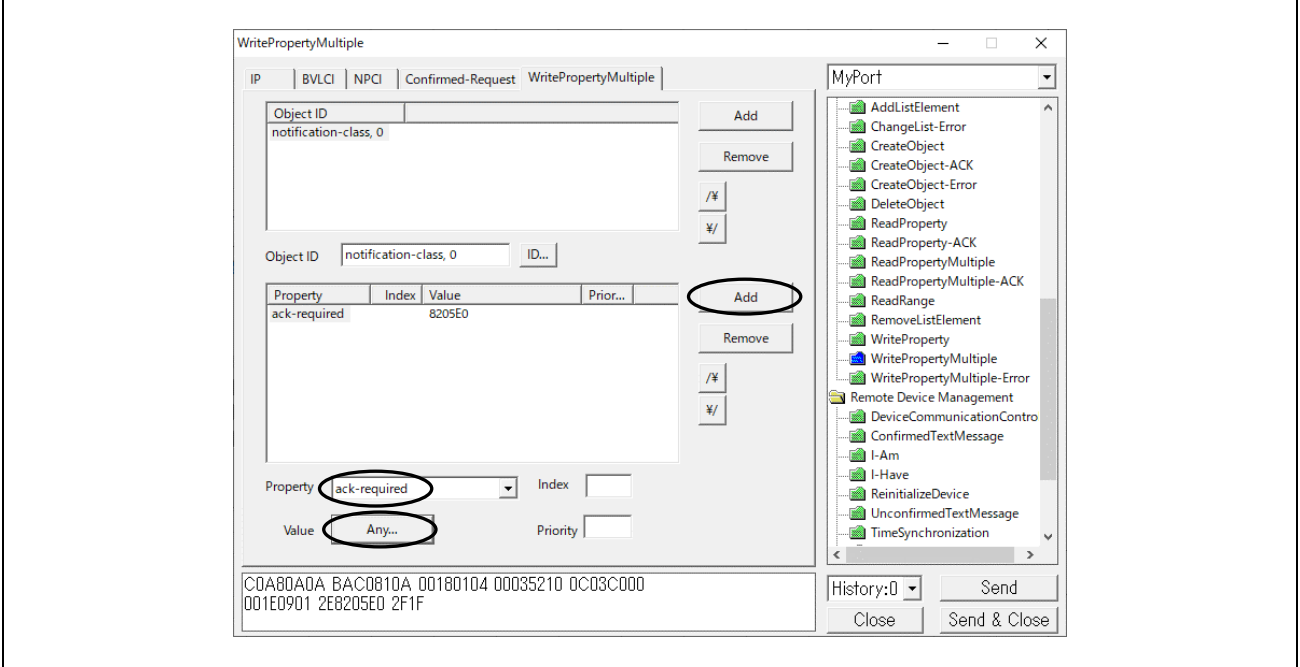

**Fig.4-69 WritePropertyMultiple parameters(2)**

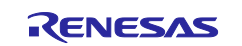

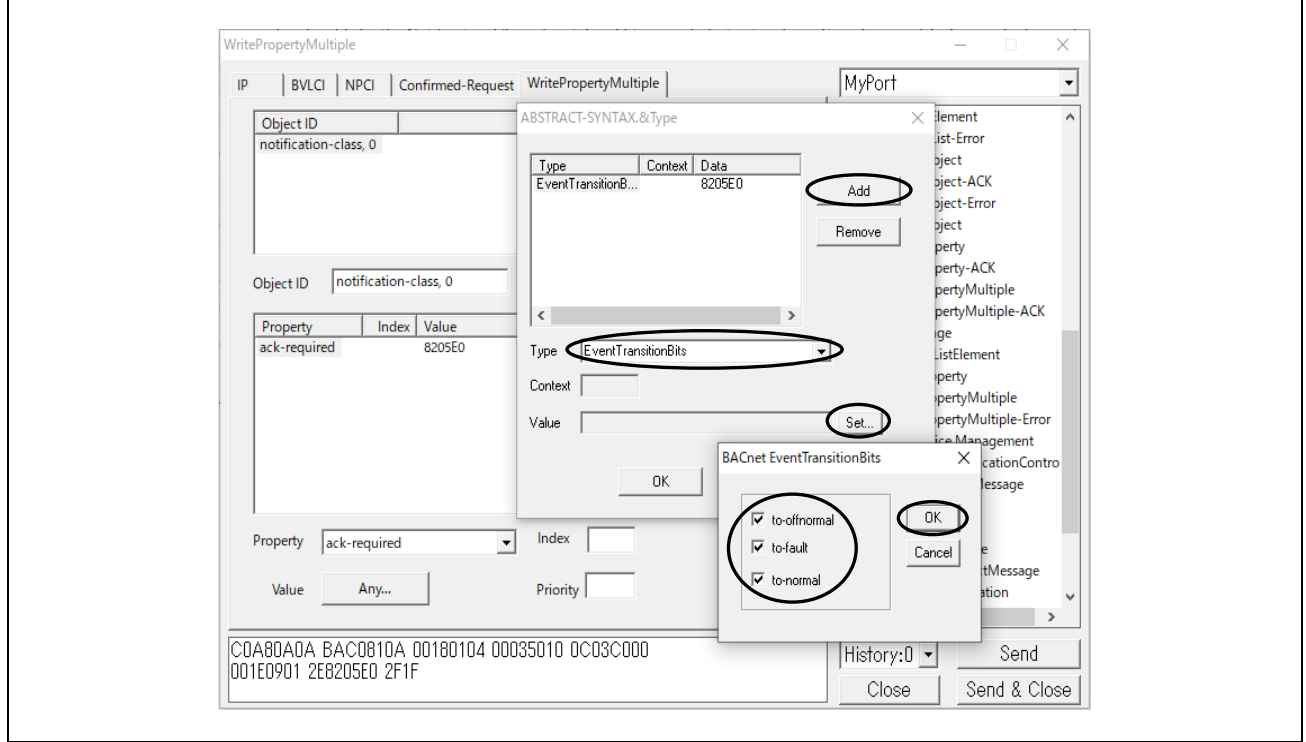

**Fig.4-70 WritePropertyMultiple parameters(3)** 

As well, click on Add in Property and select recipient-list.

In the example, the data type Destination is selected, the event recipient is VTS(device,0), Ack from VTS is available, all three event notification conditions are selected, and the start and end of the validity period are set.

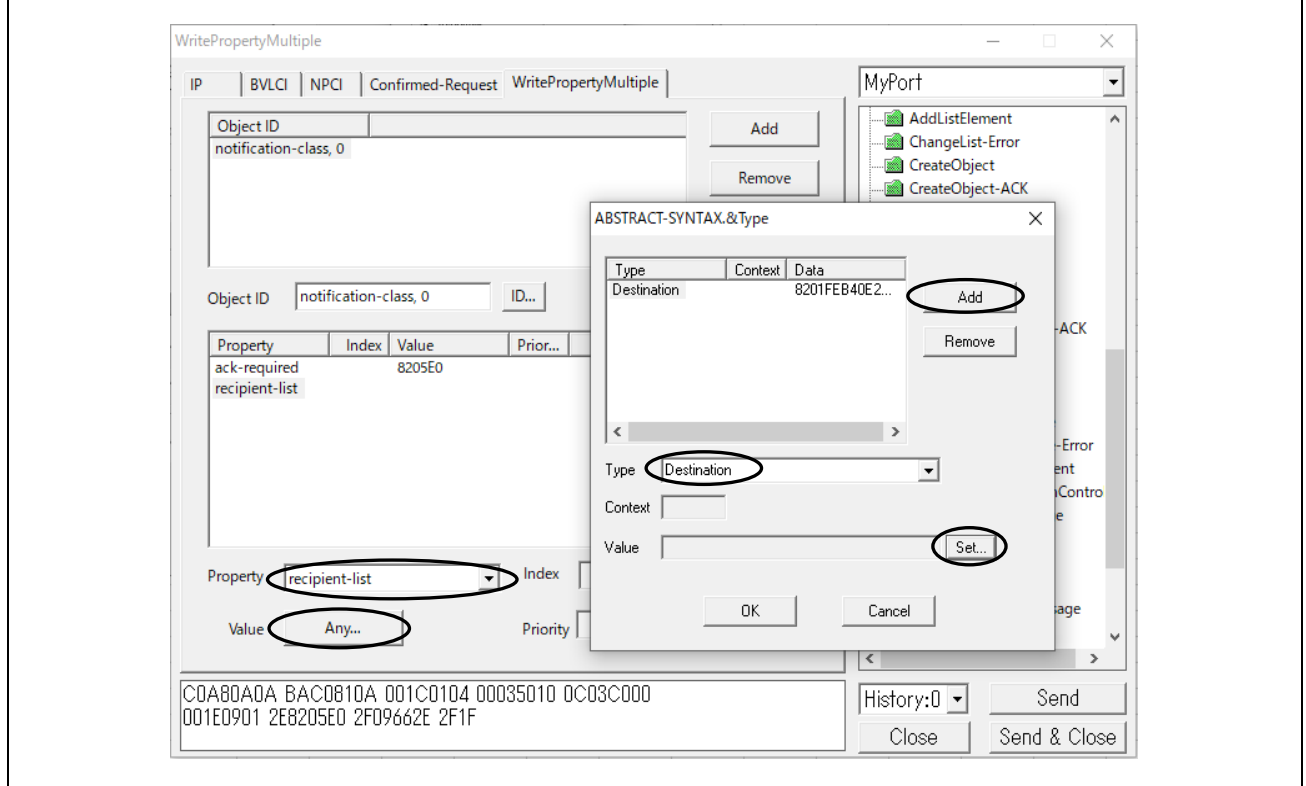

**Fig.4-71 WritePropertyMultiple parameters(4)**

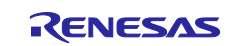

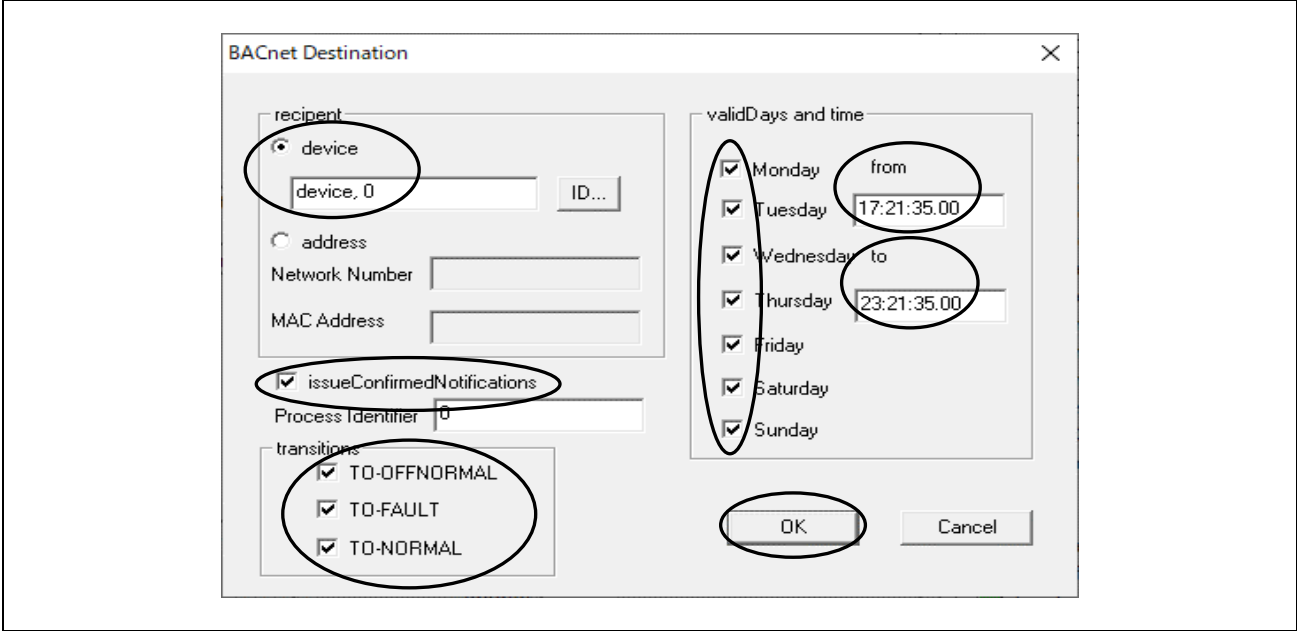

**Fig.4-72 WritePropertyMultiple parameters(5)**

Furthermore, click on Add in Property and select priority. Finally, click Send.

In the example, the data type PriorityArray is selected and the priorities (255: lowest) corresponding to the three notification conditions are set.

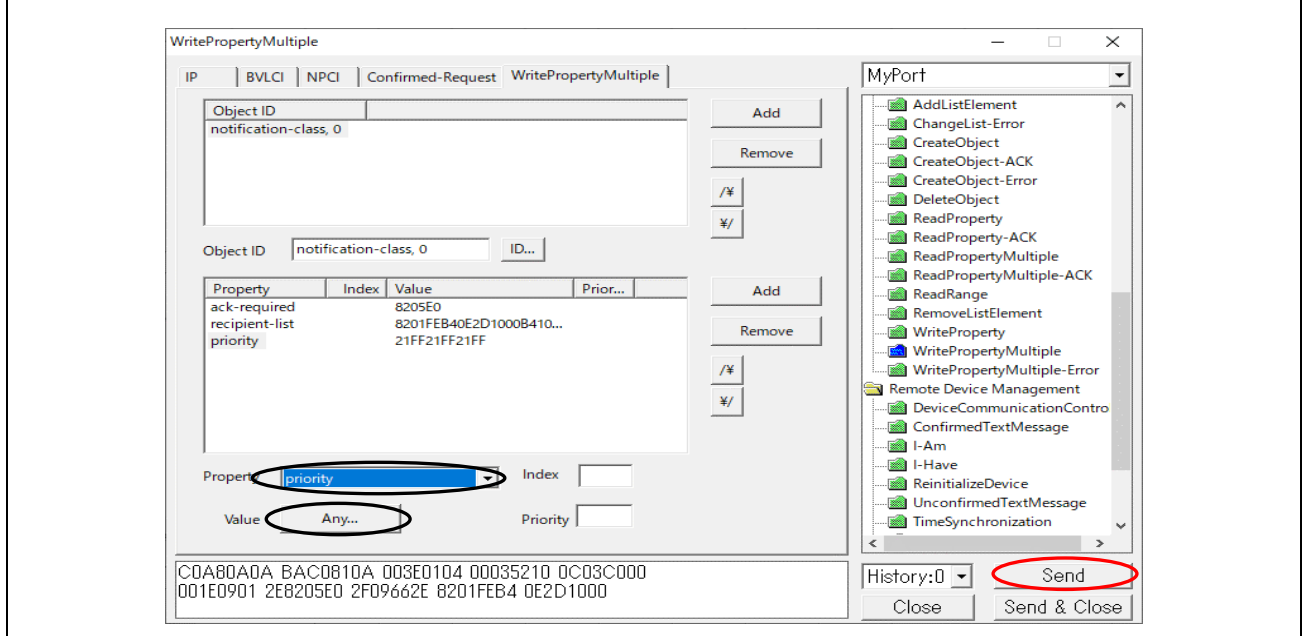

**Fig.4-73 WritePropertyMultiple parameters(6)** 

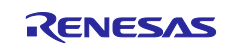

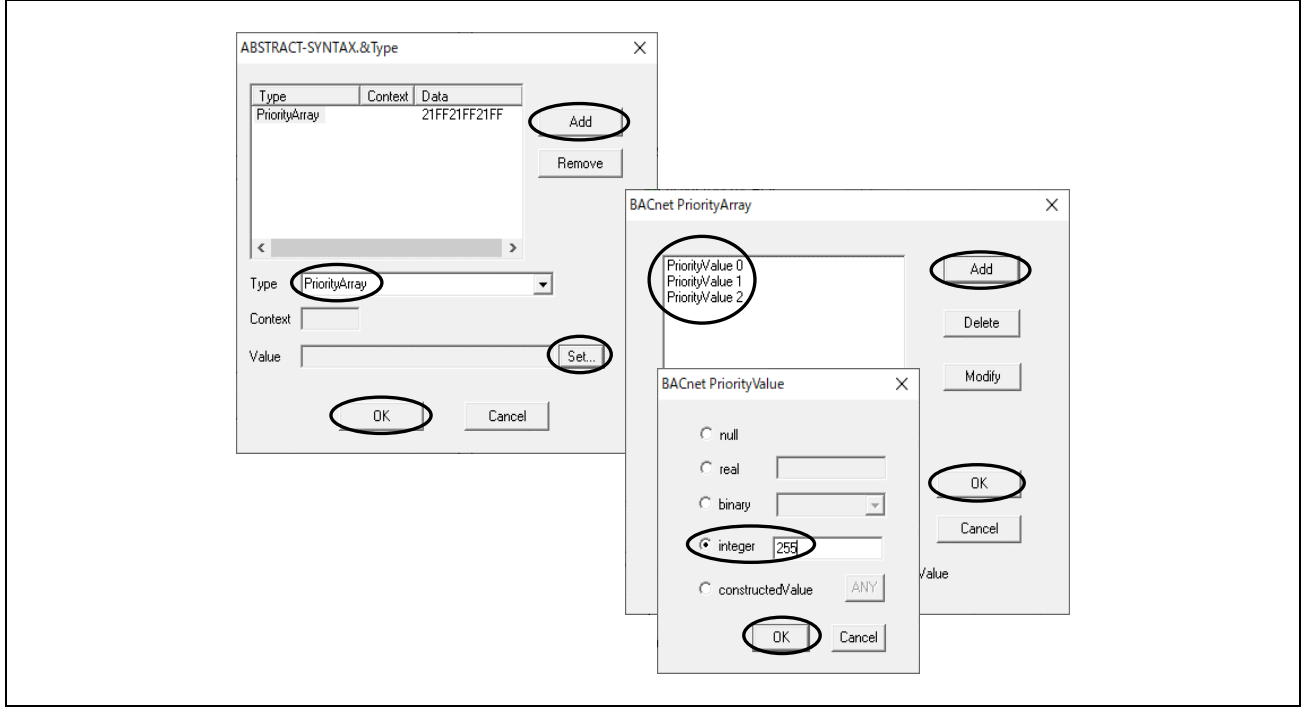

**Fig.4-74 WritePropertyMultiple parameters(7)** 

Next, select the old value (notification-class,0) once set for the Object ID and click Remove to delete the old setting. Select the object by clicking on the new Object ID Add, ID..., in that order, and click OK. In the example, the analog-input,0 object is selected [\(Fig.4-82\)](#page-89-0). Click Add in Property and set out-ofservice=true and present-value=-0.1 [\(Fig.4-76\)](#page-85-0) With this setting, you can confirm that the event notification occurs just below the LowLimit property value (0.0) of the OutOfRange event algorithm. Incidentally, an event notification will also occur if the HighLimit property value (100.0) is exceeded. Finally, click Send.

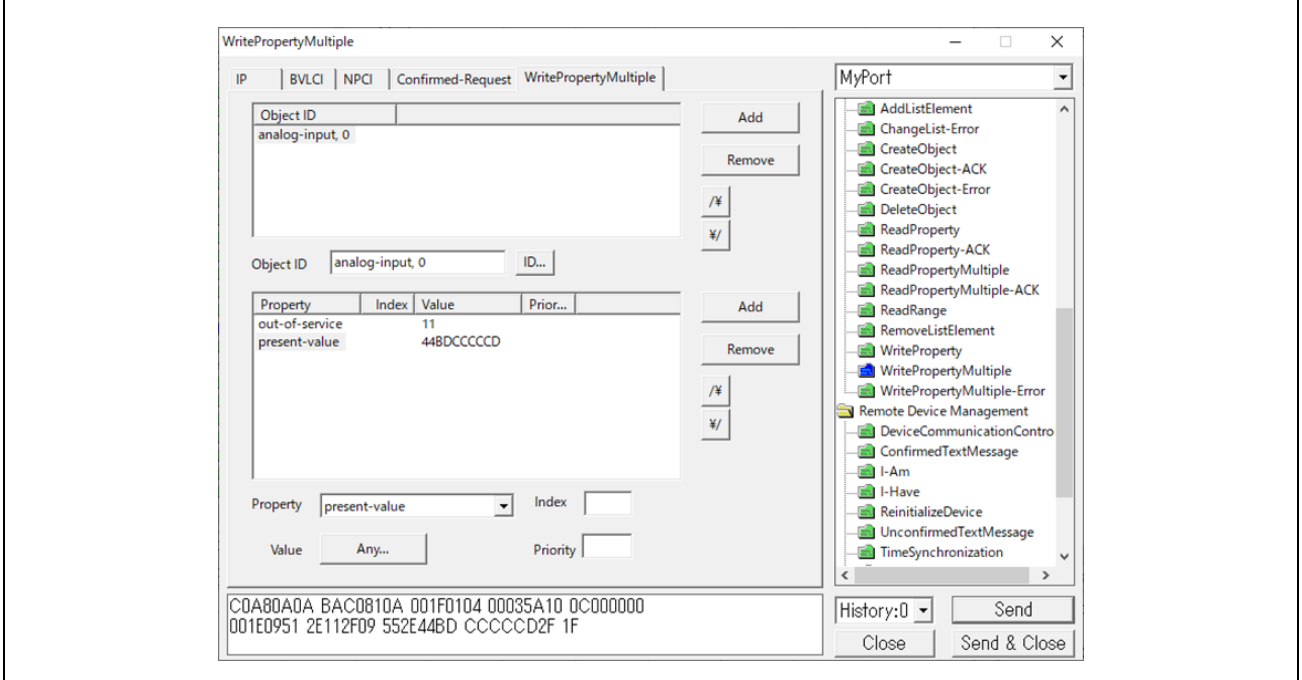

**Fig.4-75 WritePropertyMultiple parameters(8)** 

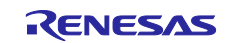

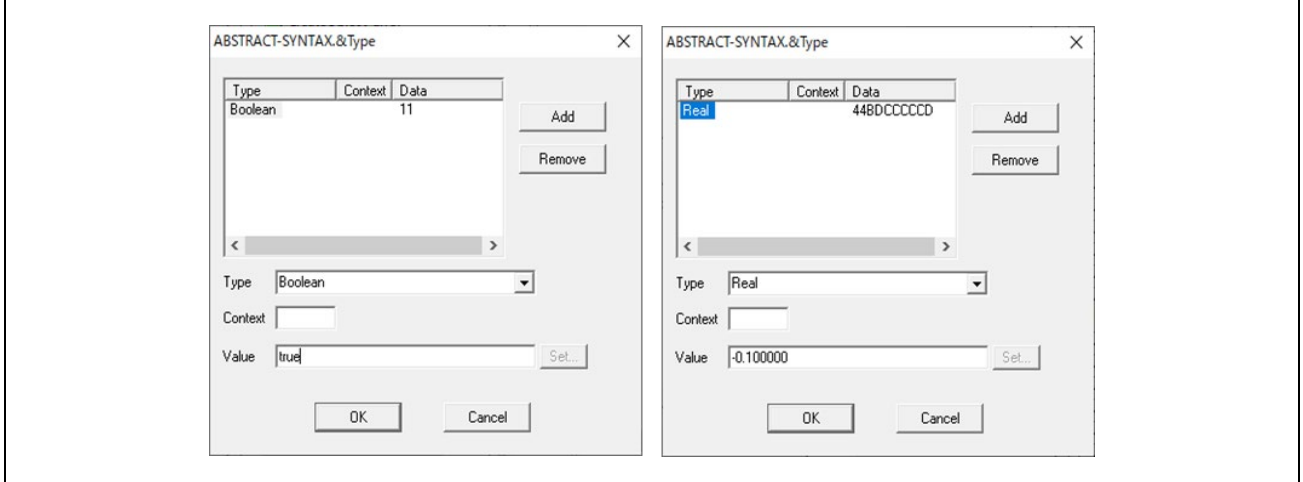

**Fig.4-76 WritePropertyMultiple parameters(9)** 

<span id="page-85-0"></span>Below is the packet capture for this. The notification-class,0 object and analog-input,0 object are set by the WritePropertyMultiple service from the VTS client. Then, ConfirmedEventNotification service is requested from the B-BC server and the VTS client returns an Ack.

|            |                                                                                                    | Capturing from イーサネット 11                                                                                                    |                                                                                                    | File Edit View Go Capture Analyze Statistics Telephony Wireless Tools Help |                                          |                                    | □<br>$\times$                                                                                                 |
|------------|----------------------------------------------------------------------------------------------------|----------------------------------------------------------------------------------------------------|----------------------------------------------------------------------------------------------------|----------------------------------------------------------------------------|------------------------------------------|------------------------------------|----------------------------------------------------------------------------------------------------|
|            |                                                                                                    |                                                                                                    |                                                                                                    |                                                                            |                                          |                                    |                                                                                                    |
|            | bacnet or bylc or ntp                                                                                              |                                                                                                    |                                                                                                    |                                                                            |                                          |                                    | $x \rightarrow x +$                                                                                           |
| No.        | Time                                                                                                    |                                                                                                    | Source                                                                                                    | Destination                                                                | Protocol                                 | Length Info                        | ۸                                                                                                    |
|            |                                                                                                    | 13876 18:16:37.417531                                                                                                    | 192.168.10.20                                                                                                    | 192.168.10.10                                                              | <b>BACnet-APDU</b>                       | 67 Confirmed-REO                   | writeProperty[ 4] notification-class,0 priority                                                               |
|            |                                                                                                    | 13877 18:16:37.456525                                                                                                    | 192, 168, 10, 10                                                                                                    | 192.168.10.20                                                              | <b>BACnet-APDU</b>                       | 60 Simple-ACK                      | writeProperty[ 4]                                                                                             |
|            |                                                                                                    | 13878 18:16:37.459917                                                                                                    | 192.168.10.20                                                                                                    | 192.168.10.10                                                              | BACnet-APDU                              | 85 Confirmed-REO                   | writeProperty[ 5] notification-class,0 recipient-list device,0                                                |
|            |                                                                                                    |                                                                                                    | 13879 18:16:37.506583 192.168.10.10                                                                                                    | 192.168.10.20                                                              | <b>BACnet-APDU</b>                       | 60 Simple-ACK                      | writeProperty[ 5]                                                                                             |
|            |                                                                                                    | 13880 18:16:37.510881                                                                                                    | 192.168.10.20<br>13881 18:16:37.556538 192.168.10.10                                                                                                    | 192.168.10.10<br>192.168.10.20                                             | <b>BACnet-APDU</b><br><b>BACnet-APDU</b> | 63 Confirmed-REQ<br>96 Complex-ACK | readPropertyMultiple[ 6]<br>readPropertyMultiple[ 6]                                                          |
|            |                                                                                                    |                                                                                                    | 13884 18:16:41.810347 192.168.10.20                                                                                                    | 192.168.10.10                                                              | <b>BACnet-APDU</b>                       |                                    | 61 Confirmed-REQ readPropertyMultiple[ 7]                                                                     |
|            |                                                                                                    |                                                                                                    | 13885 18:16:41.842195 192.168.10.10                                                                                                    | 192.168.10.20                                                              | <b>BACnet-APDU</b>                       | 269 Complex-ACK                    | readPropertyMultiple[ 7]                                                                                      |
|            |                                                                                                    |                                                                                                    | 13897 18:17:03.632625 192.168.10.20                                                                                                    | 192.168.10.10                                                              | <b>BACnet-APDU</b>                       | 68 Confirmed-REO                   | writeProperty[ 8] analog-input,0 present-value                                                                |
|            |                                                                                                    |                                                                                                    | 13898 18:17:03.673395 192.168.10.10                                                                                                    | 192.168.10.20                                                              | <b>BACnet-APDU</b>                       | 60 Simple-ACK                      | writeProperty[ 8]                                                                                             |
|            |                                                                                                    |                                                                                                    | 13899 18:17:03.680801 192.168.10.20                                                                                                    | 192.168.10.10                                                              | <b>BACnet-APDU</b>                       | 61 Confirmed-REO                   | readPropertyMultiple[ 9]                                                                                      |
|            |                                                                                                    |                                                                                                    | 13900 18:17:03.723645 192.168.10.10                                                                                                    | 192.168.10.20                                                              | <b>BACnet-APDU</b>                       | 269 Complex-ACK                    | readPropertyMultiple[ 9]                                                                                      |
|            |                                                                                                    | 13901 18:17:04.053937                                                                                                    | 192.168.10.10                                                                                                    | 192.168.10.255                                                             | <b>BACnet-APDU</b>                       | 60 Unconfirmed-REO who-Is 0 0      |                                                                                                    |
|            |                                                                                                    | 13902 18:17:04.054682                                                                                                    | 192.168.10.20                                                                                                    | 192.168.10.255                                                             | <b>BACnet-APDU</b>                       | 67 Unconfirmed-REQ i-Am device,0   |                                                                                                    |
|            |                                                                                                    | 13903 18:17:04.063367<br>13904 18:17:04.115347                                                                                                    | 192.168.10.10<br>192.168.10.20                                                                                                    | 192.168.10.20<br>192.168.10.10                                             | <b>BACnet-APDU</b><br><b>BACnet-APDU</b> | 51 Simple-ACK                      | 134 Confirmed-REQ confirmedEventNotification[ 1] device, 10 analog-input, 0<br>confirmedEventNotification[ 1] |
| $\epsilon$ |                                                                                                    |                                                                                                    |                                                                                                    |                                                                            |                                          |                                    | $\,$                                                                                                    |
|            | $(5)$ {[3]<br>$\rightarrow$ {[2]<br>$>$ date time:<br>$\rightarrow$ }[2]<br>$>$ 1[3]<br>$\angle$ {[12]<br>$>$ {[5] | > ObjectIdentifier: device, 10<br>> Priority: (Unsigned) 255<br>> Event Type: out-of-range (5)<br>> Notify Type: alarm (0)<br>> ack Required: TRUE<br>> From State: normal (0)<br>> To State: low-limit (4) | > ObjectIdentifier: analog-input, 0<br>> Notification Class: (Unsigned) 0<br>> message Text: UTF-8 'Goes to low limit'<br>$\vee$ notification parameters (5) out-of-range |                                                                            |                                          |                                    |                                                                                                    |
|            | $>$ }[5]<br>$>$ }[12]                                                                                              | > deadband: 0.000000 (Real)                                                                                                    | > exceeding-value: -0.100000 (Real)<br>> status-flags: (Bit String) (TFFT)<br>> exceeded-limit: 0.000000 (Real)                                                           |                                                                            |                                          |                                    |                                                                                                    |

**Fig.4-77 Capture WritePropertyMultiple and ConfirmedEventNotification** 

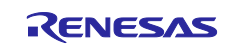

# **4.5.8 SubscribeCOV**

Click Alarm and Event > SubscribeCOV from the service tree displayed in the previously used dialog.

- The Subscribe Process ID is used to identify the COV client, i.e., the process in the VTS. This ID is used by the B-SS server to identify which COV client it is when the COV notification is made or when the subscribe is canceled. The value 0 is reserved and is used for the COV notification to be made when there is no subscriber. The COV server uses it to broadcast the outdoor air temperature etc.
- The Monitored Object ID is used to specify the object that holds the property to detect changes in value.
- Issue Confirmed Notifications are specified as True/False. If True, the COV client specify a ConfirmedCOVNotification to the COV server. When the COV client receives a COV notification, it returns Ack response to the COV server. The COV server does not send the next COV notification before receiving the Ack. If False, UnconfirmedCOVNotification is specified.
- Lifetime is the subscribe period and the unit is minutes. The COV server will not notify the COV client corresponding to the Subscribe Process ID after the Lifetime has elapsed. If this parameter is left blank, it indicates an indefinite period of time. If the COV client cancels the subscribe, both Issue Confirmed Notifications and Lifetime should be left blank.

Click Send to send a SubscribeCOV service request. then click Send.

In the example, an analog-input,0 object is selected that is assigned the input value of the air velocity sensor, and an unconfirmed COV notification is specified for an indefinite period of time. [Fig.4-78](#page-86-0) selects B-SS as the destination for the SubscribeCOV service request, the same as in [Fig.4-46.](#page-69-0) 

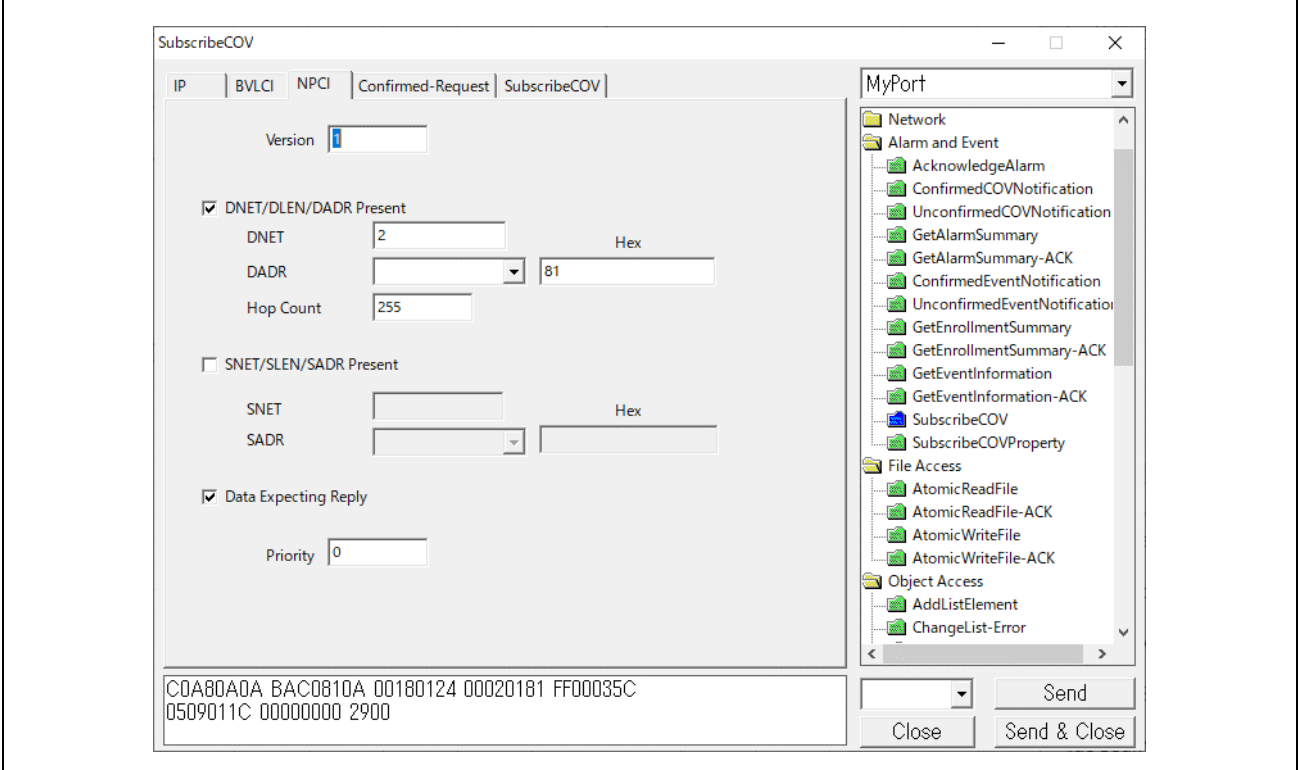

<span id="page-86-0"></span>**Fig.4-78 Select SubscribeCOV destination (B-SS)**

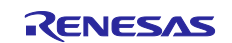

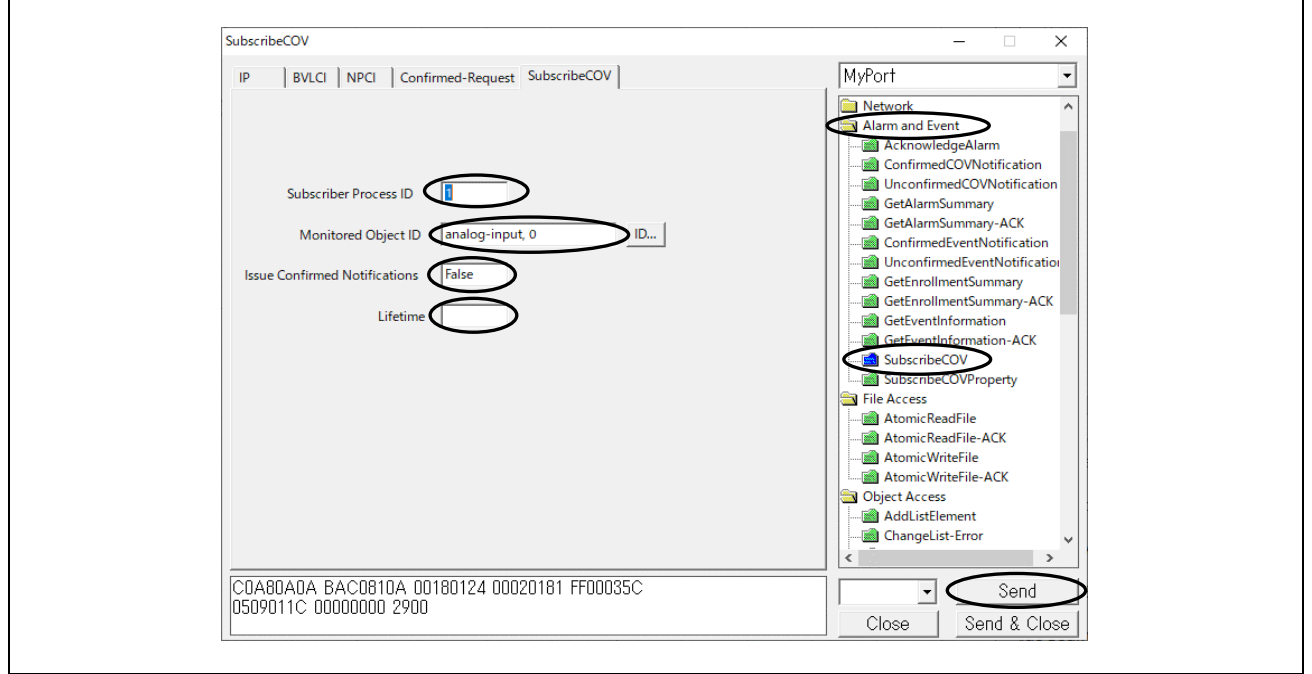

**Fig.4-79 SubscribeCOV parameters**

The following shows a request from a VTS client to detect changes in the property value of an analoginput,0 object by the SubscribeCOV service and a Simple-Ack response from the B-SS slave. The presentvalue and status-flags property values are notified by the UnconfirmedCOVNotification service from the B-SS slave that detected the air speed change. Time remaining indicates the remaining time of the subscribe period, but it returns 0.00.00 because an indefinite period is requested.

| Capturing from イーサネット 11                                                                                                    | $\Box$<br>$\times$                                                                                                    |
|----------------------------------------------------------------------------------------------------|----------------------------------------------------------------------------------------------------|
| File Edit View Go Capture Analyze Statistics Telephony Wireless Tools Help                                                                                         |                                                                                                    |
| MXM9⇔⇔≌↑↓ <mark>=</mark> €€€€<br>$\blacksquare$ $\oslash$ $\odot$                                                                                                  |                                                                                                    |
| bacnet or bylc or ntp                                                                                                    | $X \rightarrow \rightarrow +$                                                                                                    |
| No.<br>Lenath Info<br>Source<br><b>Destination</b><br>Time<br>Protocol                                                                                             |                                                                                                    |
| 14819 18:43:24,286366<br>192.168.10.20<br>192.168.10.10<br>BACnet-APDU<br>66 Confirmed-REQ subscribeCOV[ 91] analog-input,0                                        |                                                                                                    |
| 14821 18:43:24.470281 192.168.10.10<br>192.168.10.20<br><b>BACnet-APDU</b><br>60 Simple-ACK<br>14822 18:43:24.800387 192.168.10.10<br>192.168.10.20<br>BACnet-APDU | subscribeCOV[ 91]<br>86 Unconfirmed-REO unconfirmedCOVNotification device, 100 analog-input, 0 present-value status-flags                                                                                    |
| 14841 18:43:48.892086 192.168.10.10<br>192.168.10.20<br><b>BACnet-APDU</b>                                                                                         | 86 Unconfirmed-REQ unconfirmedCOVNotification device, 100 analog-input, 0 present-value status-flags                                                                                                    |
| 14843 18:43:50.872153 192.168.10.10<br>192.168.10.20<br><b>BACnet-APDU</b><br>14845 18:43:52.852435 192.168.10.10<br>192.168.10.20<br>BACnet-APDU                  | 86 Unconfirmed-REO unconfirmedCOVNotification device, 100 analog-input, 0 present-value status-flags<br>86 Unconfirmed-REQ unconfirmedCOVNotification device, 100 analog-input, 0 present-value status-flags |
| 14847 18:43:54.832460 192.168.10.10<br>192.168.10.20 BACnet-APDU                                                                                                   | 86 Unconfirmed-REO unconfirmedCOVNotification device, 100 analog-input, 0 present-value status-flags                                                                                                    |
| 14849 18:43:56.812668 192.168.10.10<br>192.168.10.20 BACnet-APDU                                                                                                   | 86 Unconfirmed-REQ unconfirmedCOVNotification device, 100 analog-input, 0 present-value status-flags                                                                                                    |
| $\epsilon$                                                                                                    | $\rightarrow$                                                                                                    |
| Frame 14849: 86 bytes on wire (688 bits), 86 bytes captured (688 bits) on interface \Device\NPF {1B57                                                              | service Pres<br>0000 7c c2 c6 1c 9a fe 74 90 50 10 f9 ed 08 00 45 00                                                                                                    |
| Ethernet II, Src: RenesasElect 10:f9:ed (74:90:50:10:f9:ed), Dst: TPLink 1c:9a:fe (7c:c2:c6:1c:9a:fe)                                                              | $+H$ . – $-8$<br>00 48 00 2d 00 00 ff 11 26 09 c0 a8 0a 0a c0 a8<br>0010<br>0020 0a 14 ba c0 ba c0 00 34 71 55 81 0a 00 2c 01 08<br>. 4 <b>gU</b> . .                                                        |
| Internet Protocol Version 4, Src: 192.168.10.10, Dst: 192.168.10.20<br>User Datagram Protocol, Src Port: 47808, Dst Port: 47808                                    | 0030 00 02 01 81 10 02 09 01 1c 02 00 00 64 2c 00 00                                                                                                    |
| BACnet Virtual Link Control                                                                                                    | 0040 00 00 39 00 4e 09 55 2e 44 3e a2 67 38 2f 09 6f<br>$\cdot$ · 9 - N $\cdot$ U. D > - g8<br>0050 2e 82 04 00 2f 4f<br>$\cdots$ /0                                                                         |
| Building Automation and Control Network NPDU                                                                                                    |                                                                                                    |
| ↓ Building Automation and Control Network APDU<br>$0001$ = APDU Type: Unconfirmed-REO $(1)$                                                                        |                                                                                                    |
| Unconfirmed Service Choice: unconfirmedCOVNotification (2)                                                                                                    |                                                                                                    |
| > ProcessIdentifier: 1                                                                                                    |                                                                                                    |
| > DeviceIdentifier: device, 100                                                                                                    |                                                                                                    |
| > ObjectIdentifier: analog-input, 0                                                                                                    |                                                                                                    |
| > Time remaining: (hh.mm.ss): 0.00.00 (indefinite)<br>$\times$ list of Values:                                                                                     |                                                                                                    |
| $\geq \{ [ 4 ]$                                                                                                    |                                                                                                    |
| > Property Identifier: present-value (85)                                                                                                    |                                                                                                    |
| $\geq$ {[2]                                                                                                    |                                                                                                    |
| ∨ Present Value (real): 0.317193746566772                                                                                                    |                                                                                                    |
| > Application Tag: Real (ANSI/IEE-754 floating point), Length/Value/Type: 4<br>$\rightarrow$ 1[2]                                                                  |                                                                                                    |
| > Property Identifier: status-flags (111)                                                                                                    |                                                                                                    |
| $>$ {[2]                                                                                                    |                                                                                                    |
| > status-flags: (Bit String) (FFFF)                                                                                                    |                                                                                                    |
| $\rightarrow$ 1[2]                                                                                                    |                                                                                                    |
| $>$ }[4]                                                                                                    |                                                                                                    |
| $\,<$                                                                                                    | $\,$<br>$\sim$                                                                                                    |
| $\overline{O}$ $\overline{Z}$<br>イーサネット 11: <live capture="" in="" progress=""></live>                                                                             | <b>Profile: Default</b><br>Packets: 15393 · Displayed: 456 (3.0%)                                                                                                    |
|                                                                                                    |                                                                                                    |

**Fig.4-80 Capture SubscribeCOV and UnconfirmedCOVNotification**

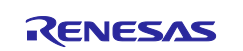

The following shows a SubscribeCOV service request from a VTS client with Issue Confirmed Notifications set to True and a Simple-Ack response from the B-SS slave. ConfirmedCOVNortification service notification is sent from the B-SS slave that detected the air velocity change, and the COV client responds with a Simple-Ack.

|                              |                 | △ Capturing from イーサネット 11      |                                                                            |                                                                                                    |                    |             |                                                                                                    |                                                                                     |        |                                                                                      |                                        |  |  |                                 | $\Box$                                  | $\times$     |
|------------------------------|-----------------|---------------------------------|----------------------------------------------------------------------------|----------------------------------------------------------------------------------------------------|--------------------|-------------|----------------------------------------------------------------------------------------------------|-------------------------------------------------------------------------------------|--------|--------------------------------------------------------------------------------------|----------------------------------------|--|--|---------------------------------|-----------------------------------------|--------------|
|                              |                 |                                 |                                                                            | Eile Edit View Go Capture Analyze Statistics Telephony Wireless Tools Help                              |                    |             |                                                                                                    |                                                                                     |        |                                                                                      |                                        |  |  |                                 |                                         |              |
|                              |                 |                                 |                                                                            |                                                                                                    |                    |             |                                                                                                    |                                                                                     |        |                                                                                      |                                        |  |  |                                 |                                         |              |
|                              |                 | bacnet or bylc or ntp           |                                                                            |                                                                                                    |                    |             |                                                                                                    |                                                                                     |        |                                                                                      |                                        |  |  |                                 | $ \mathsf{X} \rightarrow \mathsf{Y}  +$ |              |
| No.                          |                 | Time                            | Source                                                                     | <b>Destination</b>                                                                                      | Protocol           | Length Info |                                                                                                    |                                                                                     |        |                                                                                      |                                        |  |  |                                 |                                         |              |
|                              |                 |                                 | 15558 19:05:40.359952 192.168.10.20                                        | 192.168.10.10                                                                                           | <b>BACnet-APDU</b> |             | 66 Confirmed-REQ subscribeCOV[ 92] analog-input,0                                                                     |                                                                                     |        |                                                                                      |                                        |  |  |                                 |                                         |              |
|                              |                 |                                 | 15562 19:05:40.565384 192.168.10.10                                        | 192.168.10.20 BACnet-APDU                                                                               |                    |             | 60 Simple-ACK                                                                                                    | subscribeCOV[ 92]                                                                   |        |                                                                                      |                                        |  |  |                                 |                                         |              |
|                              |                 |                                 | 15563 19:05:40.730181 192.168.10.10                                        | 192.168.10.20 BACnet-APDU                                                                               |                    |             | 88 Confirmed-REQ confirmedCOVNotification[ 1] device,100 analog-input,0 present-value status-flags                    |                                                                                     |        |                                                                                      |                                        |  |  |                                 |                                         |              |
|                              |                 |                                 |                                                                            | 15564 19:05:40.731267    192.168.10.20    192.168.10.255    BACnet-APDU                                 |                    |             | 56 Simple-ACK                                                                                                    | confirmedCOVNotification[ 1]                                                        |        |                                                                                      |                                        |  |  |                                 |                                         |              |
|                              |                 |                                 | 15575 19:05:48,865791 192,168,10,10                                        | 192.168.10.20 BACnet-APDU                                                                               |                    |             | 88 Confirmed-REO                                                                                                    | confirmedCOVNotification[ 2] device, 100 analog-input, 0 present-value status-flags |        |                                                                                      |                                        |  |  |                                 |                                         |              |
|                              |                 |                                 |                                                                            | 15576 19:05:48.866748  192.168.10.20  192.168.10.255  BACnet-APDU                                       |                    |             | 56 Simple-ACK                                                                                                    | confirmedCOVNotification[ 2]                                                        |        |                                                                                      |                                        |  |  |                                 |                                         |              |
|                              |                 |                                 | 15578 19:05:50.785714 192.168.10.10                                        | 192.168.10.20 BACnet-APDU                                                                               |                    |             | 88 Confirmed-REQ confirmedCOVNotification[ 3] device,100 analog-input,0 present-value status-flags                    |                                                                                     |        |                                                                                      |                                        |  |  |                                 |                                         |              |
|                              |                 |                                 | 15579 19:05:50.786540 192.168.10.20<br>15581 19:05:52.761053 192.168.10.10 | 192.168.10.255 BACnet-APDU<br>192.168.10.20 BACnet-APDU                                                 |                    |             | 56 Simple-ACK<br>88 Confirmed-REO confirmedCOVNotification [4] device, 100 analog-input, 0 present-value status-flags | confirmedCOVNotification[ 3]                                                        |        |                                                                                      |                                        |  |  |                                 |                                         |              |
|                              |                 |                                 | 15582 19:05:52.761524 192.168.10.20                                        | 192.168.10.255 BACnet-APDU                                                                              |                    |             | 56 Simple-ACK                                                                                                    | confirmedCOVNotification[ 4]                                                        |        |                                                                                      |                                        |  |  |                                 |                                         |              |
|                              |                 |                                 |                                                                            |                                                                                                    |                    |             |                                                                                                    |                                                                                     |        |                                                                                      |                                        |  |  |                                 |                                         | $\mathbf{r}$ |
|                              |                 |                                 |                                                                            | Frame 15581: 88 bytes on wire (704 bits), 88 bytes captured (704 bits) on interface \Device\NPF {1B57B4 |                    |             |                                                                                                    |                                                                                     |        | 0000 7c c2 c6 1c 9a fe 74 90 50 10 f9 ed 08 00 45 00                                 |                                        |  |  |                                 | consta Posso                            |              |
|                              |                 |                                 |                                                                            | Ethernet II, Src: RenesasElect_10:f9:ed (74:90:50:10:f9:ed), Dst: TPLink_1c:9a:fe (7c:c2:c6:1c:9a:fe)   |                    |             |                                                                                                    |                                                                                     |        | 0010 00 4a 00 32 00 00 ff 11 26 02 c0 a8 0a 0a c0 a8                                 |                                        |  |  | $-3-2-$                         |                                         |              |
|                              |                 |                                 |                                                                            | Internet Protocol Version 4, Src: 192.168.10.10, Dst: 192.168.10.20                                     |                    |             |                                                                                                    |                                                                                     |        | 0020 0a 14 ba c0 ba c0 00 36 20 7f 81 0a 00 2e 01 08                                 |                                        |  |  |                                 |                                         |              |
|                              |                 |                                 |                                                                            | User Datagram Protocol, Src Port: 47808, Dst Port: 47808                                                |                    |             |                                                                                                    |                                                                                     |        | 0030 00 02 01 81 00 03 04 01 09 01 1c 02 00 00 64 2c                                 |                                        |  |  |                                 |                                         |              |
|                              |                 | BACnet Virtual Link Control     |                                                                            |                                                                                                    |                    |             |                                                                                                    |                                                                                     |        | 0040 00 00 00 00 39 00 4e 09 55 2e 44 3d 47 36 f0 2f<br>0050 09 6f 2e 82 04 00 2f 4f |                                        |  |  | $ 9 - N - U D = 66$<br>$-0.770$ |                                         |              |
|                              |                 |                                 | Building Automation and Control Network NPDU                               |                                                                                                    |                    |             |                                                                                                    |                                                                                     |        |                                                                                      |                                        |  |  |                                 |                                         |              |
| $\checkmark$                 |                 |                                 | Building Automation and Control Network APDU                               |                                                                                                    |                    |             |                                                                                                    |                                                                                     |        |                                                                                      |                                        |  |  |                                 |                                         |              |
|                              |                 |                                 | $0000$ = APDU Type: Confirmed-REQ (0)                                      |                                                                                                    |                    |             |                                                                                                    |                                                                                     |        |                                                                                      |                                        |  |  |                                 |                                         |              |
|                              |                 | $\angle$ 0000 = PDU Flags: 0x0  |                                                                            | .000  = Max Response Segments accepted: Unspecified (0)                                                 |                    |             |                                                                                                    |                                                                                     |        |                                                                                      |                                        |  |  |                                 |                                         |              |
|                              |                 |                                 |                                                                            | 0011 = Size of Maximum ADPU accepted: Up to 480 octets (fits in an ARCNET frame) (3)                    |                    |             |                                                                                                    |                                                                                     |        |                                                                                      |                                        |  |  |                                 |                                         |              |
|                              |                 | Invoke ID: 4                    |                                                                            |                                                                                                    |                    |             |                                                                                                    |                                                                                     |        |                                                                                      |                                        |  |  |                                 |                                         |              |
|                              |                 |                                 | Service Choice: confirmedCOVNotification (1)                               |                                                                                                    |                    |             |                                                                                                    |                                                                                     |        |                                                                                      |                                        |  |  |                                 |                                         |              |
|                              |                 | > ProcessIdentifier: 1          |                                                                            |                                                                                                    |                    |             |                                                                                                    |                                                                                     |        |                                                                                      |                                        |  |  |                                 |                                         |              |
|                              |                 | > DeviceIdentifier: device, 100 |                                                                            |                                                                                                    |                    |             |                                                                                                    |                                                                                     |        |                                                                                      |                                        |  |  |                                 |                                         |              |
|                              |                 |                                 | > ObjectIdentifier: analog-input, 0                                        |                                                                                                    |                    |             |                                                                                                    |                                                                                     |        |                                                                                      |                                        |  |  |                                 |                                         |              |
|                              |                 |                                 | > Time remaining: (hh.mm.ss): 0.00.00 (indefinite)                         |                                                                                                    |                    |             |                                                                                                    |                                                                                     |        |                                                                                      |                                        |  |  |                                 |                                         |              |
|                              |                 | $\times$ list of Values:        |                                                                            |                                                                                                    |                    |             |                                                                                                    |                                                                                     |        |                                                                                      |                                        |  |  |                                 |                                         |              |
|                              | $\geq$ {[4]     |                                 |                                                                            |                                                                                                    |                    |             |                                                                                                    |                                                                                     |        |                                                                                      |                                        |  |  |                                 |                                         |              |
|                              |                 | $\rightarrow$ {[2]              | > Property Identifier: present-value (85)                                  |                                                                                                    |                    |             |                                                                                                    |                                                                                     |        |                                                                                      |                                        |  |  |                                 |                                         |              |
|                              |                 |                                 | ∨ Present Value (real): 0.0486363768577576                                 |                                                                                                    |                    |             |                                                                                                    |                                                                                     |        |                                                                                      |                                        |  |  |                                 |                                         |              |
|                              |                 |                                 |                                                                            | > Application Tag: Real (ANSI/IEE-754 floating point), Length/Value/Type: 4                             |                    |             |                                                                                                    |                                                                                     |        |                                                                                      |                                        |  |  |                                 |                                         |              |
|                              |                 | $>$ 1[2]                        |                                                                            |                                                                                                    |                    |             |                                                                                                    |                                                                                     |        |                                                                                      |                                        |  |  |                                 |                                         |              |
|                              |                 |                                 | > Property Identifier: status-flags (111)                                  |                                                                                                    |                    |             |                                                                                                    |                                                                                     |        |                                                                                      |                                        |  |  |                                 |                                         |              |
|                              |                 | $\rightarrow$ {[2]              |                                                                            |                                                                                                    |                    |             |                                                                                                    |                                                                                     |        |                                                                                      |                                        |  |  |                                 |                                         |              |
|                              |                 |                                 | > status-flags: (Bit String) (FFFF)                                        |                                                                                                    |                    |             |                                                                                                    |                                                                                     |        |                                                                                      |                                        |  |  |                                 |                                         |              |
|                              |                 | $>$ 1[2]                        |                                                                            |                                                                                                    |                    |             |                                                                                                    |                                                                                     |        |                                                                                      |                                        |  |  |                                 |                                         |              |
|                              |                 | $>$ }[4]                        |                                                                            |                                                                                                    |                    |             |                                                                                                    |                                                                                     |        |                                                                                      |                                        |  |  |                                 |                                         |              |
| $\left\langle \right\rangle$ |                 |                                 |                                                                            |                                                                                                    |                    |             |                                                                                                    | $\geq$                                                                              | $\sim$ |                                                                                      |                                        |  |  |                                 |                                         |              |
|                              | $\circ$ $\cdot$ |                                 | イーサネット 11: <live capture="" in="" progress=""></live>                      |                                                                                                    |                    |             |                                                                                                    |                                                                                     |        |                                                                                      | Packets: 15680 · Displayed: 468 (3.0%) |  |  |                                 | Profile: Default                        |              |
|                              |                 |                                 |                                                                            |                                                                                                    |                    |             |                                                                                                    |                                                                                     |        |                                                                                      |                                        |  |  |                                 |                                         |              |

**Fig.4-81 Capture SubscribeCOV and ConfirmedCOVNortification**

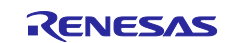

### **4.5.9 ReinitializeDevice**

Note) The ReinitializeDevice service resets the target device. When the debugger is connected, push the S3 RESET switch (red) on the RSK board to disconnect the debugger connection. If this service is executed while the debugger is still connected. Ethernet communication will not be established after the B-SS reboots.

Restrictions) The following State parameters of ReinitializeDevice are not yet supported by the B-BC sample software.

**STARTBACKUP** 

- ENDBACKUP
- **STARTRESTORE**
- ENDRESTORE
- ABORTRESTORE

Click Remote Device Management > ReinitializeDevice from the service tree displayed in the previously used dialog. Select Cold Start or Warm Start for State. Other options are selectable, but with the exception of Activate Changes, the BACnet stack is not yet supported. (However, Activate Changes cannot be selected from the VTS.)

Enter "**filister**" in Password and click Send.

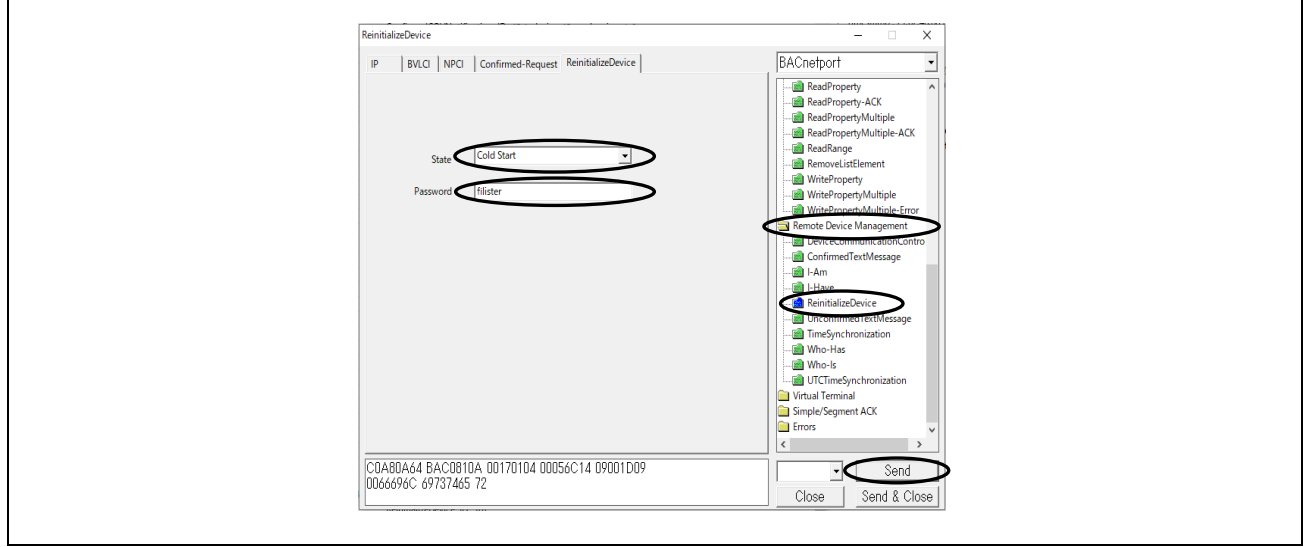

<span id="page-89-0"></span>**Fig.4-82 ReinitializeDevice parameters**

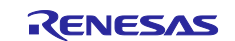

The following shows a VTS client requesting the ReinitializeDevice service and a Simple-Ack response from the B-BC or B-SS. The B-BC or B-SS locally broadcasts I-Am services when it reboots.

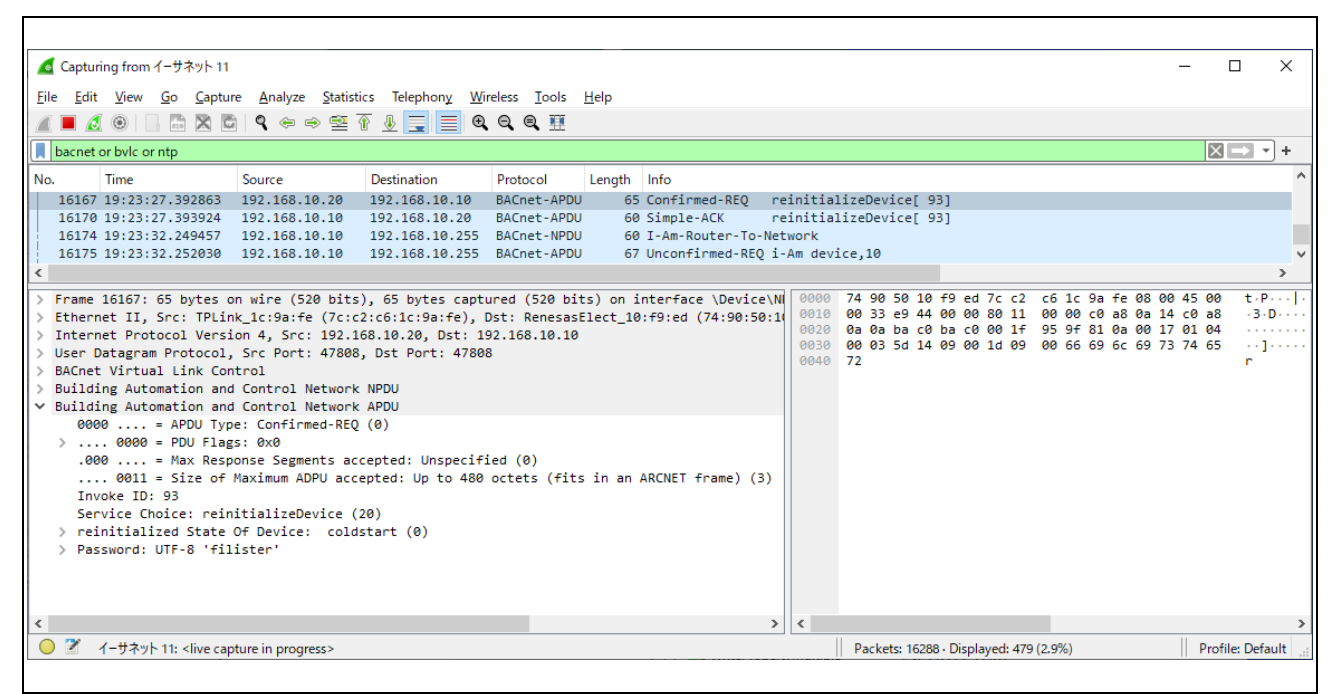

**Fig.4-83 Capturing ReinitializeDevice (to B-BC)**

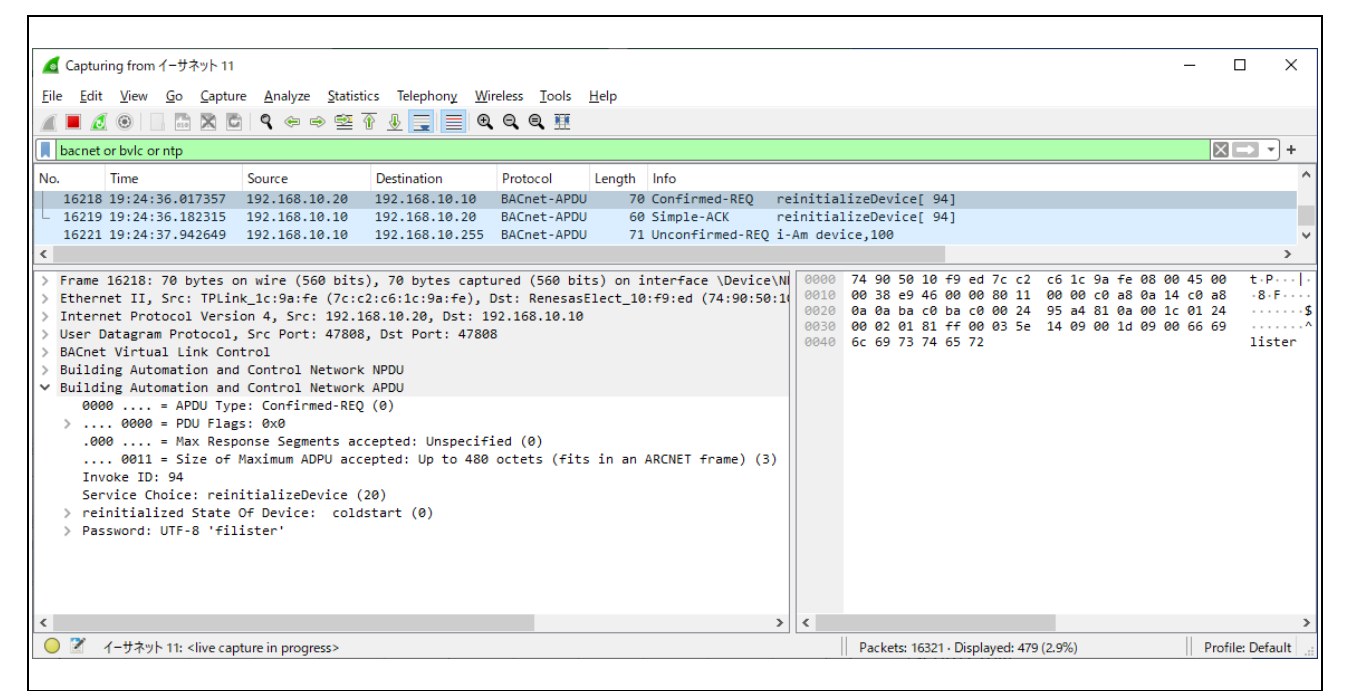

**Fig.4-84 Capturing ReinitializeDevice (to B-SS)** 

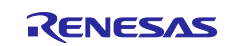

## **4.5.10 DeviceCommunicationControl**

Click Remote Device Management > DeviceCommunicationControl from the service tree displayed in the previously used dialog.

- In Time duration, enter the communication halt period in minutes.
- Note: If Disable is selected, it requests to stop communication, but does not accept BACnet Protocol Revision 20 or later. The server ignores the Disable request and sends an error PDU with ErrorClass = SERVICES and ErrorCode = SERVICE\_REQUEST\_DENIED.
- Selecting Enable requests the release of communication halt. Time duration is ignored.
- ・ Selecting Disable Initiation will stop notifications from the server, except for I-Am service. Ack responses for service requests from clients are not stopped.

Enter "**filister**" in Password and click Send. In the example, Disable Initiation for an infinite period is selected.

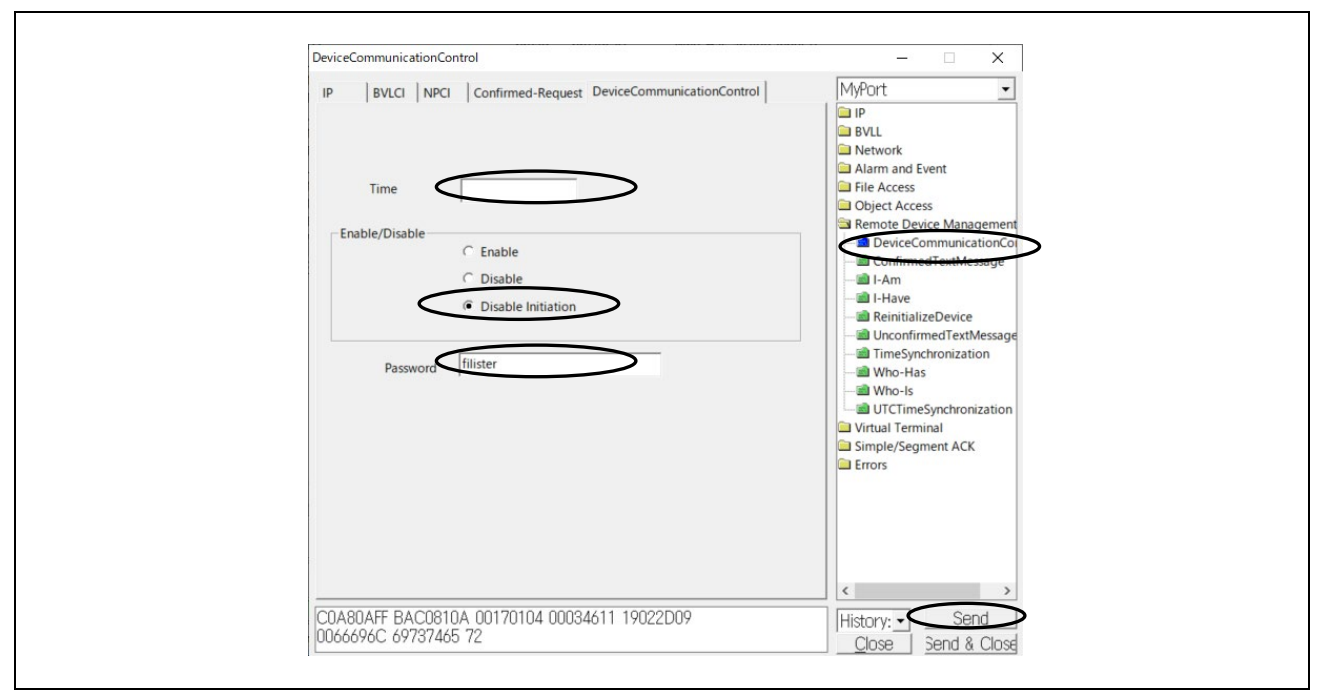

**Fig. 4-85 DeviceCommunicationControl parameters(Disable Initiation)**

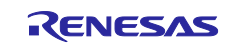

The following shows a request from a VTS client for the DeviceCommunicationControl service and notification service from B-SS slave is stopped

(No.565) notify the UnconfirmedCOVNotification service.

(No.566) request Disable initiation.

(No.574) After Simple-Ack response, UnconfirmedCOVNotification service notification has stopped.

(No.623) request Who-Has service but not returned any I-Have service response.

(No.650) request Who-Is service

(No.653) returned I-Am service response.

(No.683) request Enable

(No.685) resume UnconfirmedCOVNotification service notification.

|              |             | ■ *イーサネット 11                                                                                           |                  |                            |                    |             |                                                                                                    |                                 |           |                        |                                                      |  |                         | $\Box$                                  | $\times$ |
|--------------|-------------|----------------------------------------------------------------------------------------------------|------------------|----------------------------|--------------------|-------------|----------------------------------------------------------------------------------------------------|---------------------------------|-----------|------------------------|------------------------------------------------------|--|-------------------------|-----------------------------------------|----------|
|              | <b>File</b> | Edit View Go Capture Analyze Statistics Telephony Wireless Tools Help                                  |                  |                            |                    |             |                                                                                                    |                                 |           |                        |                                                      |  |                         |                                         |          |
|              |             | ◼◿◉▯▯▧▧◚▯९◈◒窒◙◕⋚∥▤▮◴◒◕▦                                                                                |                  |                            |                    |             |                                                                                                    |                                 |           |                        |                                                      |  |                         |                                         |          |
|              |             | bacnet or bylc or ntp                                                                                  |                  |                            |                    |             |                                                                                                    |                                 |           |                        |                                                      |  |                         | $ \mathsf{X} \rightarrow  \mathsf{Y} +$ |          |
|              | No.         | Time                                                                                                   | Source           | <b>Destination</b>         | Protocol           | Length Info |                                                                                                    |                                 |           |                        |                                                      |  |                         |                                         |          |
|              |             | 561 08:49:28.593827                                                                                    | 192.168.10.10    | 192.168.10.20              | <b>BACnet-APDU</b> |             | 86 Unconfirmed-REO unconfirmedCOVNotification device, 100 analog-input, 0 present-value status-flags |                                 |           |                        |                                                      |  |                         |                                         |          |
|              |             | 563 08:49:30.574029                                                                                    | 192.168.10.10    | 192.168.10.20              | <b>BACnet-APDU</b> |             | 86 Unconfirmed-REQ unconfirmedCOVNotification device, 100 analog-input, 0 present-value status-flags |                                 |           |                        |                                                      |  |                         |                                         |          |
|              |             | 565 08:49:32.554300 192.168.10.10                                                                      |                  | 192.168.10.20              | <b>BACnet-APDU</b> |             | 86 Unconfirmed-REQ unconfirmedCOVNotification device, 100 analog-input, 0 present-value status-flags |                                 |           |                        |                                                      |  |                         |                                         |          |
|              |             | 566 08:49:33.225748                                                                                    | 192.168.10.20    | 192.168.10.10 BACnet-APDU  |                    |             | 70 Confirmed-REQ deviceCommunicationControl[101]                                                     |                                 |           |                        |                                                      |  |                         |                                         |          |
|              |             | 568 08:49:34.529367                                                                                    | 192.168.10.10    | 192.168.10.20              | BACnet-APDU        |             | 86 Unconfirmed-REO unconfirmedCOVNotification device, 100 analog-input, 0 present-value status-flags |                                 |           |                        |                                                      |  |                         |                                         |          |
|              |             | 570 08:49:36.509728 192.168.10.10                                                                      |                  | 192.168.10.20 BACnet-APDU  |                    |             | 86 Unconfirmed-REQ unconfirmedCOVNotification device, 100 analog-input,0 present-value status-flags  |                                 |           |                        |                                                      |  |                         |                                         |          |
|              |             | 574 08:49:38.544752 192.168.10.10                                                                      |                  | 192.168.10.20 BACnet-APDU  |                    |             | 60 Simple-ACK                                                                                        | deviceCommunicationControl[101] |           |                        |                                                      |  |                         |                                         |          |
|              |             | 623 08:51:04.465679 192.168.10.20                                                                      |                  | 192.168.10.10 BACnet-APDU  |                    |             | 60 Unconfirmed-REQ who-Has analog-input, 0                                                           |                                 |           |                        |                                                      |  |                         |                                         |          |
|              |             | 650 08:51:52.913895 192.168.10.20                                                                      |                  | 192.168.10.255 BACnet-APDU |                    |             | 54 Unconfirmed-REO who-Is                                                                            |                                 |           |                        |                                                      |  |                         |                                         |          |
|              |             | 651 08:51:52.935969 192.168.10.20                                                                      |                  | 192.168.10.255 BACnet-APDU |                    |             | 67 Unconfirmed-REQ i-Am device,0                                                                     |                                 |           |                        |                                                      |  |                         |                                         |          |
|              |             | 652 08:51:52.964472 192.168.10.10                                                                      |                  | 192.168.10.255 BACnet-APDU |                    |             | 67 Unconfirmed-REO i-Am device, 10                                                                   |                                 |           |                        |                                                      |  |                         |                                         |          |
|              |             | 653 08:51:53.179190 192.168.10.10                                                                      |                  | 192.168.10.255 BACnet-APDU |                    |             | 71 Unconfirmed-REQ i-Am device, 100                                                                  |                                 |           |                        |                                                      |  |                         |                                         |          |
|              |             | 683 08:52:42.410138 192.168.10.20                                                                      |                  | 192.168.10.10 BACnet-APDU  |                    |             | 70 Confirmed-REO deviceCommunicationControl[102]                                                     |                                 |           |                        |                                                      |  |                         |                                         |          |
|              |             | 684 08:52:42.622920                                                                                    | 192, 168, 10, 10 | 192.168.10.20 BACnet-APDU  |                    |             | 60 Simple-ACK                                                                                        | deviceCommunicationControl[102] |           |                        |                                                      |  |                         |                                         |          |
|              |             | 685 08:52:42.842786 192.168.10.10                                                                      |                  | 192.168.10.20 BACnet-APDU  |                    |             | 86 Unconfirmed-REQ unconfirmedCOVNotification device, 100 analog-input, 0 present-value status-flags |                                 |           |                        |                                                      |  |                         |                                         |          |
|              |             | 687 08:52:44.822954 192.168.10.10                                                                      |                  | 192.168.10.20 BACnet-APDU  |                    |             | 86 Unconfirmed-REQ unconfirmedCOVNotification device, 100 analog-input, 0 present-value status-flags |                                 |           |                        |                                                      |  |                         |                                         |          |
|              |             | 689 08:52:46.803122 192.168.10.10                                                                      |                  | 192.168.10.20 BACnet-APDU  |                    |             | 86 Unconfirmed-REO unconfirmedCOVNotification device.100 analog-input.0 present-value status-flags \ |                                 |           |                        |                                                      |  |                         |                                         |          |
|              |             |                                                                                                    |                  |                            |                    |             |                                                                                                    |                                 |           |                        |                                                      |  |                         |                                         | x        |
|              |             | Frame 566: 70 bytes on wire (560 bits), 70 bytes captured (560 bits) on interface \Device\NPF {1B57B49 |                  |                            |                    |             |                                                                                                    |                                 | 0000      |                        | 74 90 50 10 f9 ed 7c c2 c6 1c 9a fe 08 00 45 00      |  |                         | t-Printer and                           |          |
|              |             | Ethernet II, Src: TPLink 1c:9a:fe (7c:c2:c6:1c:9a:fe), Dst: RenesasElect 10:f9:ed (74:90:50:10:f9:ed)  |                  |                            |                    |             |                                                                                                    |                                 | 0010      |                        | 00 38 e9 57 00 00 80 11                              |  | 00 00 c0 a8 0a 14 c0 a8 | $-8 - W -$                              |          |
|              |             | Internet Protocol Version 4, Src: 192.168.10.20, Dst: 192.168.10.10                                    |                  |                            |                    |             |                                                                                                    |                                 | 0020      |                        | 0a 0a ba c0 ba c0 00 24 95 a4 81 0a 00 1c 01 24      |  |                         | . 5                                     |          |
|              |             | User Datagram Protocol, Src Port: 47808, Dst Port: 47808                                               |                  |                            |                    |             |                                                                                                    |                                 |           |                        | 0030 00 02 01 81 ff 00 03 65 11 19 02 2d 09 00 66 69 |  |                         | <b><i>Continue</i></b>                  |          |
|              |             | BACnet Virtual Link Control                                                                            |                  |                            |                    |             |                                                                                                    |                                 |           | 0040 6c 69 73 74 65 72 |                                                      |  |                         | lister                                  |          |
|              |             | Building Automation and Control Network NPDU                                                           |                  |                            |                    |             |                                                                                                    |                                 |           |                        |                                                      |  |                         |                                         |          |
| $\checkmark$ |             | Building Automation and Control Network APDU                                                           |                  |                            |                    |             |                                                                                                    |                                 |           |                        |                                                      |  |                         |                                         |          |
|              |             | $0000$ = APDU Type: Confirmed-REO $(0)$                                                                |                  |                            |                    |             |                                                                                                    |                                 |           |                        |                                                      |  |                         |                                         |          |
|              |             | $\angle$ 0000 = PDU Flags: 0x0                                                                         |                  |                            |                    |             |                                                                                                    |                                 |           |                        |                                                      |  |                         |                                         |          |
|              |             | .000  = Max Response Segments accepted: Unspecified (0)                                                |                  |                            |                    |             |                                                                                                    |                                 |           |                        |                                                      |  |                         |                                         |          |
|              |             | 0011 = Size of Maximum ADPU accepted: Up to 480 octets (fits in an ARCNET frame) (3)                   |                  |                            |                    |             |                                                                                                    |                                 |           |                        |                                                      |  |                         |                                         |          |
|              |             | Invoke ID: 101                                                                                         |                  |                            |                    |             |                                                                                                    |                                 |           |                        |                                                      |  |                         |                                         |          |
|              |             | Service Choice: deviceCommunicationControl (17)                                                        |                  |                            |                    |             |                                                                                                    |                                 |           |                        |                                                      |  |                         |                                         |          |
|              |             | > enable-disable: disable-initiation (2)                                                               |                  |                            |                    |             |                                                                                                    |                                 |           |                        |                                                      |  |                         |                                         |          |
|              |             | > Password: UTF-8 'filister'                                                                           |                  |                            |                    |             |                                                                                                    |                                 |           |                        |                                                      |  |                         |                                         |          |
|              |             |                                                                                                    |                  |                            |                    |             |                                                                                                    |                                 |           |                        |                                                      |  |                         |                                         |          |
|              |             |                                                                                                    |                  |                            |                    |             |                                                                                                    |                                 |           |                        |                                                      |  |                         |                                         |          |
| $\,<$        |             |                                                                                                    |                  |                            |                    |             |                                                                                                    | $\,>\,$                         | $\vert$ < |                        |                                                      |  |                         |                                         |          |
|              | $\circ$     | wireshark イーサネット 11NQJJH2.pcapng                                                                       |                  |                            |                    |             |                                                                                                    |                                 |           |                        | Packets: 768 - Displayed: 88 (11.5%)                 |  |                         | Profile: Default                        |          |
|              |             |                                                                                                    |                  |                            |                    |             |                                                                                                    |                                 |           |                        |                                                      |  |                         |                                         |          |

**Fig.4-86 Capture DeviceCommunicationControl**

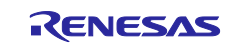

## <span id="page-93-0"></span>**4.5.11 AtomicReadFile**

Many BACnet devices contain configuration data set by vendor-specific configuration tools.

The AtomicReadFile service reads configuration data inside B-BC. The client saves the read data as a backup file. Also, the saved backup file is transferred to B-BC by the AtomicWriteFile service, and B-BC restores the received file data as internal configuration data. File contents and format are vendor-specific.

In the B-BC sample software, the configuration data (variable name: FlashData) is defined by the following structure (FLASH\_DATA\_STRUCT) aligned with 4 bytes.

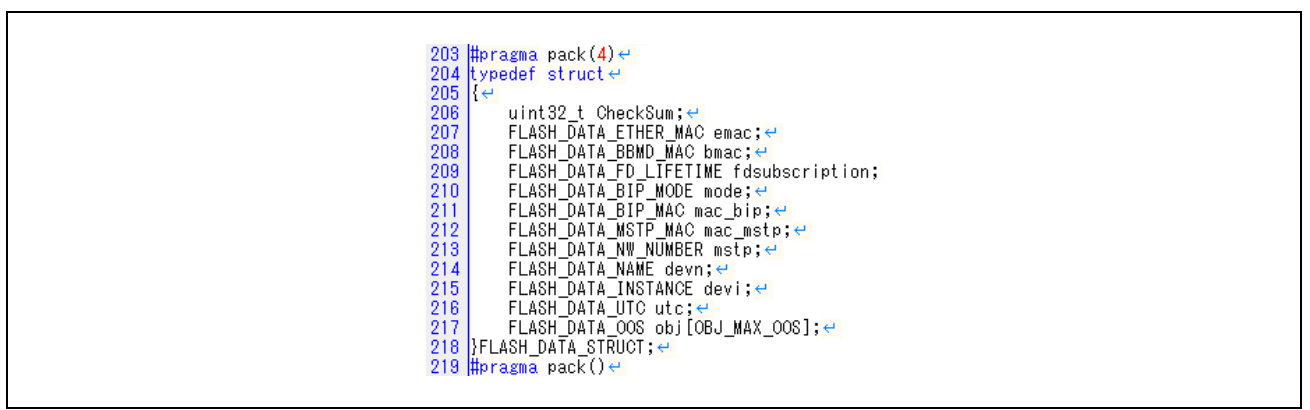

**Fig.4-87 FLASH\_DATA\_STRUCT FlashData**

FlashData is allocated on the System RAM but is updated during operation and stored in the QSPI flash memory by the xSPI0 driver. Upon reset, the configuration data is read from the QSPI flash memory and extracted into FlashData on the system RAM; see below for details on FlashData.

[Fig.3-5 Memory layout](#page-13-0) [5.3](#page-147-0) [Initial Configuration Command](#page-147-0) user\renesas\application\configurable\_property.c

user\renesas\application\configurable\_property.h

From the service tree in VTS, click File Access > AtomicReadFile.

File ID is the File object type and instance number.

Stream Access

- Start Position is the number of octets to start reading from the beginning of the file. 0 means the beginning of the file.
- Octet Count is the number of octets to be read from the file, starting from Start Position. As shown in the example below, if a larger value is set, the actual file size is read.

Record Access

• Record-oriented file access is not supported.

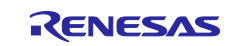

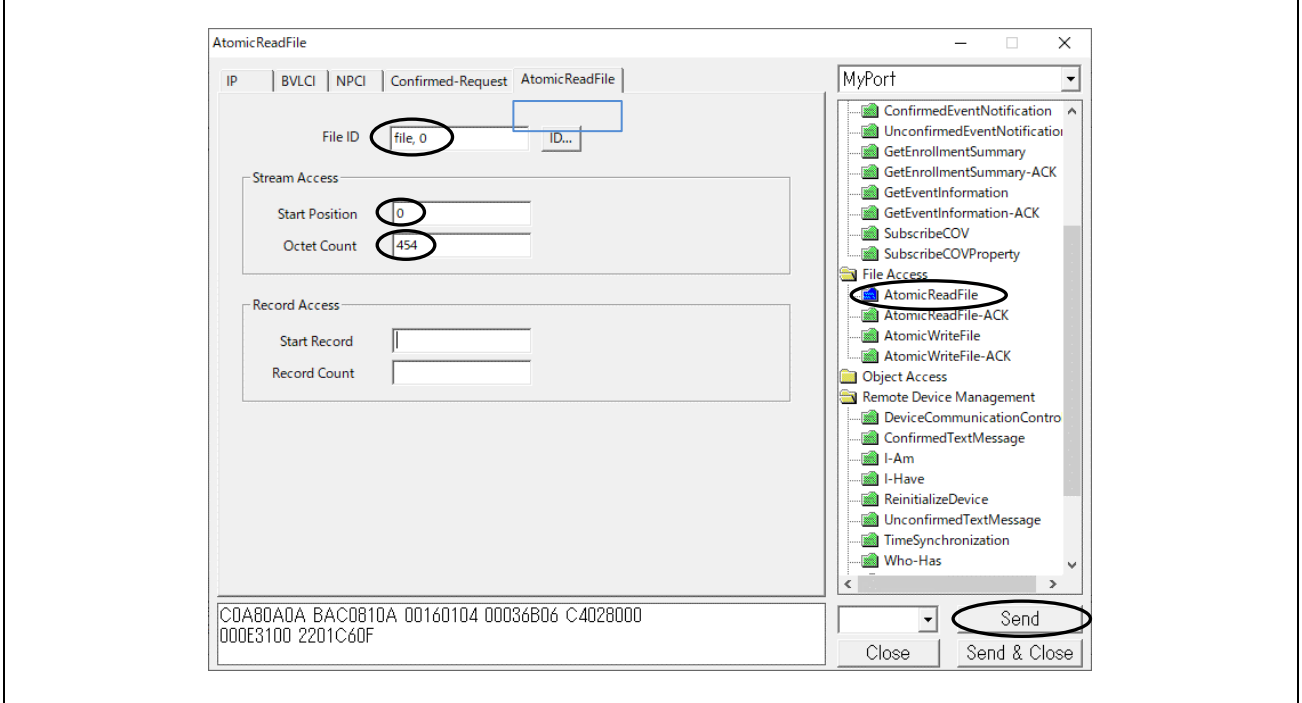

**Fig.4-88 AtomicReadFile parameters**

The following capture shows a VTS client requesting AtomicReadFile service from B-BC and B-BC responding with an Ack containing file data.

Length: 148 octets, End Of File: TRUE is indicated.

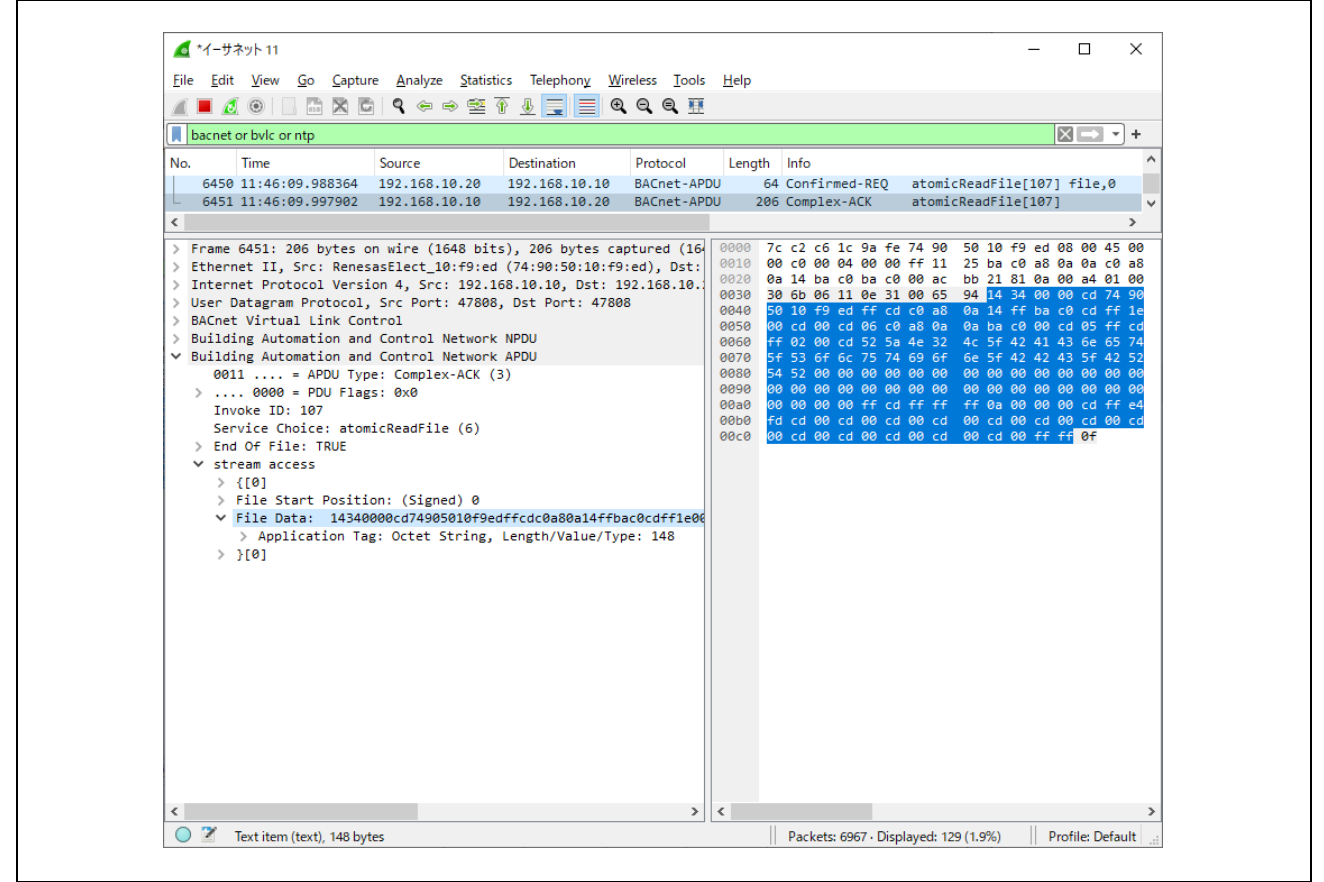

**Fig.4-89 Capturing AtomicReadFile**

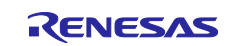

## **4.5.12 AtomicWriteFile**

The AtomicWriteFile service overwrites configuration data stored in B-BC. The client transfers the previously read backup file to B-BC by AtomicWriteFile service, and B-BC restores the received file data by overwriting it with the internal configuration data. File contents and format are vendor-specific. Refer to section [4.5.11](#page-93-0)

From the service tree in VTS, click File Access > AtomicWriteFile.

• File ID is the File object type and instance number.

Stream Access

- Start Position is the number of octets to start reading from the beginning of the file. 0 means the beginning of the file.
	- If Start Position is set to -1, it indicates an operation to be added from the end of the current file.
- Data consists of OCTET STRINGs that are written to a file. Set up a Hex data stream such as 14340000cd74....

Record Access

• Record-oriented file access is not supported.

The following shows how to make Data for the parameters above.

Select the Complex-ACK line from B-BC for the AtomicReadFile service (No. 7902 below) in Wireshark. In the lower left window, place the cursor on > File Data: and right-click, then click Copy>...as a Hex Stream in the menu that appears. Paste to "Data" in the AtomicWriteFile parameter dialog of VTS and click Send.

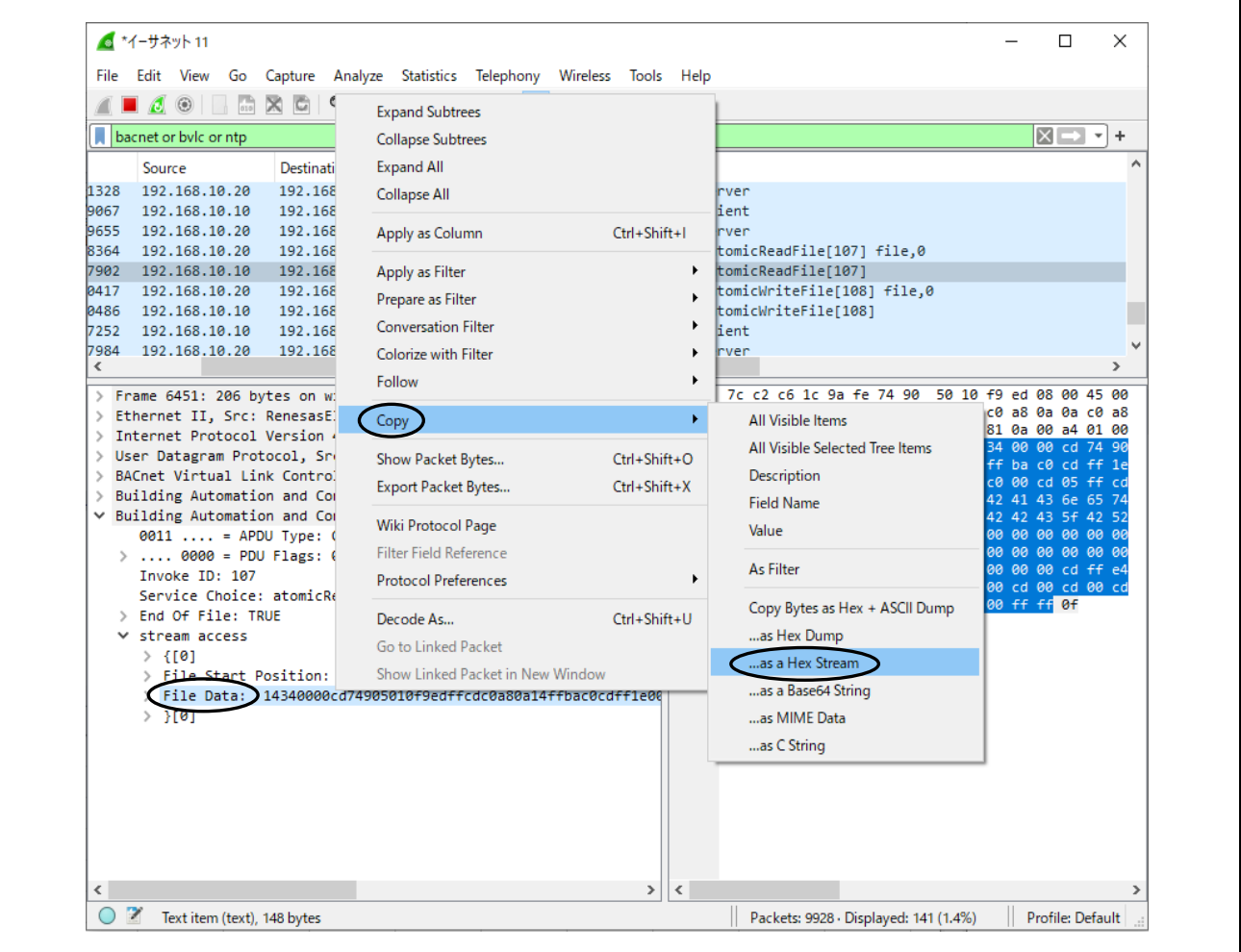

**Fig.4-90 AtomicWriteFile parameters**

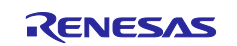

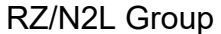

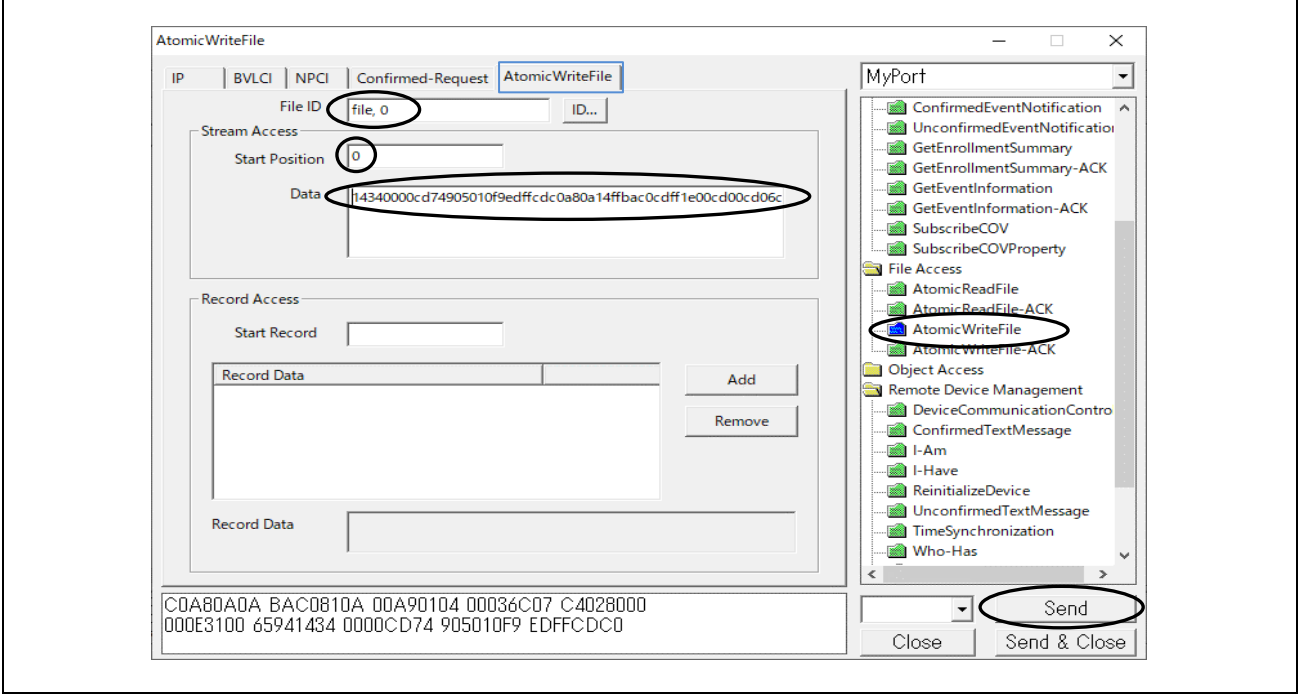

**Fig.4-91 AtomicWriteFile parameters**

The following capture shows a VTS client requesting AtomicWriteFile service from B-BC and receiving an Ack from B-BC.

| Capture Analyze Statistics Telephony Wireless Tools Help<br>Edit View<br>Go<br>$\vert$ Q $\Leftrightarrow$ $\Leftrightarrow$ $\cong$ $\overline{\Uparrow}$<br>$\sqrt{2}$ , $\frac{1}{2}$ , $\frac{1}{2}$<br>@@@@@<br>$\mathbb{R}$ igh<br>$\circledcirc$<br>$\alpha$<br>$x \rightarrow$<br>$\boldsymbol{\mathrm{v}}$<br>÷<br>۸<br><b>Destination</b><br>Length Info<br>Source<br>Protocol<br>192.168.10.20<br>192.168.10.10<br>BACnet-APDU<br>211 Confirmed-REO<br>atomicWriteFile[108] file,0<br>192, 168, 10, 10<br>60 Complex-ACK<br>atomicWriteFile[108]<br>192.168.10.20<br>BACnet-APDU<br>$\checkmark$<br>$\rightarrow$<br>74 90 50 10 f9 ed 7c c2<br>c6 1c 9a fe 08 00 45 00<br>6666<br>00 c5 e9 67 00 00 80 11<br>00 00 c0 a8 0a 14 c0 a8<br>0010<br>96 31 81 0a 00 a9 01 04<br>0020<br>0a 0a ba c0 ba c0 00 b1<br>0030<br>00 03 6c 07 c4 02 80 00<br>00 0e 31 00 65 94 14 34<br>0040<br>00 00 cd 74 90 50 10 f9<br>ed ff cd c0 a8 0a 14 ff<br>0050<br>ba c0 cd ff 1e 00 cd 00<br>cd 06 c0 a8 0a 0a ba c0<br>0060<br>00 cd 05 ff cd ff 02 00<br>cd 52 5a 4e 32 4c 5f 42<br>0070<br>41 43 6e 65 74 5f 53 6f<br>6c 75 74 69 6f 6e 5f 42<br>9989<br>42 43 5f 42 52 54 52 00<br>00 00 00 00 00 00<br>$0000$ = APDU Type: Confirmed-REQ $(0)$<br><b>.ค.ค</b> คค<br>0090<br>00 00 00 00 00 00 00 00<br>00 00 00 00 00 00<br><b>00 00</b><br>$> \ldots$ . 0000 = PDU Flags: 0x0<br>00a0<br>00 00 00 00 00 00 00 00<br>00 ff cd ff ff ff 0a 00<br>$.000$ = Max Response Segments accepted: Unspecified (0)<br>00 <sub>b</sub> o<br>00 00 cd ff e4 fd cd 00<br>cd 00 cd 00 cd 00 cd 00<br>0011 = Size of Maximum ADPU accepted: Up to 480 octets (fil<br><b>00c0</b><br>cd 00 cd 00 cd 00 cd 00<br>cd 00 cd 00 cd 00 cd 00<br>Invoke ID: 108<br>ff ff 0f<br>00d0<br>Service Choice: atomicWriteFile (7)<br>ObjectIdentifier: file, 0<br>$\times$ stream access<br>$>$ {[0]<br>> File Start Position: (Signed) 0<br>V File Data: 14340000cd74905010f9edffcdc0a80a14ffbac0cdff1e00<br>> Application Tag: Octet String, Length/Value/Type: 148<br>$>$ }[0] | File<br>bacnet or bylc or ntp<br>0417<br>8486<br>$\overline{\phantom{a}}$<br>> Frame 8238: 211 bytes on wire (1688 bits), 211 bytes captured (16)<br>> Ethernet II, Src: TPLink_1c:9a:fe (7c:c2:c6:1c:9a:fe), Dst: Renes(<br>> Internet Protocol Version 4, Src: 192.168.10.20, Dst: 192.168.10.1<br>> User Datagram Protocol, Src Port: 47808, Dst Port: 47808<br>> BACnet Virtual Link Control<br>> Building Automation and Control Network NPDU<br>▼ Building Automation and Control Network APDU<br>$\rightarrow$<br>∢<br>$\left\langle$<br>ъ | ■ *イーサネット 11 | $\times$<br>П |
|----------------------------------------------------------------------------------------------------|----------------------------------------------------------------------------------------------------|--------------|---------------|
|                                                                                                    |                                                                                                    |              |               |
|                                                                                                    |                                                                                                    |              |               |
|                                                                                                    |                                                                                                    |              |               |
|                                                                                                    |                                                                                                    |              |               |

**Fig.4-92 Capturing AtomicWriteFile**

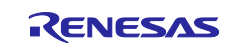

# **4.6 BACnet Communication with Yabe**

The following operation can be verified from VTS, but will be explained using Yabe, which is easier to operate. Open Windows Start and click on Yabe to launch Yabe.

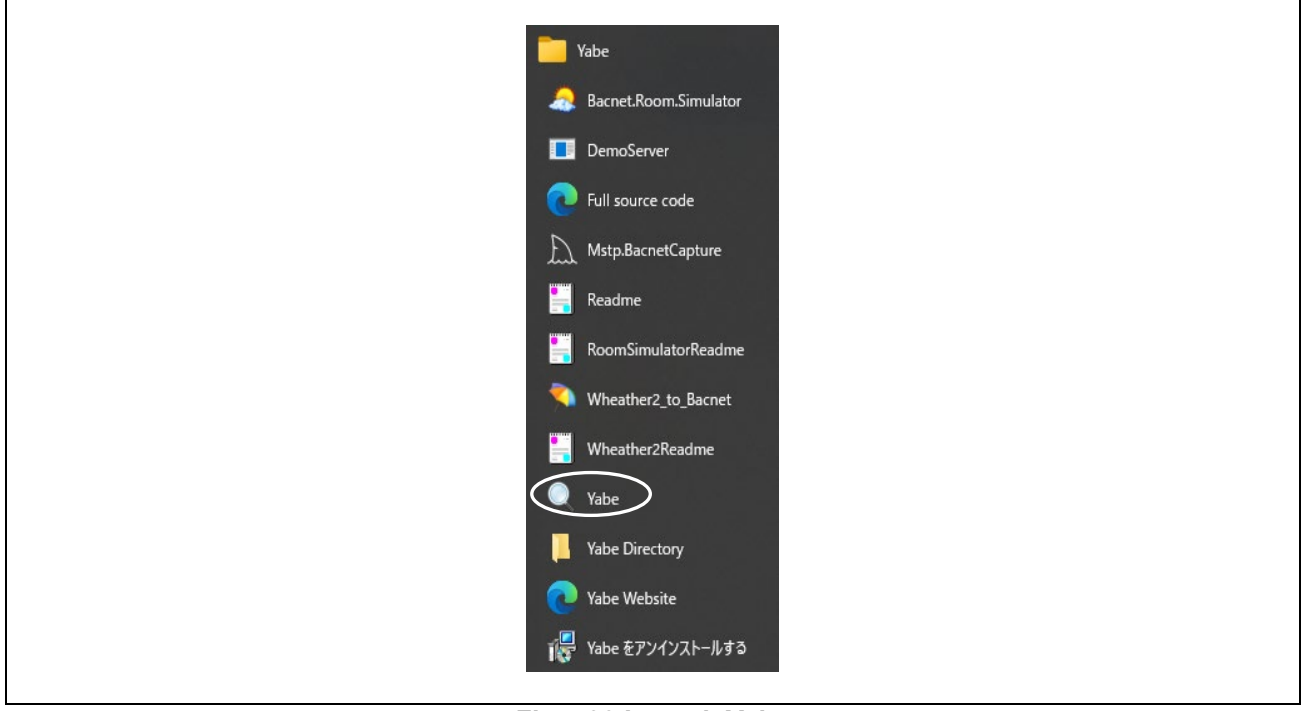

**Fig.4-93 Launch Yabe**

This section describes BACnet/IP communication with Yabe. After starting up Yabe, add devices.

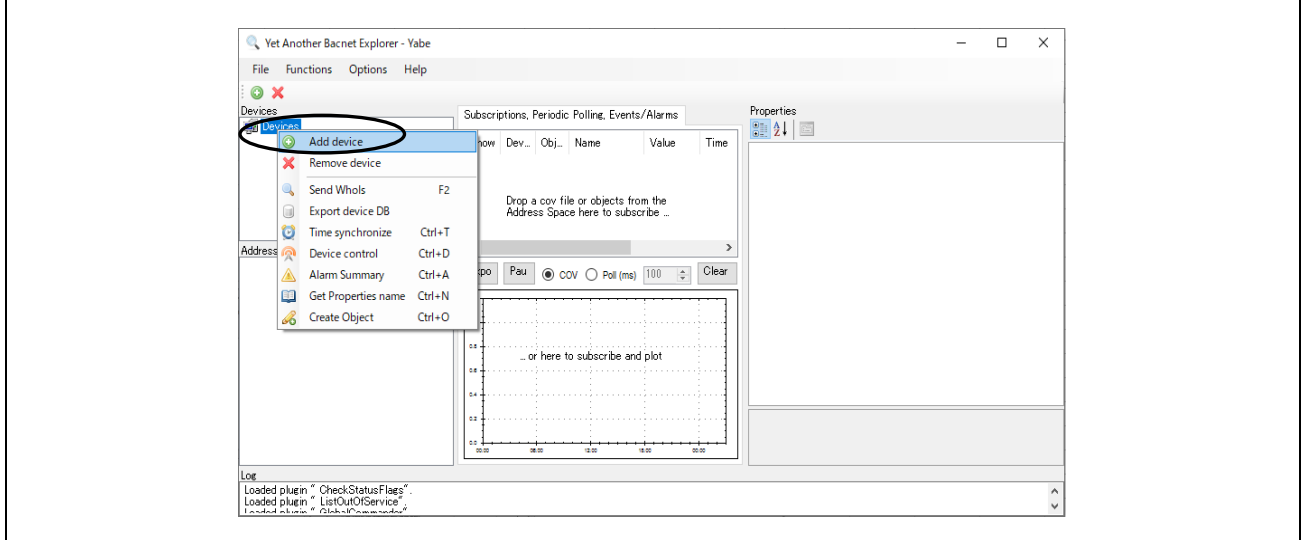

**Fig.4-94 Yabe Add device(1)**

Enter BAC0 (47808) for Port in the dialog displayed and select the IP address of the PC client. Click Start to initiate communication.

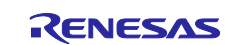

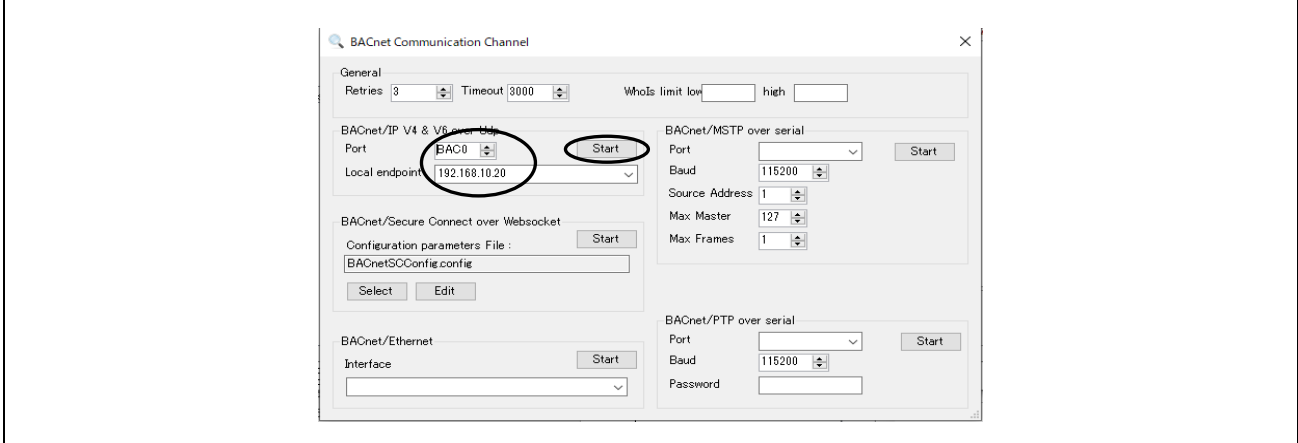

**Fig.4-95 Yabe Add device(2)**

Device 10 in the Devices window is B-BC, Device 100 is B-SS, and Device 2 is Yabe. Here, the YabeDeviceID is set to 2 from Yabe's Options > Settings window. (see chapter [4.6.1\)](#page-100-0)

Click on Device 10.

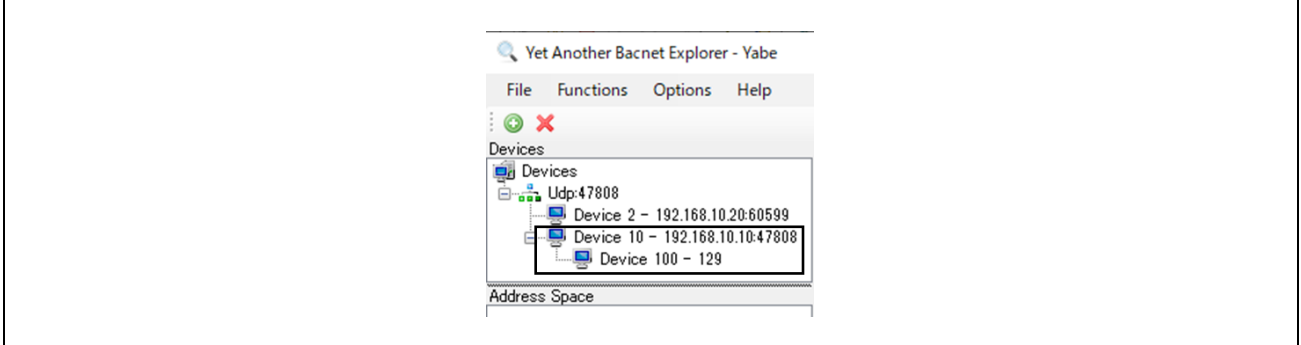

**Fig.4-96 Yabe Add device(3)**

Object list for Device 10 appears in the Address Space window.

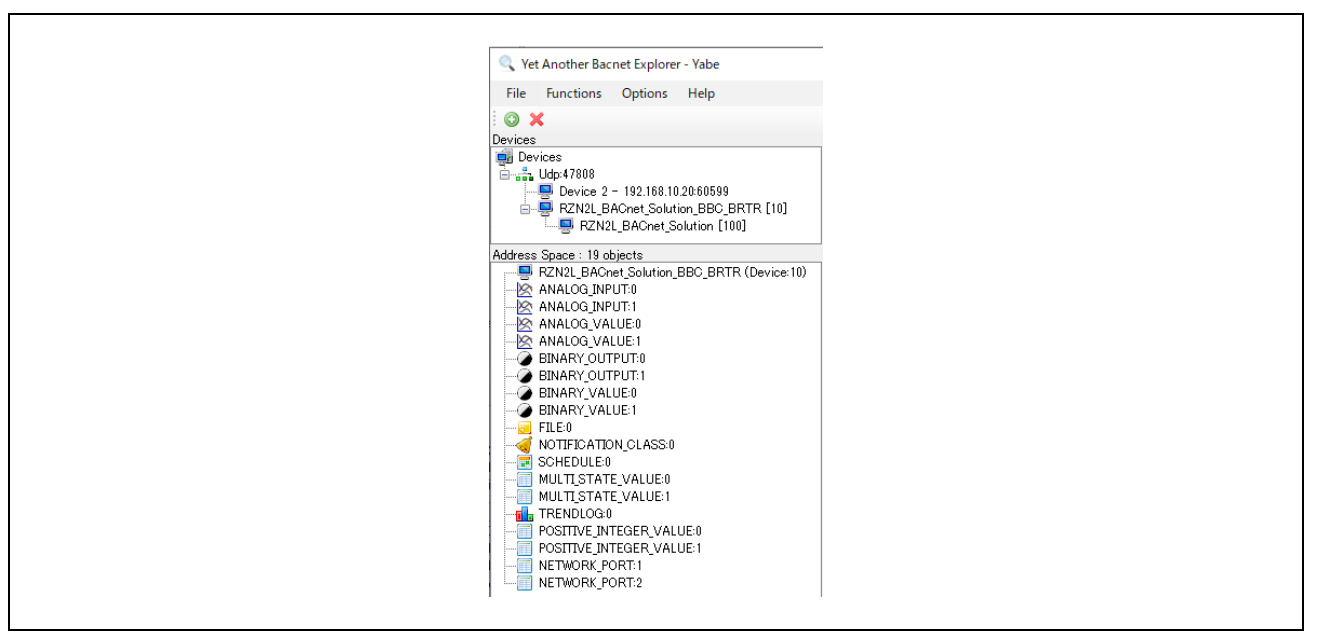

**Fig.4-97 Yabe Add device(4)**

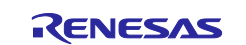

Click on Device 100 in the Devices window. The Address Space window switches to a display of the object list for Device 100.

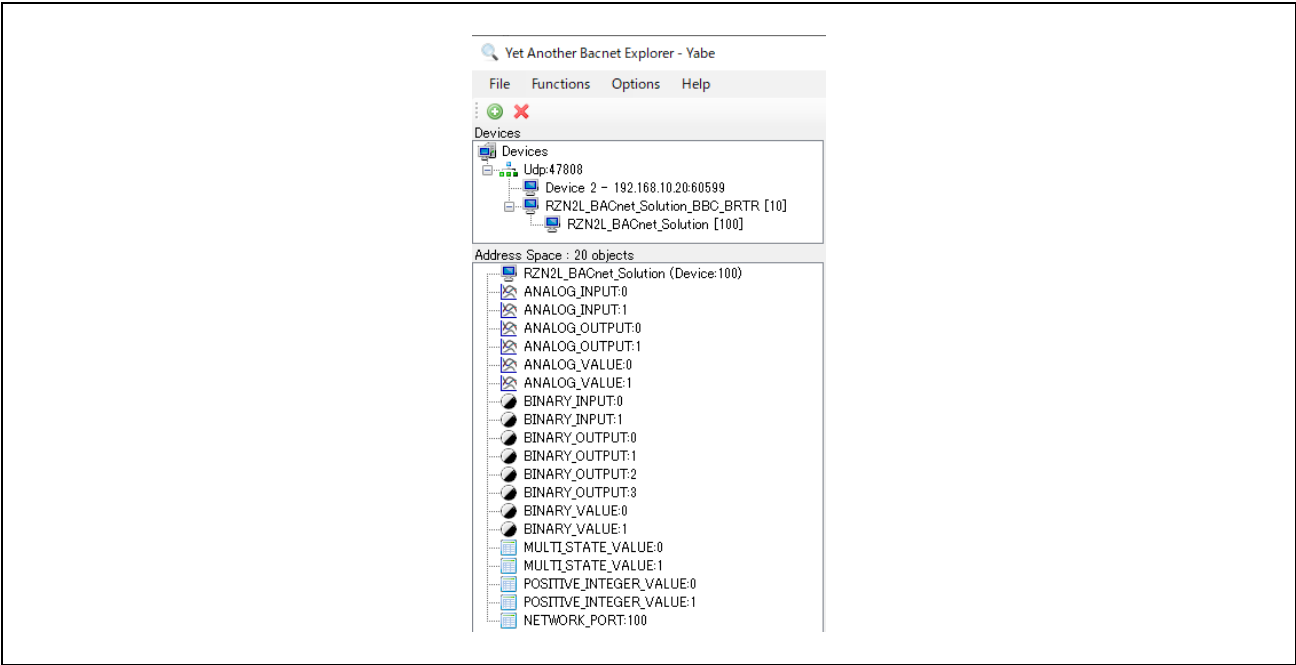

**Fig.4-98 Yabe Add device(5)** 

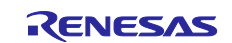

# <span id="page-100-0"></span>**4.6.1 TimeSynchronization / UTCTimeSynchronization**

This section describes the procedure for setting up TimeSynchronization / UTCTimeSynchronization from Yabe, as described in section [4.5.3](#page-72-0) from VTS.

For time synchronization service, select TimeSynchronization or UTCTimeSynchronization through Options.

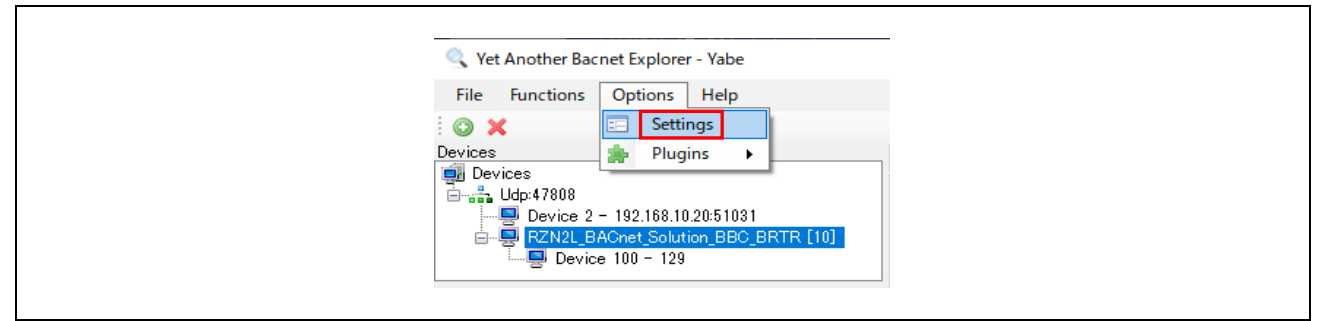

**Fig.4-99 Selecting a time synchronization service(1)**

Setting TimeSynchronize\_UTC to False in the Settings screen below selects TimeSynchronization, while setting it to True selects UTCTimeSynchronization.

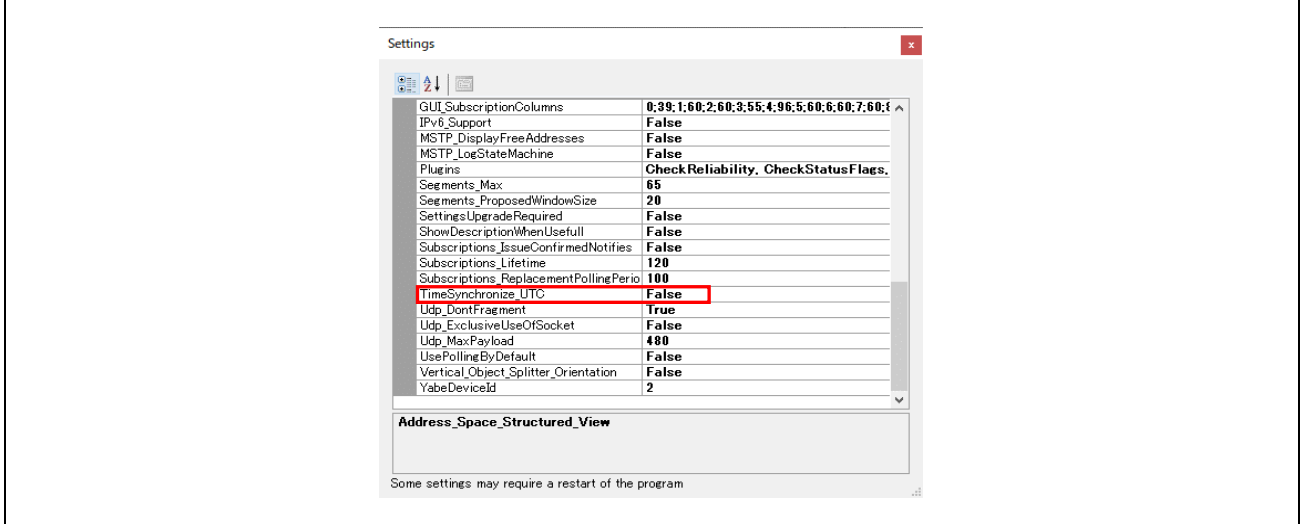

**Fig.4-100 Selecting a time synchronization service(2)**

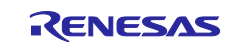

Select B-BC in the Devices window and right-click to select Time synchronize from the list that appears. Click OK on the pop-up window.

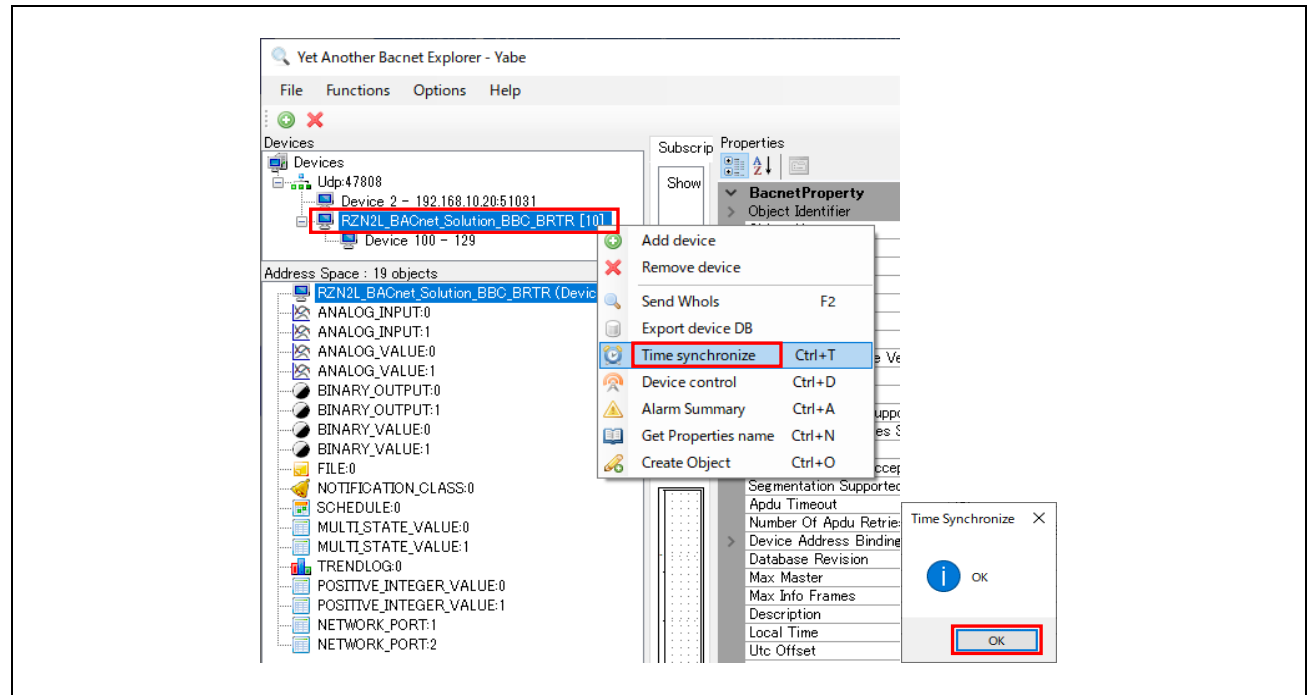

**Fig.4-101 Selecting a time synchronization service(2)**

Similarly, Time\_synchronize should be performed for B-SS.

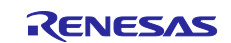

### **4.6.2 Controlling B-SS from B-BC**

B-BC devices support DS-RP-A and DS-WP-A profiles and can Initiate the ReadProperty and WriteProperty services on their own. This chapter describes controlling an external B-SS device from B-BC with DS-RP-A and DS-WP-A.

The TrendLog and Schedule objects handled in this chapter use timestamps. Please execute TimeSynchronization or UTCTimeSynchronization service request to B-BC and B-SS in advance.(Chapter [4.6.1\)](#page-100-0)

## **4.6.2.1 Trending & ReadRange**

B-BC requests ReadProperty service (DS-RP-A) to B-SS to collect the PresentValue property of the AnalogInput,0 object of B-SS input from the sensor as a log record in the LogBuffer property of the TrendLog,0 object of B-BC.

Click RZN2L\_BACnet\_Solution\_BBC\_BRTR [10] in the Devices window.

Click TREND LOG 0 (Trendlog:0) in the Address Space window.

Change the following properties in the Properties window

- Set today's date in "Start Time".
- Set tomorrow's date in "Stop Time".
- Change the Instance under DeviceID to (100), which is the instance number of the B-SS device.

If the instance number is 10, the PresentValue of B-BC's own AnalogInput,0 object is the logging target. Note that it is necessary to set OutOfService=True for the AnalogInput,0 object before changing the PresentValue of the B-BC's own AnalogInput,0 object.

• Log Interval is displayed in units of 10[ms], but the actual setting unit is in seconds.

If 1~99 is input, it will be rounded to 100 (100 x 10[ms]=1000[ms]).

When setting 1 second, set 100 (100 x 10[ms]=1000[ms]=1[s]).

The default is 90000 (90000 x 10[ms] = 900000[ms] = 900[s] = 15[min]).

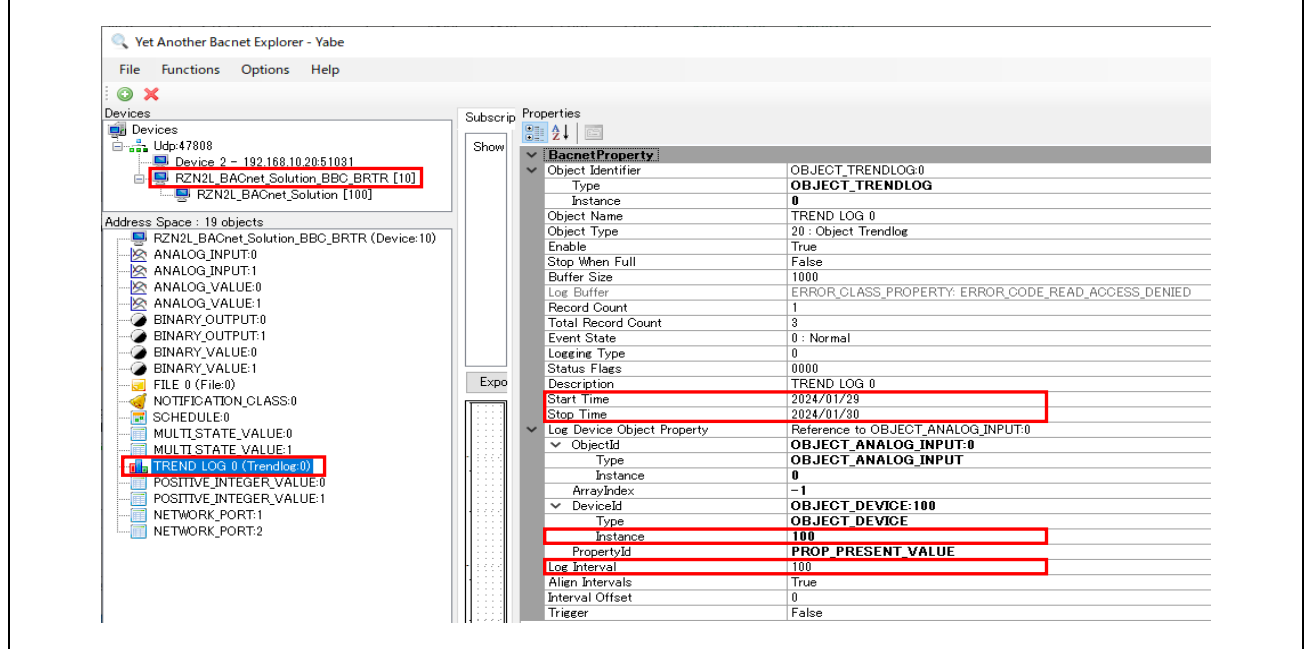

**Fig.4-102 Trend Log object(1)**

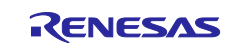

To refresh TREND LOG 0 (Trendlog:0) in the Address Space window, click on another object and then click on TREND LOG 0 (Trendlog:0) again. Confirm that the "Record Count" property value has increased enough.

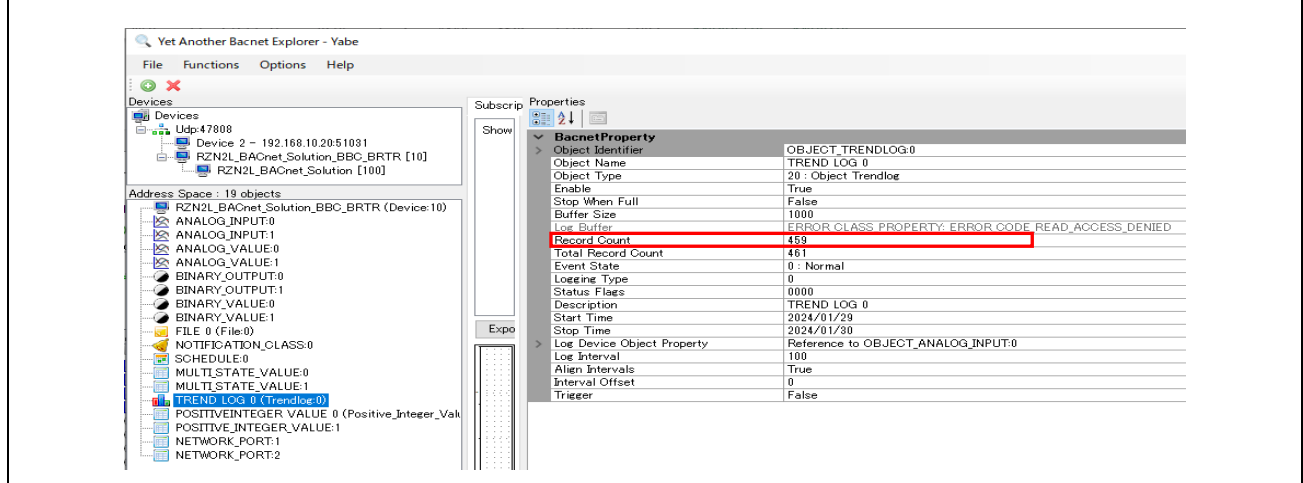

**Fig.4-103 Trend Log object(2)**

Right click on TREND LOG 0 (Trendlog:0) and select "Show TrendLog". Then Yabe makes a ReadRange service request to B-BC.

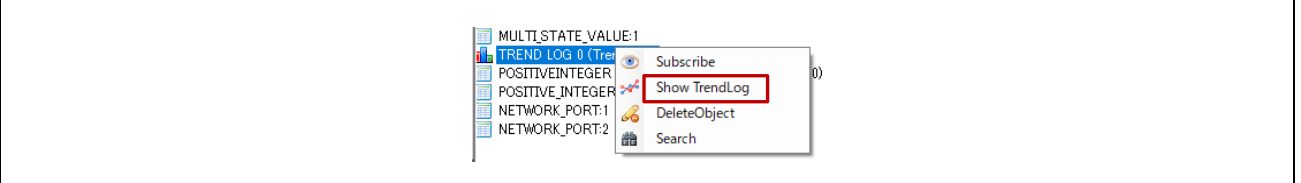

**Fig.4-104 Trend Log object(3)**

Logs with time stamps and graphs of B-SS sensor input values are displayed. Make sure that the sensor detects wind while logging is in progress.

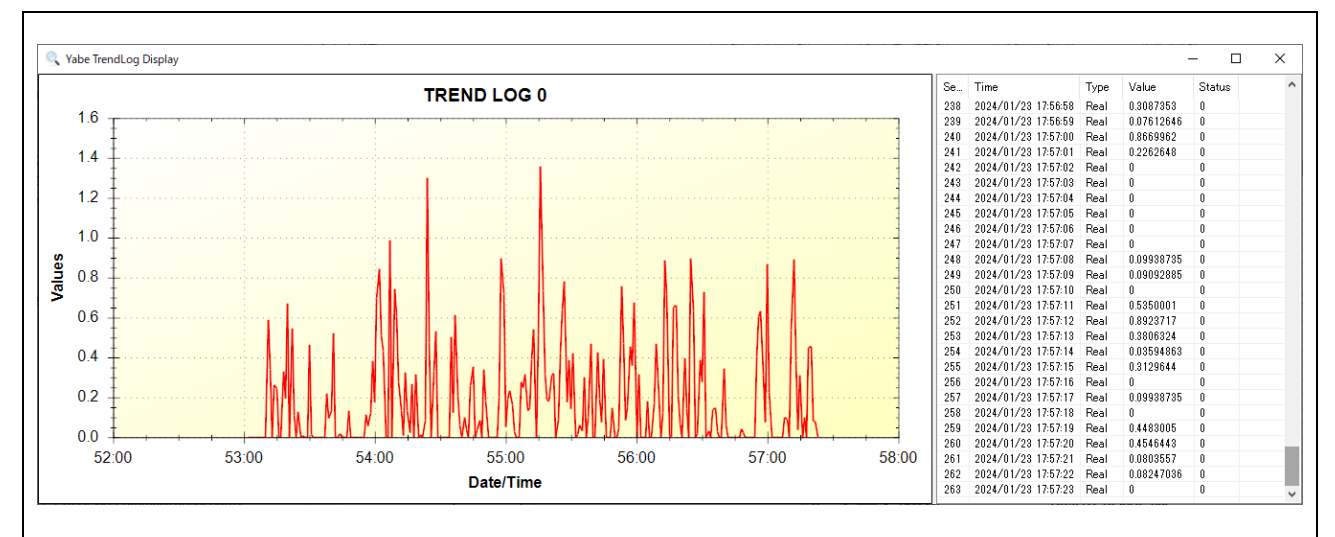

**Fig.4-105 Show TrendLog**

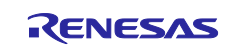

To stop logging, set the "Enable" property value to False.

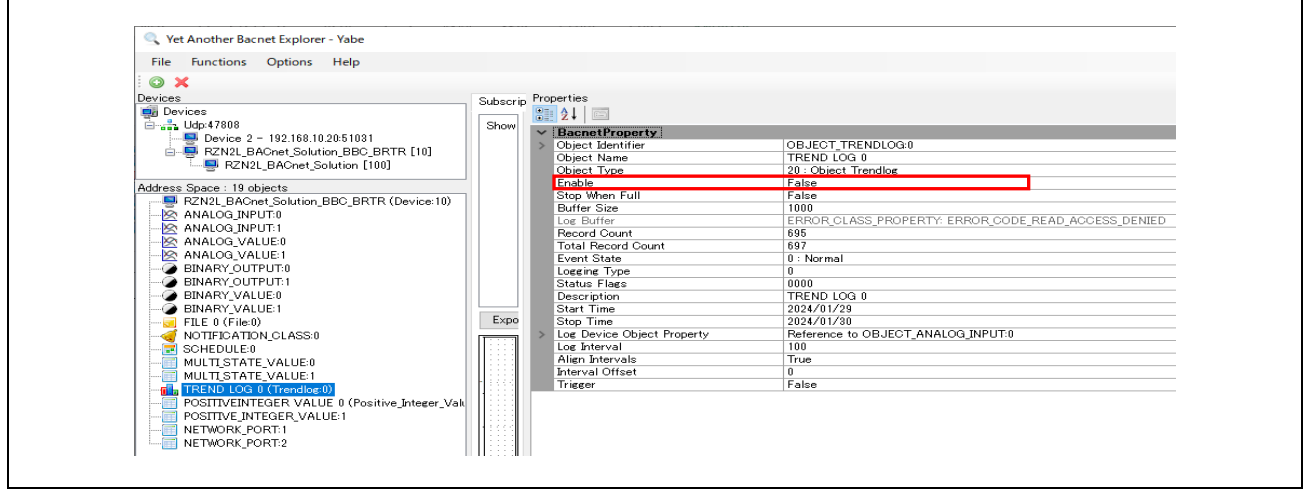

**Fig.4-106 Trend Log object(4)** 

The following MS/TP network capture shows a ReadProperty service request (DS-RP-A) from B-BC to B-SS and its response being executed in one second cycles. The MAC address 0x05 displayed in Source and Destination indicates a B-BC master, and 0x81 indicates a B-SS slave.

| <b>Col</b> | <b>BACnet MS/TP on COM10</b>                                                 |                                         |                                                            |                    |               |                              |                                                                                                    | $\Box$ | $\times$       |
|------------|------------------------------------------------------------------------------|-----------------------------------------|------------------------------------------------------------|--------------------|---------------|------------------------------|----------------------------------------------------------------------------------------------------|--------|----------------|
|            | File Edit View Go Capture Analyze Statistics Telephony Wireless Tools        |                                         |                                                            | Help               |               |                              |                                                                                                    |        |                |
|            | $\circledcirc$<br>×<br>G<br><b>o</b>                                         | $9 \Leftrightarrow 9 \Leftrightarrow 1$ | $\sqrt{2}$ , $\frac{1}{2}$ , $\frac{1}{2}$ , $\frac{1}{2}$ | 0.00               |               |                              |                                                                                                    |        |                |
|            |                                                                              |                                         |                                                            |                    |               |                              | $\ $ tp.src == 0x05) or (mstp.src == 0x81 and (mstp.dst == 0xFF or mstp.dst == 0x05)) or (mstp.src == 0x05 and mstp.dst == 0xFF) or (mstp.src == 0x02 and mstp.dst == 0xFF) $\ $ |        |                |
| No.        | Time                                                                         | Source                                  | <b>Destination</b>                                         | Protocol           | Lenath Info   |                              |                                                                                                    |        |                |
|            | 3809., 17:01:18.370279                                                       | 0x05                                    | 0x81                                                       | BACnet-APDU        |               | 23 Confirmed-REO             | readProperty[ 11] analog-input,0 present-value                                                                                                    |        |                |
|            | 3809., 17:01:18.386322                                                       | 0x81                                    | <b>0x05</b>                                                | <b>BACnet-APDU</b> |               | 29 Complex-ACK               | readProperty[ 11] analog-input,0 present-value                                                                                                    |        |                |
|            | 3809., 17:01:19.424888                                                       | <b>0x05</b>                             | <b>Øx81</b>                                                | <b>BACnet-APDU</b> |               | 23 Confirmed-REO             | readProperty[ 12] analog-input,0 present-value                                                                                                    |        |                |
|            | 3809., 17:01:19.441527                                                       | <b>Øx81</b>                             | 0x05                                                       | <b>BACnet-APDU</b> |               | 29 Complex-ACK               | readProperty[ 12] analog-input,0 present-value                                                                                                    |        |                |
|            | 3809., 17:01:20.399406                                                       | <b>0x05</b>                             | 0x81                                                       | <b>BACnet-APDU</b> |               | 23 Confirmed-REO             | readProperty[ 13] analog-input,0 present-value                                                                                                    |        |                |
|            | 3809., 17:01:20.415982                                                       | 0x81                                    | <b>0x05</b>                                                | <b>BACnet-APDU</b> |               | 29 Complex-ACK               | readProperty[ 13] analog-input,0 present-value                                                                                                    |        |                |
|            | 3810., 17:01:21.455037                                                       | <b>Øx05</b>                             | <b>Øx81</b>                                                | <b>BACnet-APDU</b> |               | 23 Confirmed-REO             | readProperty[ 14] analog-input,0 present-value                                                                                                    |        |                |
|            | 3810 17:01:21.471173                                                         | Qx81                                    | 0x05                                                       | <b>BACnet-APDU</b> |               | 29 Complex-ACK               | readProperty[ 14] analog-input,0 present-value                                                                                                    |        |                |
|            | 3810., 17:01:22.445682                                                       | <b>0x05</b>                             | 0x81                                                       | <b>BACnet-APDU</b> |               | 23 Confirmed-REO             | readProperty[ 15] analog-input,0 present-value                                                                                                    |        |                |
|            | 3810 17:01:22.461761                                                         | 0x81                                    | <b>0x05</b>                                                | <b>BACnet-APDU</b> |               | 29 Complex-ACK               | readProperty[ 15] analog-input,0 present-value                                                                                                    |        |                |
|            | 3810., 17:01:23.419861                                                       | <b>0x05</b>                             | 0x81                                                       | BACnet-APDU        |               | 23 Confirmed-REO             | readProperty[ 16] analog-input,0 present-value                                                                                                    |        |                |
|            | 3810., 17:01:23.435930                                                       | 0x81                                    | <b>Øx05</b>                                                | BACnet-APDU        |               | 29 Complex-ACK               | readProperty[ 16] analog-input,0 present-value                                                                                                    |        |                |
|            | 3810., 17:01:24.394471                                                       | 9x95                                    | 0x81                                                       | <b>BACnet-APDU</b> |               | 23 Confirmed-REO             | readProperty[ 17] analog-input,0 present-value                                                                                                    |        |                |
|            | 3810., 17:01:24.411470                                                       | 0x81                                    | <b>0x05</b>                                                | <b>BACnet-APDU</b> |               | 29 Complex-ACK               | readProperty[ 17] analog-input,0 present-value                                                                                                    |        |                |
|            | 3810., 17:01:25.450083                                                       | 0x05                                    | 0x81                                                       | <b>BACnet-APDU</b> |               | 23 Confirmed-REO             | readProperty[ 18] analog-input,0 present-value                                                                                                    |        |                |
|            | 3810., 17:01:25.466204                                                       | 0x81                                    | <b>0x05</b>                                                | <b>BACnet-APDU</b> |               | 29 Complex-ACK               | readProperty[ 18] analog-input,0 present-value                                                                                                    |        |                |
|            | 3810., 17:01:26.440996                                                       | 0x05                                    | 0x81                                                       | <b>BACnet-APDU</b> |               | 23 Confirmed-REO             | readProperty[ 19] analog-input,0 present-value                                                                                                    |        |                |
|            | 3810., 17:01:26.457111                                                       | <b>Øx81</b>                             | <b>0x05</b>                                                | <b>BACnet-APDU</b> |               | 29 Complex-ACK               | readProperty[ 19] analog-input,0 present-value                                                                                                    |        |                |
|            | 3810., 17:01:27.415884                                                       | 0x05                                    | 0x81                                                       | <b>BACnet-APDU</b> |               | 23 Confirmed-REO             | readProperty[ 20] analog-input,0 present-value                                                                                                    |        |                |
| $\langle$  |                                                                              |                                         |                                                            |                    |               |                              |                                                                                                    |        | $\rightarrow$  |
|            | > Frame 380947: 29 bytes on wire (232 bits), 29 bytes captured (232 bits) on |                                         |                                                            |                    |               | 0000                         | 55 ff 06 05 81 00 13 fc 01 00 30 09 0c 0c 00 00                                                                                                    |        | University     |
|            | > BACnet MS/TP, Src (129), Dst (5), BACnet Data Not Expecting Reply          |                                         |                                                            |                    |               |                              | 0010 00 00 19 55 3e 44 3c 4f e0 40 3f dc ef                                                                                                    |        | $\cdots$ U>D<0 |
|            | > Building Automation and Control Network NPDU                               |                                         |                                                            |                    |               |                              |                                                                                                    |        |                |
|            | ▽ Building Automation and Control Network APDU                               |                                         |                                                            |                    |               |                              |                                                                                                    |        |                |
|            | $0011$ = APDU Type: Complex-ACK (3)                                          |                                         |                                                            |                    |               |                              |                                                                                                    |        |                |
|            | $\angle$ 0000 = PDU Flags: 0x0                                               |                                         |                                                            |                    |               |                              |                                                                                                    |        |                |
|            | Invoke ID: 9                                                                 |                                         |                                                            |                    |               |                              |                                                                                                    |        |                |
|            | Service Choice: readProperty (12)                                            |                                         |                                                            |                    |               |                              |                                                                                                    |        |                |
|            | > ObjectIdentifier: analog-input, 0                                          |                                         |                                                            |                    |               |                              |                                                                                                    |        |                |
|            | > Property Identifier: present-value (85)                                    |                                         |                                                            |                    |               |                              |                                                                                                    |        |                |
| $>$ {[3]   |                                                                              |                                         |                                                            |                    |               |                              |                                                                                                    |        |                |
|            | > Present Value (real): 0.0126877427101135                                   |                                         |                                                            |                    |               |                              |                                                                                                    |        |                |
| > 151      |                                                                              |                                         |                                                            |                    |               |                              |                                                                                                    |        |                |
|            |                                                                              |                                         |                                                            |                    |               |                              |                                                                                                    |        |                |
| $\epsilon$ |                                                                              |                                         |                                                            |                    | $\rightarrow$ | $\left\langle \right\rangle$ |                                                                                                    |        | ъ              |

**Fig.4-107 ReadProperty service request to B-SS (DS-RP-A) capture**

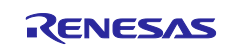

The following capture of the BIP network shows a ReadRange service request from Yabe to B-BC and its response.

|     | File Edit View                                      |                                | Go Capture Analyze Statistics Telephony Wireless Tools Help |                                    |             |                                                      |                                                 |                                |                 |                     |
|-----|-----------------------------------------------------|--------------------------------|-------------------------------------------------------------|------------------------------------|-------------|------------------------------------------------------|-------------------------------------------------|--------------------------------|-----------------|---------------------|
|     |                                                     |                                |                                                             |                                    |             |                                                      |                                                 |                                |                 |                     |
|     | bacnet or bylc or ntp                               |                                |                                                             |                                    |             |                                                      |                                                 |                                | $x \rightarrow$ | ÷                   |
| No. | <b>Time</b>                                         | Source                         | <b>Destination</b>                                          | Protocol                           | Length Info |                                                      |                                                 |                                |                 | $\hat{\phantom{a}}$ |
|     | 16926 17:06:08.221282                               | 192.168.10.10                  | 192.168.10.20                                               | <b>BACnet-APDU</b>                 |             | 527 Complex-ACK                                      | readRange[ 69] trend-log,0 log-buffer           |                                |                 |                     |
|     | 16927 17:06:08.233876                               | 192.168.10.20                  | 192.168.10.10                                               | BACnet-APDU                        |             | 66 Confirmed-REO                                     | readRange[ 70] trend-log,0 log-buffer           |                                |                 |                     |
|     | 16928 17:06:08.272280                               | 192, 168, 10, 10               | 192.168.10.20                                               | <b>BACnet-APDU</b>                 |             | 527 Complex-ACK                                      | readRange[ 70] trend-log,0 log-buffer           |                                |                 |                     |
|     | 16929 17:06:08.285532 192.168.10.20                 |                                | 192.168.10.10                                               | BACnet-APDU                        |             | 66 Confirmed-REO                                     | readRange[ 71] trend-log,0 log-buffer           |                                |                 |                     |
|     | 16930 17:06:08.323408 192.168.10.10                 |                                | 192.168.10.20                                               | BACnet-APDU                        |             | 527 Complex-ACK                                      | readRange[ 71] trend-log,0 log-buffer           |                                |                 |                     |
|     | 16931 17:06:08.336926 192.168.10.20                 |                                | 192.168.10.10                                               | <b>BACnet-APDU</b>                 |             | 66 Confirmed-REO                                     | readRange[ 72] trend-log,0 log-buffer           |                                |                 |                     |
|     | 16932 17:06:08.374385                               | 192.168.10.10                  | 192.168.10.20                                               | <b>BACnet-APDU</b>                 |             | 527 Complex-ACK                                      | readRange[ 72] trend-log,0 log-buffer           |                                |                 |                     |
|     | 16933 17:06:08.387527                               | 192.168.10.20                  | 192.168.10.10                                               | BACnet-APDU                        |             | 66 Confirmed-REO                                     | readRange[ 73] trend-log,0 log-buffer           |                                |                 |                     |
|     | 16934 17:06:08.425495                               | 192.168.10.10                  | 192.168.10.20                                               | BACnet-APDU                        |             | 527 Complex-ACK                                      | readRange[ 73] trend-log,0 log-buffer           |                                |                 |                     |
|     | 16935 17:06:08.441992<br>10030 17-00-00 177340      | 192.168.10.20<br>102.150.10.10 | 192.168.10.10<br>102.150.10.20                              | <b>BACnet-APDU</b><br>DACALL ADDIE |             | 66 Confirmed-REO<br><b>CORPORATION ACH</b>           | readRange[ 74] trend-log,0 log-buffer           |                                |                 |                     |
| ∢   |                                                     |                                |                                                             |                                    |             |                                                      |                                                 |                                |                 | $\rightarrow$       |
|     | $\times$ itemData                                   |                                |                                                             |                                    | 0000        |                                                      | 7c c2 c6 1c 9a fe 74 90 50 10 f9 ed 08 00 45 00 |                                |                 | $\wedge$            |
|     | $>$ {[5]                                            |                                |                                                             |                                    | 0010        |                                                      | 02 01 00 47 00 00 ff 11 24 36 c0 a8 0a 0a c0 a8 |                                |                 |                     |
|     | $\rightarrow$ {[0]                                  |                                |                                                             |                                    | 0020        |                                                      | 0a 14 ba c0 c7 57 01 ed 1e 46 81 0a 01 e5 01 00 |                                |                 |                     |
|     | > Date: January 29, 2024, (Day of Week = Monday)    |                                |                                                             |                                    | 0030        |                                                      | 30 4b 1a 0c 05 00 00 00 19 83 3a 05 20 49 15 5e |                                |                 | ø                   |
|     | > Time: 5:04:07.0 P.M. = 17:04:07.0                 |                                |                                                             |                                    | 0050        | 0040 0e a4 7c 01 1d 01 b4 11 04 07 00 0f 1e 2c 3e f7 | ef 7c 1f 2a 04 10 0e a4 7c 01 1d 01 b4 11 04 08 |                                |                 |                     |
|     | >101                                                |                                |                                                             |                                    | 0060        |                                                      | 00 0f 1e 2c 3f 67 b1 f8 1f 2a 04 10 0e a4 7c 01 |                                |                 |                     |
|     | $\rightarrow$ {[1]                                  |                                |                                                             |                                    | 0070        |                                                      | 1d 01 b4 11 04 09 00 0f 1e 2c 3f 89 f3 7b 1f 2a |                                |                 |                     |
|     | > real value: $0.484249$ (Real)                     |                                |                                                             |                                    | 0080        |                                                      | 04 10 0e a4 7c 01 1d 01 b4 11 04 0a 00 0f 1e 2c |                                |                 |                     |
|     | $\rightarrow$ 1[1]                                  |                                |                                                             |                                    | 0090        |                                                      | 00 00 00 00 1f 2a 04 10                         | 0e a4 7c 01 1d 01 b4 11        |                 |                     |
|     | > Status Flags: (Bit String) (FFFT)                 |                                |                                                             |                                    | 00a0        |                                                      | 04 0b 00 0f 1e 2c 00 00                         | 00 00 1f 2a 04 10 0e a4        |                 |                     |
|     | $\rightarrow$ {[0]                                  |                                |                                                             |                                    | <b>00c0</b> | 00b0 7c 01 1d 01 b4 11 04 0c 00 0f 1e 2c 3f 80 4c 6b | 1f 2a 04 10 0e a4 7c 01 1d 01 b4 11 04 0d 00 0f |                                |                 |                     |
|     | > Date: January 29, 2024, (Day of Week = Monday)    |                                |                                                             |                                    | 00d0        |                                                      | 1e 2c 00 00 00 00 1f 2a 04 10 0e a4 7c 01 1d 01 |                                |                 |                     |
|     | $\text{Time: } 5:04:08.0 \text{ P.M.} = 17:04:08.0$ |                                |                                                             |                                    | aaea        |                                                      | b4 11 04 0e 00 0f 1e 2c 3d dc de 48 1f 2a 04 10 |                                |                 |                     |
|     | >101                                                |                                |                                                             |                                    | 00f0        |                                                      | 0e a4 7c 01 1d 01 b4 11                         | 04 Of 00 Of 1e 2c 3f 73        |                 |                     |
|     | $\rightarrow$ {[1]                                  |                                |                                                             |                                    |             | 0100 9a d2 1f 2a 04 10 0e a4 7c 01 1d 01 b4 11 04 10 |                                                 |                                |                 |                     |
|     | > real value: 0.905059 (Real)                       |                                |                                                             |                                    |             | 0110 00 0f 1e 2c 3e bd 78 6c 1f 2a 04 10 0e a4 7c 01 |                                                 |                                |                 |                     |
|     | $>$ 1[1]                                            |                                |                                                             |                                    | 0130        | 0120 1d 01 b4 11 04 11 00 0f le 2c 3e 2f 65 38 1f 2a | 04 10 0e a4 7c 01 1d 01 b4 11 04 12 00 0f 1e 2c |                                |                 |                     |
|     | > Status Flags: (Bit String) (FFFT)                 |                                |                                                             |                                    |             | 0140 3f 36 f9 68 1f 2a 04 10                         |                                                 | 0e a4 7c 01 1d 01 b4 11        |                 |                     |
|     | $\rightarrow$ {[0]                                  |                                |                                                             |                                    | 0150        |                                                      | 04 13 00 0f 1e 2c 3e e3                         | 5d 4c 1f 2a 04 10 0e a4        |                 |                     |
|     | > Date: January 29, 2024, (Day of Week = Monday)    |                                |                                                             |                                    |             | 0160 7c 01 1d 01 b4 11 04 14 00 0f 1e 2c 3f 0f 74 c6 |                                                 |                                |                 |                     |
|     | > Time: 5:04:09.0 P.M. = 17:04:09.0<br>5.3583       |                                |                                                             |                                    |             | 0170 1f 2a 04 10 0e a4 7c 01                         |                                                 | 1d 01 b4 11 04 15 00 0f        |                 |                     |
|     |                                                     |                                |                                                             |                                    |             | 0130 14 1c 00 00 00 00 1f 1m                         |                                                 | <b>AA 1A As 5A 7c A1 1d A1</b> |                 |                     |

**Fig.4-108 ReadRange service request capture to B-BC**

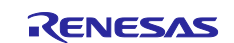

# **4.6.2.2 Scheduling**

The B-BC requests the WriteProperty service to the B-SS (DS-WP-A) for changing the PresentValue property of the BinaryOutput,0~3 objects of the B-SS assigned to the LEDs to be turned on and off according to the weekly schedule set in the Schedule,0 object of the B-BC.

Click on RZN2L\_BACnet\_Solution\_BBC\_BRTR [10] that appears in the "Devices" window of Yabe.

Right-click "SCHEDULE 0 (Schedule:0)" in the "Address Space" window and select "Show Schedule". The "List Of Object Property References" property in the center of the "Properties" window is assigned to Device,100 BinaryOutput,0 PresentValue as the Schedule target, so there is no need to change it.

If the device instance number of the B-SS is changed to other than 100, for example, the List Of Object Property References property should be changed. Not only BinaryOutput objects, but also other output objects can be changed to Schedule target.

The following output objects of B-SS have been verified as schedule targets.

AnalogOutput, AnalogValue, BinaryOutput, BinaryValue, MultiStateValue, PositiveIntegerValue

In addition, if the device instance number is changed to 10, B-BC's own Output object can be scheduled.

The following output objects of B-BC have been verified as schedule targets.

AnalogValue, BinaryOutput, BinaryValue, MultiStateValue, PositiveIntegerValue

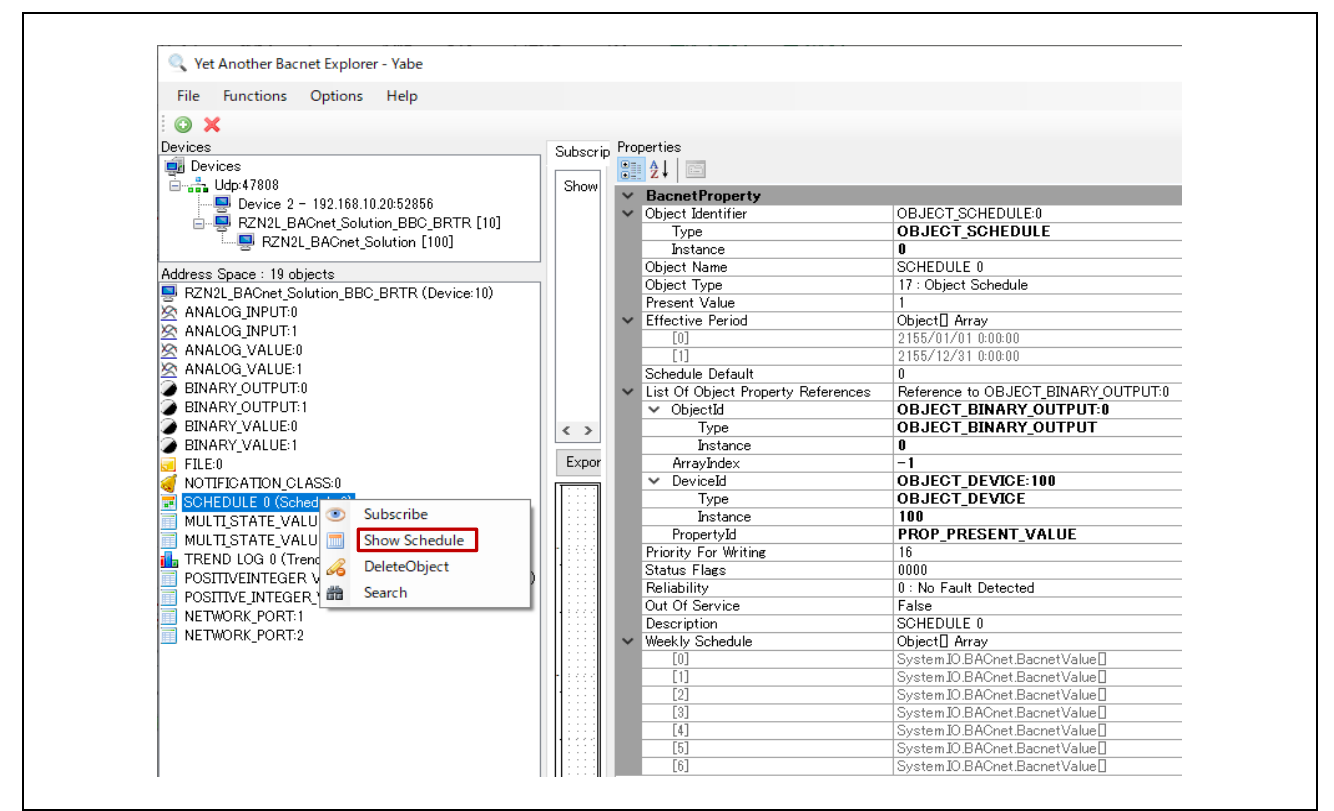

**Fig.4-109 Schedule object** 

Select "Show Schedule" to open the "Simple Schedule Editor" and change the properties.

- Set today's date in "Validity Start Date".
- Set tomorrow's date to "Validity End Date".

Set the general-purpose LED0 on the B-SS board to turn on and then off.

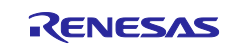

- Right-click on today's day in "Weekly Schedules", select "Modify" and set hh:mm:ss = 1.
- Right-click on today's day in "Weekly Schedules" and select "Add" and set hh:mm:ss = 0.

Finally, click Update & Read back to close the Simple Schedule Editor.

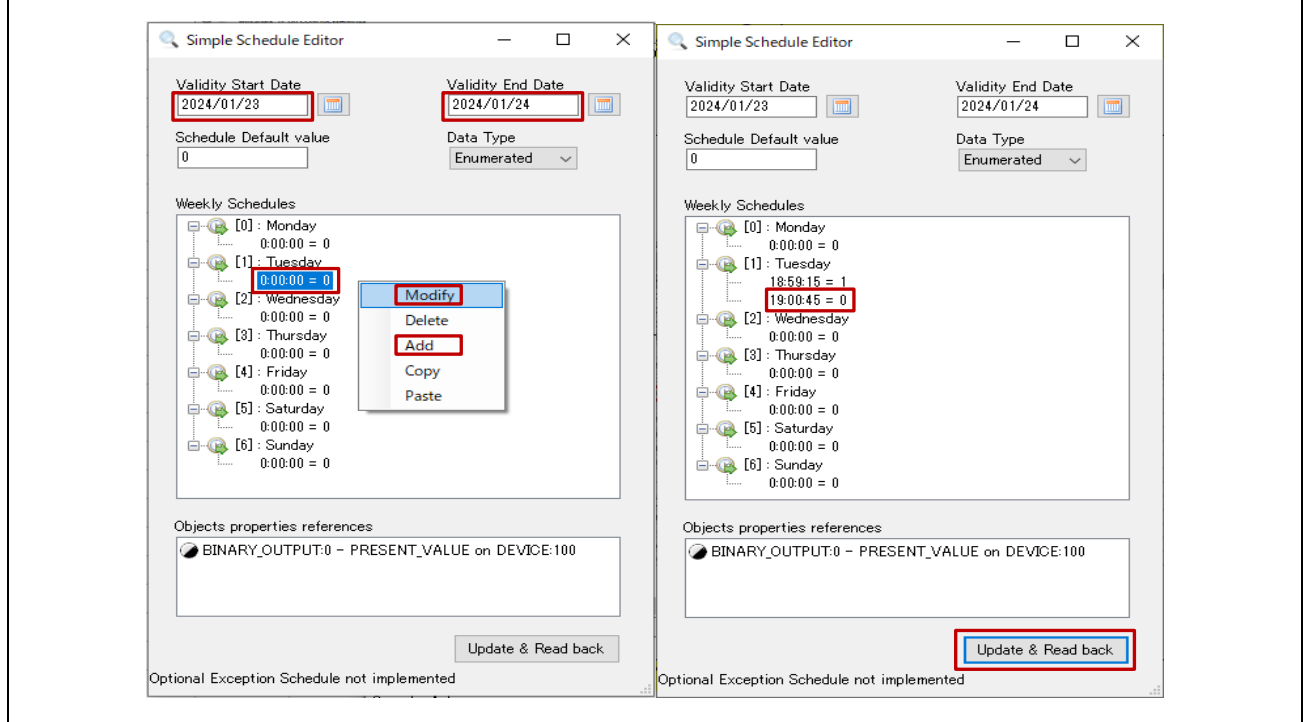

**Fig.4-110 Simple Schedule Editor**

The following MS/TP network capture screen shot shows a WriteProperty service request (DS-WP-A) to B-SS and its response at 18:59:15 and 19:00:45 of the Schedule time. At the same time, LED0 on the B-SS board turns on and off.

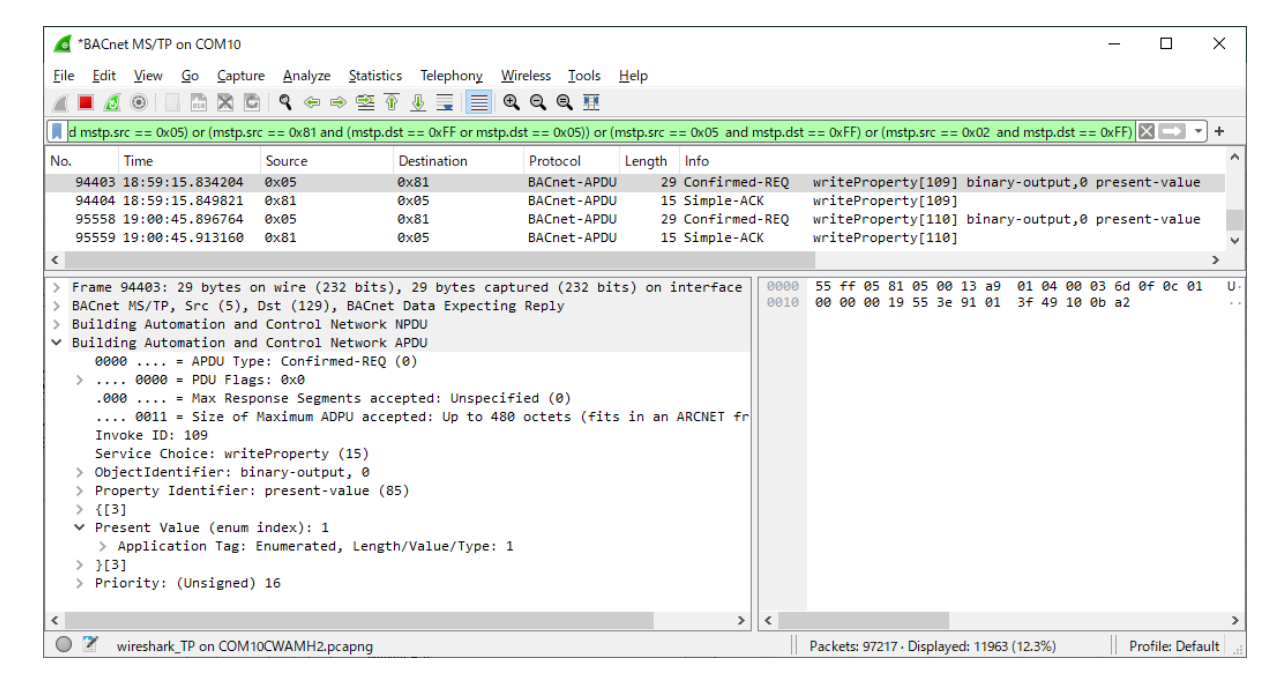

**Fig.4-111 WriteProperty service request to B-SS (DS-WP-A) capture**

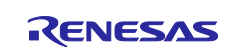
## **4.6.3 EventNotification / GetEventInformation / AcknowledgeAlarm**

B-BC's AnalogInput object supports the Out Of Range event algorithm. If the PresentValue property value deviates from the range specified for the Low\_Limit and High\_Limit properties, the ConfirmedEventNotification service or the UnconfirmedEventNotification service will be notified to the BIP client.

The BIP client requests the GetEventInformation service to retrieve all "active event states".

The BIP client also requests an AcknowledgeAlarm service request to confirm that the BIP client has acknowledged the event notification from the B-BC and returned an Ack.

Right-click "NOTIFICATION CLASS 0 (Notification\_Class:0)" in the "Address Space" window and select "Show Notification".

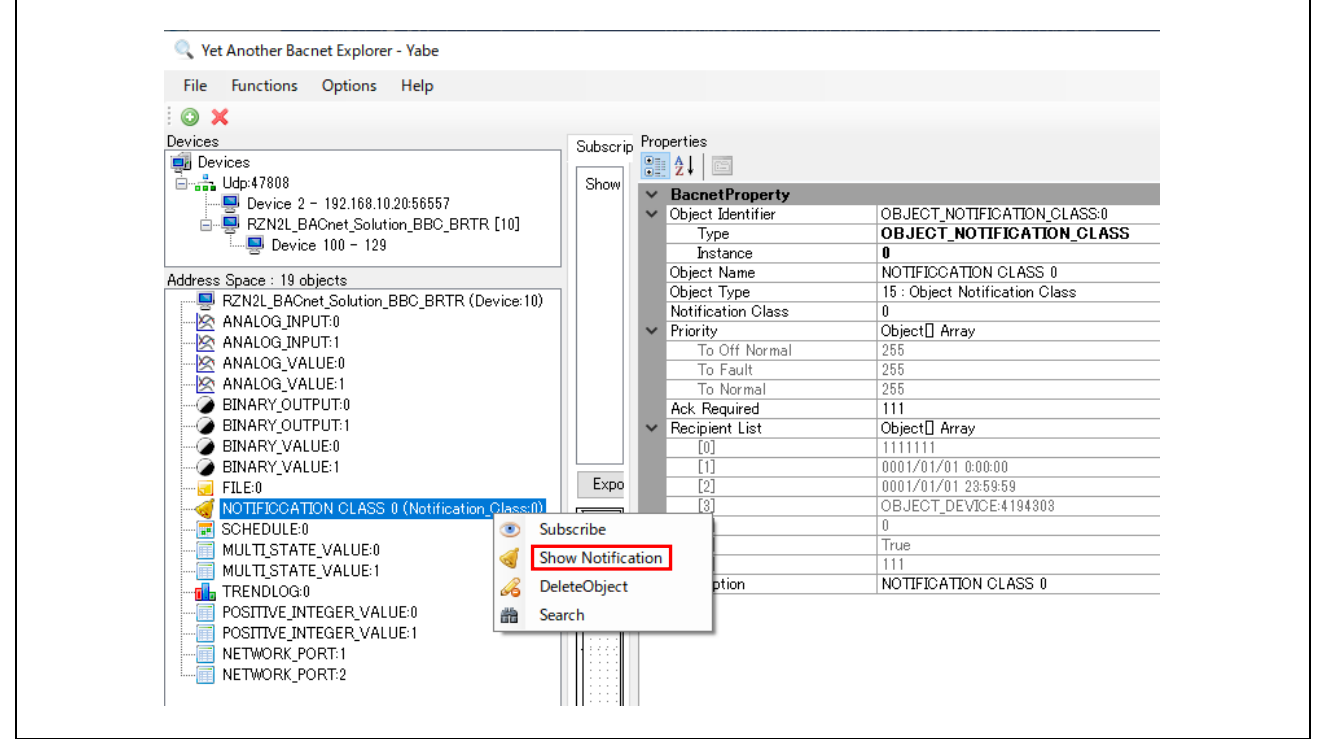

**Fig.4-112 Notification Class object** 

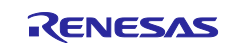

Select Show Notification to open the Notification Editor and change the properties.

- Ack Required selects whether ConfirmedEventNotification is notified to the recipient (BIP client) (with ✓) or UnconfirmedEventNotification is notified (without ✓).
- Process Id is a process handle in the recipient that receives event notifications.

#### EventType

- To\_OffNormal notifies an event when a transition occurs to a state of neither normal nor fault.
- To Fault notifies an event when a transition occurs to the fault state.
- To Normal notifies an event when a transition occurs to the normal state.

Validity

The days of the week and times when Event notifications are activated.

# Receiver

• Set either the instance number or IP address of the device that receives Event notifications.

However, IP address cannot be selected because this B-BC sample software does not support it. **Priority** 

• Priority of each Event Notification. The range is 0 to 255.

The above properties are already initialized, so at least only the "Receiver" needs to be changed. The number set in the following example is the device instance number of Yabe. It is configurable from the Options menu bar in Yabe.

Finally, click "Write & Read back" to close the Notification Editor.

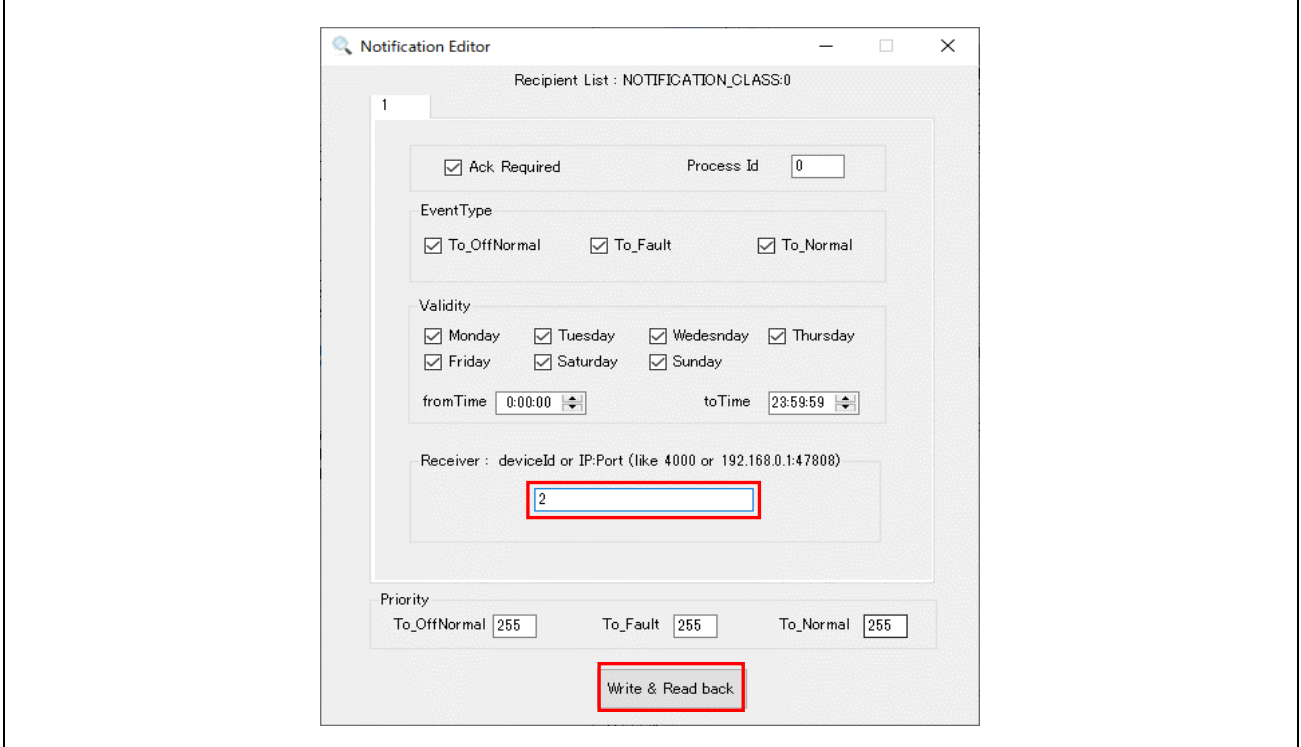

**Fig.4-113 Notification Editor**

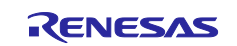

Next click on ANALOG INPUT 0 (Analog Input:0) from the Address Space tree and select True for Out Of Service in the Properties window. Setting Out Of Service to True allows the Present Value to be changed.

Then, set the Present Value to 100.1 so that it exceeds the High Limit (100).

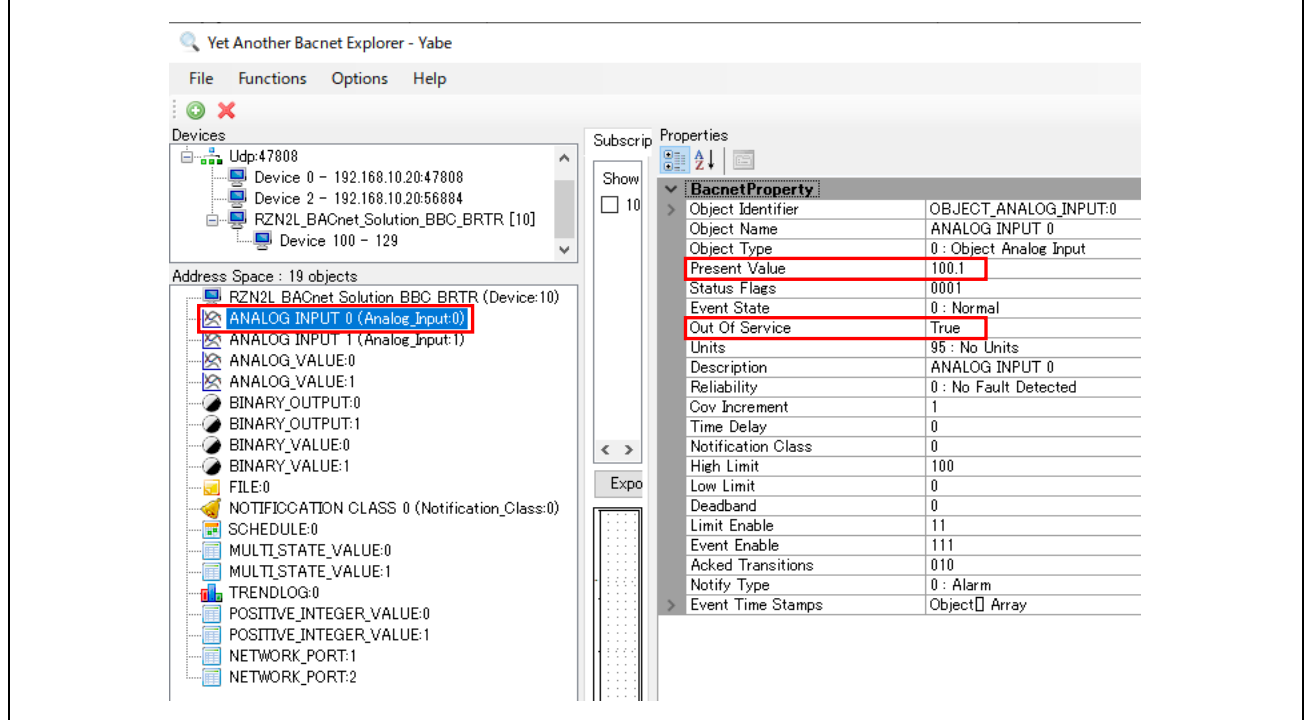

**Fig.4-114 AnalogInput,0 object(1)** 

Next, set the Present Value to 99.9, which is less than the High Limit (100), to transit to the normal state.

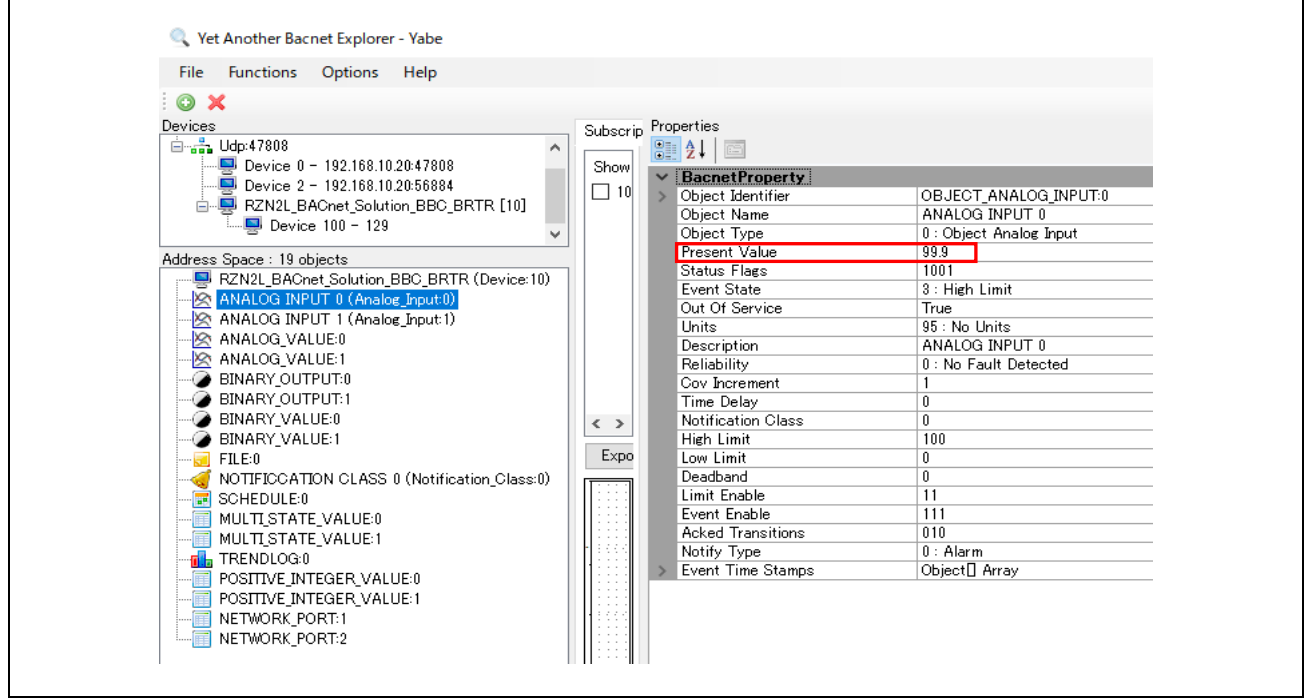

**Fig.4-115 AnalogInput,0 object(2)** 

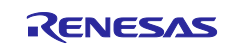

Then, right-click B-BC in the Devices window and select Alarm Summary.

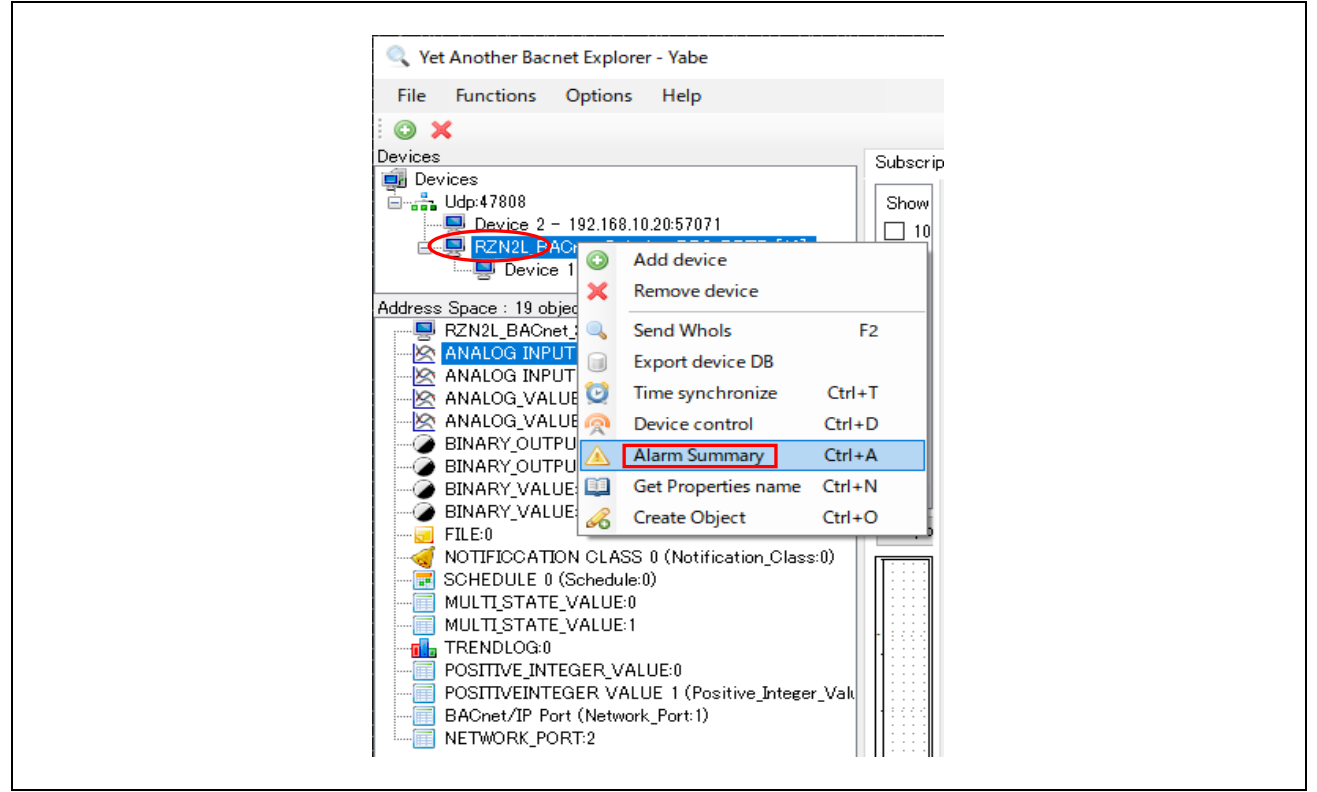

**Fig.4-116 Select Alarm Summary(1)**

The dialog box on the left side of [Fig.4-117](#page-111-0) is displayed so that you can confirm that the time stamps of the Event occurrence and return correspond to the Event Time Stamps of the AnalogInput,0 object on the right side.

Click "Ack selected alarm(s)" to close the dialog.

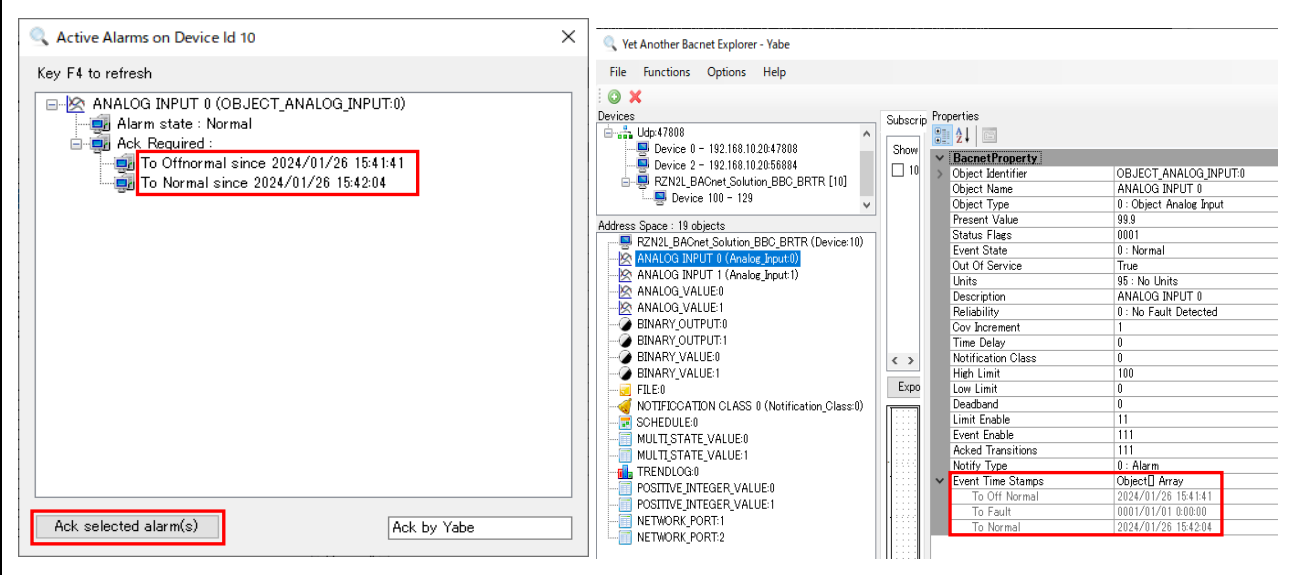

<span id="page-111-0"></span>**Fig.4-117 Select Alarm Summary(2)**

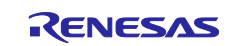

The following Wireshark capture shows the service request and Ack when the described sequence of steps is performed.

- No.14074 : B-BC requests Who-Is service to obtain the IP address of the Recipient configured in the Notification Editor. (DM-DDB-A)
- No.14075 : Recipient (Yabe) responds I-Am. B-BC binds the IP address of the Recipient of device instance number (2) from the I-Am. (DM-DDB-A)
- No.14076 : ConfirmedEventNotification from B-BC when transitioning to OffNormal.
- No.14077 : Ack from Recipient.
- No.14096 : ConfirmedEventNotification from B-BC when transitioning to Normal.
- No.14114 : GetEventInformation service request from Recipient. This service request is triggered when the Alarm Summary described in the procedure is selected.
- No.14145 : Result response Ack from B-BC.
- No.14140 and 14142 : AcknowledgeAlarm service request from Recipient. This is a service request that is triggered when clicking on the "Ack selected alarm(s)" in the dialog described in the procedure. This is an AcknowledgeAlarm service request for two Event notifications of Offnormal and Normal transitions notified by the B-BC.
- No.14144 : ConfirmedEventNotification to notify that the timestamp of the latest event passed in the AcknowledgeAlarm service request matches that of the B-BC end.

| ■ *イーサネット 11                                                               |                                  |                            |                    |                               |                                                                                 |
|----------------------------------------------------------------------------|----------------------------------|----------------------------|--------------------|-------------------------------|---------------------------------------------------------------------------------|
|                                                                            |                                  |                            |                    |                               | $\Box$<br>$\times$                                                              |
| File Edit View Go Capture Analyze Statistics Telephony Wireless Tools Help |                                  |                            |                    |                               |                                                                                 |
| ∎ <mark>₫◎</mark>    ⋒⋈⋒∣९⇔➾ ≊ถV <mark>╤∥≣</mark> ∣ଭଷଷ #                   |                                  |                            |                    |                               |                                                                                 |
| bacnet or bylc or ntp                                                      |                                  |                            |                    |                               | $ X  \rightarrow$ -                                                             |
| No.<br>Time                                                                | Source                           | <b>Destination</b>         | Protocol           | Length Info                   |                                                                                 |
| 14040 15:41:01.079354                                                      | 192.168.10.20                    | 192.168.10.10              | <b>BACnet-APDU</b> | 67 Confirmed-REQ              | writeProperty[ 5] notification-class,0 priority                                 |
| 14041 15:41:01.122285                                                      | 192, 168, 10, 10                 | 192.168.10.20              | <b>BACnet-APDU</b> | 60 Simple-ACK                 | writeProperty[ 5]                                                               |
| 14042 15:41:01.124945                                                      | 192, 168, 10, 20                 | 192.168.10.10              | <b>BACnet-APDU</b> |                               | 85 Confirmed-REQ writeProperty[ 6] notification-class,0 recipient-list device,2 |
| 14043 15:41:01.172281                                                      | 192, 168, 10, 10                 | 192.168.10.20              | BACnet-APDU        | 60 Simple-ACK                 | writeProperty[ 6]                                                               |
| 14044 15:41:01.175894 192.168.10.20                                        |                                  | 192.168.10.10              | <b>BACnet-APDU</b> | 63 Confirmed-REQ              | readPropertyMultiple[ 7]                                                        |
| 14045 15:41:01.222272                                                      | 192.168.10.10                    | 192.168.10.20              | <b>BACnet-APDU</b> | 96 Complex-ACK                | readPropertyMultiple[ 7]                                                        |
| 14055 15:41:14.785041                                                      | 192, 168, 10, 20                 | 192.168.10.10              | <b>BACnet-APDU</b> |                               | 61 Confirmed-REQ readPropertyMultiple[ 8]                                       |
| 14056 15:41:14.803406                                                      | 192.168.10.10                    | 192.168.10.20              | <b>BACnet-APDU</b> | 269 Complex-ACK               | readPropertyMultiple[ 8]                                                        |
| 14070 15:41:41.418082                                                      | 192, 168, 10, 20                 | 192.168.10.10              | <b>BACnet-APDU</b> | 68 Confirmed-REO              | writeProperty[ 9] analog-input,0 present-value                                  |
| 14071 15:41:41.420395 192.168.10.10                                        |                                  | 192.168.10.20              | <b>BACnet-APDU</b> | 60 Simple-ACK                 | writeProperty[ 9]                                                               |
| 14072 15:41:41.427883                                                      | 192.168.10.20                    | 192.168.10.10              | <b>BACnet-APDU</b> | 61 Confirmed-REQ              | readPropertyMultiple[ 10]                                                       |
| 14073 15:41:41.470370                                                      | 192, 168, 10, 10                 | 192.168.10.20              | <b>BACnet-APDU</b> | 269 Complex-ACK               | readPropertyMultiple[ 10]                                                       |
| 14074 15:41:41.965644 192.168.10.10                                        |                                  | 192.168.10.255 BACnet-APDU |                    | 60 Unconfirmed-REO who-Is 2 2 |                                                                                 |
| 14075 15:41:41.967143                                                      | 192.168.10.20                    | 192.168.10.255 BACnet-APDU |                    |                               | 67 Unconfirmed-REO i-Am device.2                                                |
| 14076 15:41:41.975244 192.168.10.10                                        |                                  | 192.168.10.20              | <b>BACnet-APDU</b> |                               | 135 Confirmed-REQ confirmedEventNotification[ 1] device, 10 analog-input, 0     |
| 14077 15:41:42.005927                                                      | 192, 168, 10, 20                 | 192.168.10.10              | <b>BACnet-APDU</b> | 51 Simple-ACK                 | confirmedEventNotification[ 1]                                                  |
| 14092 15:42:04.893371                                                      | 192, 168, 10, 20                 | 192.168.10.10              | <b>BACnet-APDU</b> | 68 Confirmed-REO              | writeProperty[ 11] analog-input,0 present-value                                 |
| 14093 15:42:04.896816                                                      | 192, 168, 10, 10                 | 192.168.10.20              | BACnet-APDU        | 60 Simple-ACK                 | writeProperty[ 11]                                                              |
| 14094 15:42:04.908054                                                      | 192, 168, 10, 20                 | 192.168.10.10              | <b>BACnet-APDU</b> | 61 Confirmed-REO              | readPropertyMultiple[ 12]                                                       |
| 14095 15:42:04.946959                                                      | 192.168.10.10                    | 192.168.10.20              | <b>BACnet-APDU</b> | 269 Complex-ACK               | readPropertyMultiple[ 12]                                                       |
| 14096 15:42:04.956818                                                      | 192.168.10.10                    | 192.168.10.20              | <b>BACnet-APDU</b> | 153 Confirmed-REQ             | confirmedEventNotification[ 2] device,10 analog-input,0                         |
| 14097 15:42:04.988255                                                      | 192, 168, 10, 20                 | 192.168.10.10              | <b>BACnet-APDU</b> | 51 Simple-ACK                 | confirmedEventNotification[ 2]                                                  |
| 14114 15:42:29.115625 192.168.10.20                                        |                                  | 192.168.10.10              | <b>BACnet-APDU</b> | 52 Confirmed-REO              | getEventInformation[ 13]                                                        |
| 14115 15:42:29.148581                                                      | 192,168,10,10                    | 192.168.10.20              | <b>BACnet-APDU</b> | 116 Complex-ACK               | getEventInformation[ 13] analog-input,0                                         |
| 14140 15:43:13.254837 192.168.10.20                                        |                                  | 192.168.10.10              | <b>BACnet-APDU</b> | 103 Confirmed-REO             | acknowledgeAlarm[ 14] analog-input,0                                            |
| 14141 15:43:13.256672                                                      | 192, 168, 10, 10                 | 192.168.10.20              | <b>BACnet-APDU</b> | 60 Simple-ACK                 | acknowledgeAlarm[ 14]                                                           |
| 14142 15:43:13.257696 192.168.10.20                                        |                                  | 192.168.10.10              | <b>BACnet-APDU</b> | 103 Confirmed-REO             | acknowledgeAlarm[ 15] analog-input,0                                            |
| 14143 15:43:13.306732 192.168.10.10                                        |                                  | 192.168.10.20              | <b>BACnet-APDU</b> | 60 Simple-ACK                 | acknowledgeAlarm[ 15]                                                           |
| 14144 15:43:13.976788                                                      | 192.168.10.10                    | 192.168.10.20              | <b>BACnet-APDU</b> | 106 Confirmed-REO             | confirmedEventNotification[ 3] device, 10 analog-input, 0                       |
| 14145 15:43:13.981100                                                      | 192, 168, 10, 20                 | 192.168.10.10              | <b>BACnet-APDU</b> | 51 Simple-ACK                 | confirmedEventNotification[ 3]                                                  |
|                                                                            |                                  |                            |                    |                               |                                                                                 |
| > Internet Protocol Version 4, Src: 192.168.10.20, Dst: 192.168.10.10      |                                  |                            |                    | v.                            | 74 90 50 10 f9 ed 7c c2 c6 1c 9a fe 08 00 45 00<br>$t$ . P.<br>0000             |
| > User Datagram Protocol, Src Port: 56884, Dst Port: 47808                 |                                  |                            |                    |                               | 00 25 eb 32 40 00 80 11 00 00 c0 a8 0a 14 c0 a8<br>$-$ % $-$ 2@<br>0010         |
| > BACnet Virtual Link Control                                              |                                  |                            |                    |                               | 0020 0a 0a de 34 ba c0 00 11 95 91 81 0a 00 09 01 00<br>$\cdots$ 4              |
| > Building Automation and Control Network NPDU                             |                                  |                            |                    |                               | 0030 20 03 02                                                                   |
| ▽ Building Automation and Control Network APDU                             |                                  |                            |                    |                               |                                                                                 |
| $0010 = APDU Type: Simple-ACK(2)$                                          |                                  |                            |                    |                               |                                                                                 |
| Invoke ID: 3                                                               |                                  |                            |                    |                               |                                                                                 |
| Service Choice: confirmedEventNotification (2)                             |                                  |                            |                    |                               |                                                                                 |
|                                                                            |                                  |                            |                    | $\mathbf{r}$                  | $\hat{~}$                                                                       |
|                                                                            | wireshark イーサネット 110UTGI2.pcapng |                            |                    |                               |                                                                                 |

**Fig.4-118 EventNotification capture image**

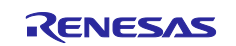

## **4.6.4 AtomicReadFile**

See also chapter [4.5.11,](#page-93-0) which describes the AtomicReadFile service from VTS. This chapter describes the procedure from Yabe. Yabe allows you to save files read from B-BC on your PC.

Open the "Settings" screen from Yabe's Options and set UdpMaxPayload to 480.

If changed, restart Yabe and start from Add Device.

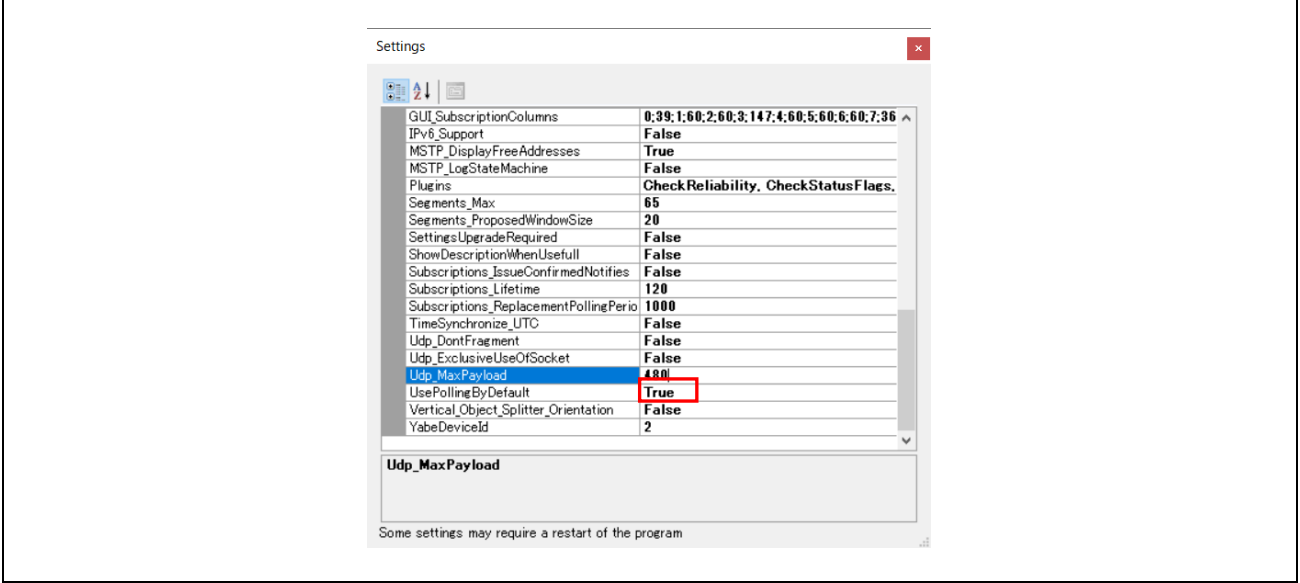

**Fig.4-119 Udp\_MaxPayload setting of Yabe**

Select "FILE 0 (File:0)" in the "Address Space" window and right-click to select "Download File".

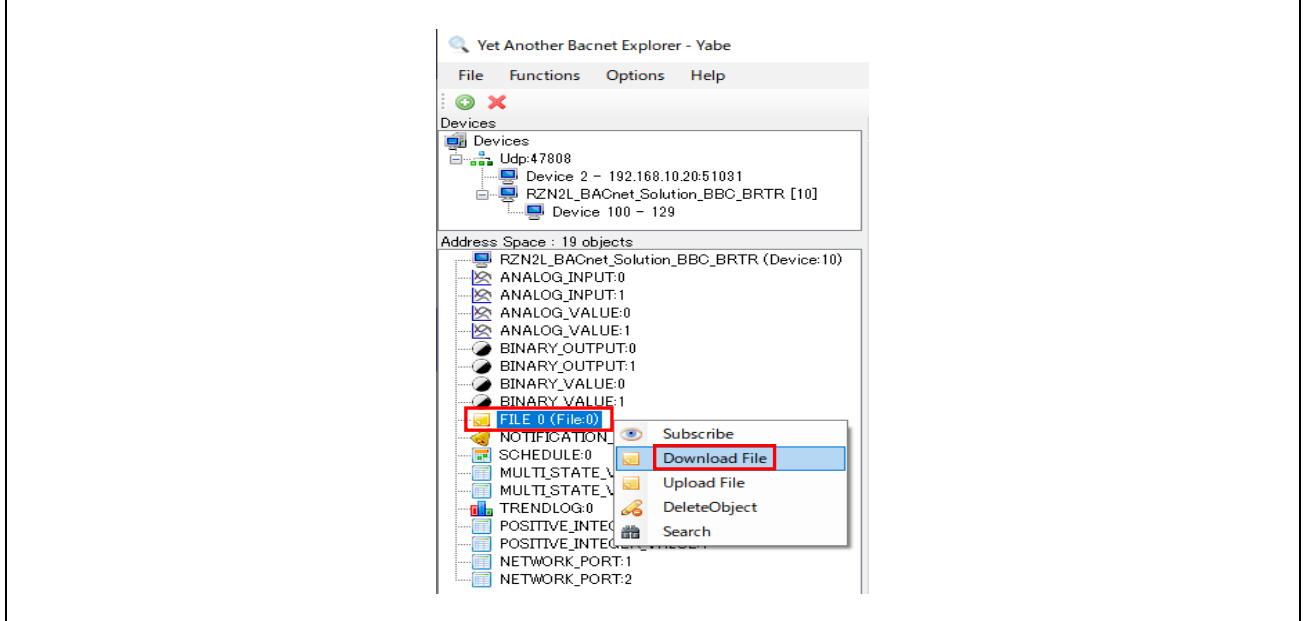

**Fig.4-120 Select Download File**

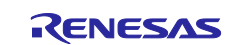

In the next dialog, name and save the file; click OK on the Done pop-up screen.

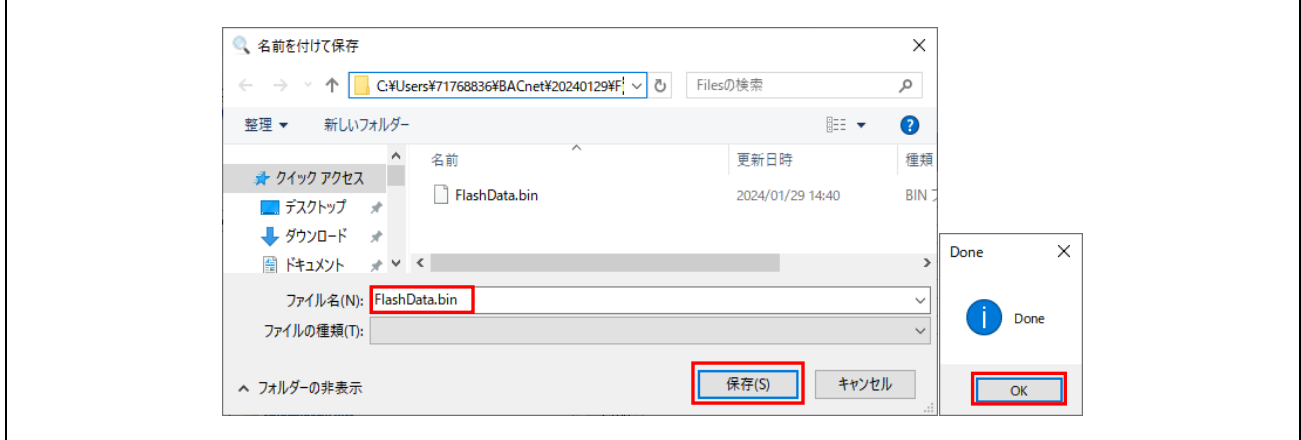

**Fig.4-121 Save file with file name**

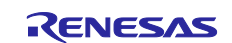

## **4.6.5 AtomicWriteFile**

See also chapter [4.5.12,](#page-95-0) which describes the AtomicWriteFile service from VTS. This chapter describes the procedure from Yabe.

By using Yabe, you can select files from your PC without any awareness of the Hex data stream (content) as with VTS. The selecting file is the file saved with AtomicReadFile service.

Select "FILE 0 (File:0)" in the "Address Space" window and right-click to select "Upload File".

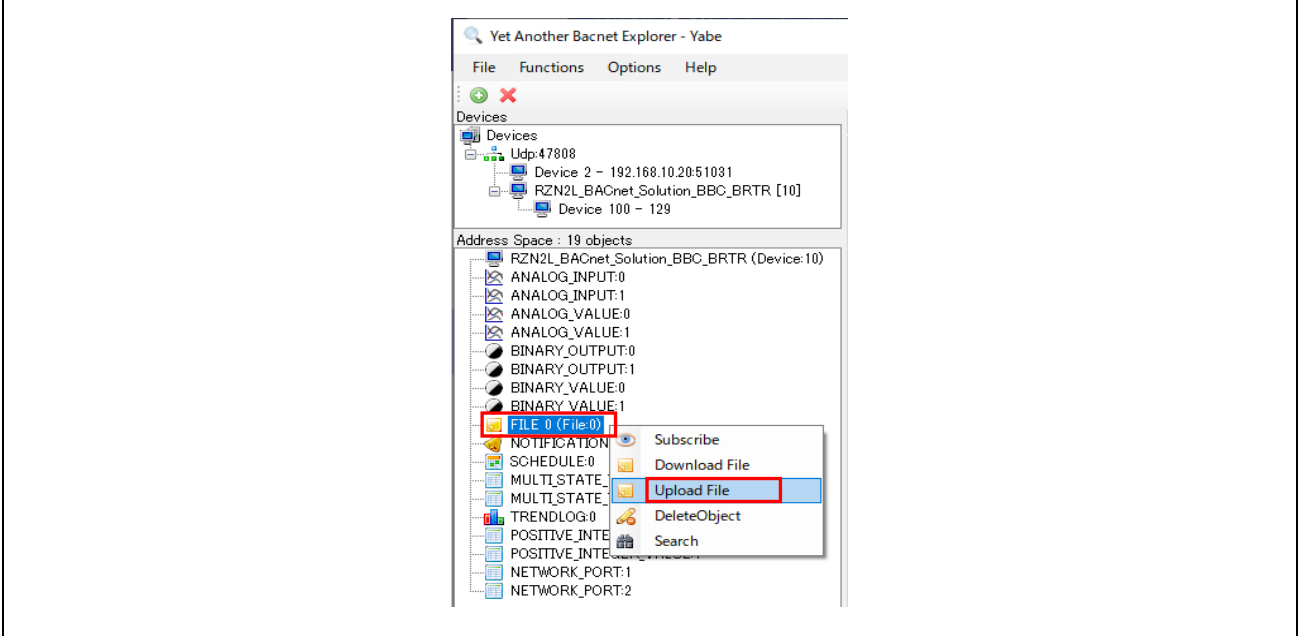

**Fig.4-122 Select Upload File**

Select and open the file in the following dialog; click OK on the Done pop-up screen.

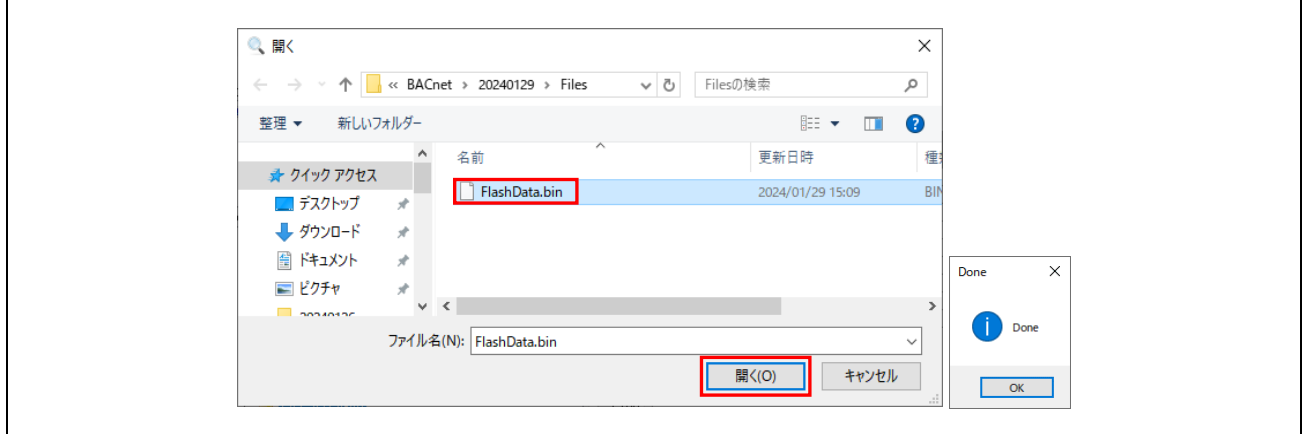

**Fig.4-123 Open file**

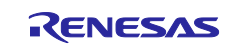

#### **4.6.6 ReinitializeDevice**

Note) The ReinitializeDevice service resets the target device. When the debugger is connected, push S3 RESET button (red) on the RSK board to disconnect the debugger connection. If this service is executed while the debugger is connecting. Ethernet communication will not be established after rebooting the B-BC.

ReinitializeDevice from VTS was explained in Chapter [4.5.9,](#page-89-0) and this section describes the procedure of it from Yabe.

Restrictions) The following State parameter of ReinitializeDevice is not yet supported by the B-BC sample software.

STARTBACKUP, ENDBACKUP, STARTRESTORE, ENDRESTORE, ABORTRESTORE

Yabe allows selection of the service parameter ACTIVATE\_CHANGES, which could not be selected from VTS. Enter "filister" in Password and click OK.

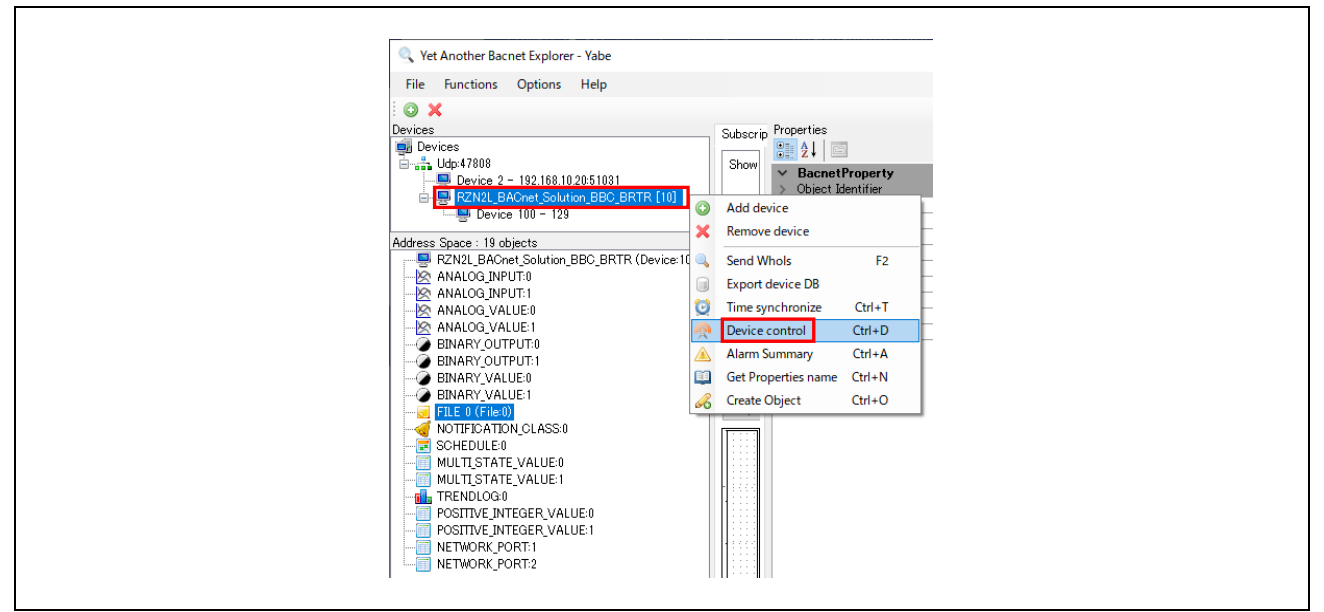

**Fig.4-124 Select Device control**

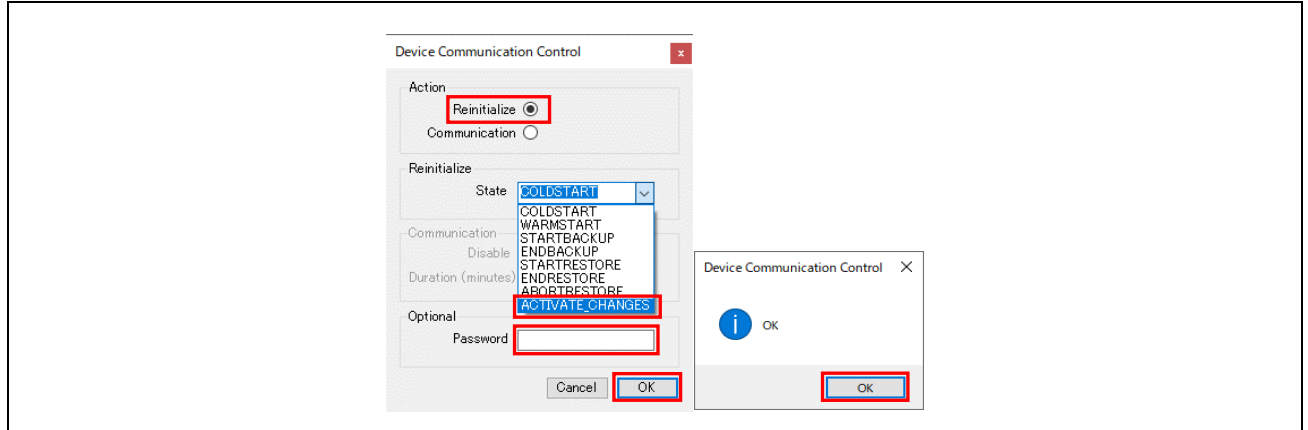

**Fig.4-125 Select ACTIVATE\_CHANGES**

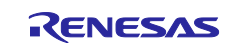

# **5. Initial Settings**

This chapter describes each parameter setting in this sample software, including initial property values for each object.

## **5.1 Initial Values**

Initial values of property for each object or parameters in this sample software are shown below. Please refer to the links shown in the Reference column of the table for how to change the initial values of each property.

## **5.1.1 Ethernet MAC address(IP)**

In principle, Ethernet MAC address is uniquely assigned to all network devices, therefore, please set it individually for each RSK board with reference to chapter [5.2.1.](#page-135-0)

Especially when multiple RSK boards are connected on the same BACnet/IP network, be sure to change it.

### **Table 5-1 Ethernet MAC address**

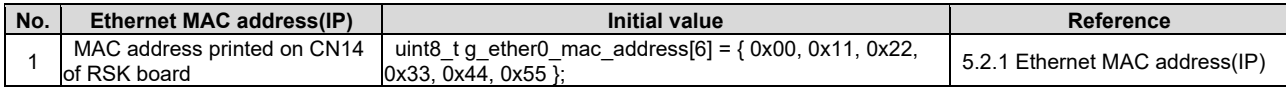

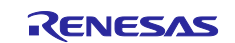

# **5.1.2 Device**

Initial values of device object properties are shown.

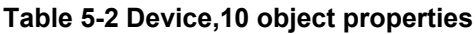

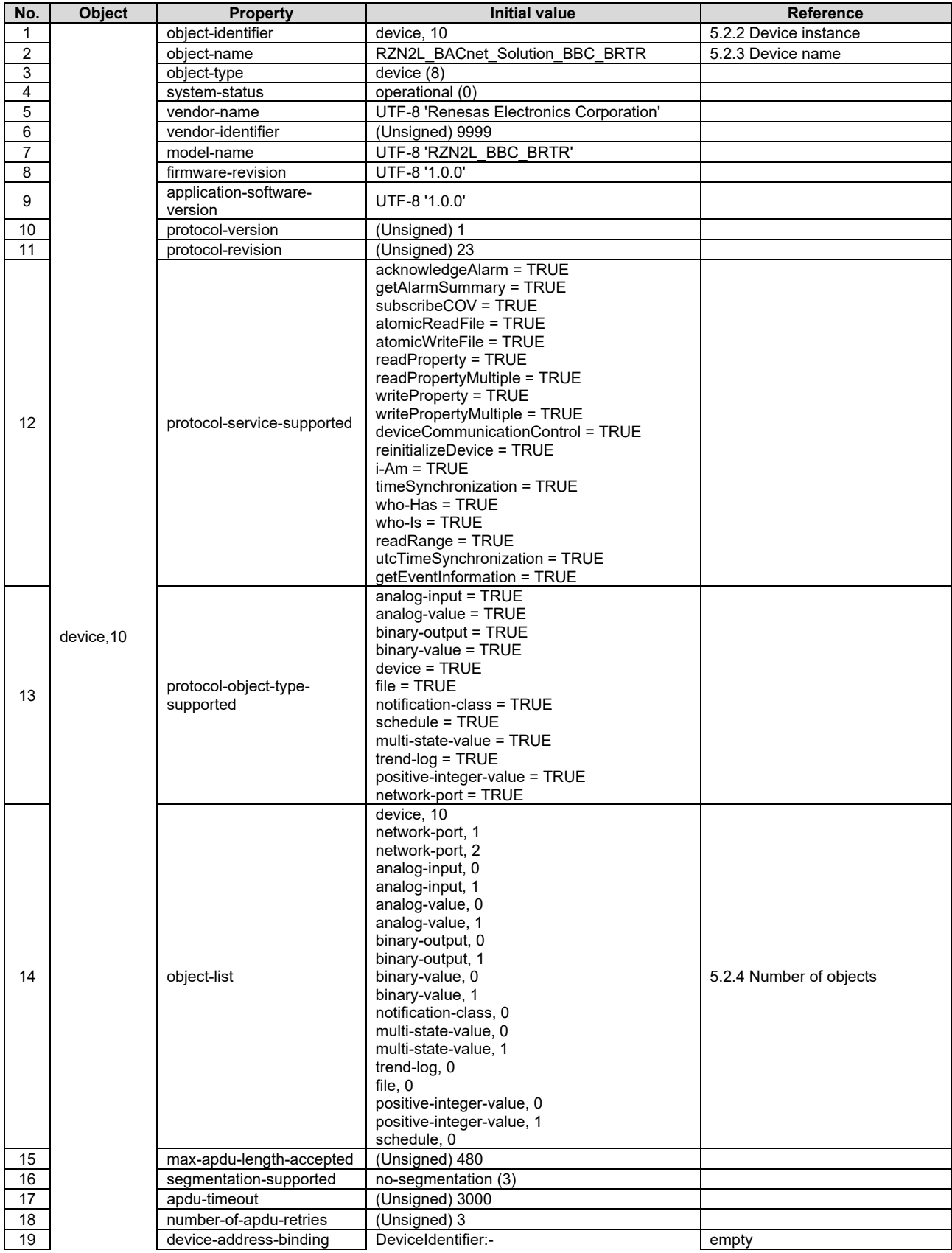

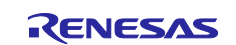

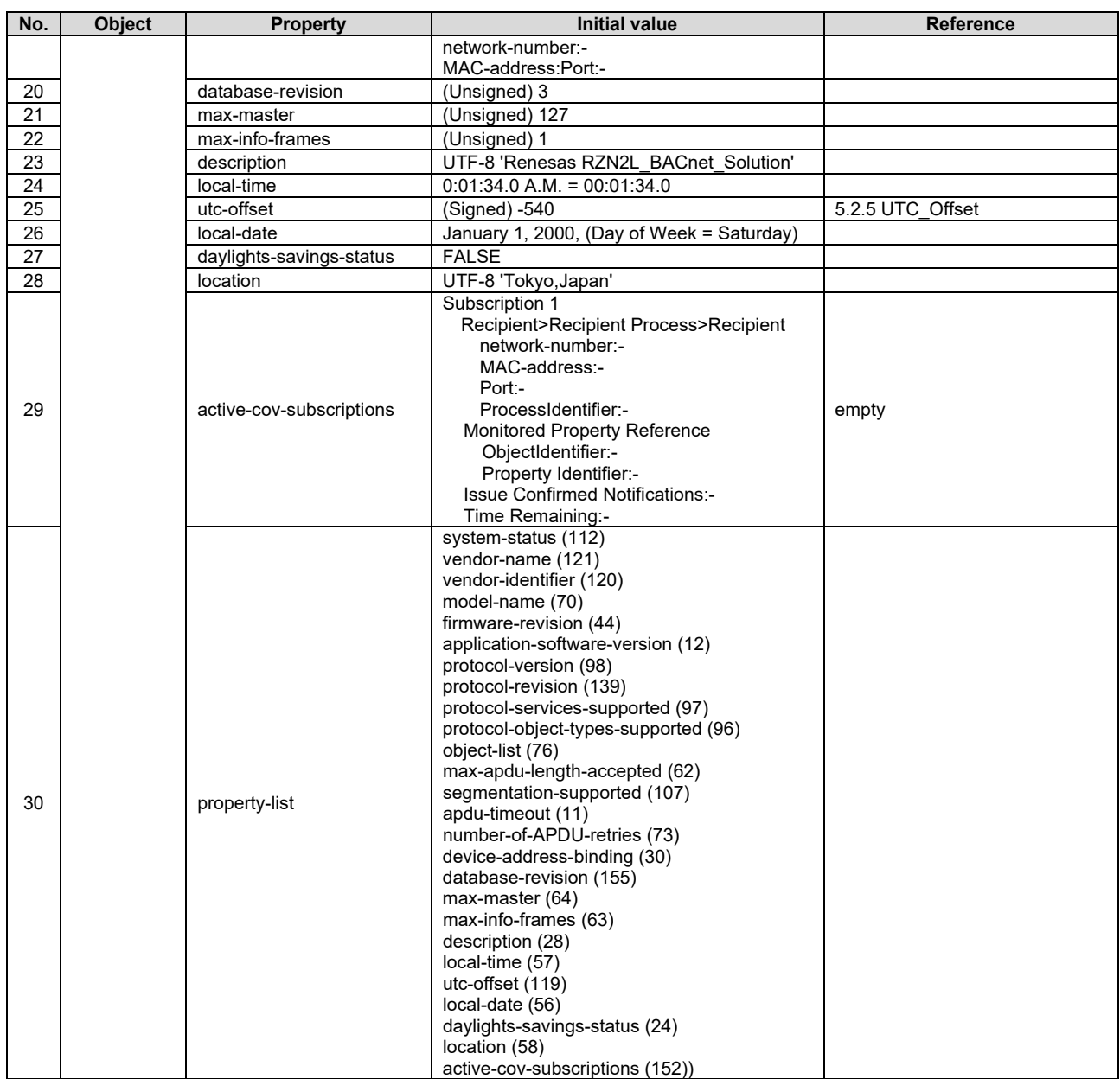

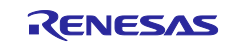

# **5.1.3 Analog Input**

**Table 5-3 AnalogInput,0 object properties**

| No.                     | <b>Object</b>  | <b>Property</b>    |                                    | <b>Initial value</b>                     | Reference           |
|-------------------------|----------------|--------------------|------------------------------------|------------------------------------------|---------------------|
| $\mathbf{1}$            |                | object-identifier  | analog-input, 0                    |                                          |                     |
| $\overline{\mathbf{c}}$ |                | object-name        | ANALOG INPUT 0                     |                                          |                     |
| 3                       |                | object-type        | analog-input (0)                   |                                          |                     |
| $\overline{4}$          |                | present-value      | 0.0                                |                                          |                     |
|                         |                |                    |                                    | $in$ -alarm = FALSE                      |                     |
| 5                       |                | status-flags       | (Bit String) (FFFF)                | $fault = FALSE$                          |                     |
|                         |                |                    |                                    | overridden = FALSE                       |                     |
|                         |                |                    |                                    | out-of-service = FALSE                   |                     |
| 6                       |                | event-state        | normal (0)                         |                                          |                     |
| 7                       |                | out-of-service     | <b>FALSE</b>                       |                                          | 5.2.16 OutOfService |
| 8                       |                | units              | No Units (95)                      |                                          |                     |
| 9                       |                | description        | UTF-8 'ANALOG INPUT 0'             |                                          |                     |
| 10                      |                | reliability        | no-fault-detected (0)              |                                          |                     |
| 11                      |                | cov-increment      | 1.000000 (Real)                    |                                          |                     |
| 12                      |                | time-delay         | (Unsigned) 0                       |                                          |                     |
| 13                      |                | notification-class | (Unsigned) 0                       |                                          |                     |
| 14                      |                | high-limit         | 100.000000 (Real)                  |                                          |                     |
|                         | 15             | low-limit          | $0.000000$ (Real)                  |                                          |                     |
| 16                      |                | deadband           | 0.000000 (Real)                    |                                          |                     |
| 17                      |                | limit-enable       | (Bit String) (TT)                  | low-limit = TRUE                         |                     |
|                         |                |                    |                                    | $high-limit = TRUE$                      |                     |
|                         |                |                    |                                    | to-offnormal = TRUE<br>to-fault = $TRUE$ |                     |
| 18                      | event-enable   |                    | (Bit String) (TTT)                 | to-normal = $TRUE$                       |                     |
|                         |                | acked-transition   | (Bit String) (TTT)                 | to-offnormal = TRUE                      |                     |
| 19                      | analog-input,0 |                    |                                    | to-fault = $TRUE$                        |                     |
|                         |                |                    |                                    | to-normal = $TRUE$                       |                     |
| 20                      |                | Notify Type        | alarm $(0)$                        |                                          |                     |
|                         |                |                    |                                    | Date: any                                |                     |
|                         |                |                    | <b>TO-OFFNORMAL</b>                | Time: any                                |                     |
| 21                      |                | eventTimeStamps    | TO-FAULT                           | Date: any                                |                     |
|                         |                |                    |                                    | Time: any                                |                     |
|                         |                |                    | TO-NORMAL                          | Date: any                                |                     |
|                         |                |                    |                                    | Time: any                                |                     |
|                         |                |                    | present-value (85)                 |                                          |                     |
|                         |                |                    | status-flags (111)                 |                                          |                     |
|                         |                |                    | event-state (36)                   |                                          |                     |
|                         |                |                    | out-of-service (81)<br>units (117) |                                          |                     |
|                         |                |                    | description (28)                   |                                          |                     |
|                         |                |                    | reliability (103)                  |                                          |                     |
|                         |                |                    | cov-increment (22)                 |                                          |                     |
|                         |                |                    | time-delay (113)                   |                                          |                     |
| 22                      |                | property-list      | notification-class (17)            |                                          |                     |
|                         |                |                    | high-limit (45)                    |                                          |                     |
|                         |                |                    | low-limit (59)                     |                                          |                     |
|                         |                |                    | deadband (25)                      |                                          |                     |
|                         |                | limit-enable (52)  |                                    |                                          |                     |
|                         |                |                    | event-enable (35)                  |                                          |                     |
|                         |                |                    | acked-transition (0)               |                                          |                     |
|                         |                |                    | notify-type (72)                   |                                          |                     |
|                         |                |                    | event-time-stamp (130)             |                                          |                     |

## **Table 5-4 AnalogInput,1 object properties**

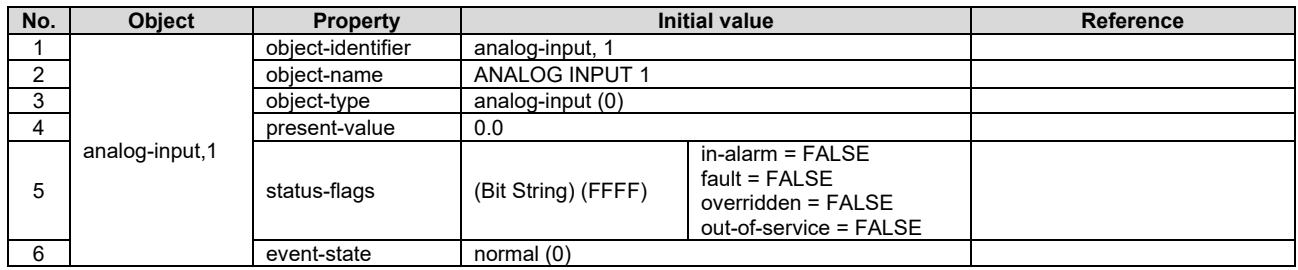

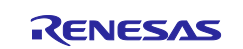

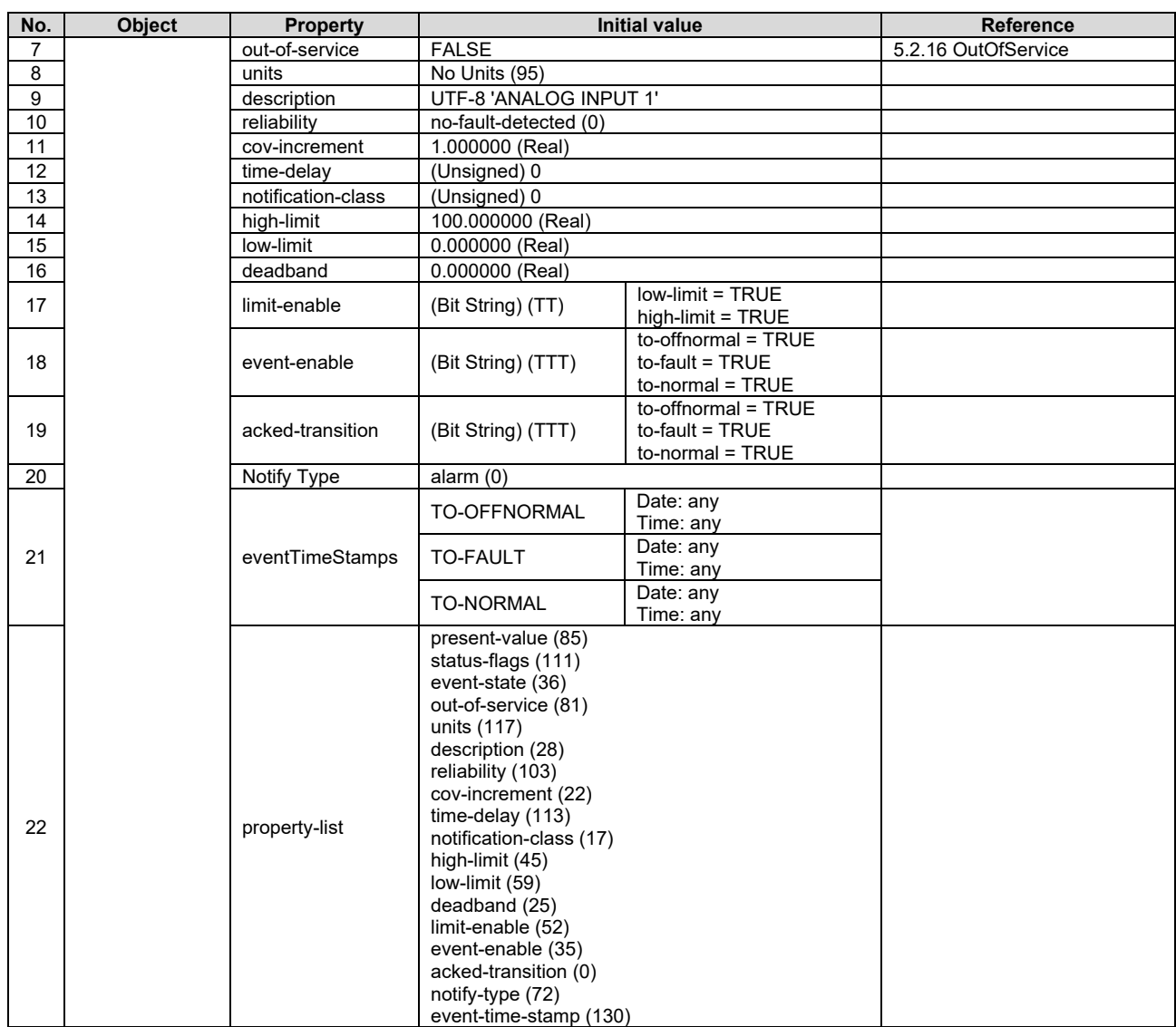

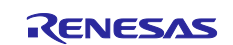

# **5.1.4 Analog Value**

**Table 5-5 AnalogValue,0 object properties**

| No.            | Object         | <b>Property</b>    |                                                                                                    | <b>Initial value</b>                                             | Reference           |
|----------------|----------------|--------------------|----------------------------------------------------------------------------------------------------|------------------------------------------------------------------|---------------------|
| $\mathbf{1}$   |                | object-identifier  | analog-value, 0                                                                                                    |                                                                  |                     |
| $\overline{c}$ |                | object-name        | ANALOG VALUE 0                                                                                                    |                                                                  |                     |
| 3              |                | object-type        | analog-value (2)                                                                                                    |                                                                  |                     |
| 4              |                | present-value      | $(\text{real})$ 0                                                                                                    |                                                                  |                     |
|                |                |                    |                                                                                                    | $in$ -alarm = FALSE                                              |                     |
|                |                |                    | fault = FALSE                                                                                                    |                                                                  |                     |
| 5              |                | status-flags       | (Bit String) (FFFF)                                                                                                    | overridden = FALSE                                               |                     |
|                |                |                    |                                                                                                    | out-of-service = FALSE                                           |                     |
| 6              |                | event-state        | normal (0)                                                                                                    |                                                                  |                     |
| $\overline{7}$ |                | out-of-service     | <b>FALSE</b>                                                                                                    |                                                                  | 5.2.16 OutOfService |
| 8              |                | units              | No Units (95)                                                                                                    |                                                                  |                     |
| 9              |                | description        | UTF-8 'ANALOG VALUE 0'                                                                                                    |                                                                  |                     |
| 10             |                | cov-increment      | 1.000000 (Real)                                                                                                    |                                                                  |                     |
| 11             |                | time-delay         | (Unsigned) 0                                                                                                    |                                                                  |                     |
| 12             |                | notification-class | (Unsigned) 4194303                                                                                                    |                                                                  |                     |
| 13             | 14             | high-limit         | 0.000000 (Real)                                                                                                    |                                                                  |                     |
|                |                | low-limit          | 0.000000 (Real)                                                                                                    |                                                                  |                     |
| 15             |                | deadband           | 0.000000 (Real)                                                                                                    |                                                                  |                     |
| 16             |                | limit-enable       | (Bit String) (TT)                                                                                                    | low-limit = FALSE<br>high-limit = FALSE                          |                     |
| 17             | analog-value,0 | event-enable       | (Bit String) (TTT)                                                                                                    | to-offnormal = FALSE<br>to-fault = FALSE<br>$to$ -normal = FALSE |                     |
| 18             |                | acked-transition   | (Bit String) (TTT)                                                                                                    | to-offnormal = $TRUE$<br>to-fault = $TRUE$<br>to-normal = TRUE   |                     |
| 19             |                | Notify Type        | alarm $(0)$                                                                                                    |                                                                  |                     |
|                |                |                    | TO-OFFNORMAL                                                                                                    | Date: any<br>Time: any                                           |                     |
| 20             |                | eventTimeStamps    | <b>TO-FAULT</b>                                                                                                    | Date: any<br>Time: any                                           |                     |
|                |                |                    | <b>TO-NORMAL</b>                                                                                                    | Date: any<br>Time: any                                           |                     |
| 21             |                | property-list      | present-value (85)<br>status-flags (111)<br>event-state (36)<br>out-of-service (81)<br>units (117)<br>description (28)<br>cov-increment (22)<br>time-delay (113)<br>notification-class (17)<br>high-limit (45)<br>low-limit (59)<br>deadband (25)<br>limit-enable (52)<br>event-enable (35)<br>acked-transition (0)<br>notify-type (72)<br>event-time-stamp (130) |                                                                  |                     |

## **Table 5-6 AnalogValue,1 object properties**

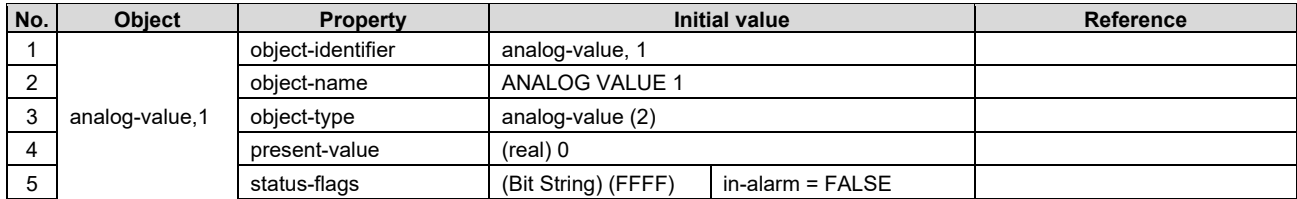

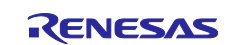

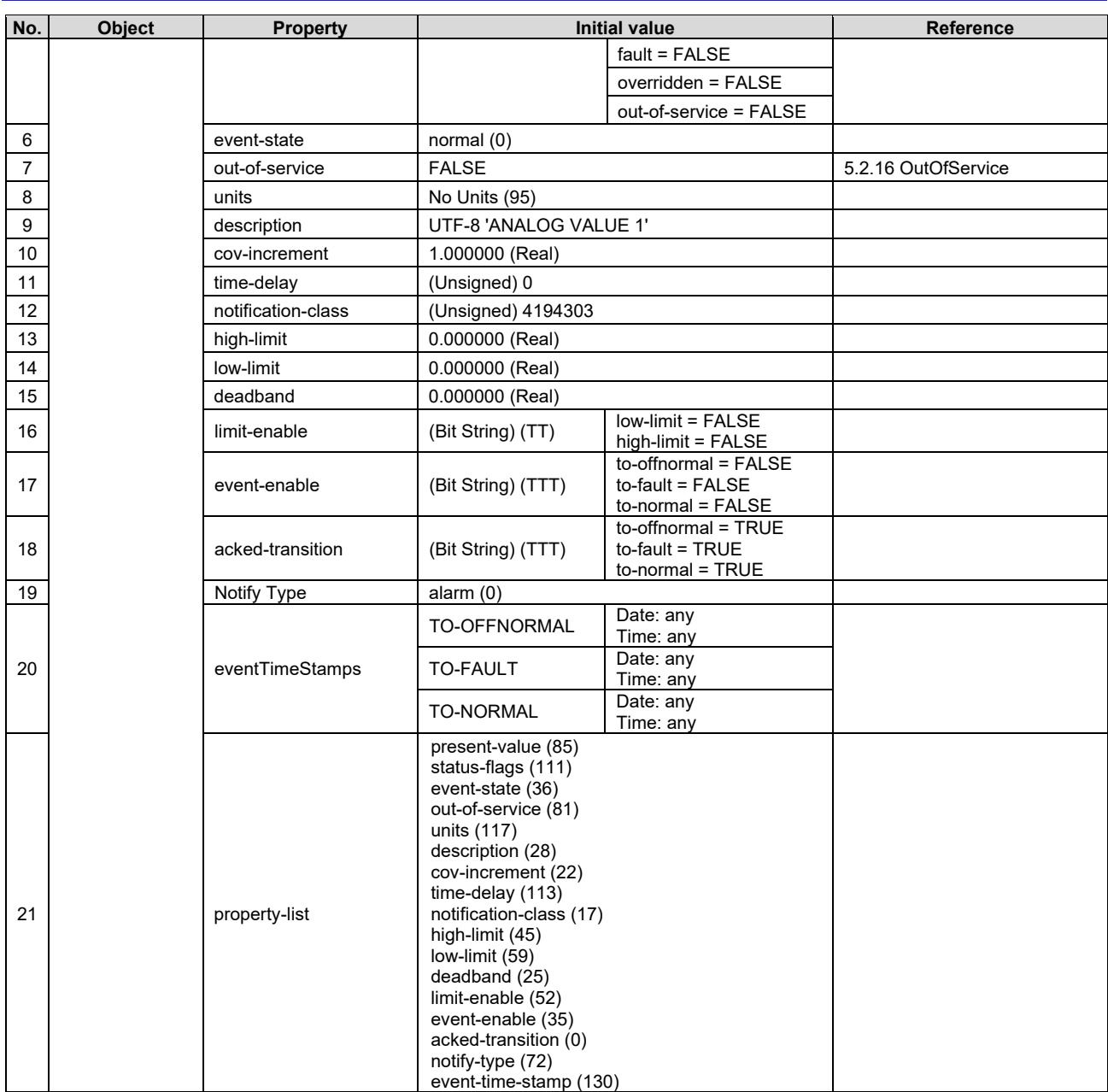

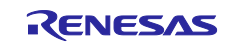

# **5.1.5 Binary Output**

# **Table 5-7 BinaryOutput,0 object properties**

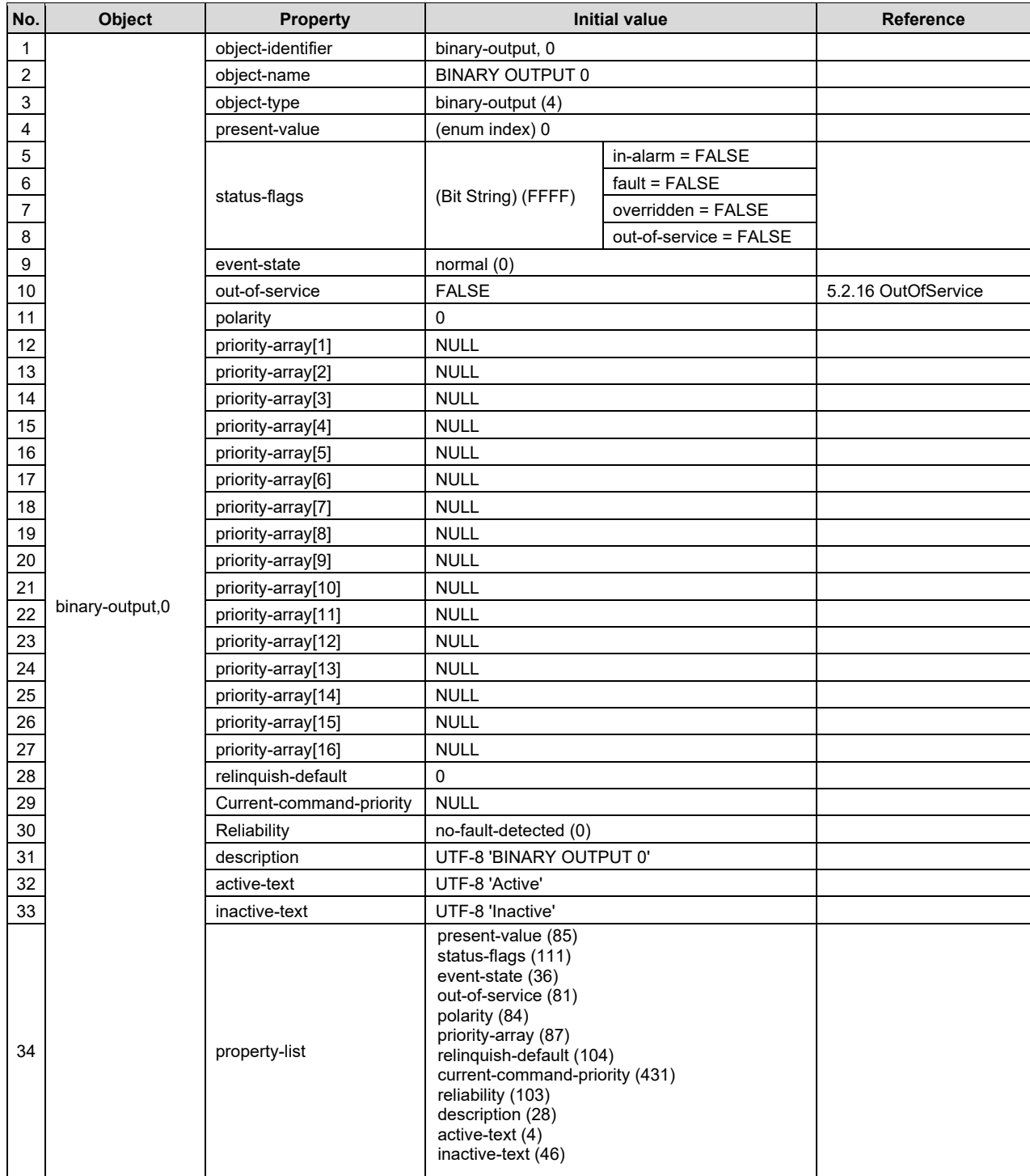

### **Table 5-8 BinaryOutput,1 object properties**

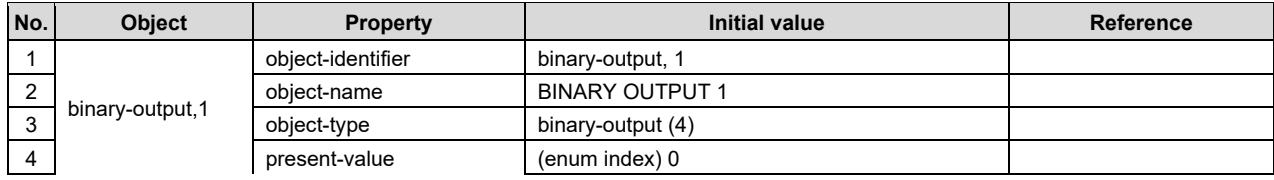

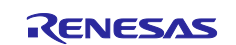

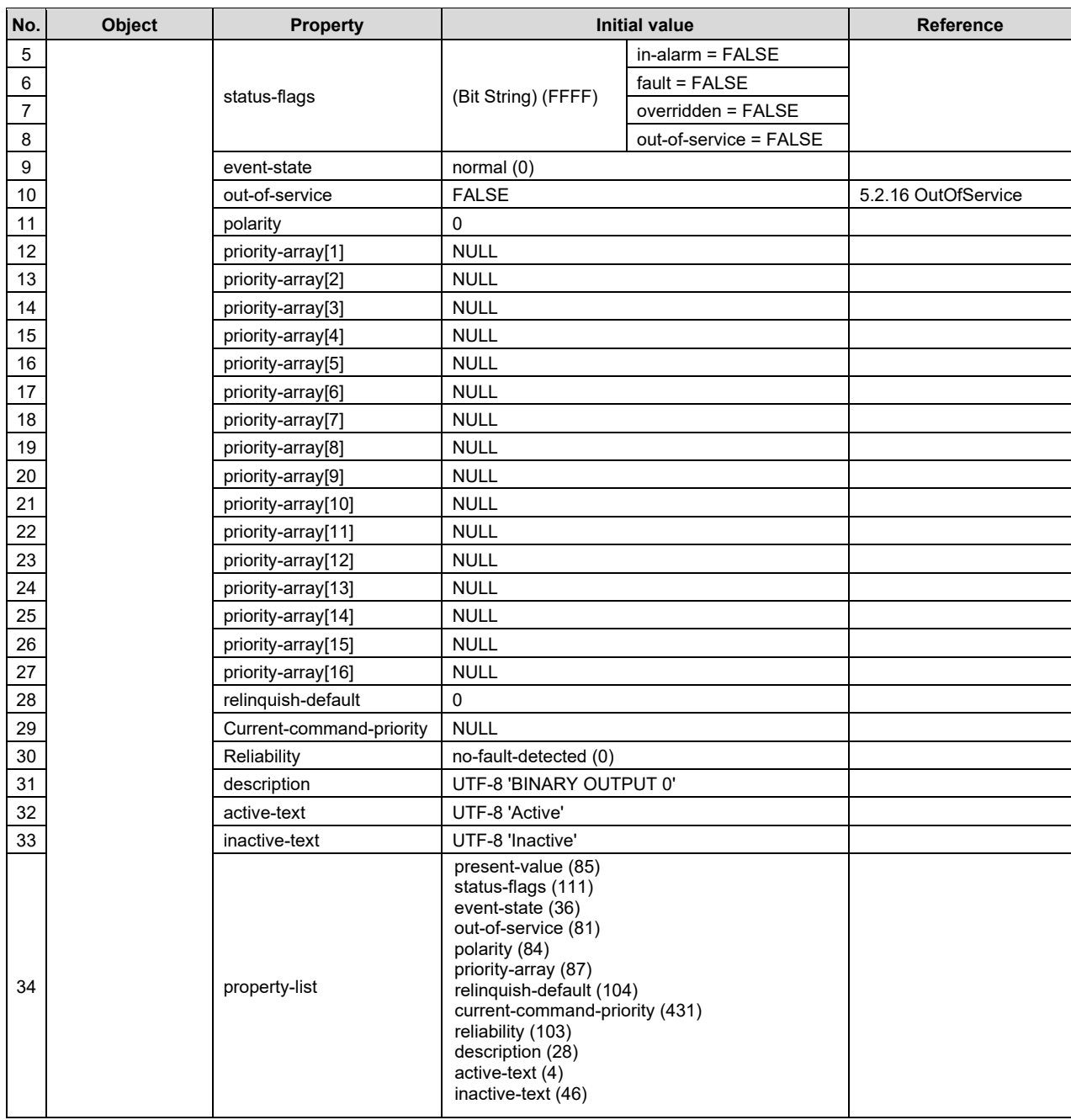

# **5.1.6 Binary Value**

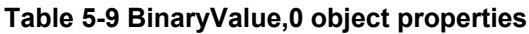

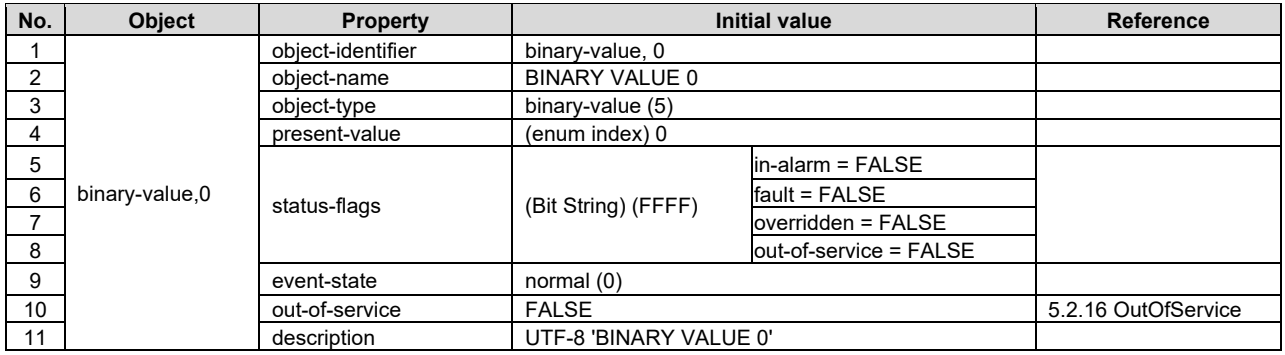

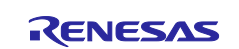

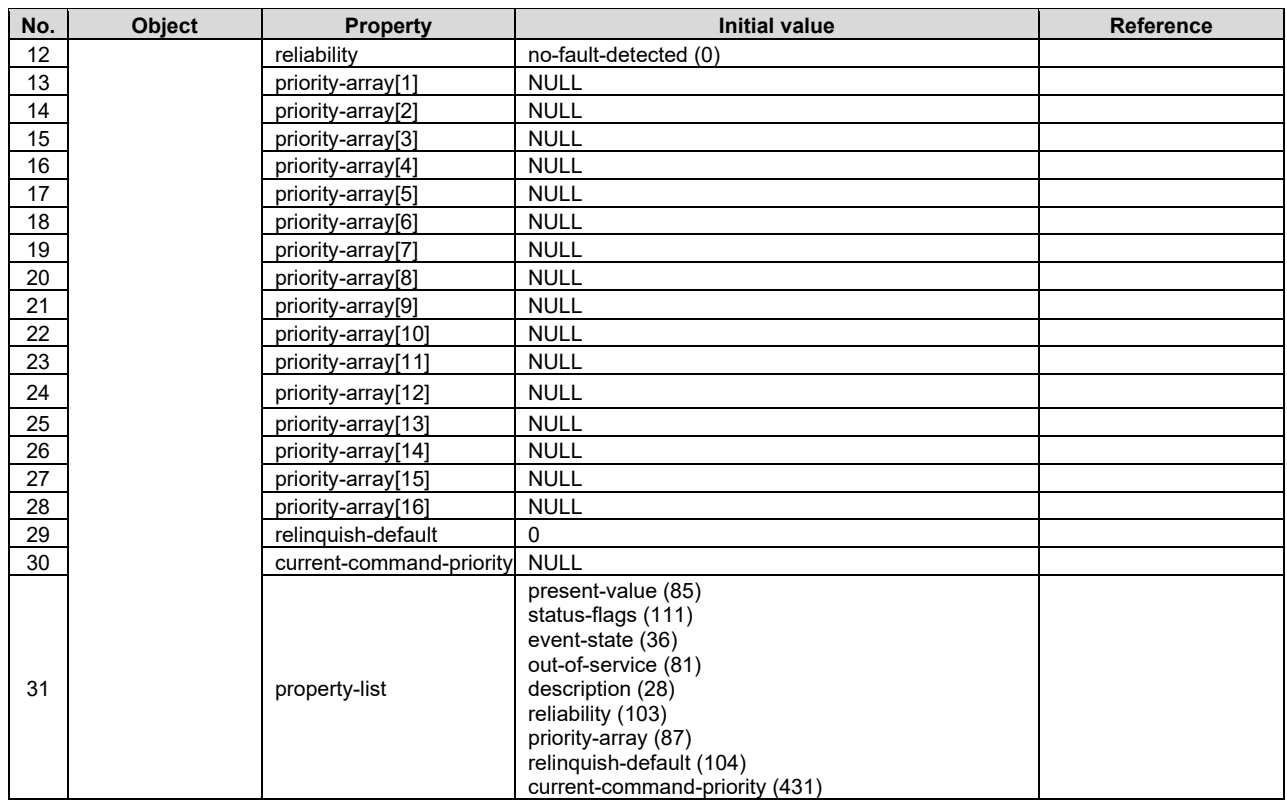

# **Table 5-10 BinaryValue,1 object properties**

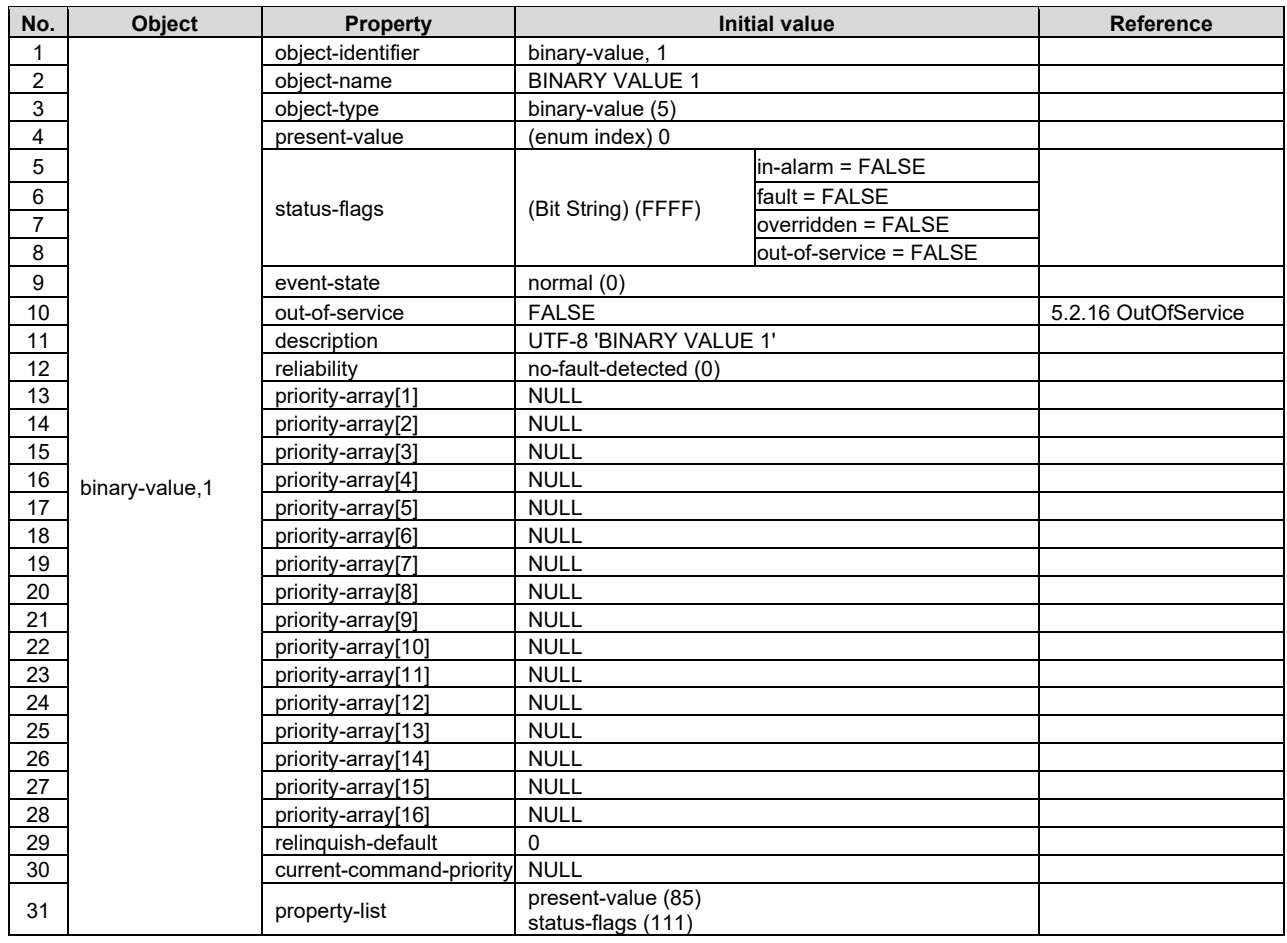

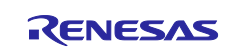

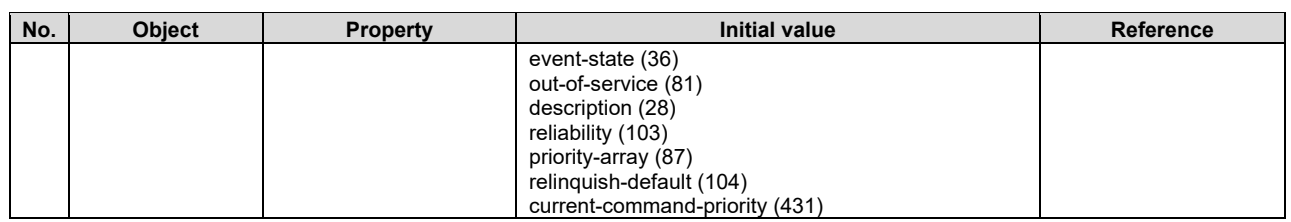

# **5.1.7 File**

## **Table 5-11 File,0 object properties**

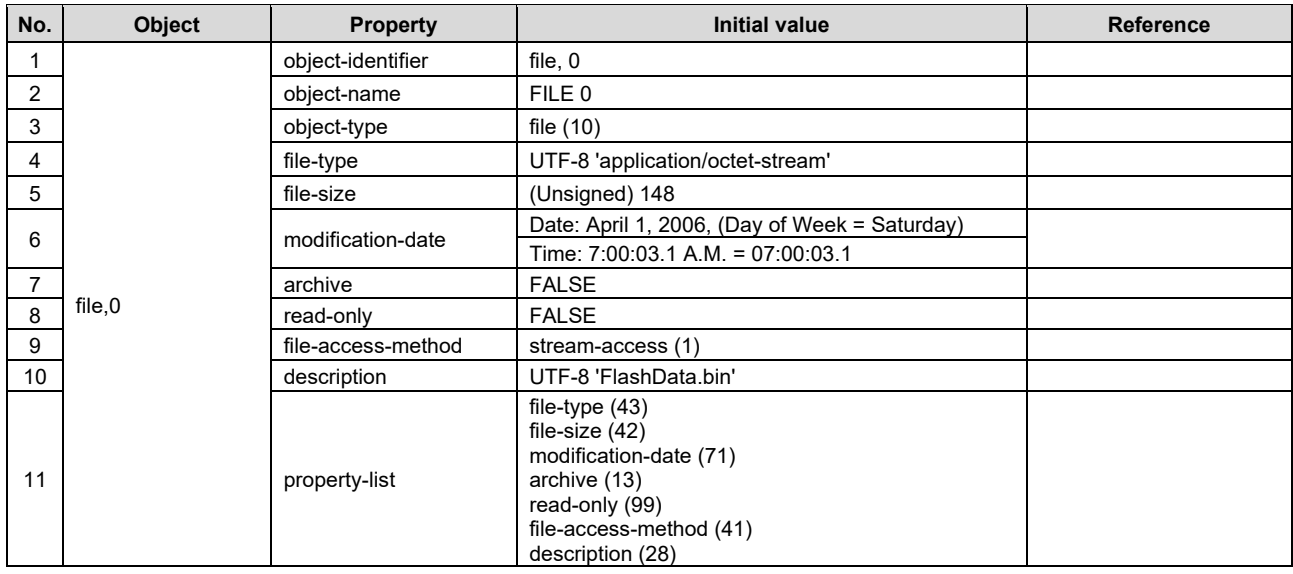

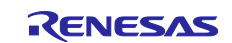

## **5.1.8 Notification Class**

# **Table 5-12 Notification Class,0 object properties**

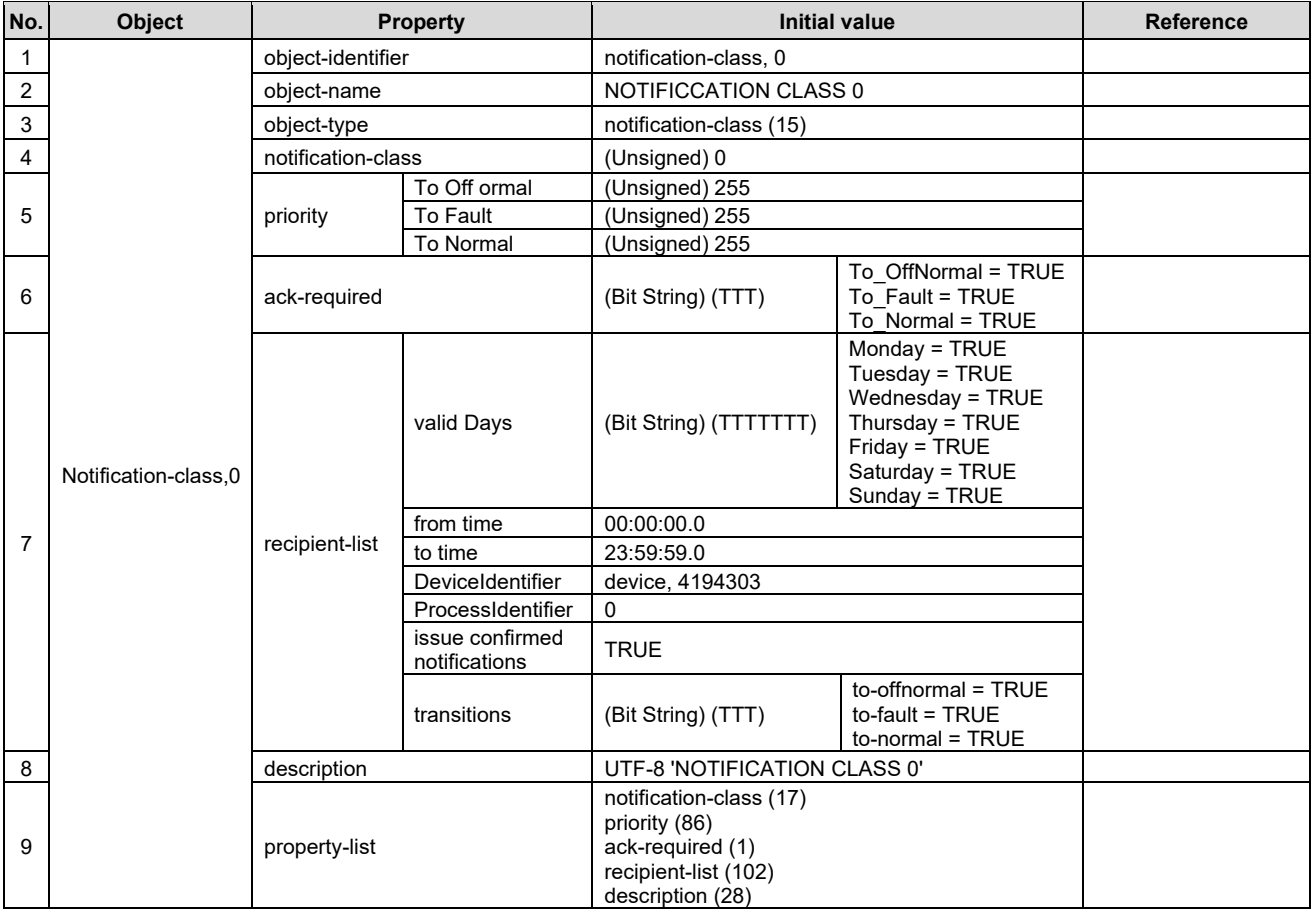

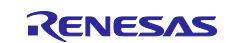

# **5.1.9 Schedule**

# **Table 5-13 Schedule,0 object properties**

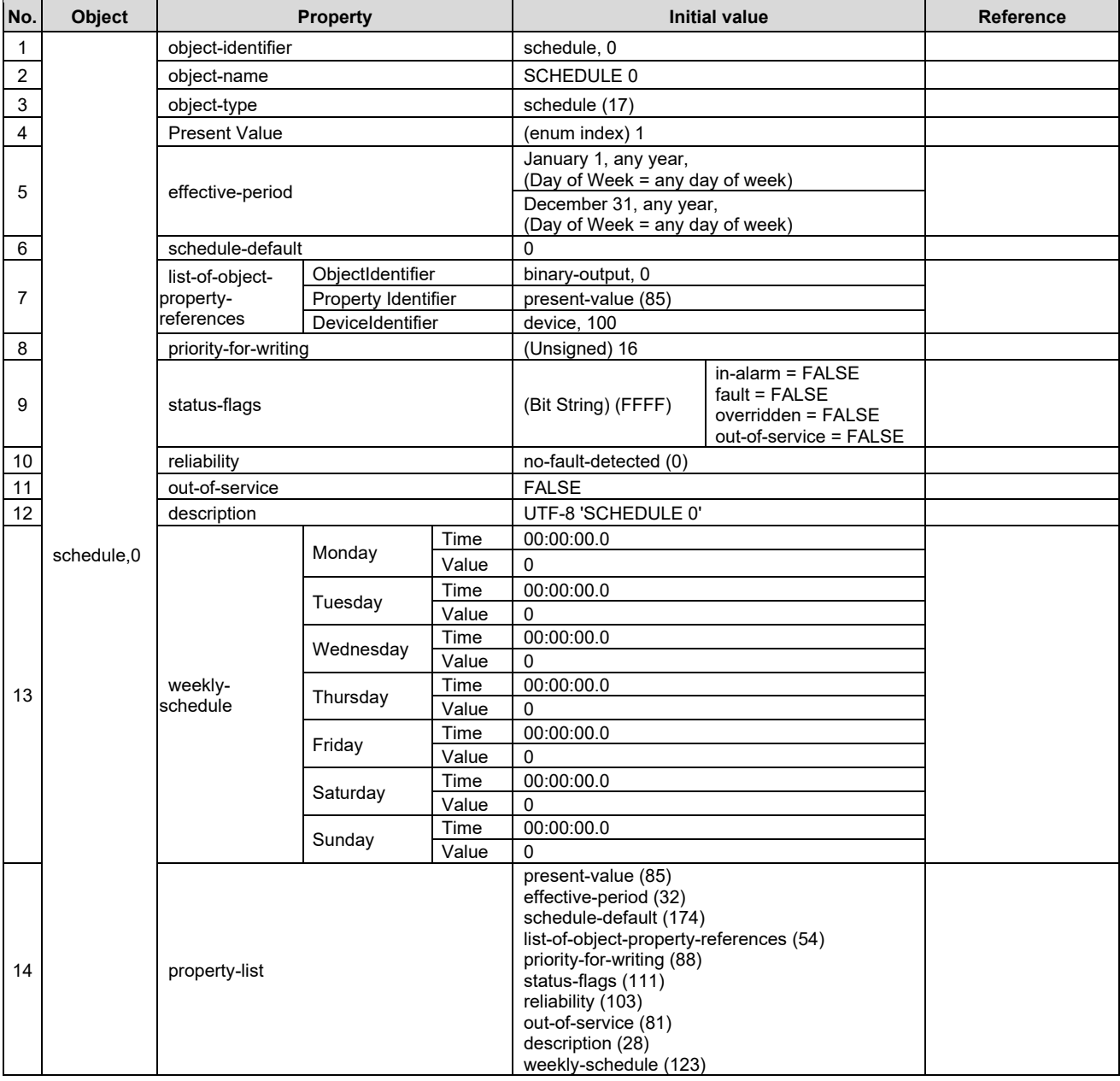

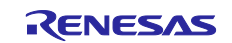

# **5.1.10 Multi State Value**

# **Table 5-14 MultiStateValue,0 object properties**

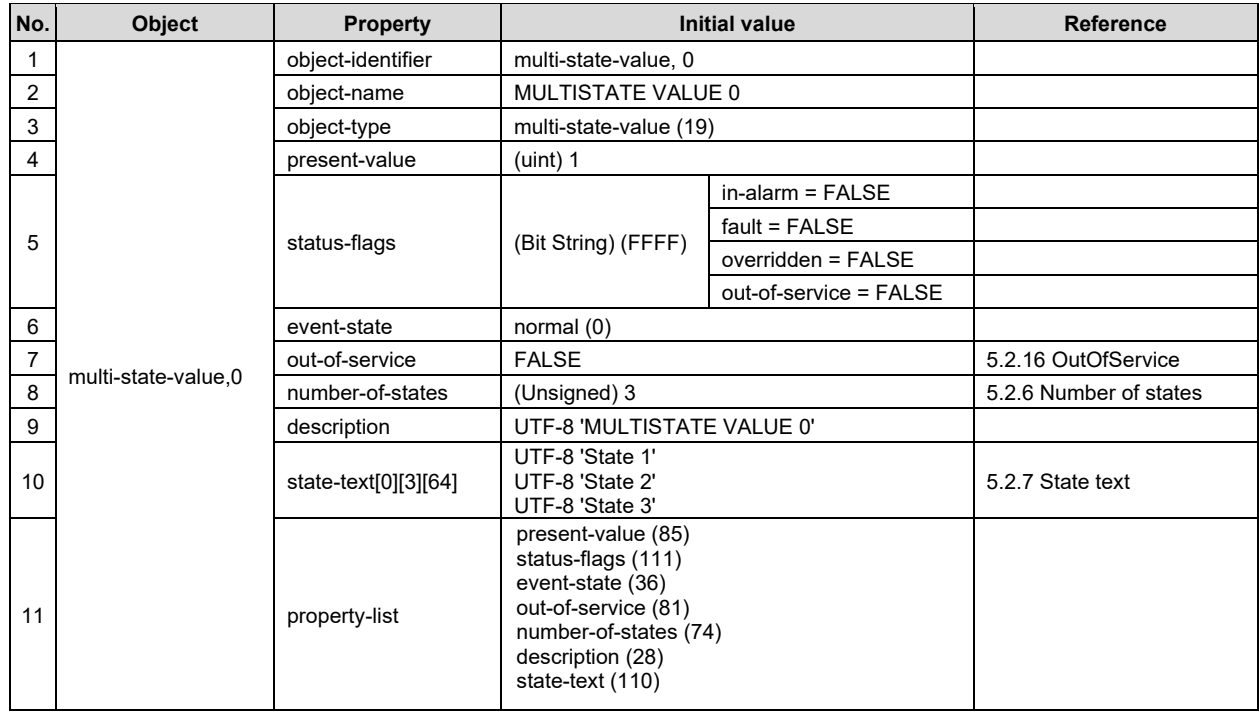

## **Table 5-15 MultiStateValue,1 object properties**

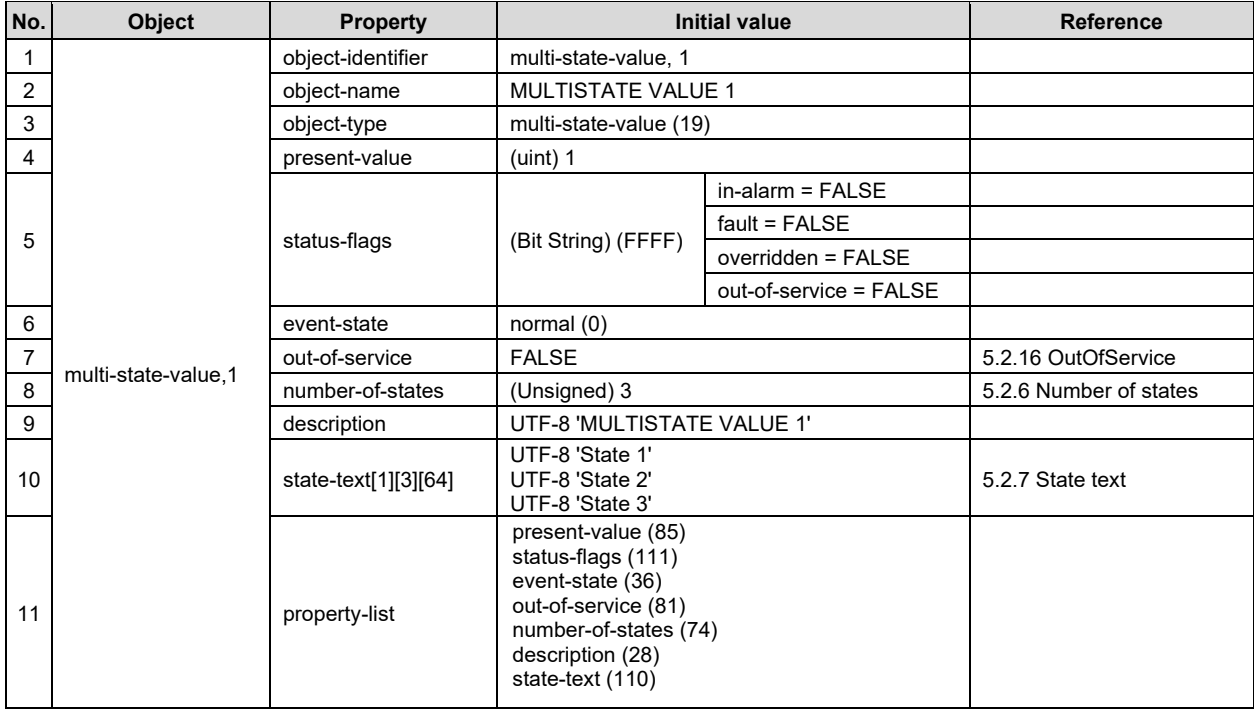

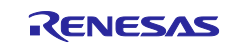

# **5.1.11 Trend Log**

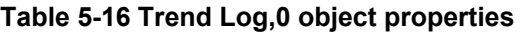

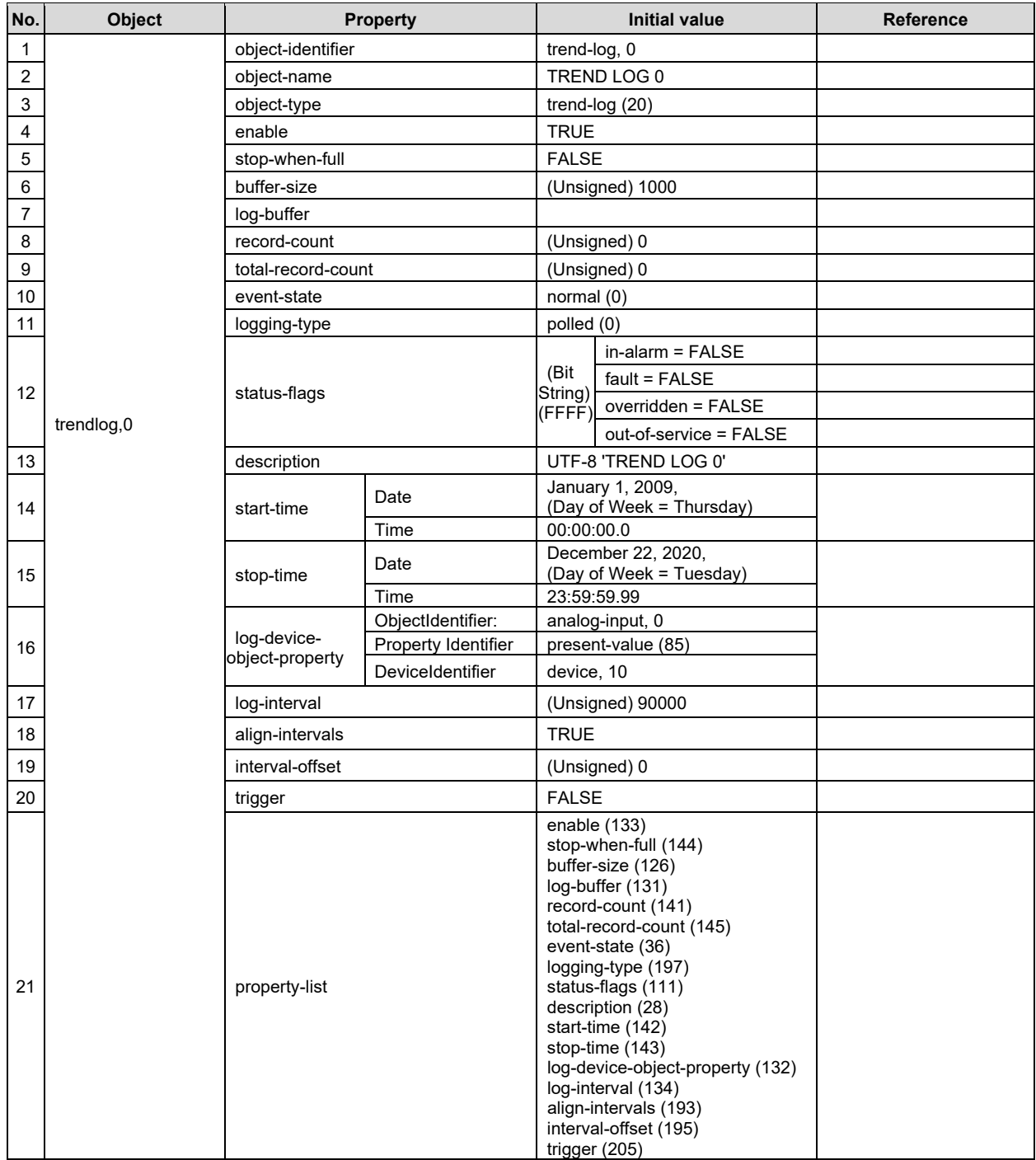

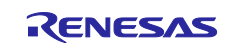

# **5.1.12 Positive Integer Value**

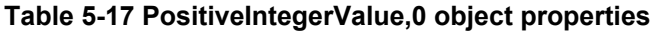

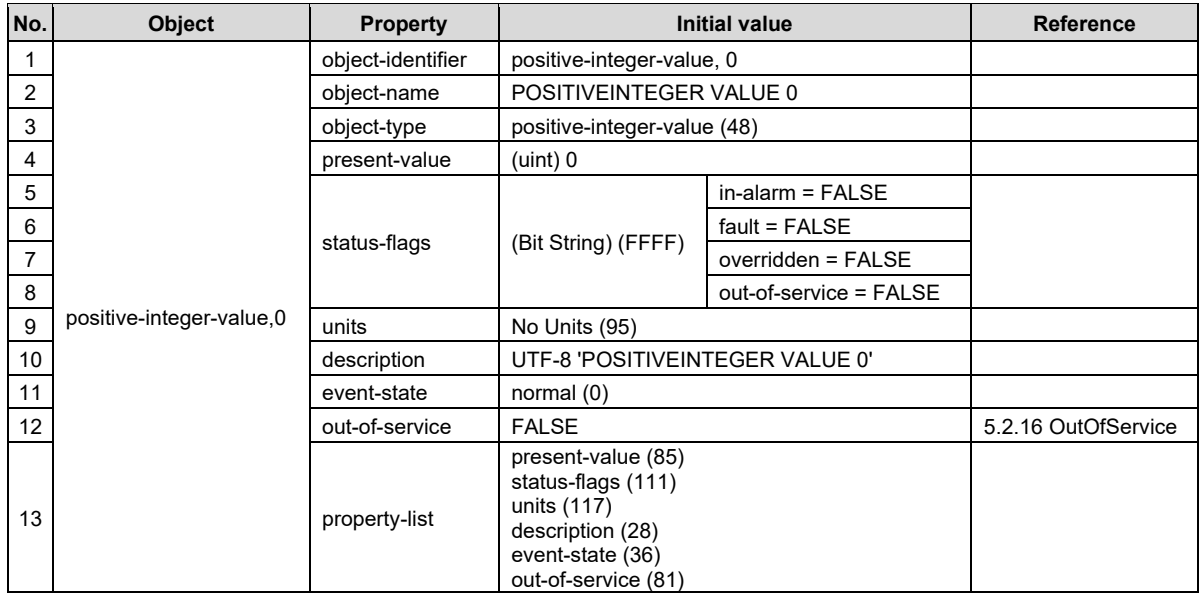

# **Table 5-18 PositiveIntegerValue,1 object properties**

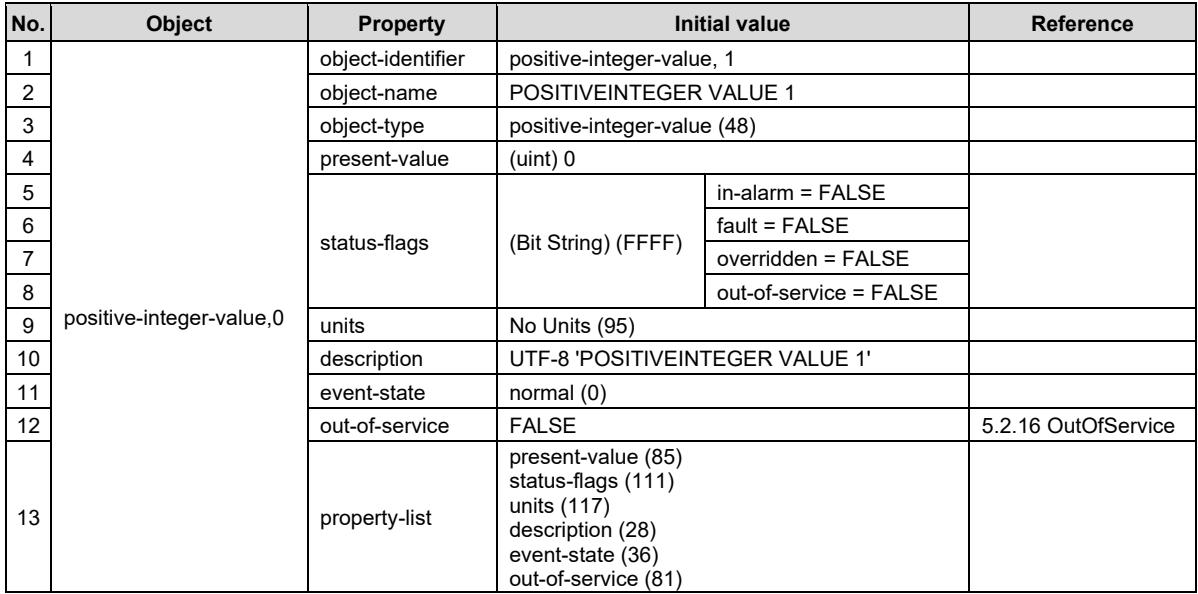

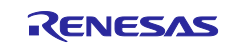

# **5.1.13 Network Port**

Initial values of NetworkPort object properties are shown.

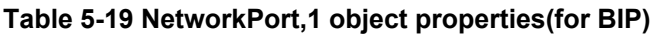

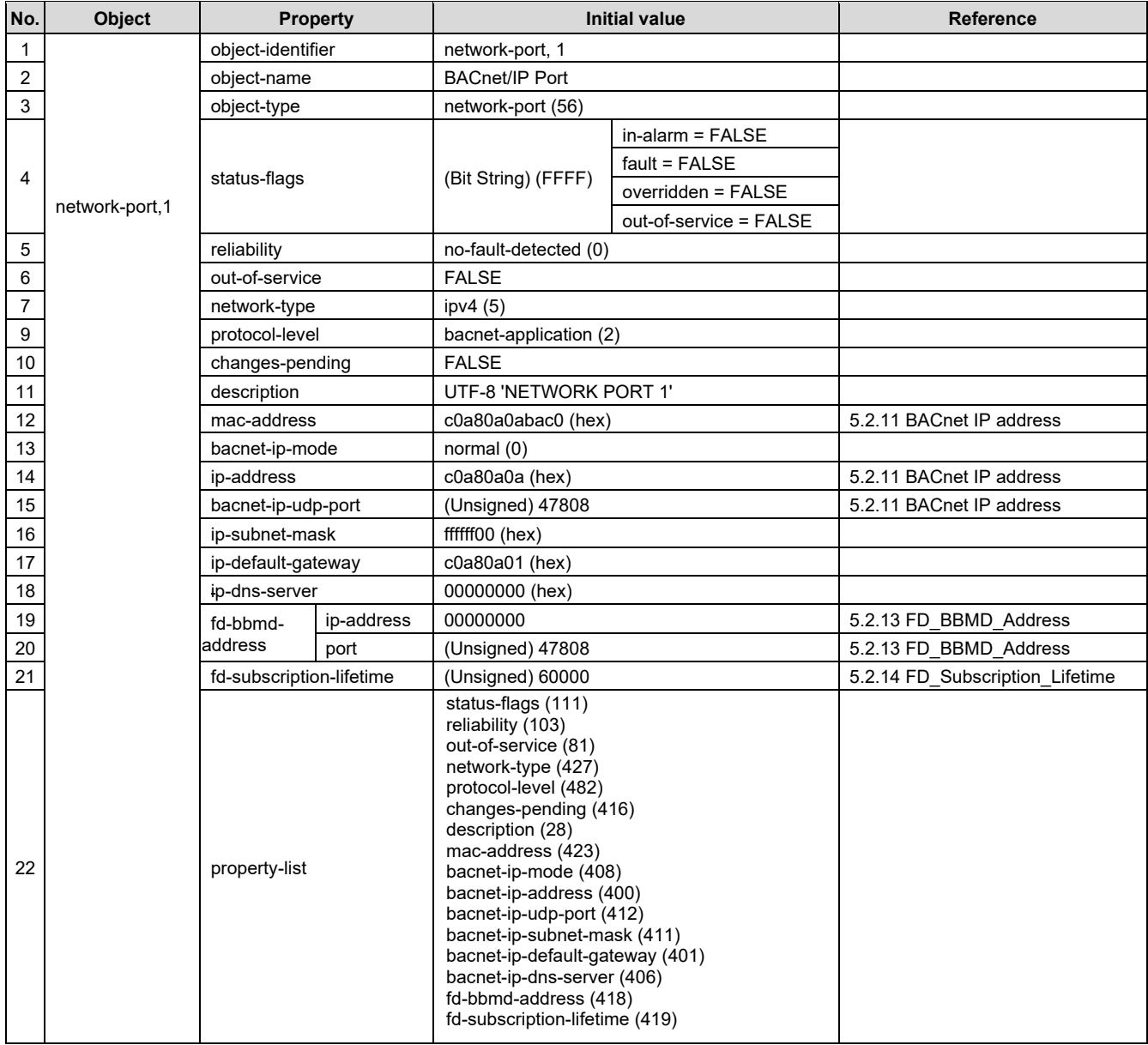

## **Table 5-20 NetworkPort,2 object properties(for MS/TP)**

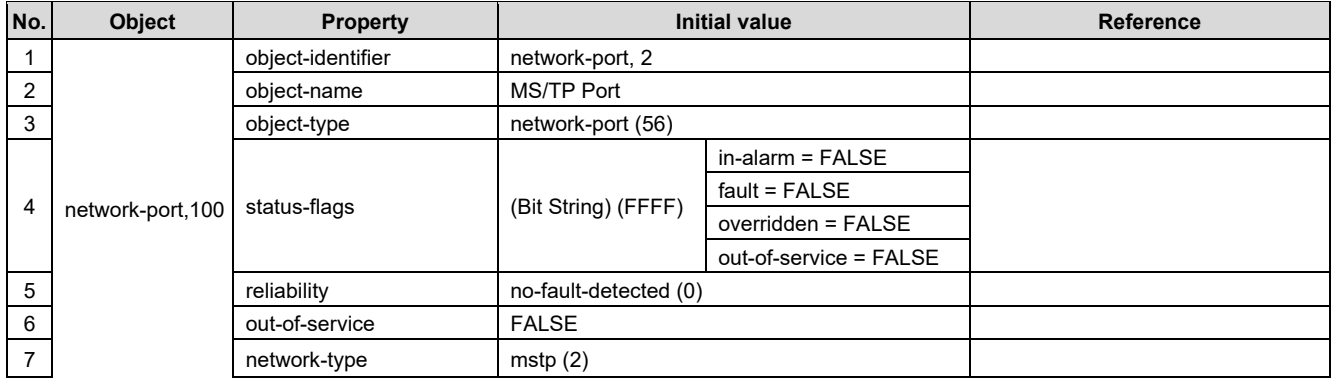

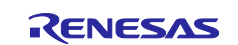

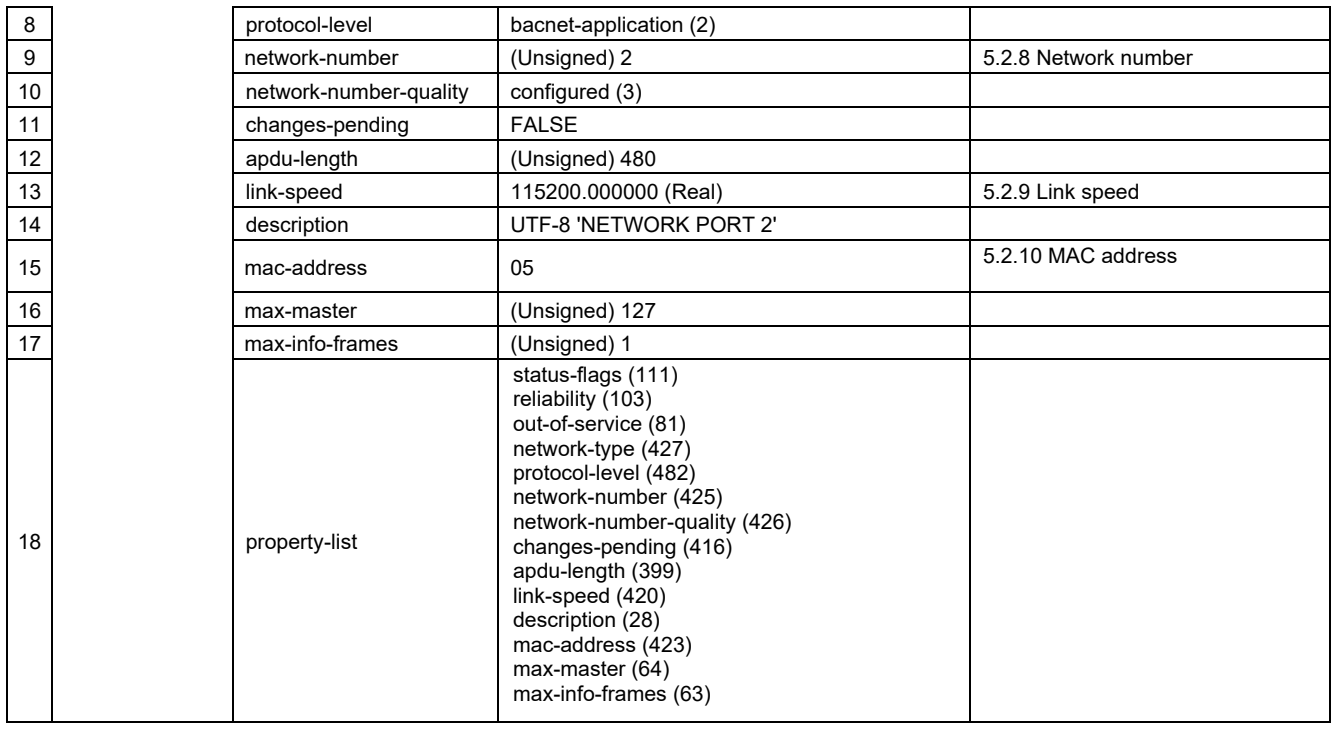

## **5.1.14 Password**

When B-BC receives ReinitializeDevice service or DeviceCommunicationControl service, it checks the password sent by the BACnet user and executes the service only when it matches.

The password implemented in the BACnet stack is used as the default value, refer to Section [5.2.15](#page-146-2) to change it.

### **Table 5-21 Password**

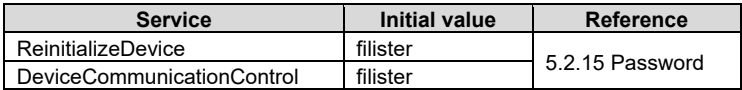

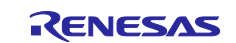

# **5.2 Change Initial Values**

This section explains how to change each property initial value and supplementary information for this sample software.

To change the initial values, the source code and macro settings in the sample project need to be changed, rebuilt and rerun, but some data can also be changed through terminal software using the initial configuration commands described in Chapter [5.3.](#page-147-0) If the value is changed by the initial configuration command, the value becomes effective after the board reset.

The following data can be changed by the initial configuration commands.

- [5.2.1](#page-135-0) [Ethernet MAC address\(IP\)](#page-135-0)
- [5.2.2](#page-138-0) Device [instance](#page-138-0)
- [5.2.3](#page-138-1) [Device name](#page-138-1)
- [5.2.5](#page-139-0) [UTC\\_Offset](#page-139-0)
- [5.2.10](#page-142-2) [MAC address](#page-142-2)
- [5.2.11](#page-142-0) BACnet [IP address](#page-142-0)
- [5.2.16](#page-146-0) [OutOfService](#page-146-0)

## <span id="page-135-0"></span>**5.2.1 Ethernet MAC address(IP)**

Set the MAC address pasted on CN14 shown in [Fig. 5-1.](#page-135-1)

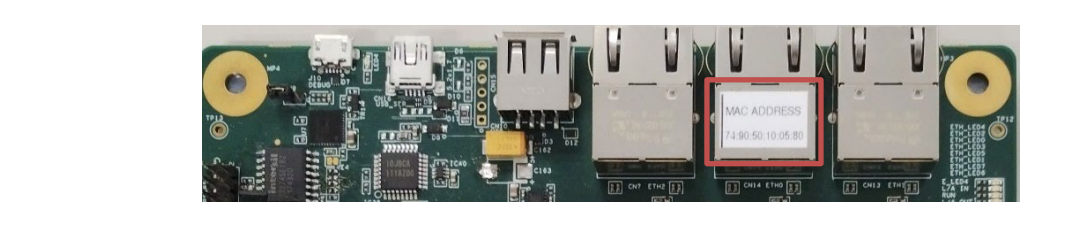

**Fig. 5-1 MAC address pasted on CN14**

## <span id="page-135-1"></span>**(1) Setting by Rebuilding**

Г

Open Smart Configurator by double-clicking on configuration.xml from the tree shown in [Fig. 5-2.](#page-135-2)

| File Edit Source Refactor Navigate Search Project Renesas-Views Run Window Help |                                                                                                    |          |      |            |                                                                 |                        |
|---------------------------------------------------------------------------------|----------------------------------------------------------------------------------------------------|----------|------|------------|-----------------------------------------------------------------|------------------------|
| $\triangleleft$<br>*<br><b>参 Debug</b><br>$\checkmark$                          | E RZN2LBACnet_BSS_V1.0.1 Debug ∨ <mark>☆</mark>     □ ▼ 圖   ❸ ▼ S ▼ 下 晶   中   D   ID   ID   A 3. ⊙ . R   R 3   ※   @ |          |      |            |                                                                 |                        |
| $\gg 1$                                                                         | <b>ね▼ Q ▼ : 4 ▼ * № ▼ Ⅲ 12 ℃ Q 占: ※ : ダ: ゴ▼ 3 ▼ ゴ• ダ ▼ :@ ダ ▼ :@ 圓 π :: 2 ▼ ?</b> マ :: ヴ ウ ▼ ウ ▼   ヴ                 |          |      |            |                                                                 |                        |
|                                                                                 |                                                                                                    |          |      |            | Q : 昭 屈 C/C++ # Debug                                           |                        |
|                                                                                 |                                                                                                    |          |      |            |                                                                 |                        |
| Project Explorer × 日乌 了 8 □ 日                                                   |                                                                                                    |          |      | $=$ $\Box$ | $\left  \frac{\mathbf{p}}{\mathbf{p}} \right $ Outline $\times$ | $ -$                   |
| ↓ BRZN2L BACnet BSS V1.0.1 [Debug]                                              |                                                                                                    |          |      |            | There is no active editor that                                  |                        |
| $\frac{1}{2}$ Binaries                                                          |                                                                                                    |          |      |            | provides an outline.                                            |                        |
| > all Includes                                                                  |                                                                                                    |          |      |            |                                                                 |                        |
| <b>BACNETOSS</b>                                                                |                                                                                                    |          |      |            |                                                                 |                        |
| $\rightarrow$ $\overline{2}$ common                                             |                                                                                                    |          |      |            |                                                                 |                        |
| $> 29$ rzn                                                                      |                                                                                                    |          |      |            |                                                                 |                        |
| > 29 rzn cfg/aws                                                                |                                                                                                    |          |      |            |                                                                 |                        |
| > 29 rzn_gen                                                                    |                                                                                                    |          |      |            |                                                                 |                        |
| $\triangleright$ $\Box$ <sup>2</sup> src                                        |                                                                                                    |          |      |            |                                                                 |                        |
| > 8 user/user_config                                                            |                                                                                                    |          |      |            |                                                                 |                        |
| > 29 user/user fs3000 rz<br>$\geq$ $\geq$ Debug                                 |                                                                                                    |          |      |            |                                                                 |                        |
| > 2 rzn_cfg                                                                     |                                                                                                    |          |      |            |                                                                 |                        |
| $\geq$ $\geq$ script                                                            |                                                                                                    |          |      |            |                                                                 |                        |
| $\triangleright$ ( $\Rightarrow$ user                                           |                                                                                                    |          |      |            |                                                                 |                        |
| configuration.xml                                                               | all Problems ×   El Console ● スマート・ブラウザー 国 スマート・マニュアル   な Debug の far Expressions                                    |          |      |            |                                                                 | <b>マ &amp;</b><br>$ -$ |
| R9A07G084M08GBG.pincfg                                                          | 0 items                                                                                                    |          |      |            |                                                                 |                        |
| rzn_cfq.txt                                                                     | $\overline{\phantom{1}}$<br>Description                                                                              | Resource | Path | Location   | <b>Type</b>                                                     |                        |
| RZN2L_BACnet_BSS_V1.0.0 Debug.jlink                                             |                                                                                                    |          |      |            |                                                                 |                        |
| RZN2L_BACnet_BSS_V1.0.1 Debug.jlink                                             |                                                                                                    |          |      |            |                                                                 |                        |
| RZN2L_FreeRTOS_LwIP Debug_Flat.jlink                                            |                                                                                                    |          |      |            |                                                                 |                        |
| X RZN2L_FreeRTOS_LwIP Debug_Flat.launch                                         |                                                                                                    |          |      |            |                                                                 |                        |
| rzn2l_xspi0_x1_boot.cfg                                                         |                                                                                                    |          |      |            |                                                                 |                        |
|                                                                                 |                                                                                                    |          |      |            |                                                                 |                        |
|                                                                                 |                                                                                                    |          |      |            |                                                                 |                        |
|                                                                                 |                                                                                                    |          |      |            |                                                                 |                        |
|                                                                                 |                                                                                                    |          |      |            |                                                                 |                        |

<span id="page-135-2"></span>**Fig. 5-2 Double click configuration.xml**

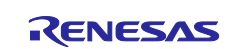

Open the Stacks tab and click on g\_ether0 Ethernet Driver on r\_ether to select it.

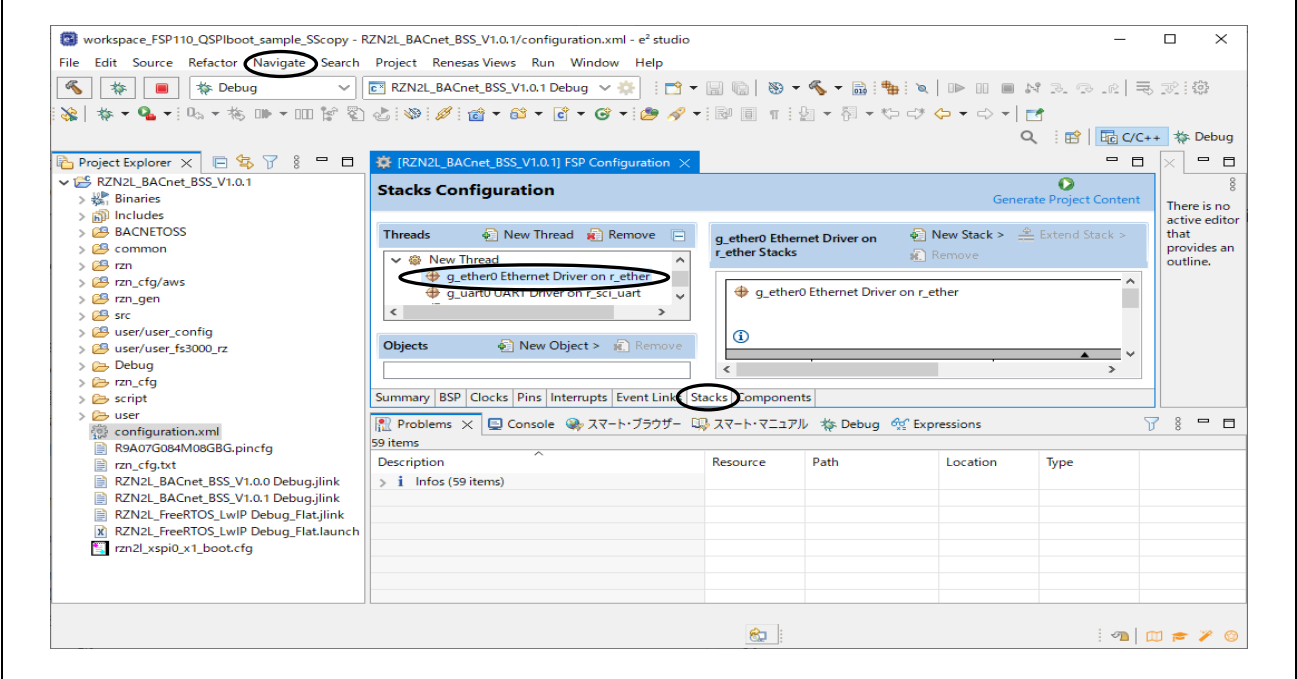

**Fig. 5-3 Click Navigate**

Then open the Navigate menu and click Show In>Properties.

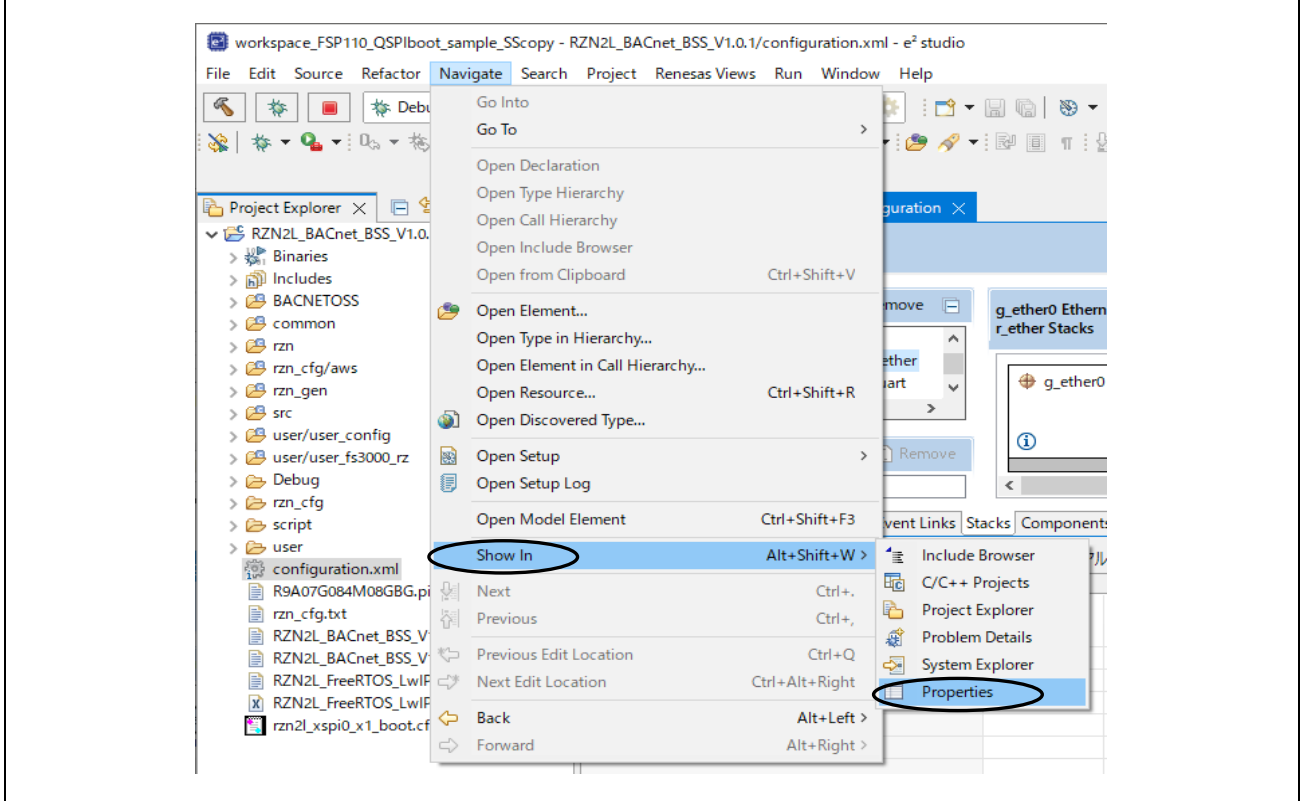

**Fig. 5-4 Click Properties** 

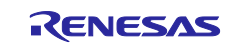

Open the Properties tab and enter General>MAC address (e.g. 74:90:50:10:05:B0). Click Generate Project Content after entering the information. Finally, rebuild the project. See chapter [4.4.2](#page-52-0) for build procedure.

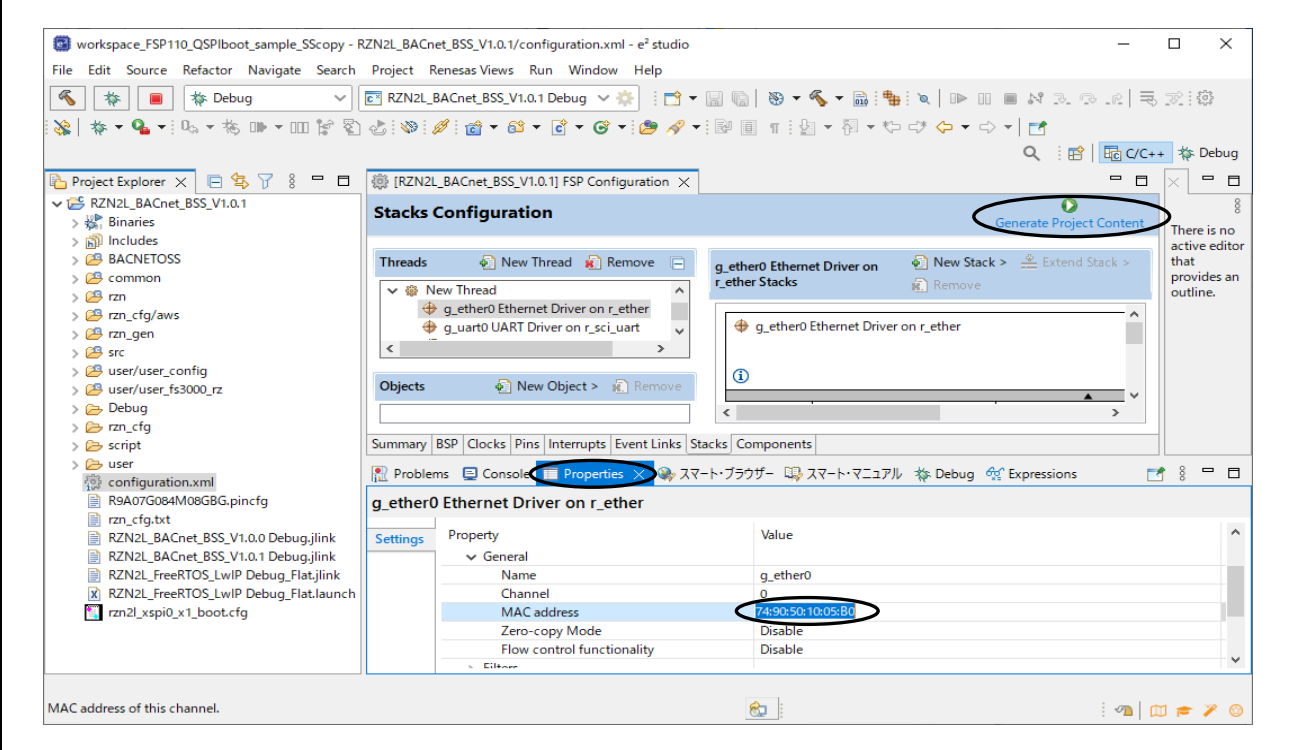

**Fig. 5-5 Enter MAC address**

### **(2) Setting by command**

Refer to Chapter [5.3.](#page-147-0) The setting value by the initial configuration commands takes precedence over the setting value by building.

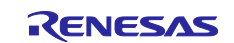

## <span id="page-138-0"></span>**5.2.2 Device instance**

The instance number, like other objects, is combined with the object type to form the Object Identifier property.

Only the instance number of the Device object type must be unique over the entire BACnet internetwork. The setting range of Device instance is 0~4194303. However, 4194303 means invalid and is not used. Refer to Chapter [5.3.](#page-147-0)

## <span id="page-138-1"></span>**5.2.3 Device name**

Refer to Chapter [5.3.](#page-147-0)

## <span id="page-138-2"></span>**5.2.4 Number of objects**

The following Symbol represents the initial value of the number of objects. This chapter describes how to change this Value.

Here, do not change the number of objects in #BACNET\_NETWORK\_PORTS\_MAX from 2.

#MAX\_ANALOG\_INPUTS #MAX\_ANALOG\_VALUES #MAX\_BINARY\_OUTPUTS #MAX\_BINARY\_VALUES #MAX\_FILES #MAX\_MULTISTATE\_VALUES #MAX\_NOTIFICATION\_CLASSES #MAX\_POSITIVEINTEGER\_VALUES #MAX\_SCHEDULES #MAX\_TREND\_LOGS

The change procedure is as follows.

Select the project name in the Project Explorer window, then open Properties in the Project menu. Click "Edit..." to make changes.

After making changes, click Apply and Close to apply the settings. Click Yes on the pop-up dialog. Finally, rebuild. See Chapter [4.4.2](#page-52-0) for build procedures.

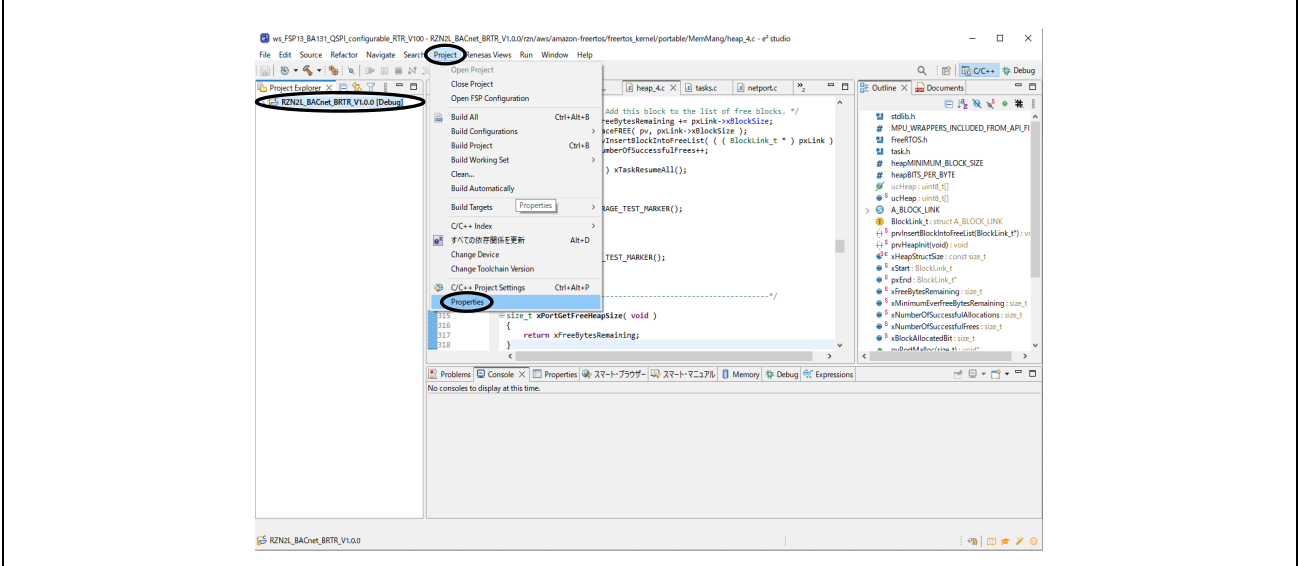

**Fig. 5-6 Open Properties**

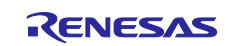

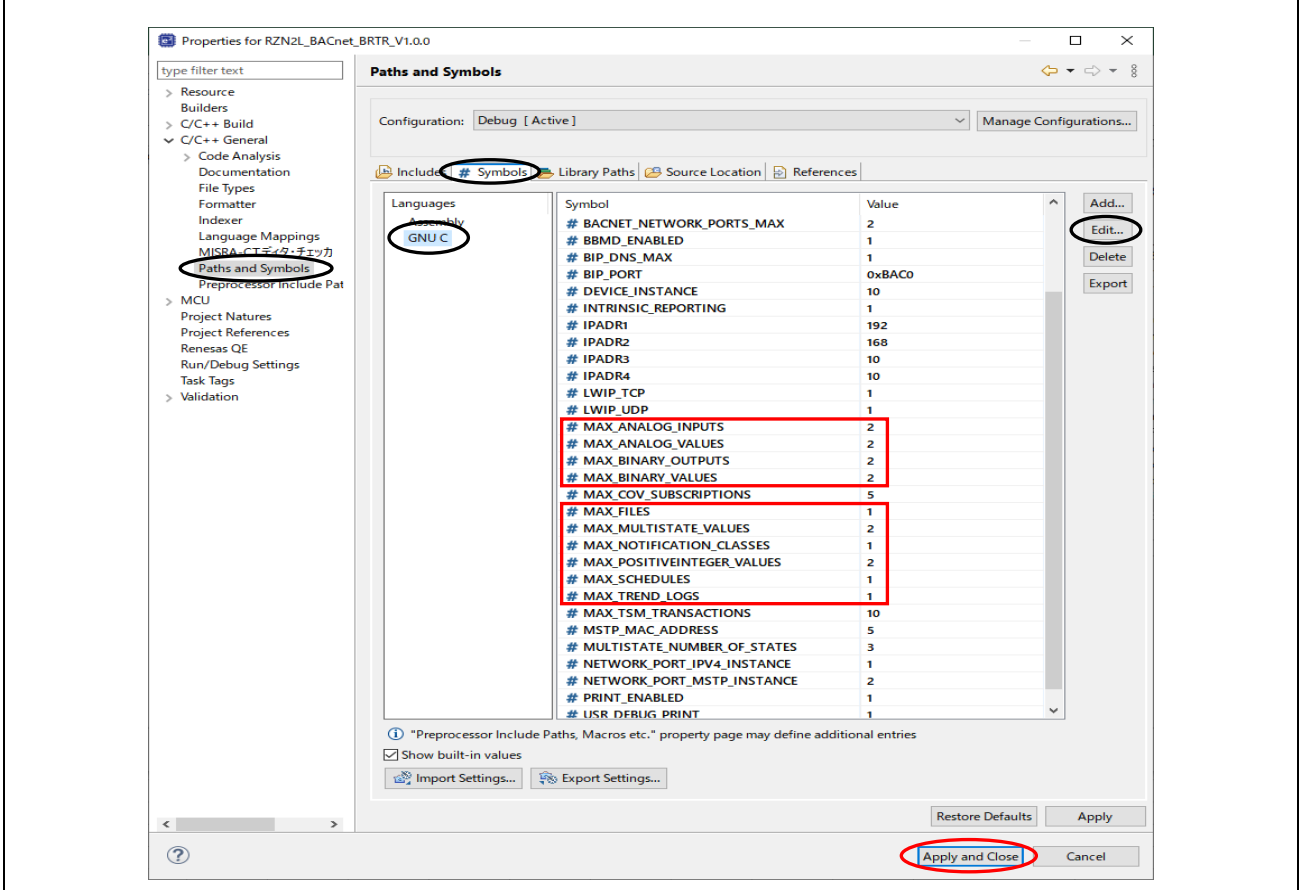

**Fig. 5-7 Change Number of objects**

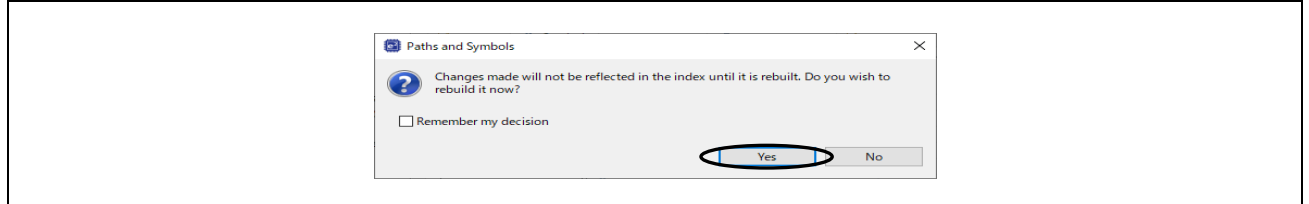

**Fig. 5-8 Click Yes**

# <span id="page-139-0"></span>**5.2.5 UTC\_Offset**

Refer to Chapter [5.3.](#page-147-0)

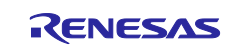

i

## <span id="page-140-0"></span>**5.2.6 Number of states**

The Number of states property indicates the number of states represented by the present value of the Multi State Value object and can be changed in the range of 1 to 254. When changing it, the number of State text also needs to be increased or decreased at the same time. See chapter [5.2.7](#page-140-1) to change the State text property

[Table 5-22](#page-140-3) shows the relation between Number of states, Present value, and State text.

<span id="page-140-3"></span>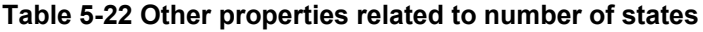

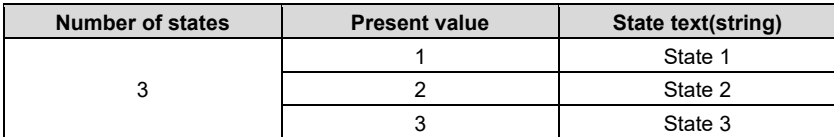

Change the Value of the following Symbol to modify the Number of states. The change procedure is the same as in section [5.2.4.](#page-138-2)

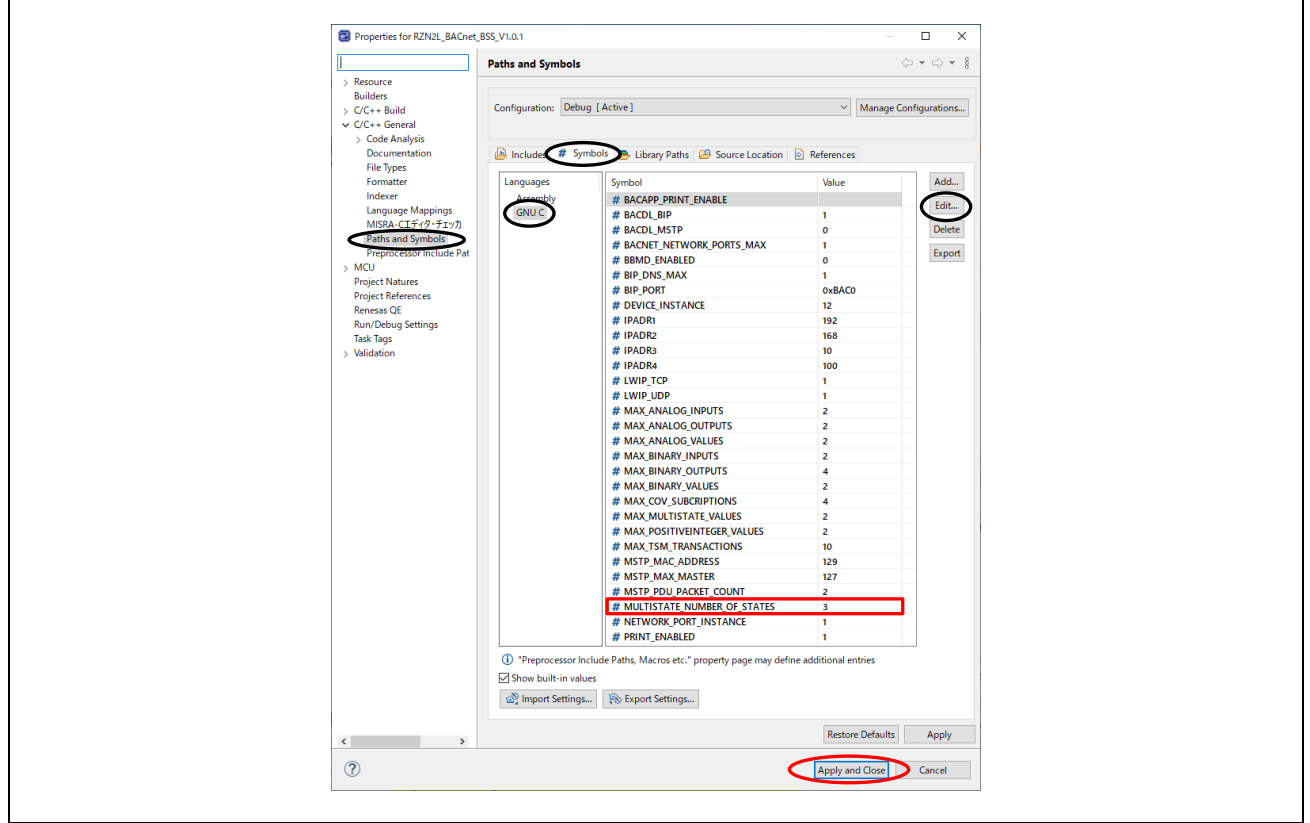

**Fig. 5-9 Change Number of states**

### <span id="page-140-1"></span>**5.2.7 State text**

The State text property is a string that represents the state, such as large, medium, small, etc., which the present value represents. The description string is 64 bytes or less. The default value of "Number of states" is 3, so it is assumed to be 3 here as well. If the value of "Number of states" is changed, the description of State text needs to be modified.

Search for "state\_name[MULTISTATE\_NUMBER\_OF\_STATES][64]" in the source code and change the setting.

### <span id="page-140-2"></span>**5.2.8 Network number**

Network number is an MS/TP-specific property that represents the BACnet network number associated with the network. The range of this property is 0~65534, where 0 means unknown.

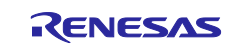

When WriteProperty or WritePropertyMultiple services are executed for this property, the set value is written to Flash memory. See chapter [5.3.](#page-147-0)

## <span id="page-141-0"></span>**5.2.9 Link speed**

Link speed is expressed as bits per second. A value of 0 means that the communication speed is unknown.

It is valid for MS/TP connections and represents the baud rate of the UART. To change the baud rate, select from [Table 5-23.](#page-141-1)

#### <span id="page-141-1"></span>**Table 5-23 Baud rate**

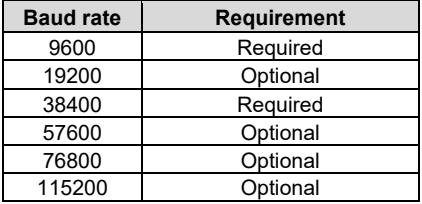

Link speed is changed by the following procedure.

Open the Properties tab with g\_uart5 UART Driver on r\_sci\_uart selected in the Smart Configurator and enter Baud>Baud Rate. After input, click "Generate Project Content". See chapter [5.2.1](#page-135-0) for activating the smart configurator.

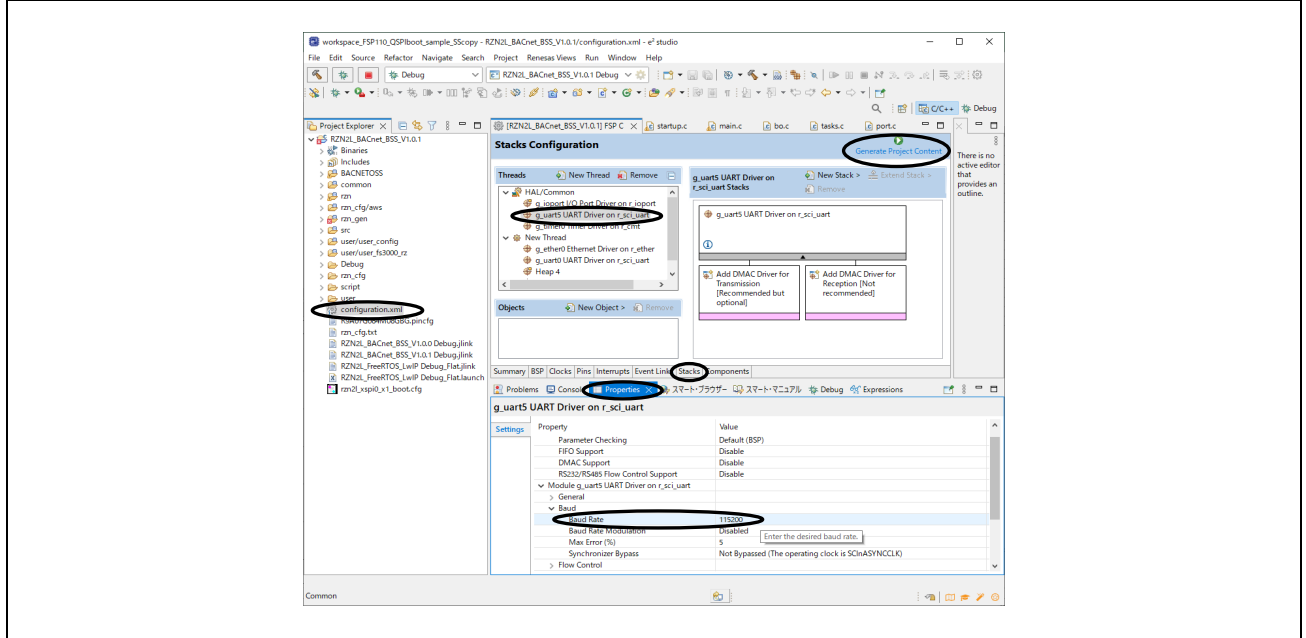

### **Fig. 5-10 Enter Baud Rate**

In addition, modify the corresponding part in the source code. BACNETOSS\sample.h

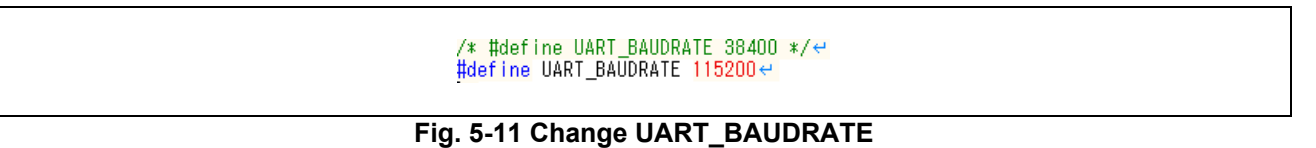

Finally, rebuild. See chapter [4.4.2](#page-52-0) for build procedure.

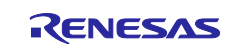

## <span id="page-142-2"></span>**5.2.10 MAC address**

Refer to Chapter [5.3.](#page-147-0)

## <span id="page-142-0"></span>**5.2.11 BACnet IP address**

Refer to Chapter [5.3.](#page-147-0)

## **5.2.12 BACnet\_IP\_Mode**

The BACnet IP Mode property of the Network Port object is for BIP only. The B-BC supports NORMAL and FOREIGN, does not support BBMD

**NORMAL**: The device is operating as neither a foreign device nor a BBMD over this network port.

**FOREIGN**: The device is operating as a foreign device over this network port.

**BBMD:** The device is operating as a BBMD over this network port.

This property is modified by the WriteProperty or WritePropertyMultiple services. Executing the WriteProperty and WritePropertyMultiple services write the setting value to Flash memory and set the Changes\_Pending property to TRUE. The value becomes valid on reboot or when ReinitializeDevice service request is received with ACTIVATE\_CHANGES or WARMSTART

There is no initial configuration command for this property. Refer to chapter [5.3](#page-147-0) for details.

## <span id="page-142-1"></span>**5.2.13 FD\_BBMD\_Address**

FD\_BBMD\_Address property of the Network Port object is a BIP-specific property, and it consists of the IP address and UDP port number of the BBMD device. When BACnet IP Mode is FOREIGN, B-BC sends a Register-Foreign-Device BVLL message to the BBMD device to register itself as a foreign device.

This property is modified by the WriteProperty and WritePropertyMultiple services. Executing the WriteProperty and WritePropertyMultiple services write the setting value to Flash memory and set the Changes\_Pending property to TRUE. The value becomes valid on reboot or when ReinitializeDevice service request is received with ACTIVATE\_CHANGES or WARMSTART

Refer to [\(1\)](#page-142-3) for the procedure to change the property.

There is no initial configuration command for this property. Refer to chapter [5.3](#page-147-0) for details.

### <span id="page-142-3"></span>**(1) FD\_BBMD\_Address setting with VTS**

The following is the procedure for setting the FD\_BBMD\_Address property with VTS. Click ID... in the WriteProperty dialog. Configure the followings in the Object ID dialog.

Select Reserved for Object Type.

Set Reserved Type to 56 (OBJECT\_NETWORK\_PORT). (): Defined value in bacenum.h

Set Instance to 1. Click OK.

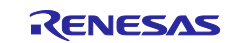

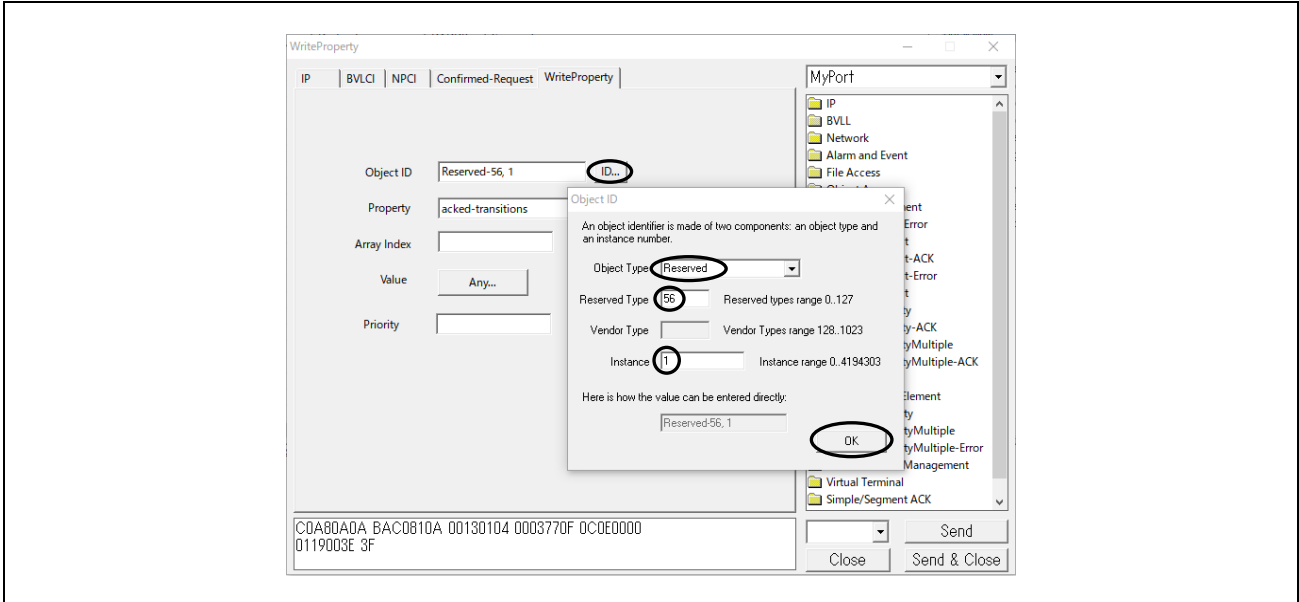

**Fig. 5-12 WriteProperty dialog(1)**

Select "< Enter numeric value >" from Property in the WriteProperty dialog.

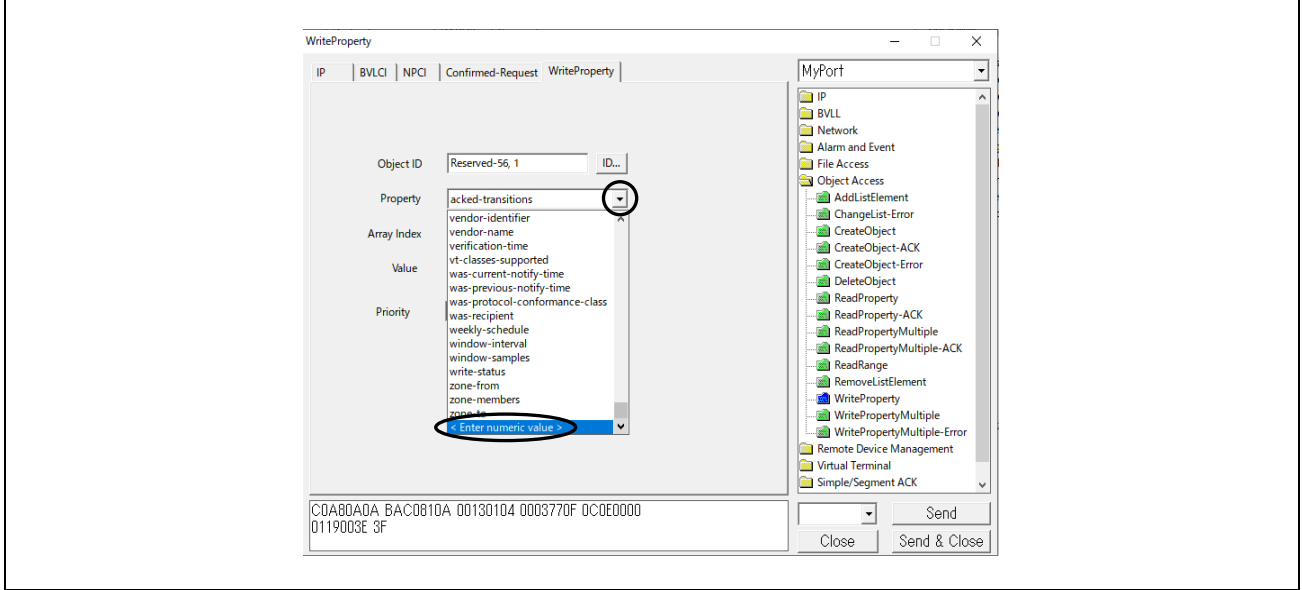

**Fig. 5-13 WriteProperty dialog(2)**

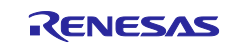
Set 418 (PROP\_FD\_BBMD\_ADDRESS) in the PropertyIdentifier dialog and click OK.

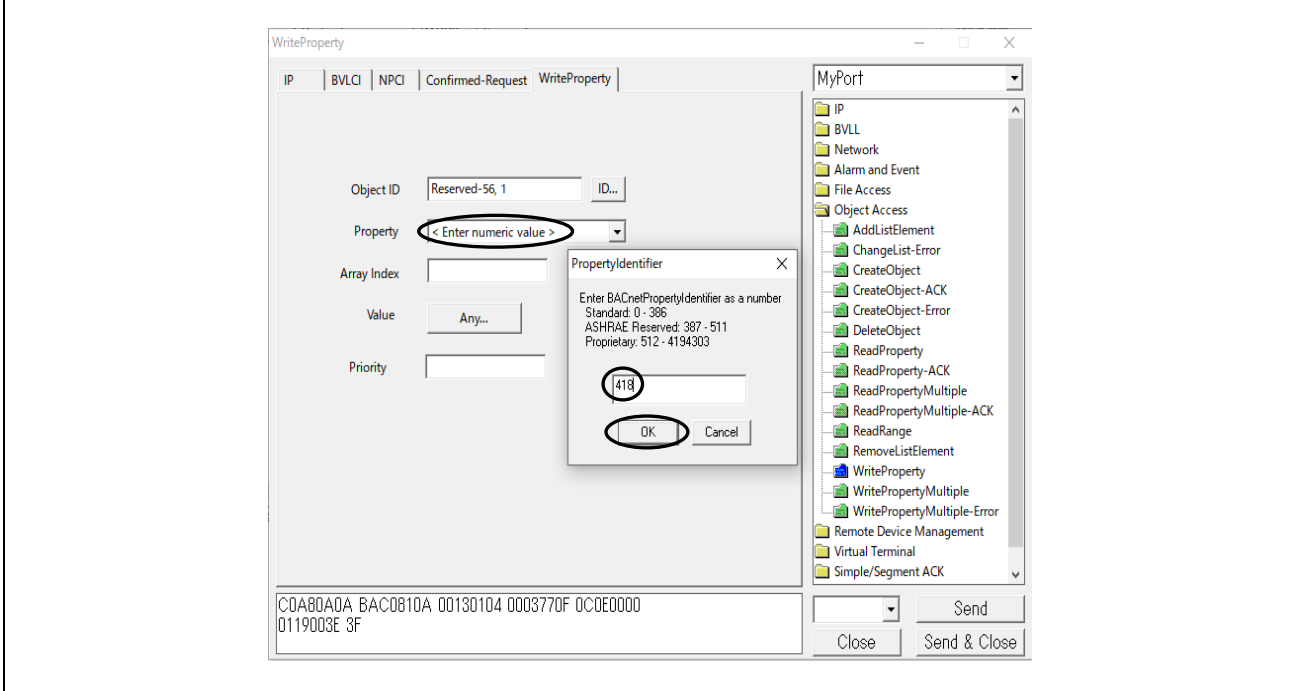

**Fig. 5-14 WriteProperty dialog(2)**

Set 418 (PROP\_FD\_BBMD\_ADDRESS) in the PropertyIdentifier dialog, click OK, and then click "Any..." under Value.

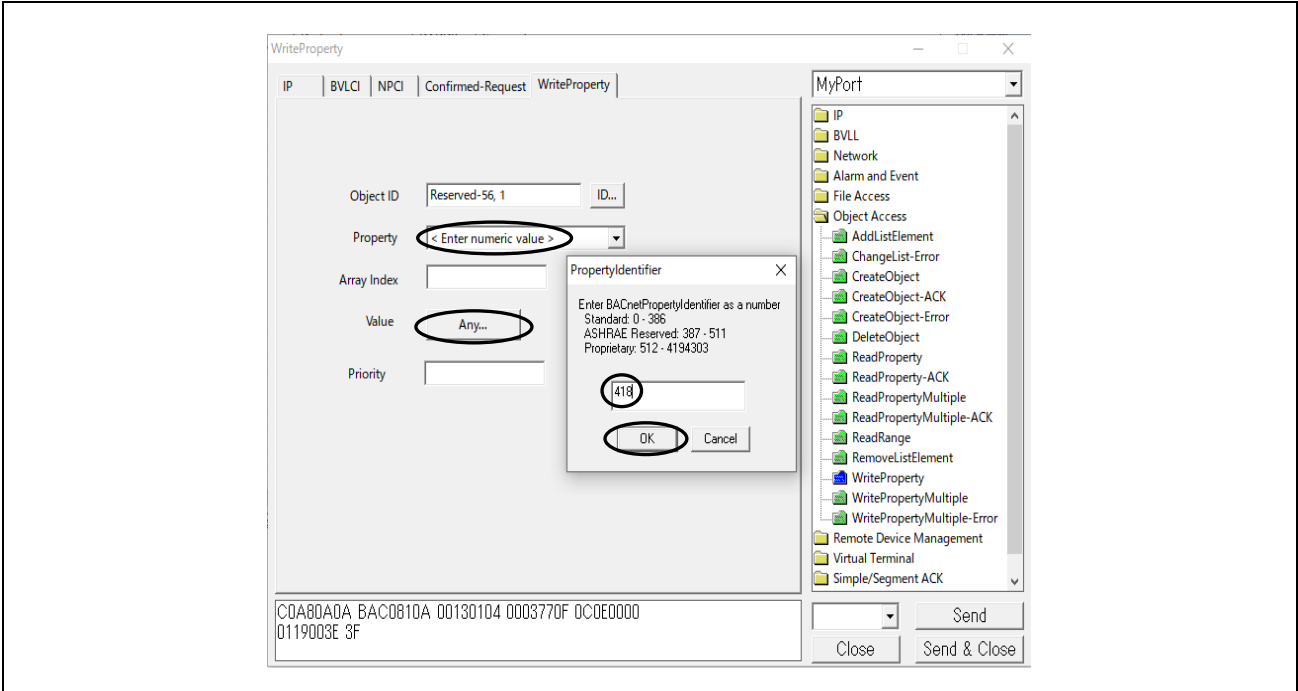

**Fig. 5-15 WriteProperty dialog(2)**

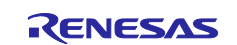

Click Add in the ABSTRACT-SYNTAX.&Type dialog, select Opening Tag for Type, and set Context to 0. Do not click OK yet.

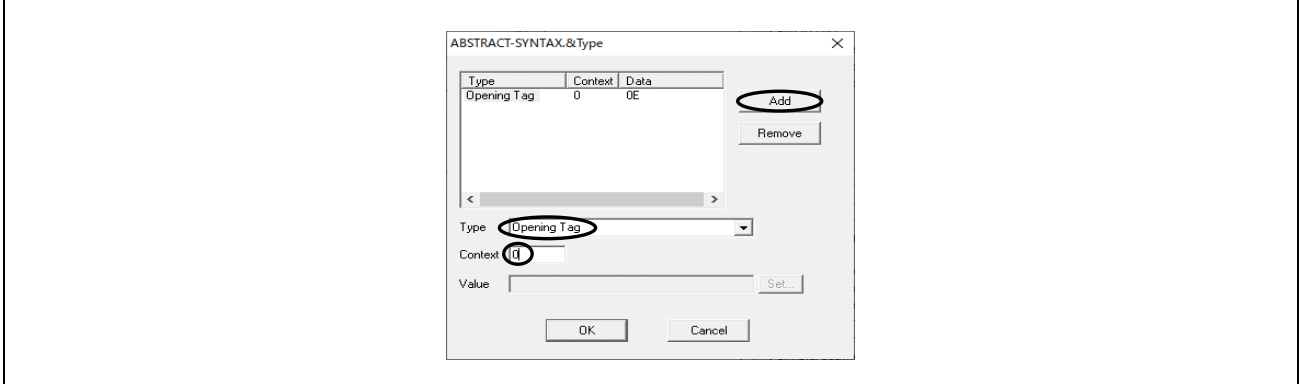

**Fig. 5-16 ABSTRACT-SYNTAX.&Type dialog(1)**

Click Add in the ABSTRACT-SYNTAX.&Type dialog again, select Octet String for Type, and set Context to 1. Set the IP address (in the example, enter C0A80A14 in Hex for 192.168.10.20 of the connecting PC) in Value. Do not click OK yet.

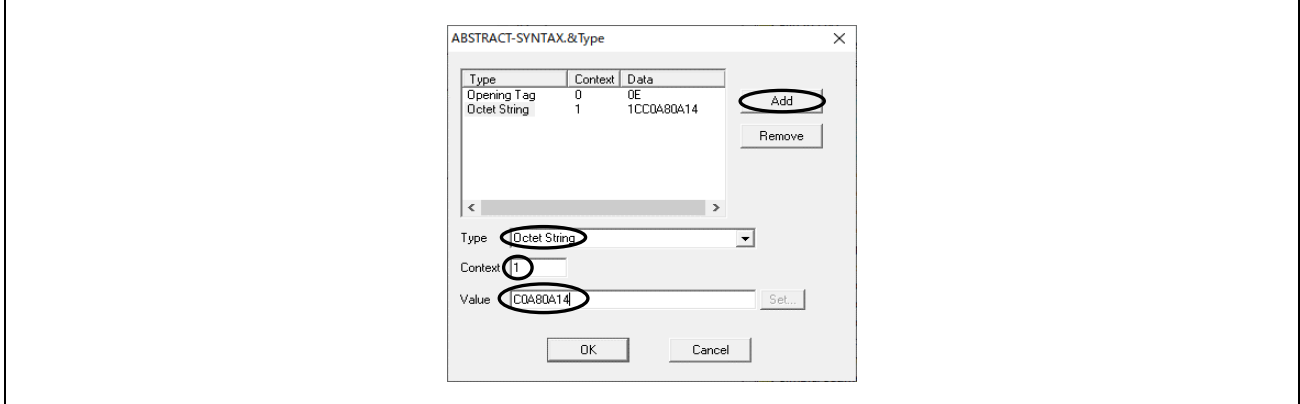

**Fig. 5-17 ABSTRACT-SYNTAX.&Type dialog(2)** 

Click Add in the ABSTRACT-SYNTAX.&Type dialog again, select Closing Tag for Type, and set Context to 0. Do not click OK yet.

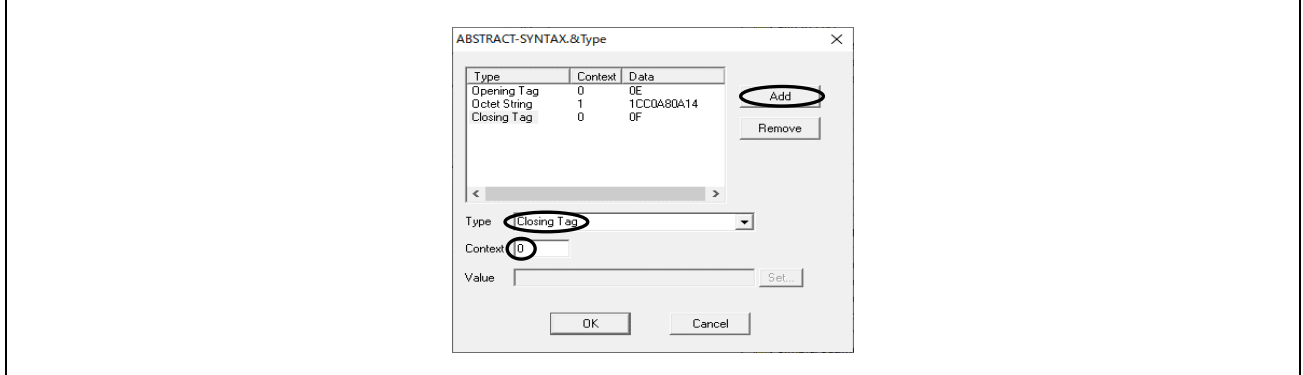

**Fig. 5-18 ABSTRACT-SYNTAX.&Type dialog(3)**

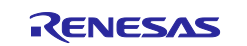

Click Add in the ABSTRACT-SYNTAX.&Type dialog again, select Unsigned for Type, set Context to 1, set Value to the UDP port number (decimal value of 47808 in the example), and click OK.

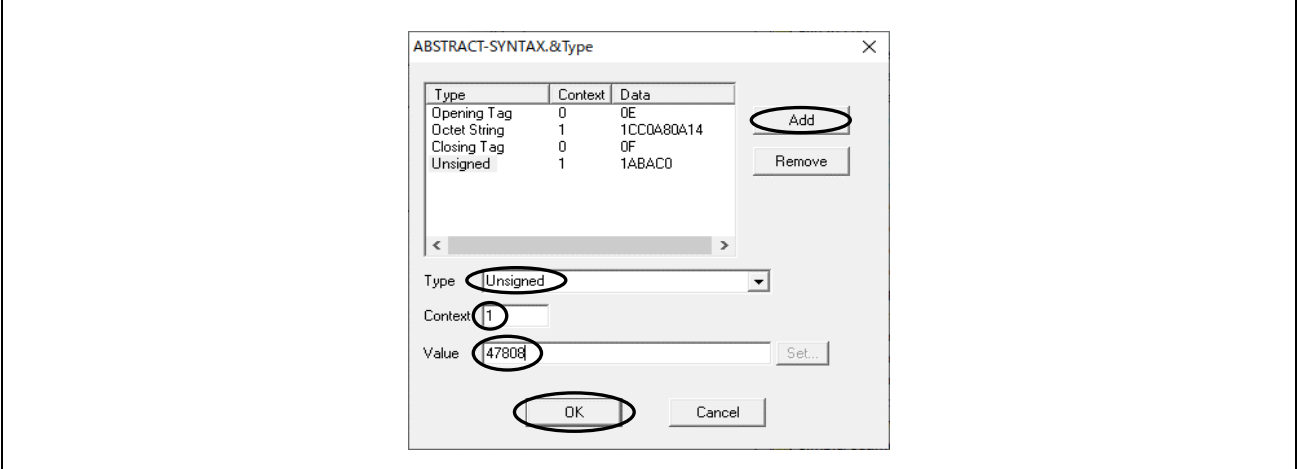

**Fig. 5-19 ABSTRACT-SYNTAX.&Type dialog(4)**

Finally, click Send on the WriteProperty dialog.

### **5.2.14 FD\_Subscription\_Lifetime**

FD\_Subscription\_Lifetime property of the Network Port object is a BIP-specific property. It indicates the Time-To-Live value in seconds used in the Register-Foreign-Device BVLL message. Once this Time-To-Live value reaches 0, the B-BC resends the Register-Foreign-Device BVLL message.

This property is modified by the WriteProperty and WritePropertyMultiple services. Executing the WriteProperty and WritePropertyMultiple services write the setting value to Flash memory and set the Changes Pending property to TRUE. The value becomes valid on reboot or when ReinitializeDevice service request is received with ACTIVATE\_CHANGES or WARMSTART

There is no initial configuration command for this property. Refer to chapter [5.3](#page-147-0) for details.

#### **5.2.15 Password**

For changing the Password, search the "Search word" shown in **[Table 5-24](#page-146-0)** and change it in the source code.

#### <span id="page-146-0"></span>**Table 5-24 Password changes**

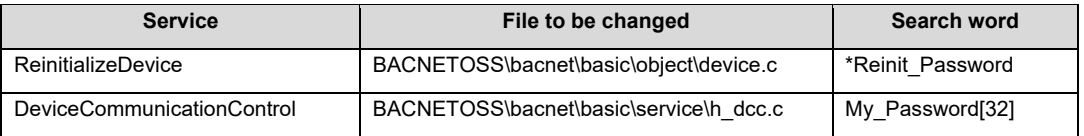

#### **5.2.16 OutOfService**

When WriteProperty or WritePropertyMultiple services are executed for OutOfService property, the value is also written to Flash memory. Refer to chapter [5.3](#page-147-0) for details.

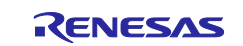

## <span id="page-147-0"></span>**5.3 Initial Configuration Command**

## **5.3.1 Configurable Properties**

There are some Properties in BACnet that are required to maintain their changed values even if device reboot occurs due to power failure etc. In this sample software, the Configurable Property shown in **[Table](#page-147-1)  [5-25](#page-147-1)** to **[Table 5-27](#page-148-0)** is stored in Flash memory (QSPI0 Flash ROM) and the values are maintained after the B-BC device is rebooted.

These Configurable Properties can be set by executing the initial configuration commands via the serial interface. Connect the CN16 terminal where SCI0 peripheral modules are assigned to the PC with a USB cable, and execute the initial configuration commands from the terminal software.

## **(1) Configurable Properties**

Configurable properties common to BIP and MSTP are listed in **[Table 5-25](#page-147-1)**.

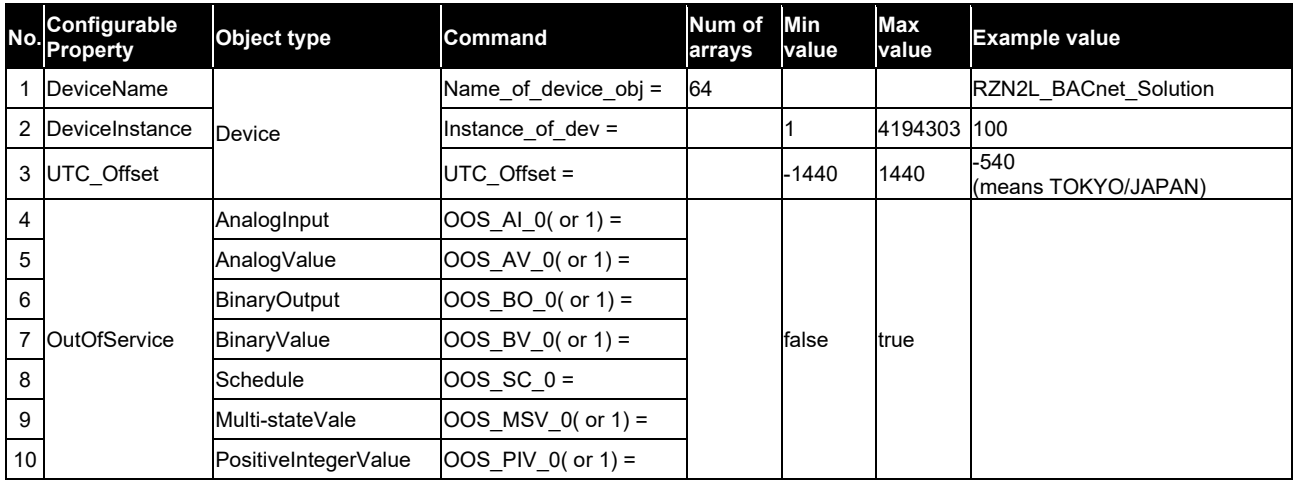

## <span id="page-147-1"></span>**Table 5-25 Configurable Properties**

## **(2) BIP-specific Configurable Properties**

In addition to the above, BIP-specific Configurable Properties are shown in **[Table 5-26](#page-147-2)**.

No. 1 Ethernet MAC is the MAC address of the Ethernet PHY; it is not a specified property in the BACnet standard, but can be changed with the initial configuration command without rebuilding.

No.2 The MAC Address of BIP consists of the IP address and UDP port number. It can be changed with the initial configuration command without rebuilding.

No. 3 IP Address and No. 4 BACnet IP\_UDP\_Port are reflected from No. 2 MAC\_Address setting value when rebooting, so there is no dedicated command.

The values of No.5 BACnet\_IP\_Mode, No.6 FD\_BBMD\_Address and No.7 FD\_Subscription\_Lifetime are written to the Flash ROM when the WriteProperty or WritePropertyMultiple services are executed for these properties. Therefore, there is no dedicated command, and each property is reflected at reboot and when the ReinitializeDevice service request is received as ACTIVATE\_CHANGES or WARMSTART.

<span id="page-147-2"></span>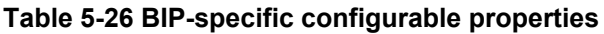

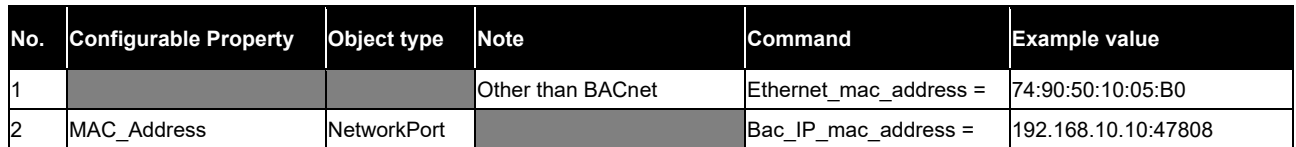

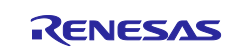

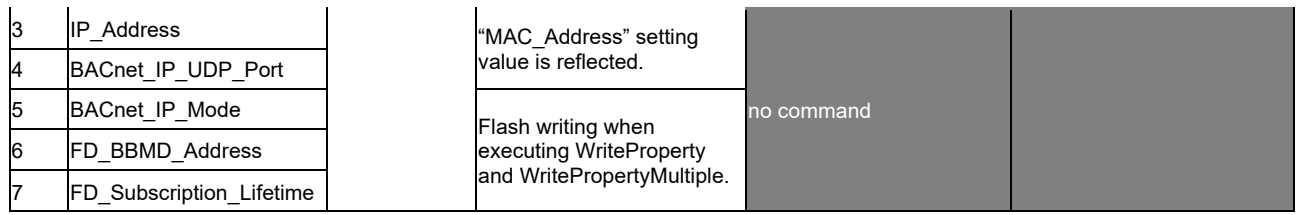

#### **(3) MSTP-specific Configurable Properties**

**[Table 5-27](#page-148-0)** shows the MSTP-specific Configurable Property.

No.1 MAC\_Address of MS/TP can be changed by initial configuration command without rebuilding.

No.2 Network\_Number is written to Flash memory when the WriteProperty or WritePropertyMultiple services are executed for the property. Therefore, there is no dedicated command, and the property is reflected on reboot or when a ReinitializeDevice service request is received with ACTIVATE\_CHANGES or WARMSTART.

#### <span id="page-148-0"></span>**Table 5-27 MSTP-specific configurable properties**

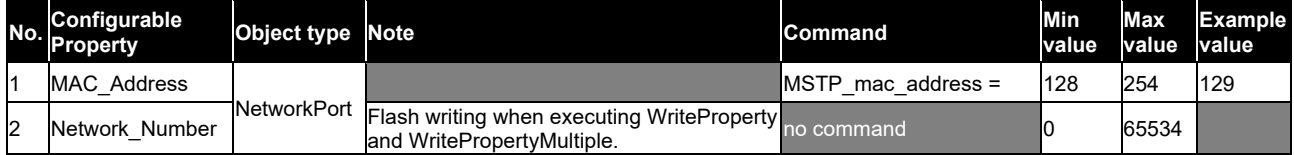

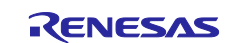

## **5.3.2 Setup**

Connect CN16 on the RSK board to the PC with a USB cable.

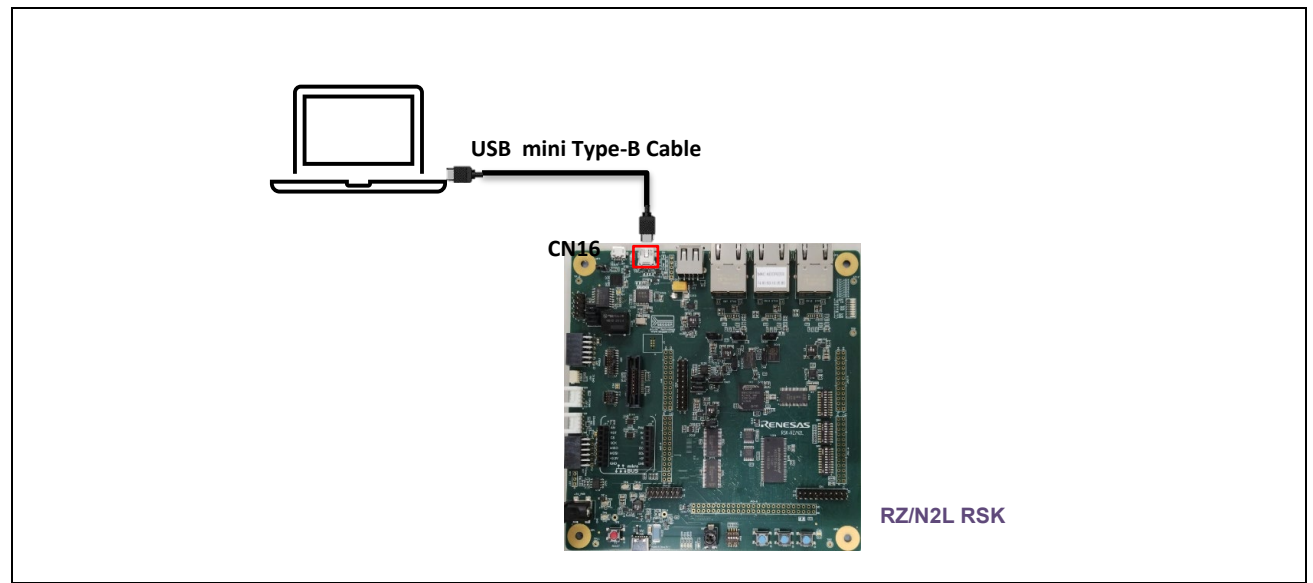

**Fig. 5-20 Connect CN16 of the RSK to PC**

Start the terminal software on your PC. Any terminal software will be suitable, but here TeraTerm is used as an example. It is available at the following link.

[Releases · TeraTermProject/teraterm \(github.com\)](https://github.com/TeraTermProject/teraterm/releases)

The serial port setup is as follows

Speed : 115200, Data : 8bit, Parity : none, Stop bits : 1bit, Flow control : none

#### The terminal setup is as follows

Append LF the transmitted data and Disable Local Echo.

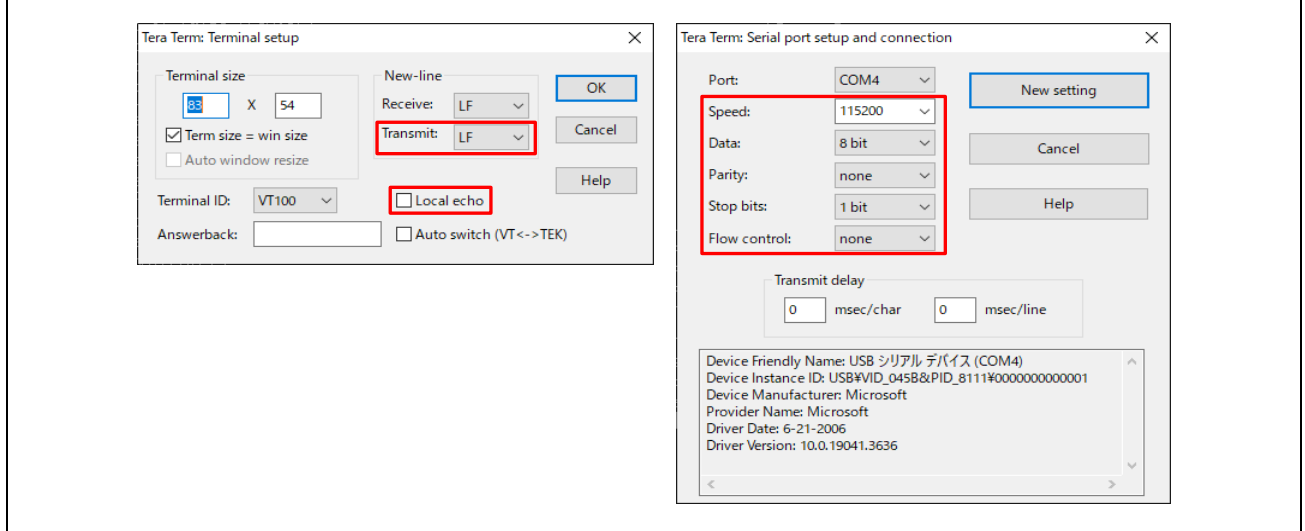

**Fig. 5-21 Terminal software setup**

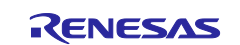

### **5.3.3 Command Execution**

When the RSK board is reset, it displays a memory dump of the end area of QSPI0 Flash ROM, where the configurable data (Configurable Property) is stored. [Fig. 5-22](#page-150-0) shows the case of BIP.

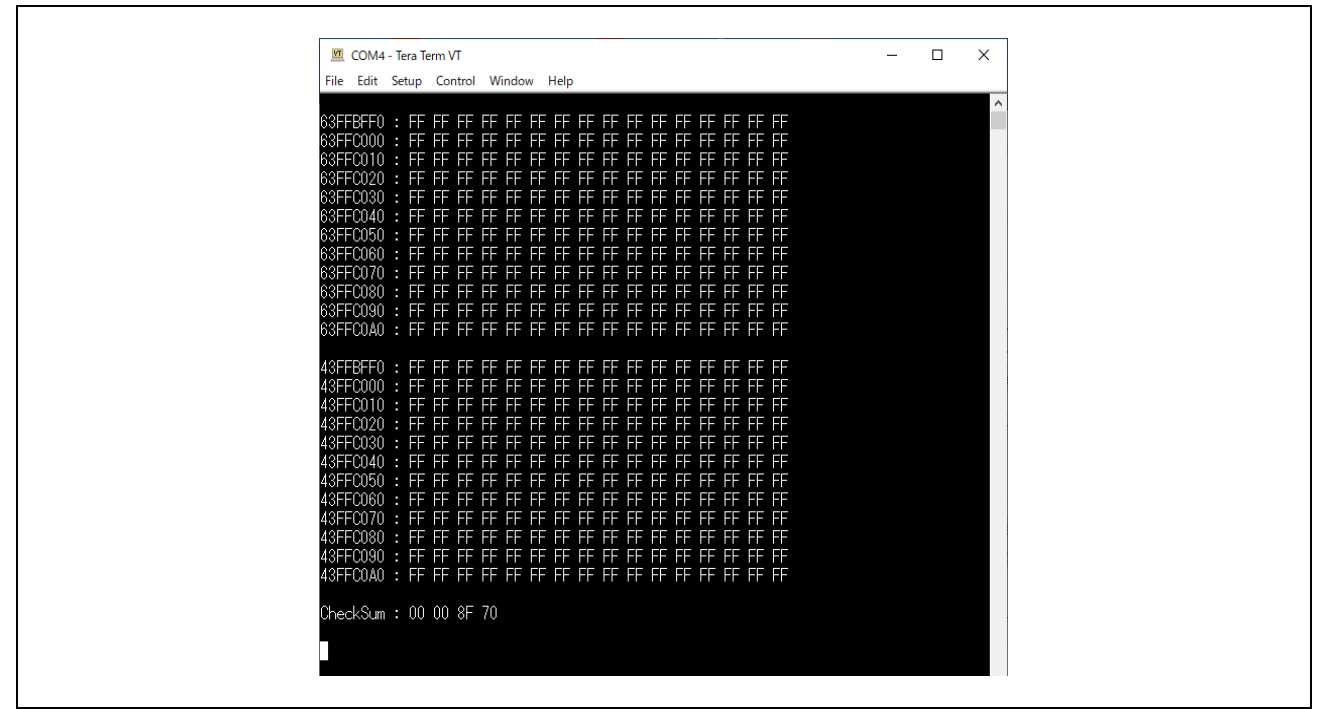

**Fig. 5-22 Memory dump of data storage area**

<span id="page-150-0"></span>Upper part: 0x63FFC000 to 0x63FFC093: Data storage area of xSPI0\_CS0\_SPACE Lower part: 0x43FFC000 to 0x43FFC093: Data storage area for xSPI0\_CS0\_SPACE\_MIRROR

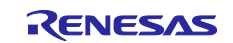

Continue typing any key, such as Enter, and the command format will appear.

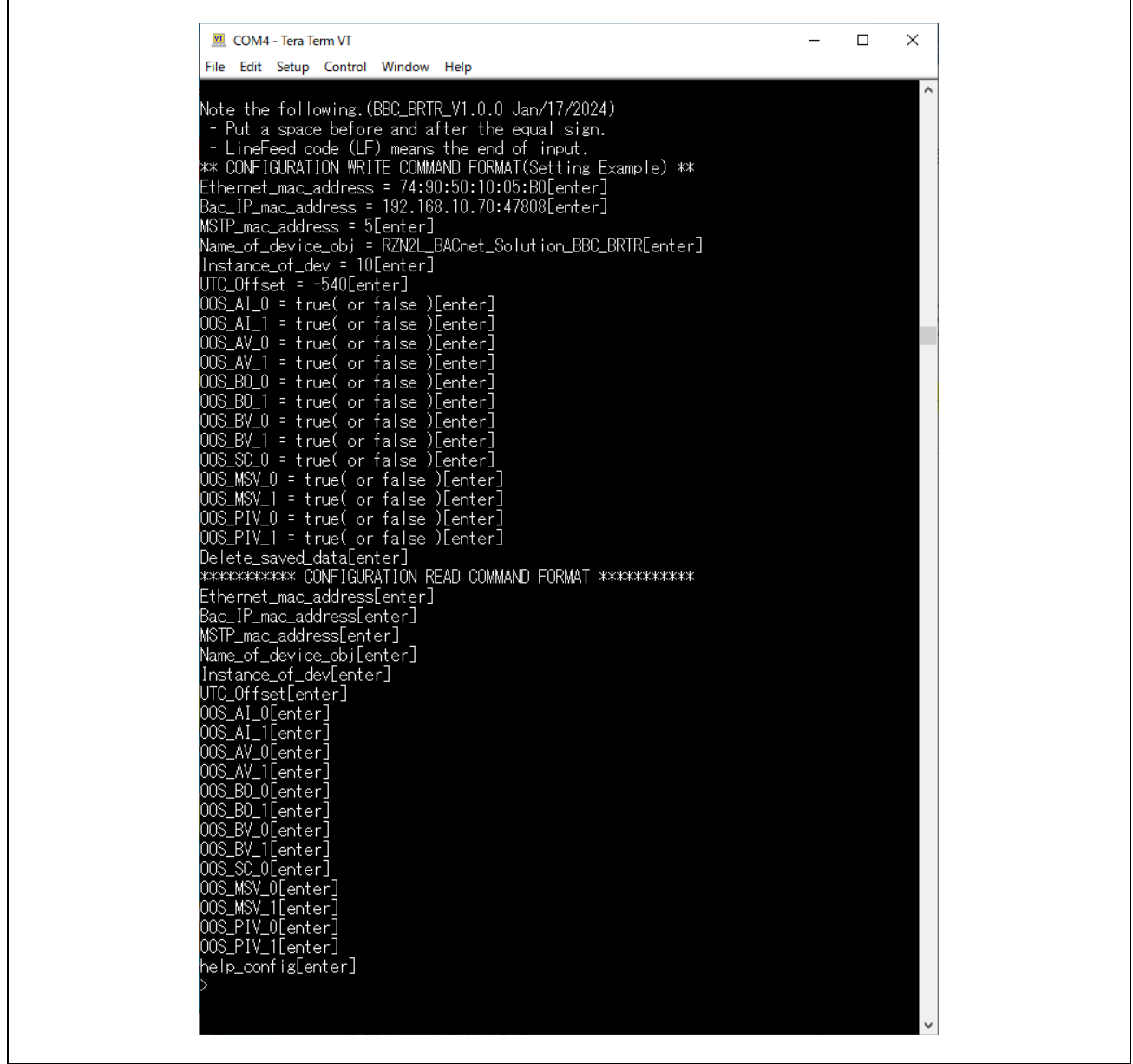

**Fig. 5-23 Command format**

#### \*\* CONFIGURATION WRITE COMMAND FORMAT (Setting Example) \*\*

Displays write command format. Setting values are shown as examples. (Chapter [5.3.3.1\)](#page-152-0)

#### \*\*\*\*\*\*\*\*\*\*\*\* CONFIGURATION READ COMMAND FORMAT \*\*\*\*\*\*\*\*\*\*\*\*

Displays read command format. (Chapter [0\)](#page-153-0)

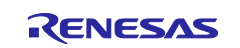

## <span id="page-152-0"></span>**5.3.3.1 Write Command**

An example of write command is shown below. Commands must be entered in correct case, capitalization included. The written value becomes effective after the board is rebooted.

#### **(1) BIP and MSTP Common Commands**

Name\_of\_device\_obj = RZN2L\_BACnet\_Solution\_BBC\_BRTR

This sets the object name (i.e., device name) of the device object.

#### Instance\_of\_dev = 100

This sets the instance number of the device object.

#### UTC\_Offset = -540

This sets UTC\_Offset. This UTC offset (-540) indicates TOKYO/JAPAN (-9hour x 60min), with a minus value east of the meridian and a plus value west of the meridian. It is not necessary to enter a plus sign.

For example, for VANCOUVER/CANADA, UTC\_Offset = 480.

#### OOS  $AI$   $0 = true($ or false)

This sets the OutOfService property value of the AnalogInput,0 object.

... Omitted

### OOS  $SC_0 = true$  (or false)

This sets the OutOfService property value of the Schedule,0 object.

... Omitted hereafter, see No. 4...10 in **[Table 5-25](#page-147-1)**.

#### Delete\_saved\_data

This command clears (erases) the stored value to 0xFF.

#### **(2) BIP-Specific Commands**

Ethernet mac address =  $74:90:50:10:05:B0$ 

This sets the MAC address of the Ethernet PHY on the RSK board.

Bac\_IP\_mac\_address = 192.168.10.10:47808

This sets the IP address and UDP port number of the B-BC.

## **(3) MSTP-Specific Commands**

MSTP mac address =  $5$ 

This sets the MAC address for MS/TP master of the B-BC.

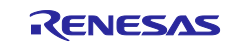

 $\blacksquare$ 

After the write commands are executed, reset the board. the settings data are saved as shown in [Fig. 5-24.](#page-153-1) the data saved in Flash ROM are used as the initial values of each property.

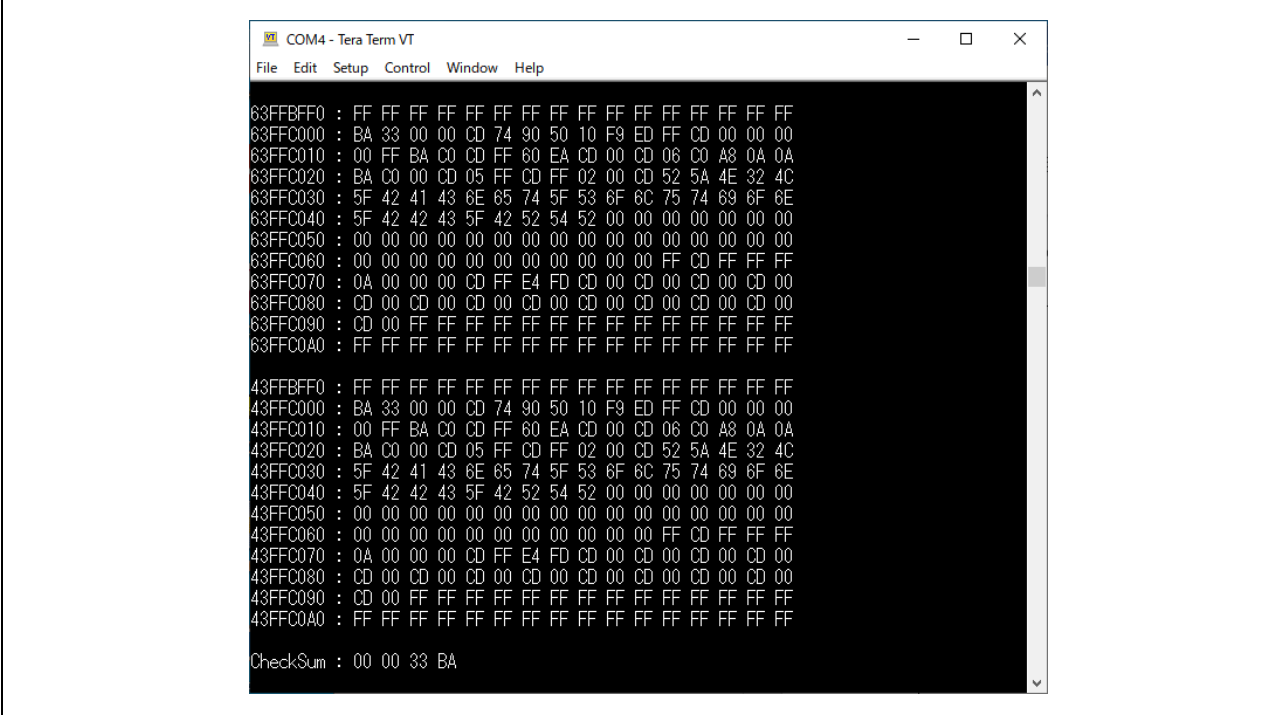

<span id="page-153-1"></span><span id="page-153-0"></span>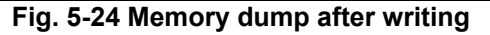

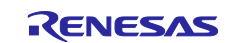

 $\mathsf{r}$ 

## **5.3.3.2 Read Command**

[Fig. 5-25](#page-154-0) shows an example of executing each Read command. Execute a read command like ">Ethernet\_mac\_address" then the written value (74:90:50:10:05:B0) will be displayed.

"help\_config" is help command to redisplay the command format.

| COM4 - Tera Term VT<br>File Edit Setup Control Window Help | - | $\Box$ | × |
|------------------------------------------------------------|---|--------|---|
| >Ethernet_mac_address                                      |   |        | ٨ |
| 74:90:50:10:F9:ED                                          |   |        |   |
| Bac_IP_mac_address>                                        |   |        |   |
| 192.168.10.10:47808<br>>MSTP_mac_address                   |   |        |   |
|                                                            |   |        |   |
| >Name_of_device_obj                                        |   |        |   |
| RZN2L_BACnet_Solution_BBC_BRTR<br>>Instance_of_dev         |   |        |   |
| 10.                                                        |   |        |   |
| >UTC_Offset                                                |   |        |   |
| $-540$<br>>00S_AI_0                                        |   |        |   |
| false                                                      |   |        |   |
| >00S_AI_1                                                  |   |        |   |
| false<br>>00S_AV_0                                         |   |        |   |
| false                                                      |   |        |   |
| >00S_AV_1<br>false                                         |   |        |   |
| >00S_BO_0                                                  |   |        |   |
| false                                                      |   |        |   |
| $200S_B0_1$<br>false                                       |   |        |   |
| >00S_BV_0                                                  |   |        |   |
| false<br>>00S_BV_1                                         |   |        |   |
| false                                                      |   |        |   |
| $>00$ S_SC_0                                               |   |        |   |
| false<br>>00S_MSV_0                                        |   |        |   |
| false                                                      |   |        |   |
| >00S_MSV_1<br>false                                        |   |        |   |
| >00S_PIV_0                                                 |   |        |   |
| false                                                      |   |        |   |
| >00S_PIV_1<br>false                                        |   |        |   |
|                                                            |   |        |   |
|                                                            |   |        |   |
|                                                            |   |        |   |
|                                                            |   |        |   |
|                                                            |   |        | ٧ |
|                                                            |   |        |   |

<span id="page-154-0"></span>**Fig. 5-25 Read command result**

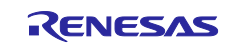

## **Revision History**

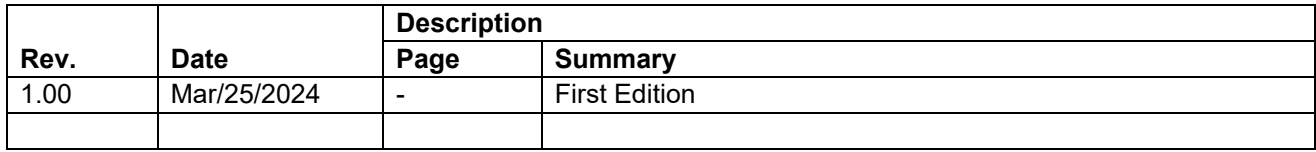

#### **Trademark**

**-** ARM and Cortex are registered trademarks of ARM Limited (or its subsidiaries) in the EU and/or elsewhere. All rights reserved. - Ethernet is a registered trademark of Fuji Xerox Co., Ltd.

- Additionally, all product names and service names in this document are a trademark or a registered trademark which belongs to the respective owners.

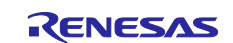

## **General Precautions in the Handling of Microprocessing Unit and Microcontroller Unit Products**

The following usage notes are applicable to all Microprocessing unit and Microcontroller unit products from Renesas. For detailed usage notes on the products covered by this document, refer to the relevant sections of the document as well as any technical updates that have been issued for the products.

Precaution against Electrostatic Discharge (ESD)

A strong electrical field, when exposed to a CMOS device, can cause destruction of the gate oxide and ultimately degrade the device operation. Steps must be taken to stop the generation of static electricity as much as possible, and quickly dissipate it when it occurs. Environmental control must be adequate. When it is dry, a humidifier should be used. This is recommended to avoid using insulators that can easily build up static electricity. Semiconductor devices must be stored and transported in an anti-static container, static shielding bag or conductive material. All test and measurement tools including work benches and floors must be grounded. The operator must also be grounded using a wrist strap. Semiconductor devices must not be touched with bare hands. Similar precautions must be taken for printed circuit boards with mounted semiconductor devices.

2. Processing at power-on

The state of the product is undefined at the time when power is supplied. The states of internal circuits in the LSI are indeterminate and the states of register settings and pins are undefined at the time when power is supplied. In a finished product where the reset signal is applied to the external reset pin, the states of pins are not guaranteed from the time when power is supplied until the reset process is completed. In a similar way, the states of pins in a product that is reset by an on-chip power-on reset function are not guaranteed from the time when power is supplied until the power reaches the level at which resetting is specified.

3. Input of signal during power-off state

Do not input signals or an I/O pull-up power supply while the device is powered off. The current injection that results from input of such a signal or I/O pull-up power supply may cause malfunction and the abnormal current that passes in the device at this time may cause degradation of internal elements. Follow the guideline for input signal during power-off state as described in your product documentation.

4. Handling of unused pins

Handle unused pins in accordance with the directions given under handling of unused pins in the manual. The input pins of CMOS products are generally in the high-impedance state. In operation with an unused pin in the open-circuit state, extra electromagnetic noise is induced in the vicinity of the LSI, an associated shoot-through current flows internally, and malfunctions occur due to the false recognition of the pin state as an input signal become possible.

5. Clock signals

After applying a reset, only release the reset line after the operating clock signal becomes stable. When switching the clock signal during program execution, wait until the target clock signal is stabilized. When the clock signal is generated with an external resonator or from an external oscillator during a reset, ensure that the reset line is only released after full stabilization of the clock signal. Additionally, when switching to a clock signal produced with an external resonator or by an external oscillator while program execution is in progress, wait until the target clock signal is stable.

6. Voltage application waveform at input pin

Waveform distortion due to input noise or a reflected wave may cause malfunction. If the input of the CMOS device stays in the area between  $V<sub>II</sub>$ (Max.) and  $V_{\text{IH}}$  (Min.) due to noise, for example, the device may malfunction. Take care to prevent chattering noise from entering the device when the input level is fixed, and also in the transition period when the input level passes through the area between  $V_{II}$  (Max.) and  $V_{II}$  (Min.).

7. Prohibition of access to reserved addresses

Access to reserved addresses is prohibited. The reserved addresses are provided for possible future expansion of functions. Do not access these addresses as the correct operation of the LSI is not guaranteed.

8. Differences between products

Before changing from one product to another, for example to a product with a different part number, confirm that the change will not lead to problems. The characteristics of a microprocessing unit or microcontroller unit products in the same group but having a different part number might differ in terms of internal memory capacity, layout pattern, and other factors, which can affect the ranges of electrical characteristics, such as characteristic values, operating margins, immunity to noise, and amount of radiated noise. When changing to a product with a different part number, implement a systemevaluation test for the given product.

## **Notice**

- 1. Descriptions of circuits, software and other related information in this document are provided only to illustrate the operation of semiconductor products and application examples. You are fully responsible for the incorporation or any other use of the circuits, software, and information in the design of your product or system. Renesas Electronics disclaims any and all liability for any losses and damages incurred by you or third parties arising from the use of these circuits, software, or information.
- 2. Renesas Electronics hereby expressly disclaims any warranties against and liability for infringement or any other claims involving patents, copyrights, or other intellectual property rights of third parties, by or arising from the use of Renesas Electronics products or technical information described in this document, including but not limited to, the product data, drawings, charts, programs, algorithms, and application examples.
- 3. No license, express, implied or otherwise, is granted hereby under any patents, copyrights or other intellectual property rights of Renesas Electronics or others.
- 4. You shall be responsible for determining what licenses are required from any third parties, and obtaining such licenses for the lawful import, export, manufacture, sales, utilization, distribution or other disposal of any products incorporating Renesas Electronics products, if required.
- 5. You shall not alter, modify, copy, or reverse engineer any Renesas Electronics product, whether in whole or in part. Renesas Electronics disclaims any and all liability for any losses or damages incurred by you or third parties arising from such alteration, modification, copying or reverse engineering.
- 6. Renesas Electronics products are classified according to the following two quality grades: "Standard" and "High Quality". The intended applications for each Renesas Electronics product depends on the product's quality grade, as indicated below.
	- "Standard": Computers; office equipment; communications equipment; test and measurement equipment; audio and visual equipment; home electronic appliances; machine tools; personal electronic equipment; industrial robots; etc.

"High Quality": Transportation equipment (automobiles, trains, ships, etc.); traffic control (traffic lights); large-scale communication equipment; key financial terminal systems; safety control equipment; etc.

Unless expressly designated as a high reliability product or a product for harsh environments in a Renesas Electronics data sheet or other Renesas Electronics document, Renesas Electronics products are not intended or authorized for use in products or systems that may pose a direct threat to human life or bodily injury (artificial life support devices or systems; surgical implantations; etc.), or may cause serious property damage (space system; undersea repeaters; nuclear power control systems; aircraft control systems; key plant systems; military equipment; etc.). Renesas Electronics disclaims any and all liability for any damages or losses incurred by you or any third parties arising from the use of any Renesas Electronics product that is inconsistent with any Renesas Electronics data sheet, user's manual or other Renesas Electronics document.

- 7. No semiconductor product is absolutely secure. Notwithstanding any security measures or features that may be implemented in Renesas Electronics hardware or software products, Renesas Electronics shall have absolutely no liability arising out of any vulnerability or security breach, including but not limited to any unauthorized access to or use of a Renesas Electronics product or a system that uses a Renesas Electronics product. RENESAS ELECTRONICS DOES NOT WARRANT OR GUARANTEE THAT RENESAS ELECTRONICS PRODUCTS, OR ANY SYSTEMS CREATED USING RENESAS ELECTRONICS PRODUCTS WILL BE INVULNERABLE OR FREE FROM CORRUPTION, ATTACK, VIRUSES, INTERFERENCE, HACKING, DATA LOSS OR THEFT, OR OTHER SECURITY INTRUSION ("Vulnerability Issues"). RENESAS ELECTRONICS DISCLAIMS ANY AND ALL RESPONSIBILITY OR LIABILITY ARISING FROM OR RELATED TO ANY VULNERABILITY ISSUES. FURTHERMORE, TO THE EXTENT PERMITTED BY APPLICABLE LAW, RENESAS ELECTRONICS DISCLAIMS ANY AND ALL WARRANTIES, EXPRESS OR IMPLIED, WITH RESPECT TO THIS DOCUMENT AND ANY RELATED OR ACCOMPANYING SOFTWARE OR HARDWARE, INCLUDING BUT NOT LIMITED TO THE IMPLIED WARRANTIES OF MERCHANTABILITY, OR FITNESS FOR A PARTICULAR PURPOSE.
- 8. When using Renesas Electronics products, refer to the latest product information (data sheets, user's manuals, application notes, "General Notes for Handling and Using Semiconductor Devices" in the reliability handbook, etc.), and ensure that usage conditions are within the ranges specified by Renesas Electronics with respect to maximum ratings, operating power supply voltage range, heat dissipation characteristics, installation, etc. Renesas Electronics disclaims any and all liability for any malfunctions, failure or accident arising out of the use of Renesas Electronics products outside of such specified ranges.
- 9. Although Renesas Electronics endeavors to improve the quality and reliability of Renesas Electronics products, semiconductor products have specific characteristics, such as the occurrence of failure at a certain rate and malfunctions under certain use conditions. Unless designated as a high reliability product or a product for harsh environments in a Renesas Electronics data sheet or other Renesas Electronics document, Renesas Electronics products are not subject to radiation resistance design. You are responsible for implementing safety measures to guard against the possibility of bodily injury, injury or damage caused by fire, and/or danger to the public in the event of a failure or malfunction of Renesas Electronics products, such as safety design for hardware and software, including but not limited to redundancy, fire control and malfunction prevention, appropriate treatment for aging degradation or any other appropriate measures. Because the evaluation of microcomputer software alone is very difficult and impractical, you are responsible for evaluating the safety of the final products or systems manufactured by you.
- 10. Please contact a Renesas Electronics sales office for details as to environmental matters such as the environmental compatibility of each Renesas Electronics product. You are responsible for carefully and sufficiently investigating applicable laws and regulations that regulate the inclusion or use of controlled substances, including without limitation, the EU RoHS Directive, and using Renesas Electronics products in compliance with all these applicable laws and regulations. Renesas Electronics disclaims any and all liability for damages or losses occurring as a result of your noncompliance with applicable laws and regulations.
- 11. Renesas Electronics products and technologies shall not be used for or incorporated into any products or systems whose manufacture, use, or sale is prohibited under any applicable domestic or foreign laws or regulations. You shall comply with any applicable export control laws and regulations promulgated and administered by the governments of any countries asserting jurisdiction over the parties or transactions.
- 12. It is the responsibility of the buyer or distributor of Renesas Electronics products, or any other party who distributes, disposes of, or otherwise sells or transfers the product to a third party, to notify such third party in advance of the contents and conditions set forth in this document.
- 13. This document shall not be reprinted, reproduced or duplicated in any form, in whole or in part, without prior written consent of Renesas Electronics. 14. Please contact a Renesas Electronics sales office if you have any questions regarding the information contained in this document or Renesas
- Electronics products. (Note1) "Renesas Electronics" as used in this document means Renesas Electronics Corporation and also includes its directly or indirectly controlled
- subsidiaries.

(Note2) "Renesas Electronics product(s)" means any product developed or manufactured by or for Renesas Electronics.

(Rev.5.0-1 October 2020)

# **Corporate Headquarters Contact information**

TOYOSU FORESIA, 3-2-24 Toyosu, Koto-ku, Tokyo 135-0061, Japan

[www.renesas.com](https://www.renesas.com/)

## **Trademarks**

Renesas and the Renesas logo are trademarks of Renesas Electronics Corporation. All trademarks and registered trademarks are the property of their respective owners.

For further information on a product, technology, the most up-to-date version of a document, or your nearest sales office, please visit: [www.renesas.com/contact/](http://www.renesas.com/contact/)